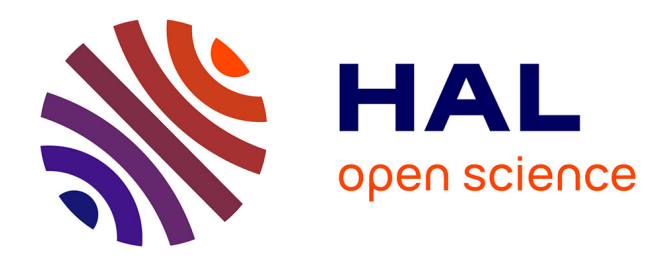

## **" GéoFORS " : une nouvelle voie pour la sécurisation et la gestion du foncier au Cameroun ?**

Fabien Moisant

#### **To cite this version:**

Fabien Moisant. " GéoFORS ": une nouvelle voie pour la sécurisation et la gestion du foncier au Cameroun ?. Sciences de l'environnement. 2015. dumas-01632660

## **HAL Id: dumas-01632660 <https://dumas.ccsd.cnrs.fr/dumas-01632660>**

Submitted on 29 Nov 2017

**HAL** is a multi-disciplinary open access archive for the deposit and dissemination of scientific research documents, whether they are published or not. The documents may come from teaching and research institutions in France or abroad, or from public or private research centers.

L'archive ouverte pluridisciplinaire **HAL**, est destinée au dépôt et à la diffusion de documents scientifiques de niveau recherche, publiés ou non, émanant des établissements d'enseignement et de recherche français ou étrangers, des laboratoires publics ou privés.

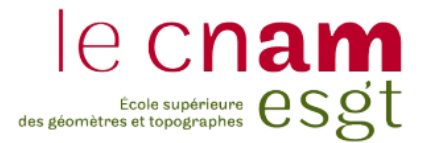

## **CONSERVATOIRE NATIONAL DES ARTS ET METIERS ÉCOLE SUPÉRIEURE DES GÉOMÈTRES ET TOPOGRAPHES**

**\_\_\_\_\_\_\_\_\_\_\_\_\_\_\_\_\_\_\_**

## **MÉMOIRE**

#### **Présenté en vue d'obtenir le**

#### **DIPLÔME DE MASTER CNAM**

## **SPÉCIALITÉ : Identification Aménagement et Gestion du Foncier**

**par**

## **Fabien MOISANT**

**\_\_\_\_\_\_\_\_\_\_\_\_\_\_\_\_\_\_\_**

« GéoFORS » : une nouvelle voie pour la sécurisation et la gestion du foncier au Cameroun ?

**Soutenu le 7 juillet 2015**

**JURY**

**\_\_\_\_\_\_\_\_\_\_\_\_\_\_\_\_\_**

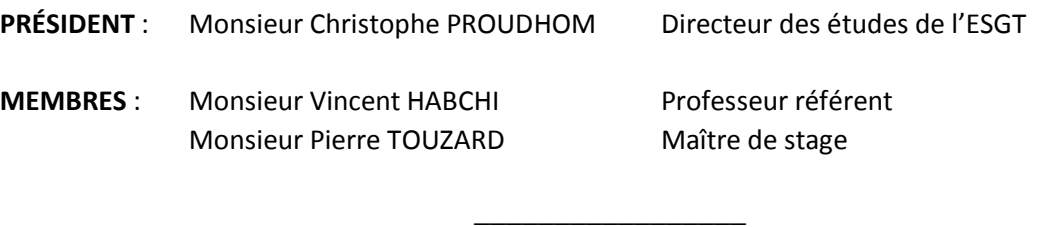

Monsieur Willy Franck SOB Maître de stage

« La vie est belle »

(Willy Franck FOUODJEU SOB)

« Et ne pas, quand viendra la vieillesse, découvrir que je n'avais pas vécu. Carpe Diem » (Nancy H. KLEINBAUM)

« Nous n'héritons pas de la terre de nos parents, nous l'empruntons à nos enfants » (Antoine DE SAINT-EXUPERY)

« Tout s'achète et tout se vend facilement en Afrique. Tout sauf la terre… » (Joseph COMBY)

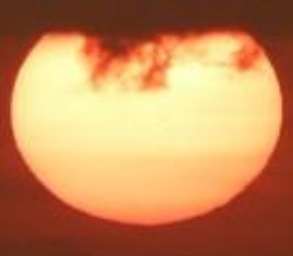

Photographie de l'auteur. Ici un<br>coucher de soleil depuis une des plages<br>de Kribi, Cameroun, février 2015 *Photographie de l'auteur. Ici un coucher de soleil depuis une des plages de Kribi, Cameroun, février 2015*

#### <span id="page-3-0"></span>**Remerciements**

Une expérience à l'international forge de nouvelles connaissances, une nouvelle conception de la vie et du rapport aux autres, force à s'adapter à de nouvelles cultures, de nouvelles coutumes, permet le partage de moments forts. Si cette nouvelle expérience hors de ma terre natale restera unique, comme tout voyage, elle n'aurait pas été concevable sans l'aide apportée par de nombreuses personnes que j'aimerai ici remercier chaleureusement. Ces quelques lignes ne sont que peu de choses par rapport au temps qu'ils ont bien voulu me consacrer.

Je ne peux commencer mes remerciements sans mentionner Anne GIRARDIN, qui m'a donné l'envie de retourner à l'étranger et avec qui j'espère pouvoir un jour avoir la chance de travailler, quelque part sur la planète.

Je remercie Jean-Roch LEBEAU qui me lira peut être depuis le Guatemala. Une autre étude aurait pu se tenir en Amérique Centrale, ce sera pour un autre temps. Je n'oublierai pas les échanges chaleureux que nous avons pu avoir.

Comment ne pas remercier Willy Franck FOUODJEU SOB (dit « SOB le fils ») et Pierre TOUZARD ? Le premier rayonne par sa foi en son pays, le second par ses connaissances et le partage de sa passion pour la géomatique. Leur hospitalité et leur disponibilité sont sans égal. Ils auront participé grandement à mon épanouissement au Cameroun, à la découverte de ce pays et à la mise en œuvre de ce travail de fin d'étude. Merci à eux pour leurs précieuses relectures.

Mes remerciements vont également à Monsieur Vincent HABCHI, mon professeur de SIG devenu mon professeur référent sur ce travail, qui a porté un œil attentif sur la bonne réalisation de mes travaux.

Je remercie plus largement les personnes ayant un lien avec l'ESGT et plus particulièrement son directeur Laurent POLIDORI pour ses précieux conseils, Nicolas CHAUVIN pour m'avoir donné son accord pour travailler sur un sujet traitant de géomatique, Nathalie LE ROI et Sandra LINAIS pour leur disponibilité et les coups de pouces qui aident grandement les étudiants, ainsi qu'Hélène pour son sourire et la bonne humeur qu'elle nous transmet chaque jour lorsque l'on franchit les portes de l'école.

Mes sincères remerciements à Christophe PROUDHOM, toujours à l'écoute des étudiants. Sa persévérance pour que je puisse accéder à l'aide ENVOLEO mériterait tout un chapitre : un grand merci.

Au sein de SOGEFI France, je ne peux que remercier toute l'équipe de Moissac et de Toulouse, à commencer par Patrick BEZARD-FALGAS et Mathilde DE SULZER WART pour bien avoir voulu m'adouber en tant que stagiaire dans leur entreprise. Je n'oublierai pas les bons moments passés à « la case » lors de leur semaine au Cameroun en avril, dont un fameux rock familial. Un grand merci à Martine ABAD et notre « équipe de choc » pour son aide dans le développement des outils GéoFORS et MAETUR. Merci également à Vincent ROBBE et Claudie SARRAU pour leur gentillesse.

Au sein de SOGEFI Cameroun, à 5061 kilomètres de là, j'adresse un grand merci à mes collègues plein de joie de vivre : Rodrigue Tarcicius KOUMAYEM DJOUSSE, Honorine SOH et Appolinaire YAPMO, entre autres.

En tant que collègue, colocataire et ami, je dis trois fois merci à Gildas CLÉMENT. Toujours « présent », même dans les moments difficiles, je n'oublierai pas nos longues conversations, son accueil à la case, les soirées apéritifs dinatoires devant films ou séries vidéo projetés, et tant d'autres choses : « les possibilités sont infinies ».

Mes sincères remerciements aux acteurs rencontrés et qui ont participés à l'avancée de ce mémoire, à savoir Pierre CLERGEOT, Paul PONDI, Jean Claude MONDO, Camille ZOGO, Olga NGAMOUGOU, Paul ZAPFACK, Jean LOGONE, Jean Roger ABANDA, Louis Roger MANGA, Landry TONGO, Son Excellence le Sénateur et ex-ministre Pascal ANONG ADIBIME et toutes les personnes que je peux oublier de citer ici, qu'elles me pardonnent!

Je remercie Merlyne ETOGO pour le partage de la culture camerounaise dans bien des domaines. Merci à ses parents (le déjeuner vers blancs restera dans ma mémoire pour longtemps !) et aux amies de Messassi : Josiane, Gaëlle, Jeanine, etc.

Merci à Bertrand et Inès pour leur accueil chaleureux et salvateur à Buea pendant notre ascension du Mont Cameroun.

Je remercie Simon LE BECQ, le frère que je n'ai jamais eu, pour sa complicité, nos fous rire et tout ce qu'il a pu m'apprendre lors de nos différents « barouds », en Asie ou ailleurs.

Je remercie Lucie TELLIA pour sa tolérance et les nombreux échanges que l'on a pu avoir.

Une pensée pour mes amis Kayan, Azam, Rezza et Salina qui savent que je serai bientôt à leur côté sous la surface, dans ce monde du silence si merveilleux. Terima Kasih (merci, en Bahasa Malaysia).

Merci à Clara ANTONELLI pour avoir partagé avec moi son amour pour la plongée et la photographie : « Oser engendre le courage, hésiter engendre la peur » ainsi qu'à Camille WARAMBOURG et Joel MEADOWS qui m'ont transféré depuis 2012 le « virus » et le goût du voyage.

Merci au chanteur DAVIDO pour « Aye », son tube de l'été 2014, toujours hit numéro 1 au Cameroun. « On finit tous par l'adorer, de grès ou de force », pour ne citer que Pierre !

Enfin, et plus intimement, je remercie mes parents, qui ont une nouvelle fois laissé partir leur fils à l'autre bout du monde. J'en profite également pour embrasser ma petite sœur et ma famille qui m'ont suivi de loin mais étaient pourtant si proches.

Je ne peux oublier de remercier la région Pays de la Loire et le CNAM pour les versements respectifs de l'aide ENVOLEO et l'aide à la mobilité internationale.

Je remercie le personnel de l'imprimerie du Pays de Bray Sérigraphia pour l'impression de ce mémoire.

Pour terminer, j'adresse mes remerciements les plus sains à tous les membres de l'Hôpital Jourdain de Yaoundé qui m'ont sauvé d'un terrible paludisme foudroyant. Leurs compétences certaines et leurs réconforts alors que je vivais l'enfer terrestre m'ont permis de recouvrer la santé sans laquelle je n'aurai été en mesure d'écrire ces lignes.

*« Quel que soit la durée de la nuit, le soleil finit toujours par se lever » Proverbe africain*

## <span id="page-5-0"></span>**Liste des abréviations**

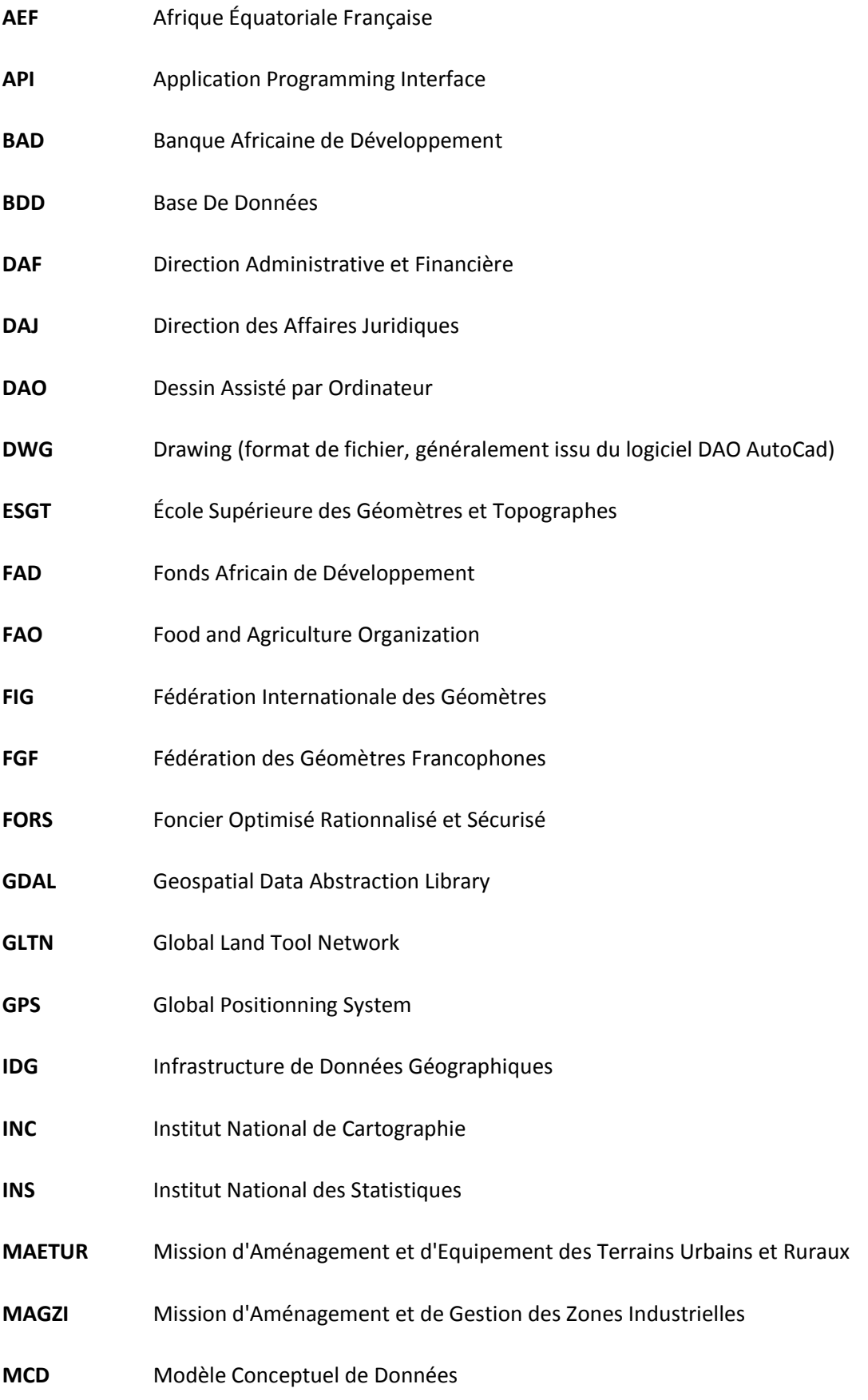

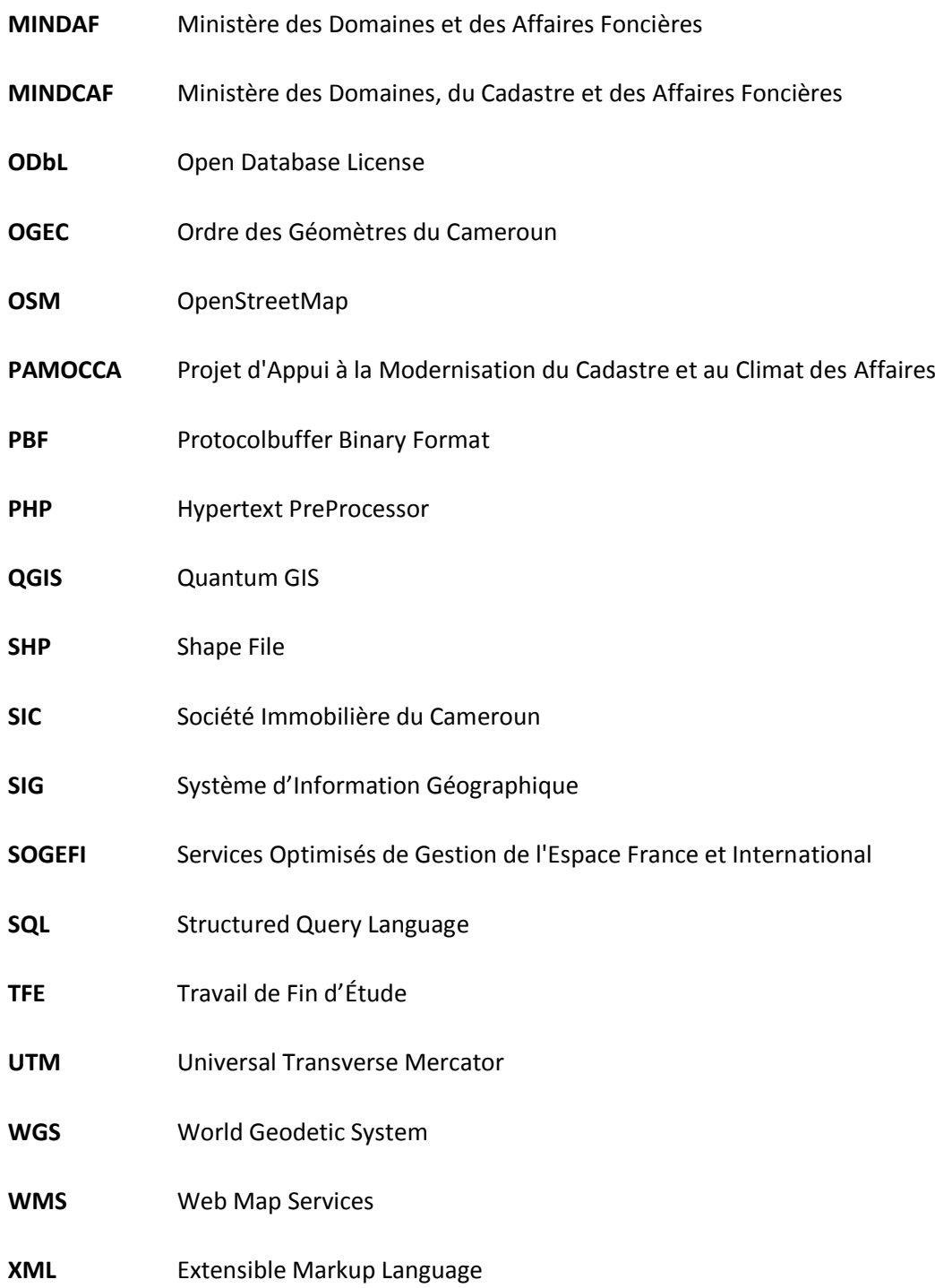

### <span id="page-7-0"></span>**Glossaire<sup>1</sup>**

 $\overline{a}$ 

**Acte administratif** : écrit ou service d'une administration ou d'une institution sous forme de loi, d'ordonnance, de décret, de décision, de convention, de traité, d'accord, d'instruction, de circulaire, de communiqué, d'attestation, de certificat, de note, de rapport, d'autorisation, d'agrément ou encore de procès-verbal ;

**Bornage** : opération rattachée à une procédure par laquelle une personne physique ou morale fait délimiter son bien immeuble par un géomètre du cadastre qui « pose des bornes » ;

**Cadastre** : ensemble des services techniques de l'État s'occupant des opérations d'identification et de délimitation des immeubles (levé topographique, calcul de coordonnées, placement des bornes, etc.);

**Concession** : procédure par laquelle l'État attribue une portion du Domaine National de deuxième catégorie à une personne physique ou morale à des fins d'exploitations selon un cahier des charges spécifique ;

**Conservateur foncier** : responsable de l'administration chargé de constater les droits fonciers réels sur un immeuble, de les inscrire dans le livre foncier et de délivrer en conséquence un titre foncier ;

**Coordonnées** : tous points servant de repères fixes, provisoires ou définitifs sur les limites bornées d'une parcelle de terre ;

**Déclaration d'utilité publique** : acte administratif pris par le ministre en charge des domaines déclarant d'utilité publique des terrains devant accueillir un projet d'intérêt général ;

**Domaine National** : étendue du territoire national non classé dans le Domaine Public, dans le Domaine Privé de l'État ou des autres personnes morales de droit public, ni dans le Domaine Privé des particuliers ; Le Domaine National est le statut par défaut de toutes les autres terres ;

**Domaine National de première catégorie** : terrain d'habitation, terre de culture, de plantation, de pâturage et de parcours dont l'occupation se traduit par une emprise évidente de l'homme sur la terre et une mise en valeur concluante réalisée avant le 5 août 1974 ;

**Domaine National de deuxième catégorie** : ensemble des terres libres de toute occupation effective, à la date du 5 août 1974 ;

**Domaine Privé de l'État** : parcelle de terrain appartenant à l'État, terrain supportant des édifices publics, biens acquis à titre gratuit ou onéreux, immeubles dévolus à l'État suite à des expropriations, pour cause d'utilité publique, prélèvement sur le Domaine National, etc. ;

**Domaine Public** : ensemble inaliénable des biens meubles et immeubles par nature ou par destination, affectés à l'usage direct du public ou des services publics ;

<sup>&</sup>lt;sup>1</sup> Propre aux termes et définitions employés au Cameroun, ce glossaire s'inspire de celui présent dans le « Guide de l'opérateur économique pour l'accomplissement des procédures foncières, domaniales et cadastrales en vue de la facilitation de l'accès aux droits sur la terre » du MINDCAF, février 2014

**Domaine Public Naturel** : ensemble des terrains et espaces non aménagés par l'homme ;

**Domaine Public Artificiel** : Domaine Public aménagé par l'homme ou l'État, notamment : les autoroutes avec une emprise de 100 mètres de part et d'autre de l'axe de la chaussée ; les routes nationales, provinciales, départementales et les pistes avec une emprise successive de 40, 25, et 10 mètres de part et d'autre de l'axe de la chaussée ; les pistes, ports, monuments et édifices publics, concessions de chefferies traditionnelles, etc. ;

**Domaine Public Artificiel Communal** : domaine aménagé par les fonds communaux ou obtenu par transfert de l'État par un décret ;

**Domanialisation** : matérialisation des droits fonciers de l'Étatsur sa propriété par l'établissement d'un titre foncier ;

**Erreur matérielle** : erreur constatée dans un document servant à l'établissement du titre foncier ;

**Fusion** : procédure par laquelle plusieurs immeubles immatriculés contigus appartenant à une même personne sont mélangés pour faire l'objet d'un seul titre foncier ;

**Immatriculation** : procédure d'inscription des droits fonciers d'une personne physique ou morale sur un immeuble, par l'inscription desdits droits dans le livre foncier dans le but de les rendre opposables aux tiers ;

**Immatriculation directe** : procédure de reconnaissance des droits fonciers d'une personne physique ou morale de nationalité camerounaise sur un immeuble mis en valeur avant le 5 août 1974 ;

**Immeuble** : terrain bâti ou nu sur lequel il est possible de revendiquer des droits ;

**Indemnisation** : procédure de compensation par des moyens pécuniaires ou en nature des personne physiques ou morales ayant été expropriées ;

**Lotissement** : opération consistant pour le propriétaire légitime d'un terrain à le diviser en lots selon la procédure réglementaire en vigueur ; désigne aussi l'espace ainsi aménagé ;

**Marge d'erreurs topographiques** : marge admise de l'erreur qu'un géomètre peut commettre sur un plan, concernant notamment la superficie de l'immeuble. Cette marge est de 10 % ;

**Morcellement** : opération consistant à aliéner une partie d'un immeuble immatriculé au profit d'une tierce personne ;

**Mutation** : transfert en totalité des droits de propriété d'un individu à une autre ;

**Mutation par décès** : transfert des droits de propriété d'un défunt à son ayant droit ;

**Nullité** : caractère d'un document foncier devenu ou rendu sans effet et réputé inexistant ;

**Patente :** Impôt direct dû par toute personne morale ou physique du fait de l'exercice d'une activité économique, commerciale, industrielle, ou toute autre activité à but lucratif. Cet impôt est perçu au profit des collectivités locales ;

**Prénotation judiciaire** : acte par lequel le juge judiciaire suspend toute opération ou toute transaction sur un titre foncier impliqué dans un litige devant la justice ou l'administration ;

**Procédures administratives** : ensemble de normes, de règles, des instructions et des consignes formellement prévues, à respecter dans l'exécution d'une activité ;

**Recours gracieux** : demande de réexamen d'une décision par l'autorité ayant pris la décision ;

**Recours hiérarchique** : demande de réexamen d'une décision par le supérieur hiérarchique de l'autorité ayant pris la décision ;

**Redevance foncière** : somme réglementaire à verser au receveur des domaines pour l'établissement du titre foncier, les inscriptions, etc.;

**Régime domanial** : ensemble des lois et règlements régissant la gestion du Domaine Public, Domaine Privé de l'État et du Domaine National de deuxième catégorie ;

**Régime foncier** : ensemble des lois et règlements régissant la gestion des immeubles privés, et l'immatriculation des terrains du Domaine National de première catégorie ;

**Rétrocession** : possibilité envisagée de remise d'un immeuble déclaré d'utilité publique au propriétaire initial de droit foncier sur cet immeuble. Cette procédure n'existe nulle part dans la législation en vigueur ;

**Revenu du domaine de l'État** : somme règlementaire à verser à l'État sur une base temporelle prédéfinie pour toute occupation du Domaine Public et du Domaine Privé de l'État, y compris les collectivités.

## <span id="page-10-0"></span>**Sommaire**

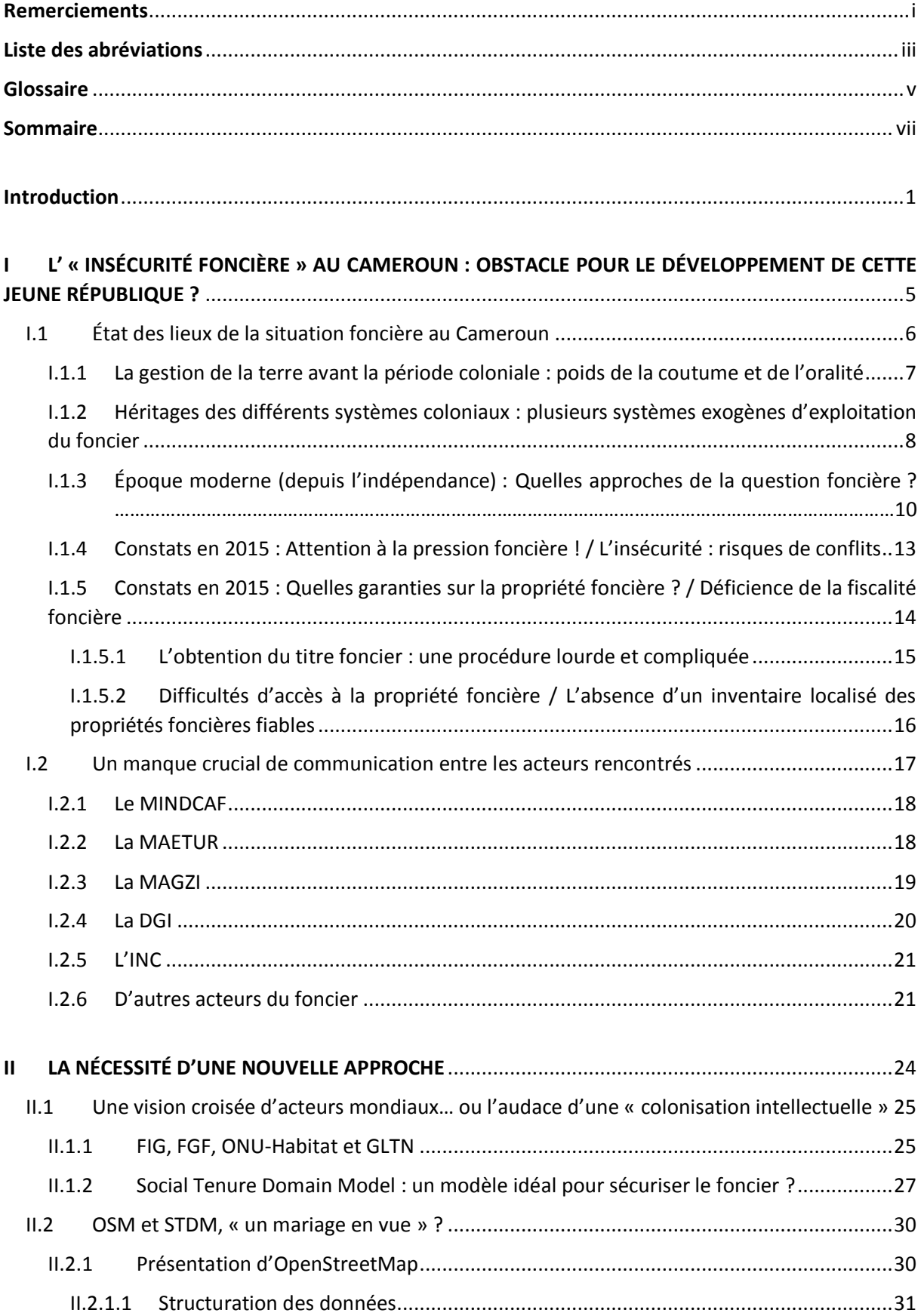

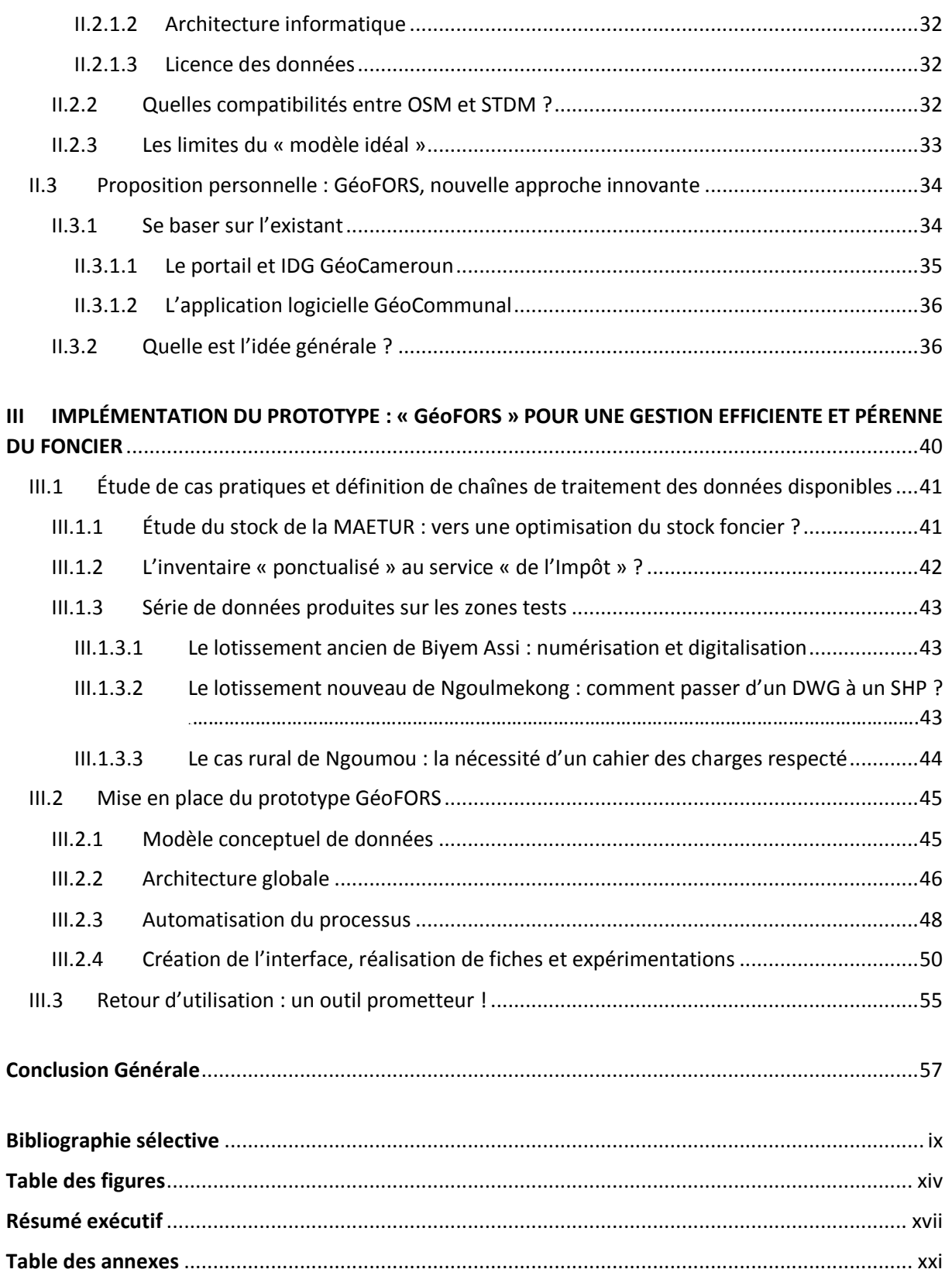

#### <span id="page-12-0"></span>**Introduction**

La terre est sacrée dans toutes les cultures et traditions du monde. Elle est un bien commun des communautés qui vivent ensemble. La terre détermine aussi le lien indissoluble de chaque individu avec sa communauté d'origine. Les enjeux liés à elle sont multiples. Depuis des années, les terres sont sources d'histoires et de conflits entre communautés.

Un nombre grandissant d'individus partage la terre, ressource toujours plus rare. La place du foncier<sup>2</sup> est centrale : elle conditionne, influence et détermine la vie d'un pays.

Si la question de la garantie des droits fonciers ne se pose quasiment plus dans les pays occidentaux, elle est au contraire cruciale pour l'avenir des pays les moins avancés où ces droits sont encore loin d'y être reconnus et sécurisés. Car si le droit à la terre est bien un droit<sup>3</sup>, il est pourtant refusé à des millions d'hommes et de femmes, par défaut de titre de propriété. 60 à 80 % des populations africaines, selon les pays, ne possèdent aucun acte justifiant l'attribution des terres sur lesquelles ils vivent et/ou qu'ils exploitent.

Pour aborder les problématiques foncières en Afrique, il convient de réfléchir selon d'autres conceptions. Cela demande une approche qui met constamment en relief la diversité des pratiques, la complexité des facteurs en interaction, la multiplication des analyses et des solutions trouvées. Et cela demande du temps ! Comme on le dit si bien sur ce continent, *« il n'y a pas le feu au lac ! » 4* .

Le foncier peut devenir un levier formidable de développement car la fiscalité foncière est une des sources de financement les plus pérennes et non équivoques ; encore faut-il disposer d'un système d'enregistrement pour la levée de l'impôt sur les terres, mais surtout de pouvoir jouir d'une sécurisation de ses terres<sup>5</sup>.

La sécurisation est un processus visant à garantir, à tranquilliser ou à mettre quelque chose à l'abri du danger. La FAO<sup>6</sup> estime que *« la sécurité des droits fonciers est la certitude que les droits d'une personne seront reconnus par les tiers et protégés en cas de contestation spécifique. Si cette sécurité n'est pas garantie, les droits correspondants risquent d'être menacés par des revendications concourantes et même d'être perdus par suite d'une expulsion »*.

Le dualisme dans la gestion du foncier du fait de la cohabitation entre le régime coutumier et le régime de l'immatriculation foncière reste courant dans la majorité des pays africains. Dans les pays où les dirigeants ont tenté d'éliminer le mode coutumier, les efforts se sont soldés par un échec.

Une autre similitude au niveau des pays africains est le dénuement des administrations en charge de la gestion du foncier. Le peu de personnel disponible dispose de peu de moyens et ne bénéficie pas de formations appropriées pour la modernisation et l'amélioration de la gestion foncière. Malgré ces difficultés et ces similarités, les efforts des différentes administrations pour une restructuration de la gestion de l'administration foncière sont en cours<sup>7</sup>.

 $\overline{a}$ 

<sup>&</sup>lt;sup>2</sup> On peut le définir comme étant la matérialisation du rapport que l'exploitant entretient avec le support physique de son activité, le sol ou la terre

 $3$  L'article 14 de la Charte africaine protège le droit de propriété et prévoit : « Le droit de propriété est garanti. Il ne peut y être porté atteinte que par nécessité publique ou dans l'intérêt général de la collectivité (…) »

<sup>4</sup> Une des expressions préférées de Monsieur Ousmane BOCOUM, expert en télédétection au Centre de Suivi Ecologique de Dakar, au Sénégal. Il la répétait chaque jour à l'auteur alors que ce dernier était en stage de licence professionnelle SIG

<sup>5</sup> On parle souvent de « son » héritage

<sup>6</sup> Organisation des Nations Unies pour l'alimentation et l'agriculture

 $<sup>7</sup>$  On peut notamment citer la réussite des pays comme le Burkina Faso, le Niger ou le Sénégal</sup>

En Afrique se trouvent les villes en plus forte croissance. En Afrique on compte un milliard d'habitants, un taux de croissance de 5 à 6 % par an et 35 % de jeunes. Ce taux dépasse même 80 % dans certains pays comme le Cameroun.

Le Gouvernement Camerounais a adressé, en novembre 2008, une requête au Groupe de la Banque Africaine de Développement en vue de bénéficier d'un appui pour la modernisation des secteurs du cadastre et des domaines. Cette demande est motivée par le manque de sécurisation de la propriété, du cadastre, des domaines et de la conservation foncière au Cameroun. L'absence d'un cadastre national fiable est source de beaucoup d'errements dans l'aménagement urbain et rural en même temps qu'elle entretient un doute sur le foncier préjudiciable aux affaires.

Mais qu'en est-il de la gestion foncière par le cadastre et les domaines aujourd'hui ? Hélas, presque toujours au même stade, et ce malgré les nombreuses initiatives et projets de cadastre et de réformes domaniales dont la création du Ministère des Domaines et des Affaires Foncières (MINDAF) en 2005, devenu depuis le Ministère des Domaines, du Cadastre et des Affaires Foncières (MINDCAF) en 2009.

Le Gouvernement a entrepris, pour la première fois en 2009, la formulation d'une Vision de développement à long terme du Cameroun. Cet effet d'annonce, qui fournit une image du pays à l'horizon 2035<sup>8</sup>, ambitionne de faire du Cameroun un pays émergent, démocratique et « uni dans sa diversité » 9 .

Ce n'est pas impossible, bien au contraire, mais il faut faire en sorte, durant les vingt prochaines années, de *« lever la contrainte foncière pour faciliter le développement des infrastructures de communication, stimuler la création de moyennes et grandes exploitations dans le secteur rural, maîtriser le développement urbain et améliorer le climat des affaires ; (…) et renforcer les capacités des administrations en charge des domaines, des affaires foncières et du patrimoine de l'État (…) » 10*

Les Européens sont arrivés en Afrique au début du siècle dernier avec leur approche de la propriété associée à la liberté individuelle. Selon eux, l'individu étant le moteur du développement, il ne peut évoluer dans la société que s'il est investi de la liberté totale de posséder (ou de ne plus posséder : on parle d'aliénation), de manière absolue, en dehors du groupe familial ou communautaire. C'est le triomphe du capitalisme et de la propriété privée consacrée par l'article 544 du Code Civil napoléonien : *« La propriété est le droit de jouir et de disposer des choses de la manière la plus absolue, pourvu qu'on n'en fasse pas un usage prohibé par les lois ou par les règlements »*.

Ayant introduit les cultures d'exportation (cacao, café, coton, arachides, etc.), les colons européens, partisans adeptes de la terre comme valeur économique, avaient pour objectif principal la sécurisation juridique des terres arables pour garantir les activités de leurs agro-industries. Le groupe s'efface au profit de l'individu. L'intérêt individuel prime sur l'intérêt général. L'administration coloniale introduit le principe de domanialité : l'État se trouve au centre de la gestion de tout ce qui concerne le foncier. Il peut désormais classer, déclasser et reclasser les terres « vacantes » en Domaine Public, Domaine Privé de l'État, Domaine National. Il répond aux intérêts des compagnies coloniales.

Avec l'unification du pays intervenue en 1972 (année consacrée à l'unification des zones anglophone et francophone et l'adoption d'une constitution unique), une réforme foncière a été opérée en 1974. Celle-ci a fédéré les régimes juridiques du foncier du Cameroun. Depuis cette date, le Gouvernement

<sup>8</sup> « L'émergence ! L'émergence de 2035 ! » pour reprendre les paroles de nombreux camerounais

<sup>&</sup>lt;sup>9</sup> Il est intéressant de noter que cette formule est également la devise de l'Union Européenne

 $10$  D'après le document de Stratégie pour la Croissance et l'Emploi (DSCE), qui s'inspire de la Vision

a poursuivi la mise en œuvre des réformes afin d'améliorer les conditions d'obtention du titre foncier. Celles-ci représentent la trame institutionnelle pour la mise en œuvre de la législation foncière en vigueur. Cependant, malgré les résultats enregistrés, le processus de modernisation du cadastre et des domaines au Cameroun continue encore à faire face à des défis d'ordre réglementaire, institutionnel et technique. Au plan réglementaire, la mise en œuvre des dispositions juridiques découlant de la réforme de 1974 est confrontée à des conflits de compétences au sein de l'administration qui sont à résoudre. Le cadre institutionnel n'est pas en adéquation avec les normes requises pour une gestion conséquente des domaines et du cadastre. Au plan technique, le pays est par exemple confronté à l'existence de plusieurs réseaux géodésiques favorisant ainsi la multiplicité de la définition de l'assiette des titres fonciers sur une même parcelle de terrain.

Du fait de la pluralité des régimes fonciers, droits formels et informels coexistent. Les réformes foncières identifient ou non leur existence. La tendance est à leur reconnaissance, à laquelle s'adjoignent des tentatives de formalisation voulant répondre à un souci de sécurisation.

« Le Cameroun est double champion du monde de la corruption »<sup>11</sup> et il ne s'en cache pas ! Plus d'un

ménage sur deux avoue avoir déjà versé un pot de vin, un « cadeau » qui est entré dans les mœurs et accepté par plus d'un. En 2012, le Cameroun est 144<sup>ème</sup> sur 174 au classement de la perception de la corruption réalisé par Transparency International<sup>12</sup>.

Cette corruption est un problème systématique à prendre en compte chaque fois que l'on rencontre un acteur ayant un lien avec la gestion foncière du pays. On ne peut jamais être sûr de la bonne mise en œuvre de la Loi, trop facilement « contournable » par ces pratiques peu propices à la confiance.

*« 40 % des recettes enregistrées chaque année ne servent pas le développement pour cause de corruption »* CG. MANON, président de l'Observatoire de lutte contre la corruption au Cameroun

Selon ONU-Habitat, *« La gestion foncière est le processus de collecte et de dissémination des informations sur les droits à la terre, valeur et utilisation des terres et ses ressources associées ».* Celui-ci, avec l'aide d'autres acteurs mondiaux comme le GLTN ou encore la FIG, a créé le STDM. Si ce « modèle idéal » donne une nouvelle conception de la sécurité foncière, il présente tout de même certaines limites.

L'objectif de ce Travail de Fin d'Étude est principalement d'étudier et comprendre les problèmes de sécurité foncière au Cameroun afin de pouvoir proposer un outil innovant, basé sur une banque de données open source et s'inspirant du STDM. La relation avec OSM est imaginable, tout comme l'utilisation de la première IDG GéoCameroun, mise en place par SOGEFI<sup>13</sup>, société dans laquelle s'est effectué ce TFE.

Dans une première partie, le lecteur aura l'occasion de (re)découvrir l'histoire du foncier au Cameroun, de la période précédant la colonisation à aujourd'hui, afin de mieux comprendre comment ce pays s'est construit et pourquoi il a du mal à gérer le foncier.

 $11$  L'expression fut employée par le parti principal d'opposition du Cameroun : le Front Social Démocrate. Reprise dans la presse comme dans l'article *Corruption: Le Cameroun dans le 16 mondial* paru en 2004 dans la revue *Mutations* et rédigé par Brice MBODIAN, elle rappelle le classement atteint en 2008 et 2009 par le pays au niveau de l'indice de perception de la corruption, à savoir respectivement 85<sup>ème</sup> sur 85 puis 99<sup>ème</sup> sur 99 (Source : Wikipédia)

<sup>12</sup> Voir *Annexe 01 - Index 2012 de perception de la corruption*

<sup>13</sup> La présentation de l'entreprise SOGEFI se trouve en *Annexe 02 - Présentation de l'entreprise SOGEFI*

Il constatera dans un second temps qu'une nouvelle approche est nécessaire. C'est dans cette seconde partie que seront étudiées les synergies et/ou complémentarités entre OSM et STDM afin de montrer les atouts et les faiblesses de ce nouveau « modèle idéal ». Il comprendra alors pourquoi l'auteur a souhaité proposer son approche personnelle innovante et pourra s'intéresser, dans une dernière partie plus technique, à l'implémentation de ce prototype nommé GéoFORS.

La mise en place de cet outil permettra une identification et une description plus fiable des biens fonds en tant qu'objets de droit, favorisera la paix sociale par une diminution des conflits nés des problèmes fonciers, contribuera à un accroissement des recettes fiscales par une saisie exhaustive de l'assiette des impôts foncier et une meilleure identification des contribuables assurant ainsi l'équité fiscale. Elle favorisera, d'une part, l'amélioration de l'accès à la propriété, la sécurisation des droits fonciers et, d'autre part, l'accroissement des recettes domaniales, foncières et cadastrales.

GéoFORS renforcera enfin la cohésion et la communication entre les institutions traitant des affaires foncières au Cameroun et participera à mettre le pays sur le chemin vers l'émergence tant désirée.

<span id="page-16-0"></span>**I**

## **L' « INSÉCURITÉ FONCIÈRE » AU CAMEROUN : OBSTACLE POUR DÉVELOPPEMENT DE CETTE JEUNE RÉPUBLIQUE ?**

Au Cameroun, l'enjeu consistant à garantir les droits fonciers demeure encore plus d'actualité du fait de la pression démographique sur les ressources foncières ou encore de la pratique du « land grabbing<sup>14</sup> » faite par des étrangers sur des zones à fort potentiel agricole. Cette pression favorise des conflits de plus en plus nombreux, alimentés de surcroît par la corruption, tel que l'exclusion des pauvres <sup>15</sup> de l'accès à la propriété. Les nombreuses annulations de titres fonciers constatées ces dernières années sont une forme d'insécurité foncière préjudiciable au secteur privé. Par ailleurs, l'absence de garanties sur les droits fonciers ne contribue pas à l'accession des ménages à la propriété, privant le pays de l'essor d'une classe moyenne. Les enjeux du foncier en termes de contribution à la paix sociale<sup>16</sup>, à la mobilisation des recettes foncières et domaniales, à l'envol du secteur privé et à la bonne gouvernance sont importants et expliquent les réformes entreprises dans de nombreux pays en Afrique, au Sud du Sahara.

Dans cette « Afrique en miniature » ainsi que les camerounais se plaisent à définir leur pays, le foncier est reconnu pour sa complexité à cause de ses nombreux enjeux d'ordre politique, économique, social, traditionnel et même religieux. Son rôle croissant dans les activités économiques rend ces enjeux encore plus importants. Toute remise en cause du mode de gestion existant, toute réforme, même nécessaire, devient alors un défi.

C'est avec la présence coloniale que la propriété individuelle « sacralisée » vit le jour au Kamerun<sup>17</sup>. Le pays a subi dans son histoire trois colonisations : allemande, française et britannique ; ces derniers ayant imposé leur propre mode de sécurisation foncière.

Ce chapitre fait état de la situation au Cameroun. Il convient d'analyser et de constater le poids laissé par la colonisation derrière elle.

 $\overline{a}$ 

<sup>&</sup>lt;sup>14</sup> L'accaparement des terres (land grabbing selon le néologisme introduit de l'anglais), désigne l'acquisition controversée de grandes étendues de terre agricole auprès des pays en développement, par des entreprises transnationales et gouvernementales (Wikipédia et CF. ouvrage Gérard FOUQUER)

<sup>&</sup>lt;sup>15</sup> Le niveau de pauvreté se situe en 2015 à environ 40 % et n'a pas enregistré de baisse notable sur les dix dernières années <sup>16</sup> « Situation d'un pays qui n'est pas en guerre » (Reverso)

<sup>&</sup>lt;sup>17</sup> Appellation du Cameroun sous protectorat allemand de 1884 à 1916 ; terme lui-même issu du portugais «Rio dos Camaroes » du fait de la forte concentration en crevettes dans l'embouchure du Wouri (consommation déconseillée de nos jours)

#### <span id="page-17-0"></span>I.1 État des lieux de la situation foncière au Cameroun

En Afrique Centrale, les pays se développent progressivement depuis leurs indépendances acquises - voire « offertes » - dans les années soixante. Le Cameroun, fort de ses 22,3 millions  $d'$ habitants<sup>18</sup>, est l'un d'entre eux. Il se distingue de ses voisins le Nigéria, le Tchad, la République Centrafricaine, la Guinée équatoriale et le Gabon par son histoire, son rapport avec la terre et sa diversité ethnique, singulière en Afrique.

- *Carte de situation du pays en Annexe 03 - La République du Cameroun, « l'Afrique en miniature »*
- *Carte ethnique du pays en Annexe 04 - Une diversité ethnique remarquable*

L'usage-gestion des terres a longtemps été basée sur des traditions ancestrales où la terre était considérée comme une propriété commune gérée par les chefs de clans des différentes ethnies. Puis la période coloniale est venue bousculée ce mode de gestion à la fin du XIXème siècle. Fait rare, le Cameroun a connu trois colonisateurs différents sur son territoire: l'Allemagne, de 1884 jusqu'à sa défaite lors de la Grande Guerre puis la France et l'Angleterre (traité de Versailles, 1919). Ces colonisations, qui ont façonné des types d'occupations différents, lui ont successivement légué ses pratiques foncières dont les différentes législations tranchent avec les us et coutumes des populations.

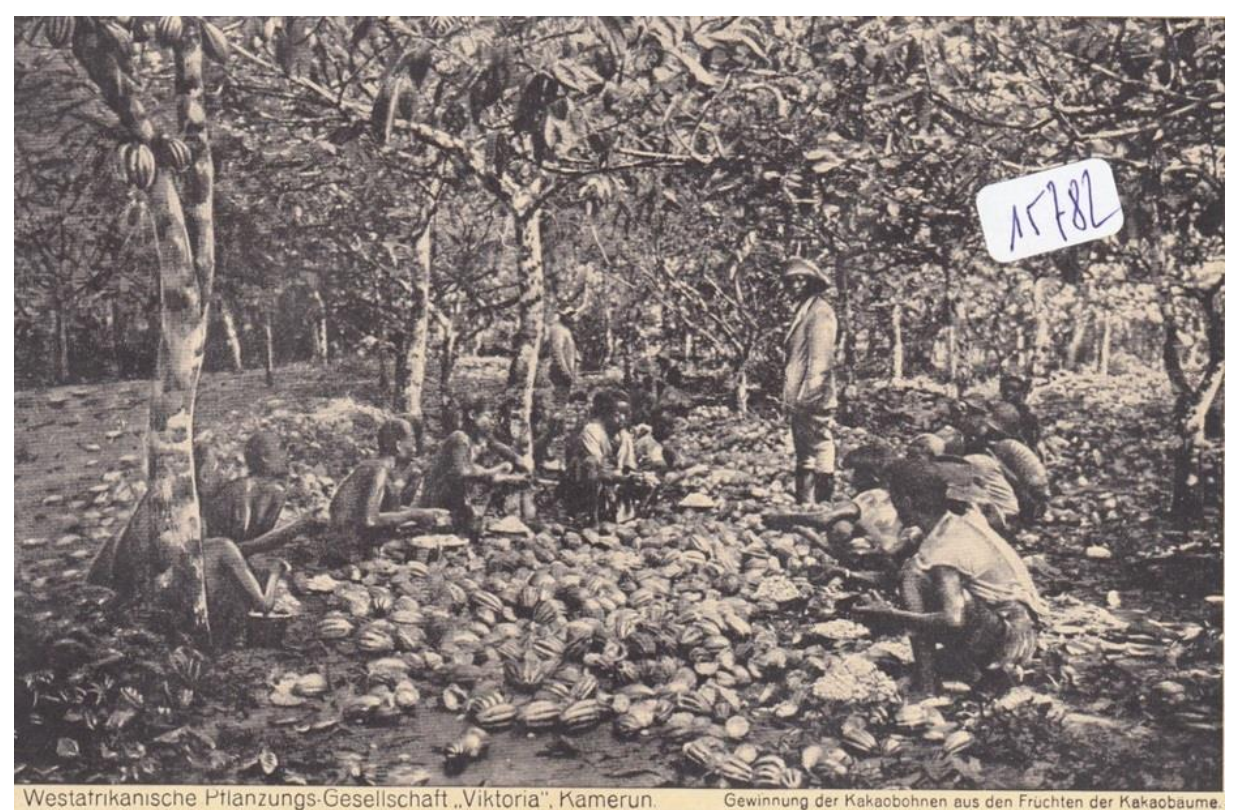

*Figure 1 : L'extraction de fèves de cacao à partir du fruit de l'arbre de cacao par la société allemande « Viktoria ». Ancienne plantation allemande des environs de Limbé (Ancienne carte postale, delcampe.net)*

C'est pourquoi l'on trouve aujourd'hui au Cameroun une « dualité » des régimes fonciers. On constate ainsi la cohabitation d'un régime « coutumier » traditionnel et d'un régime « moderne », fruit de la colonisation et qui a introduit l'idée d'appropriation individuelle des terres.

<sup>18</sup> Source : Le Monde, janvier 2015

Après l'indépendance de 1960, la République du Cameroun s'est construite et a mis en place une législation qui reprend les règles coutumières de gestion des terres ainsi que les principes instaurés durant les colonisations successives. Cette réforme phare de 1974 n'a pas tenu toutes ses promesses, la faute à l'absence d'un « cadastre » et de personnel compétent pour sa conception. Le texte a néanmoins fixé le régime foncier du pays, créé le Domaine National<sup>19</sup> et fixé le régime domanial. Tout système foncier étant tributaire de l'évolution politique d'un pays, des réflexions sont menées par l'État camerounais pour adapter les textes issus de la réforme de 1974. Ainsi, sur les dix dernières années et depuis la réforme de 2005, le pays semble se diriger vers de nouvelles approches de la gestion foncière.

A l'image de ses voisins de la « sous-région », le régime foncier est assujetti à l'évolution historique, économique et politique. C'est pourquoi il convient de l'étudier de la période précoloniale à la période actuelle afin notamment d'identifier les limites rencontrées par le pays et qui peuvent être un frein à son développement.

#### <span id="page-18-0"></span>I.1.1 La gestion de la terre avant la période coloniale : poids de la coutume et de l'oralité

Avant la période coloniale, l'accès à la terre se faisait sur la base d' *« un ensemble complexe de prérogatives individuelles et de régulations collectives, arbitrés par des autorités »* <sup>20</sup> , rappelle l'économiste Joseph COMBY<sup>21</sup>.

Ces « autorités » peuvent être associées aux différents chefs de clans<sup>22</sup>. Chacun d'entre eux étaient à la tête d'un groupe ou d'une famille, formant le plus souvent une ethnie distincte et possédant leurs propres coutumes et pratiques foncières. Ainsi, les terres étaient régies par autant de régimes fonciers qu'il pouvait y avoir de groupes<sup>23</sup>.

Bien que l'exploitation des terres se fasse de manière individuelle ou familiale, chaque espace de terre jouissait d'une utilisation collective. Le terme « espace » était à l'époque assez vaste : il ne connaissait pas les bornes des planimétries cadastrales occidentales

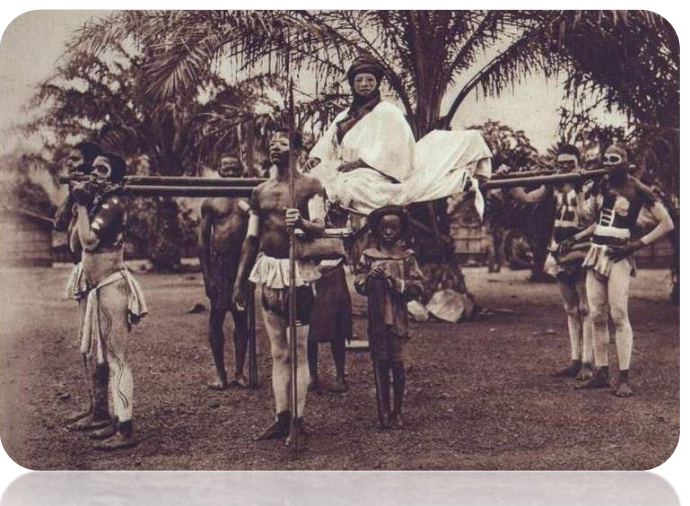

*Figure 2 : Un chef camerounais, avec sa suite. La peinture blanche sur le corps est synonyme de deuil. (Carte postale ancienne, date non précisée, delcampe.net)*

mais était plutôt défini selon des lieux ou des zones discontinues évoluant selon les usages.

Le premier occupant possédait la terre. L'homme y était très attaché, voyant en elle un « miracle » qui lui permettait de subvenir aux besoins de sa communauté. La terre était sacrée et de multiples

 $\overline{a}$ 

<sup>19</sup> Le Domaine National est défini plus loin dans la sous partie I.1.3

<sup>20</sup> COMBY J. Livre Blanc, AFD, 2009

<sup>&</sup>lt;sup>21</sup> Ce chercheur et consultant a consacré une partie de sa vie aux questions foncières dans les pays d'Afrique de l'Ouest. Ses nombreux travaux et publications sont consultables en ligne à l'adresse http://www.comby-foncier.com/

<sup>&</sup>lt;sup>22</sup> Les chefs de clans sont aussi appelés parfois chefs de terre

<sup>23</sup> Voir carte des différentes ethnies en *Annexe 04 - La République du Cameroun, une diversité ethnique remarquable*

connotations magiques veillaient à ce que l'homme la respecte et même, la vénère. Elle était un bien commun, inaliénable, se transmettant de génération en génération, mais jamais individuelle.

Ce mode de gestion des terres était connu comme étant le régime foncier « coutumier  $v^{24}$ .

L'appropriation de la terre pouvait se faire de façon violente, par la force, ou non violente. Dans ce cas, on connaissait deux manières de s'approprier la terre :

- Le droit de la hache, reconnu aux ancêtres d'un groupe pour avoir été les premiers à aménager la terre par la coupe des arbres ;
- Le droit de feu, lorsque ceux-ci furent les premiers à aménager la terre par le défrichage de celle-ci par le feu.

Concernant le droit d'usage, il pouvait être direct ou conféré. Le droit d'usage direct était aguerri par les membres authentiques de la communauté : les descendants. Ce droit permanent, transmissible et imprescriptible ne se transmettait que de père en fils. Le droit d'usage conféré était lui octroyé aux étrangers<sup>25</sup>. Soit la terre leur était accordée sans condition (la terre était alors attribuée au nom de la solidarité), soit sous forme de prêt conditionné (la terre était concédée moyennant une redevance en nature : récolte, bétails, etc.).

Après une occupation de trois générations, le « droit de propriété » était reconnu par l'ensemble des communautés, mais celui-ci restait collectif et inaliénable. Collectif parce que la terre coutumière appartenait à l'ensemble de la communauté ; inaliénable car les groupes considéraient la terre comme un don émanant de forces surnaturelles et non comme un bien inoculable.

<span id="page-19-0"></span>Cette pratique coutumière a évolué avec les différents systèmes mis en place par les colons.

#### I.1.2 Héritages des différents systèmes coloniaux : plusieurs systèmes exogènes d'exploitation du foncier

*« Le problème, c'est que vous [pays occidentaux], avez colonisé le monde ! Pendant cette période, vous avez certainement donné beaucoup aux pays conquis, peut-être des crédits, peut-être des leçons, beaucoup de prêtres et de missionnaires, mais jamais l'essentiel : un système juridique de propriété qui aurait permis à tous les habitants de nos pays de participer à l'activité économique (…) » 26 .*

L'arrivée des colons sur le continent africain a fait naître un tout autre système. *« Ils se sont inspirés du système de création administrative de la propriété mis en place par Sir Robert Richard TORRENS, lors de la colonisation de l'Australie, au milieu du 19ème siècle »* souligne COMBY.

D'après le Torrens Act du 2 juillet 1958, repris dans « Sécuriser la propriété sans cadastre (2007) » :

- Le territoire conquis est considéré comme terra nullius<sup>27</sup> et déclaré propriété de la Couronne (ou de la République) ;
- L'administration délimite les terrains (bornage) en application d'un plan cadastral préétabli (la planche à dessin commande le paysage) ;
- Ces lots sont attribués aux colons qui arrivent pour qu'ils les mettent en valeur (mise en culture, construction) ;
- Une fois le terrain mis en valeur, l'attributaire en devient propriétaire en recevant de l'administration un titre foncier ;

<sup>&</sup>lt;sup>24</sup> On parle aussi parfois de régime foncier traditionnel

<sup>&</sup>lt;sup>25</sup> Attention, l'étranger, selon le droit coutumier, ne définit pas seulement la personne venant d'un autre pays mais aussi celle qui ne vient pas du même village !

<sup>26</sup> Hernando de Soto, propos recueillis par Frédéric Joignot pour le journal Le Monde – édition du 07 novembre 2008

<sup>&</sup>lt;sup>27</sup> Une terre où ne s'exerce aucun droit

- Toute transmission de la propriété (par vente, héritage, etc.) se réalise par enregistrement du transfert du titre auprès de l'administration qui en garantie la validité.

L'administration coloniale n'a cependant pas hésité à se servir des pratiques coutumières pour exercer un pouvoir sur certaines régions où elle ne pouvait prétendre les contrôler directement. De ce fait, une dualité institutionnelle vit le jour, où légalité et extra-légalité coexistaient et se confrontaient.

#### *Influence Allemande*

La colonisation allemande, entre 1884 et 1916, a étendu son influence à l'ensemble du Cameroun et a délimité le territoire du pays sur le plan foncier. Elle a introduit une unique procédure de sécurisation foncière : l'inscription au Grundbuch<sup>28</sup> et a inculqué la notion d'appropriation privée des terres dans l'esprit des populations autochtones. Après le traité de Versailles signé le 28 juin 1919 et la mise du Cameroun sous le protectorat de la Société des Nations, la partie orientale fut placée sous domination française (l'AEF<sup>29</sup> à l'époque) et la partie occidentale sous administration anglaise (Southern Cameroons).

#### *Influence Française*

A l'issue de la Première Guerre Mondiale, la majeure partie des terres étaient détenues dans le cadre de droits coutumiers exercés par les populations autochtones, dont les coutumes locales ignoraient l'appropriation privative du sol. L'administration coloniale française souhaitait imposer l'application des principes du Code Civil français en niant les modes traditionnels de gestion des terres.

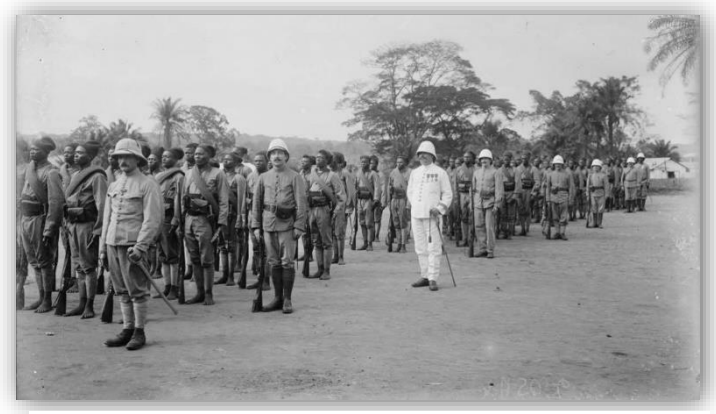

*Figure 3 : Les colons français au Cameroun (delcampe.net)*

Ainsi, et ce jusqu'à la veille de l'indépendance, pas moins de trois régimes fonciers furent instaurés:

Le régime de la « transcription »

La loi du 21 juillet 1921 traitait de la publication des droits fonciers. Il suffisait d'inscrire sur un registre spécial chaque immeuble en sa possession. Le conservateur foncier associait un compte à cet immeuble où étaient inscrits chronologiquement les droits réels sur celui-ci. Ce régime n'intéressait que les français expatriés et assimilés ;

- Le régime de la « constatation des droits fonciers coutumiers des indigènes »

Le décret du 21 juillet 1932 instaurait la constatation des droits sur la terre de tout indigène par les autorités administratives. Il devait ainsi être en mesure d'apporter la preuve qu'il occupait ou exploitait celle-ci. Si tel était le cas, l'administration lui délivrait un titre appelé livret foncier. La terre était à présent source de richesse<sup>30</sup>;

Le régime de l'immatriculation

<sup>&</sup>lt;sup>28</sup> Le Grundbuch (en Allemand, « grund » signifie terre et « buch » livre) correspond au livre foncier instauré par les Allemands <sup>29</sup> L'Afrique-Équatoriale française était un gouvernement général regroupant au sein d'une même fédération plusieurs colonies françaises d'Afrique centrale (Wikipédia)

<sup>&</sup>lt;sup>30</sup> Les chefs coutumiers l'ont vite compris : ils se sont précipités dans ce nouveau régime d'appropriation individuelle et privée des terres, accélérant alors l'évolution des droits fonciers coutumiers vers le droit civil du colonisateur. Profitant de la complicité des colons, ils sont devenus de riches propriétaires terriens

Parallèlement, un second texte a introduit le système juridique de l'immatriculation : identification des terres, matérialisation par des bornes, inscription dans un grand registre, repérage par numérotation. Cette procédure permettait d'établir des titres fonciers, lesquels offraient une meilleure sécurité que le simple livret foncier. Ses objectifs étaient indiqués à l'article 1 du Décret du 21 juillet 1932 ainsi qu'il suit : Le régime d'immatriculation *« a pour but d'assurer aux titulaires la garantie desdits droits qu'ils possèdent sur les immeubles préalablement immatriculés (…) »* 31 .

#### *Influence Anglaise*

1

Les colonies anglaises présentaient une gouvernance bien différente : l'administration reposait sur les chefs traditionnels pour gouverner. Cette délégation de pouvoirs explique que la survivance des droits coutumiers est plus forte dans les pays africains anglophones. Le Cameroun britannique était régi, entre 1919 et 1927, par des législations que le colonisateur avait déjà mises en place au Nigeria. En 1921 apparu la « Land and Native Rights Ordinnance ». Ce texte prévoyait de permettre à tous l'utilisation et l'occupation des terres, autrement dit de jouir et d'occuper la terre. Ces deux droits formaient le « Right of Occupancy ». En 1956, une réforme garantissait l'accès à la pleine propriété au Cameroun britannique à travers le « Free Hold Land » ou le « Lease Hold Land ». Les terres qui n'appartenaient pas à l'une ou l'autre, occupées ou non, étaient considérées terres coutumières.

#### <span id="page-21-0"></span>I.1.3 Époque moderne (depuis l'indépendance) : Quelles approches de la question foncière ?

Le 1er janvier 1960, le premier Président du pays, Ahmadou AHIDJO<sup>32</sup> déclare au peuple :

*« Camerounais, Camerounaises, le Cameroun est libre et indépendant »*.

La faiblesse de la législation foncière réglementaire réside dans l'approche de la question foncière par l'autorité politique qui n'a pas suffisamment exploité les règles issues du colonisateur pour intégrer les distinctions socio culturels des peuples. En effet, la précarité de la cohésion sociale qui résulte de la dualité du système foncier peut être considérée comme un facteur d'insécurité.

Conscientes de cette situation, les autorités politiques ont entrepris d'instituer une législation foncière pour que la terre, ressource principale de l'économie, soit son levier de développement.

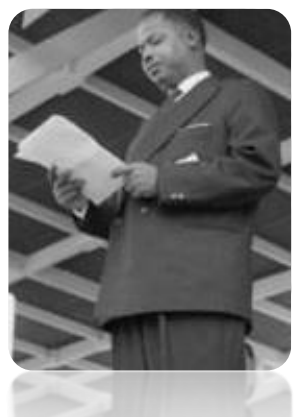

*Figure 4 : Le Président AHIDJO lors de son discours le 1er janvier 1960*

Ainsi, la législation foncière camerounaise a connu une évolution caractérisée par une reprise en main certaine de l'État dont il convient de retracer les grandes étapes.

#### *Le décret-loi de 1963, première tentative de l'élaboration d'une législation foncière par le jeune État*

Une nouvelle politique foncière est constituée à travers le décret-loi n°63/2 du 9 janvier 1963. La principale innovation est la mise en place d'un vaste patrimoine collectif national géré par l'État qui regroupe l'ensemble des terres retirées aux collectivités coutumières *« à l'exception de celles qui sont considérées comme des possessions des collectivités, celles qui sont immatriculées ou transcrites en vertu du Code Civil et celles qui constituent le Domaine Public et le Domaine Privé prévus par les* 

<sup>&</sup>lt;sup>31</sup> Cette conception individualiste de la propriété foncière entérinée par les États africains francophones a connu un échec certain : plus de 70 % des terres africaines ne sont pas immatriculées

<sup>&</sup>lt;sup>32</sup> A la tête du gouvernement depuis février 1958, Ahmadou AHIDJO est élu premier président de la République du Cameroun le 5 mai 1960. Son Excellence Paul BIYA, actuel président du Cameroun, lui succède le 6 novembre 1982

*textes »*. Cela met l'accent sur la mise en valeur de la terre comme condition sine qua non de délivrance du titre foncier. Le décret n°64/10 du 30 janvier 1964 insiste sur la répartition entre le patrimoine collectif national et les terres des collectivités coutumières.

Sur le plan social, ce nouveau régime foncier a eu le mérite de détribaliser l'accès à la terre dans la mesure où il donne le droit à tout camerounais d'accéder à la pleine propriété partout dans le pays.

Devant les difficultés d'application et les limites de cette politique foncière, de nouvelles réformes s'avéraient néanmoins nécessaires.

#### *Les ordonnances de 1974, l'ossature du cadre réglementaire en matière de gestion foncière*

Ayant accédé à la souveraineté internationale, le Cameroun est désormais un État Fédéral avec une partie anglophone et une autre francophone, héritage assumé de la colonisation.

En 1972, la fédération est transformée en état unitaire, d'où l'urgence de l'harmonisation des systèmes fonciers existants. Les ordonnances loi 74-1 et 74-2 du 6 juillet 1974 fixant respectivement le régime foncier et le régime domanial réalisent cette ambition. Avec la loi 85-9 du 4 juillet 1985 relative à l'expropriation pour cause d'utilité publique et aux modalités d'indemnisation<sup>33</sup>, ils constituent l'ossature du cadre réglementaire en matière de gestion domaniale au Cameroun.

Les grandes innovations de cette réforme sont la naissance du Domaine National<sup>34</sup> et l'extension<sup>35</sup> du Domaine Public par rapport aux législations antérieures. Le régime de l'immatriculation devient obligatoire : il devient en effet le seul mode d'accès et de preuve de la propriété foncière au Cameroun. La procédure d'immatriculation n'est plus judiciaire : elle devient administrative, quasi-gratuite (limitée à des frais minimaux) et est organisée en trois modules :

- le premier concerne la transformation des titres et actes existant sur des immeubles non encore immatriculés en titres fonciers ;
- le second concerne les cessions d'immeubles immatriculés à titre onéreux (ventes, etc.) ou gratuit (donations, etc.) ;
- le dernier concerne la délivrance de titres fonciers suite à l'occupation ou l'exploitation de terrains du Domaine National (consolidation des situations antérieures à 1974 après constatation de la mise en valeur de ces terrains).

Le gouvernement par cette nouvelle réglementation tente de donner à la terre son vrai rôle d'instrument de développement. Désormais, des dispositions permettent de lutter contre la spéculation<sup>36</sup> foncière afin de combattre l'escroquerie et les doubles ventes. On ne pourra plus comme avant, procéder à des immatriculations de terrains sans les avoir préalablement mis en valeur.

Désormais les mêmes procédures sont utilisées dans toutes les parties du pays en matières foncières.

*La composition du régime foncier : l'existence de trois domaines*

 $\overline{a}$ 

<sup>&</sup>lt;sup>33</sup> L'État peut, compte tenu de l'urgence du projet, disposer de toutes les dépendances du Domaine National avant le paiement de l'indemnité de déguerpissement aux populations (art. 24 n° 76/166 du 27 avril 1976)

<sup>34</sup> Défini dans l'article 14 de l'ordonnance 74/1 du 6 juillet 1974

<sup>&</sup>lt;sup>35</sup> Désormais, une bande de cent mètres de part et d'autre de l'axe de la chaussée des autoroutes en rase campagne, réduite à dix mètres en ville est incluse dans le Domaine Public. Cette servitude est de quarante mètres pour les routes nationales et provinciales, dix mètres dans les agglomérations et cinq mètres en ville à partir du bord extérieur du trottoir. Pour les routes départementales, leur emprise faisant partie du Domaine Public est de vingt-cinq mètres de part et d'autre de l'axe en rase campagne, de dix mètres dans les agglomérations et cinq mètre à partir du bord extérieur du trottoir en ville. Les chefferies traditionnelles font partie du Domaine Public

<sup>&</sup>lt;sup>36</sup> Pour reprendre Wikipédia, « l'expression spéculation foncière désigne toutes les formes de spéculations relatives « à un fonds de terre, à son exploitation, à son imposition » quand des agences foncières, des banques ou des individus cherchent à tirer des avantages financiers et/ou fiscaux et/ou politiques de la propriété foncière ou d'un bien immobiliers existant ou potentiellement existant »

Le régime foncier camerounais positionne l'État comme « gardien » des terres et garant des droits d'en jouir et d'en disposer. Il opère une séparation entre :

- Le Domaine Public, ensemble des immeubles qui par nature ou par destination sont affectés à l'usage de tous. Ils sont inaliénables, imprescriptibles et insaisissables;
- Le Domaine Privé comportant le Domaine Privé de l'État et le Domaine Privé des autres personnes morales de droit public. Il est constitué de l'ensemble des terres immatriculées évalué à près de 2 % du territoire camerounais sur lesquels près de 150 000 titres fonciers sont établis. L'accès au Domaine Privé passe par l'immatriculation qui donne lieu à l'établissement d'un titre foncier par les conservateurs<sup>37</sup> ;
- Le Domaine National, constitué de l'ensemble des terres n'ayant pas fait l'objet d'appropriation privée (y compris par l'État) et de classement dans le Domaine Public. Il est définit comme l'ensemble des terres qui, à la date d'entrée en vigueur de la loi ne sont pas classées dans le Domaine Public ou Privé de l'État ou des autres personnes morales de droit public<sup>38</sup>. Ne sont pas également incluses dans le Domaine National les terres faisant l'objet d'un droit de propriété privée matérialisée par un titre foncier. Ainsi les terres coutumières qui ne font pas l'objet d'un titre foncier entrent dans le Domaine National. La gestion de ce domaine est confiée à l'État au détriment des autorités coutumières. Il rassemble pas moins de 70 % des terres au Cameroun.

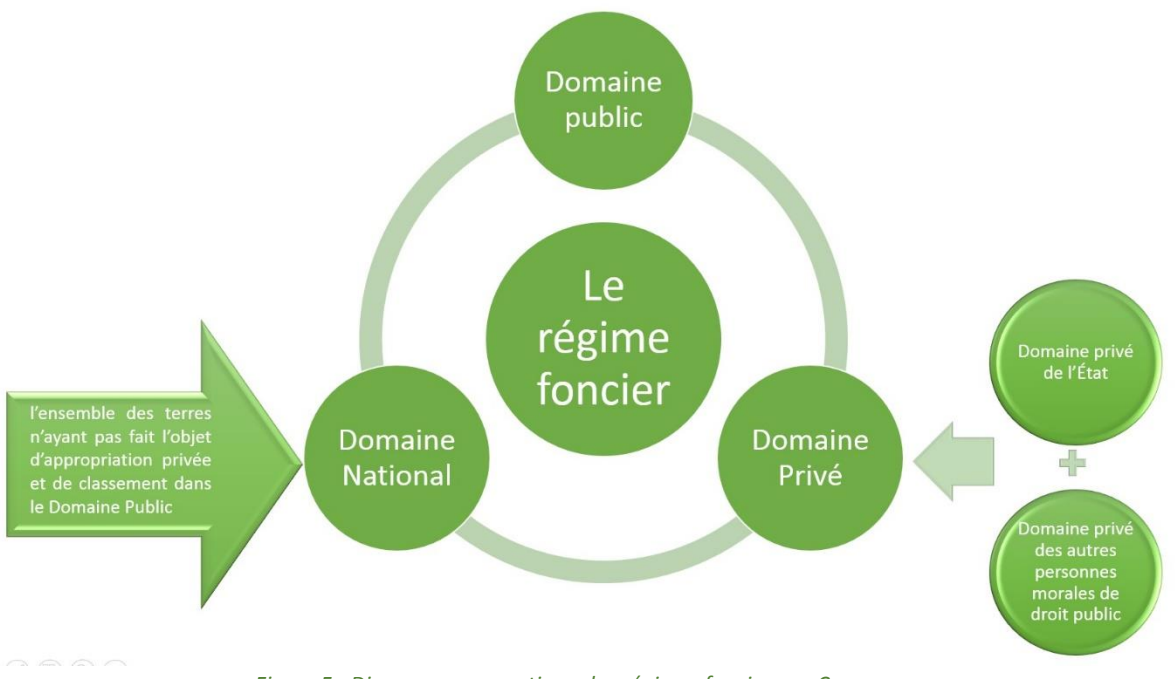

*Figure 5 : Diagramme synoptique des régimes fonciers au Cameroun*

<sup>&</sup>lt;sup>37</sup> Le conservateur de la propriété est la personne qui gère les droits fonciers. Il est chargé de la suite à donner aux demandes d'immatriculation et de la formalité de l'immatriculation sur les livres fonciers ; de l'inscription, à la suite des titres fonciers et des copies de ces titres, des droits réels constitués sur les immeubles immatriculés ; de la conservation des actes et plans relatifs aux immeubles immatriculés

<sup>&</sup>lt;sup>38</sup> De ces textes a découlé la notion du Domaine National occupé, en cours depuis dans certains pays africains francophones. Elle permet à un citoyen de se faire immatriculer la terre qu'il occupe ou qu'il exploite, à condition de prouver que son occupation ou son exploitation est antérieure à la date de la publication des textes fixant les conditions d'obtention du titre foncier

#### <span id="page-24-0"></span>I.1.4 Constats en 2015 : Attention à la pression foncière ! / L'insécurité : risques de conflits

#### *Attention à la pression foncière !*

Au Cameroun, avant la fin des années 2010, la population a connu un taux de croissance annuel de 2,9 % en moyenne<sup>39</sup>. Cette situation favorise une pression foncière importante sur les ressources foncières et engendre des risques de conflits fonciers. La densité de la population varie de moins de 10 habitants/km<sup>2</sup> au Sud Est à 100 et même 200 à l'Ouest, au Littoral et au Nord/Ouest. Le taux d'urbanisation est estimé à 45 % avec un accroissement de 6 à 6,5 points par an. Ceci montre une forte tendance migratoire vers les zones urbaines et indique que de plus en plus, la pression foncière va s'accélérer dans les centres urbains, pour les besoins en logement, équipements socio collectifs et en « services sociaux de base ».

Cette pression amplifie la rente foncière et développe un phénomène de marchandisation de la terre, même dans des zones où au nom de la propriété coutumière, la terre ne se vend pas.

Dans ces conditions, la connaissance et la localisation des ressources foncières des différentes entités<sup>40</sup> devient essentiel pour assurer la sécurité des droits et des transactions immobilières. Seul un « cadastre » fiable fondé sur un réseau homogène serait à même de permettre une telle évaluationrecensement de l'ensemble des propriétés.

Un accès sécurisé et une augmentation des terres et des ressources naturelles pour les familles est un moyen essentiel d'assurer la sécurité alimentaire et d'élargir leurs possibilités économiques.

#### *L'insécurité<sup>41</sup> : risques de conflits*

 $\overline{a}$ 

La croissance démographique, l'évolution des circonstances économiques et les changements liés à l'environnement peuvent accroître les désaccords pour l'accès à la terre. Les conflits sont capables de surgir lorsque la pénurie des ressources augmente, ou si les règles d'occupation sont incapables de s'adapter assez rapidement à l'évolution de la situation, et si des règles différentes et contradictoires coexistent, permettant aux gens de se référer à l'un ou à l'autre en fonction d'où se trouve leur intérêt.

L'appropriation illégale des terres par les élites politiques et le déplacement forcé des populations rurales peuvent également entraîner des conflits fonciers.

Au terme de la loi, seules les terres immatriculées peuvent faire l'objet d'aliénation par voie de vente, or une instruction de 1968 organise la vente sous condition suspensive des terrains non immatriculés. Cette entorse portée à la réglementation sur les transactions a des conséquences : parce que le terrain n'est pas immatriculé, l'acheteur compense le risque par un prix d'achat très bas, la superficie achetée est estimée, laquelle estimation parce que n'étant pas précise devient par la suite source de conflit parfois violent entre l'acheteur et le vendeur parce que la différence entre la superficie estimée et la réelle est trop grande. L'urbanisation des villes en souffre aussi car les ventes sont faites sans tenir compte des voies de desserte et l'occupation du sol est anarchique.

Les contestations constituent le principal facteur qui menace la sécurité foncière. C'est contre les contestations que la loi doit protéger l'utilisateur de la terre. Les contestations sont de deux ordres qui sont la résultante des deux composantes de la sécurité foncière. Il s'agit de la contestation légale et légitime :

<sup>&</sup>lt;sup>39</sup> D'après l'étude diagnostique de la banque africaine de développement

<sup>&</sup>lt;sup>40</sup> L'État, les collectivités territoriales, les entreprises, les communautés coutumières, les ménages et les citoyens

<sup>&</sup>lt;sup>41</sup> L'insécurité foncière est différente de la précarité foncière, qui est la situation dans laquelle un ménage ou une entreprise n'a pas de capacité d'anticipation sur les droits d'accès à la terre dont il dispose

- La contestation légale est la remise en cause des droits par la loi. Elle est la plus facile à prévenir et à résoudre. Il suffit d'être en conformité avec la législation en vigueur pour protéger ses droits contre la contestation légale ;
- La contestation légitime est le fait de remettre en cause des droits par la société. L'insuffisance de la prise en compte de cette forme de contestation constitue la raison fondamentale de l'insécurité foncière. Cette raison paraît si importante qu'elle explique les échecs de toutes les tentatives de résolution de la dualité des régimes fonciers et de sécurisation des droits des acteurs fonciers. Aucune sécurité foncière n'est réellement envisageable tant que les droits des utilisateurs ne seront pas protégés contre elle. La sécurité foncière issue de la légalité juridique ne peut être pérenne si elle ne provient pas aussi de la légitimité sociale.

#### <span id="page-25-0"></span>I.1.5 Constats en 2015 : Quelles garanties sur la propriété foncière ? / Déficience de la fiscalité foncière

Le « cadastre » - aujourd'hui inexistant si ce n'est balbutiant - constitue un outil technique dans le sens de la description physique, de la localisation et de l'inventaire des « biens fonds » objets de la gestion foncière. Les conséquences négatives de l'absence d'un référentiel géodésique fiable et unique au Cameroun sont vécues au quotidien par tous les acteurs du foncier.

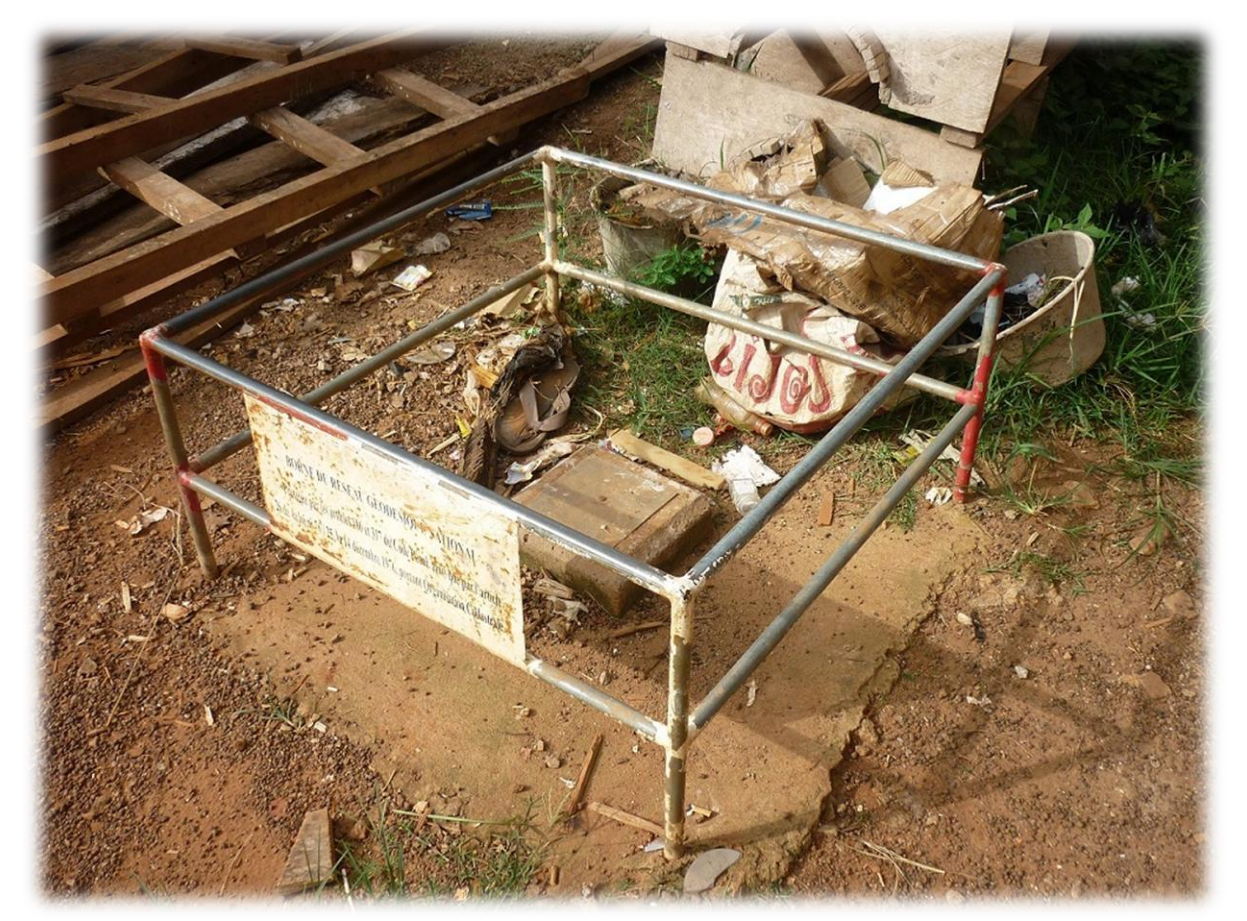

*Figure 6 : Une borne du réseau géodésique national<sup>42</sup> déterminé en 2011 dans le quartier de Biyem Assi, au Sud-Ouest de Yaoundé (Photo de l'auteur, mai 2015)*

<sup>42</sup> [http://www.GéoCameroun.cm/geodesie/site/286.html](http://www.geocameroun.cm/geodesie/site/286.html) ou voir *Annexe 05 - Site géodésique de Yaoundé 6*

La description physique des immeubles en tant qu'objets de droit n'est pas fiable, ce qui met en cause la fiabilité de tout le livre foncier. L'intangibilité des titres fonciers et le caractère irrévocable et définitif de leur établissement ne sont plus garantis. Cette situation génère un énorme contentieux que la Direction des Affaires juridiques (DAJ) du MINDCAF a du mal à gérer. Les sources du contentieux proviennent :

- a) des empiètements et des chevauchements ;
- b) des superpositions<sup>43</sup> de titres fonciers ;
- c) des créations de titres fictifs ;
- d) des différentes catégories de lotissements ;
- e) des additifs de superficies et/ou des rectificatifs ;
- f) et des retraits et annulation de titres fonciers.

Ces pratiques sont les conséquences de l'utilisation de plusieurs systèmes de coordonnées ou de coordonnées « pseudo fictives » par la Direction du Cadastre.

Pour apporter une solution durable à ce problème, le Gouvernement doit poursuivre la mise en œuvre des recommandations et propositions de l'étude de l'IGN France sur le réseau géodésique adapté au Cameroun. La documentation cadastrale et domaniale est dans un état lamentable, presque en décomposition et est menacée de destruction.

La terre a longtemps été considérée comme une source essentielle de revenus. Son immobilité et la visibilité en font un atout pour la rendre constitutive de l'assiette d'une taxe, en particulier dans les zones urbaines. Les taxes foncières locales peuvent être légitimes aux yeux des populations locales quand elles sont accompagnées par des droits plus efficaces et plus sûres, mais surtout de la fourniture de services publics par le gouvernement local.

La conception d'un système de fiscalité foncière doit être cohérente avec la réduction de la pauvreté et les objectifs d'équité sociale. Les taxes foncières doivent être comprises comme un moyen de promouvoir les objectifs sociaux et environnementaux, de décourager les sous-utilisations des terres et prévenir la spéculation foncière.

#### *I.1.5.1 L'obtention du titre foncier : une procédure lourde et compliquée<sup>44</sup>*

<span id="page-26-0"></span>Le processus d'obtention du titre foncier est régi par le décret n° 76/165 du 27 avril 1976 modifié et complété par le décret n°2005/481 du 16 décembre 2005. Il existe essentiellement trois modes d'obtention du titre foncier :

- l'immatriculation directe des parcelles de terrain occupées et mises en valeur avant 1974 ;
- l'immatriculation indirecte pour les terres du Domaine National non occupées ou non exploitées ;
- les mutations partielles ou morcellement de titres fonciers.

Le titre foncier peut être délivré à toute personne physique de nationalité camerounaise et personne morale de droit camerounais. S'agissant des personnes de nationalités étrangères, elles ne peuvent bénéficier que de baux emphytéotiques<sup>45</sup>.

A peine 2 % du territoire est titré. Du reste, aux termes des dispositions des ordonnances lois 74-1 et 74-2, depuis 1989, les possessions des titulaires de titres de jouissance ou les occupations non immatriculées sont entrées dans le Domaine National. Plusieurs citoyens camerounais se réfèrent aux modes coutumiers ou traditionnels pour acquérir les terres et s'en contentent. Des entretiens avec les

<sup>&</sup>lt;sup>43</sup> La superposition est le fait qui conduit par l'utilisation de coordonnées issues de systèmes géodésiques (ou de référence) différents, à la création, sur un même espace de deux ou plusieurs titres fonciers

<sup>44</sup> Pour s'en convaincre, voir *Annexe 06 – Obtention du titre foncier, procédure lourde et compliquée*

<sup>45</sup> Selon les dispositions de l'article 10 du décret n° 76/166 du 27 avril 1976

structures départementales et régionales ont révélé que *« dans les faits les chefs ne se sentent pas concernés ; ils vont jusqu'à vendre les terres coutumières (…) ; l'administration suit et régularise la coutume ; c'est le chef qui installe les gens et l'administration vient confirmer »<sup>46</sup>* .

Le rapport de l'étude pour l'élaboration des plans cadastraux de Douala et de Yaoundé, de juin 2008, constate que *« les règles et procédures à observer pour obtenir un titre foncier semblent aux yeux de l'usager camerounais trop longues et trop onéreuses »*. Une revue du processus d'obtention du titre foncier à partir du Domaine National occupé ou exploité pourrait permettre d'envisager des mesures pour diminuer les intervenants et les étapes de traitement des dossiers. Le processus d'obtention du titre foncier comporte 13 étapes impliquant 17 structures ! Officiellement les services du MINDCAF estiment à six mois le délai pour obtenir un titre foncier. La réalité est tout autre selon les déclarations des responsables de certains services départementaux ou de la presse, et cela semble s'expliquer par une corruption rampante qui mine le processus d'obtention et de gestion des titres fonciers.

Le décret n°2005/481 du 16 décembre 2005 a été initié par le nouveau département ministériel créé spécialement pour s'occuper des problèmes domaniaux et fonciers.

A défaut de révolutionner, il améliore la procédure d'obtention du titre foncier en l'extirpant des trois maux majeurs qui la minent à savoir : une centralisation excessive : les dossiers venant de tous les départements sont finalisés au ministère chargé des domaines ; un trop grand nombre d'intervenants, ce qui rallonge les délais de traitement et en augmente les coûts ; la non spécialisation du personnel en charge de ces dossiers délicats.

Désormais, toute transaction sur un immeuble urbain ou rural non immatriculé est nulle de plein droit et tous ceux qui contribuent à pareilles transactions sont passibles d'amendes et d'emprisonnement. Sont passibles de mêmes peines :

- ceux qui vendent ou louent un même terrain à plus d'une personne ;
- ceux qui n'ayant pas qualité, procèdent à des ventes ou location d'immeuble appartenant à autrui ;
- les notaires ou greffiers qui concourent à la rédaction des actes entre les personnes visées cidessus ;
- les zones frontalières sont interdites en matière immobilière aux non nationaux ;
	- des mesures de protection des terrains stratégiques sont prévues.

<span id="page-27-0"></span>Lorsque les non nationaux ayant des immeubles veulent les vendre, l'État a un droit de préemption, compte tenu du prix initial, de la mise en valeur réalisée et de l'amortissement. L'État peut recourir à la procédure d'expropriation.

#### *I.1.5.2 Difficultés d'accès à la propriété foncière / L'absence d'un inventaire localisé des propriétés foncières fiables*

Il n'existe pas de « système cadastral » répondant aux standards connus (par exemple un plan cadastral national avec une matrice cadastrale). Malgré les nombreux projets de mise en place d'un tel système, ce qui fait office de « cadastre » n'est en fait qu'une assistance technique à l'application du régime domanial et foncier. Le lancement d'un « Cadastre fiscal » s'est fait sans aucune concertation avec les services du MINDCAF. Même dans le cadre de cette assistance technique, les défaillances du cadastre sont à l'origine de nombreux contentieux et des retraits et autres annulations de titres fonciers. Cette situation contribue fondamentalement à la remise en cause des principes

<sup>&</sup>lt;sup>46</sup> Étude diagnostique pour la modernisation des secteurs du cadastre et des domaines

d'intangibilité, d'irrévocabilité et d'inattaquabilité du titre foncier. En conséquence, les citoyens manifestent de plus en plus un désintérêt vis-à-vis du titre foncier et les institutions financières lui accordent de moins en moins de crédit.

Tout ceci s'explique en partie par l'inexistence de garantie de la propriété foncière au Cameroun, qui est fragilisée par l'absence d'harmonie au niveau des repères sur lesquels sont établis les titres fonciers. En effet, le rattachement à plusieurs systèmes géodésiques a parfois conduit à la duplicité de titres sur une même parcelle de terrain. L'absence d'un système de repérage fiable contribue mécaniquement à beaucoup d'errements allant du positionnement d'une simple « parcelle » à la délimitation des frontières nationales.

L'état actuel de diversité ou de multiplicité du référentiel spatial du fait de l'existence de plusieurs réseaux de système de coordonnées a des conséquences négatives sur plusieurs aspects et domaines. Sur le plan technique : les services du Cadastre éprouvent d'énormes difficultés à assurer des travaux topographiques de grande précision. Le contrôle de qualité des travaux du secteur privé n'est pas également assuré. Sur l'application du régime foncier et domanial : il ne permet pas un inventaire exhaustif et permanent des propriétés. En effet, leur localisation ou leurs représentations sur des supports physiques ou numériques homogènes est quasi inenvisageable. A ce titre l'existence à Yaoundé de 19 214 titres fonciers en coordonnées arbitraires qui ne peuvent pas être positionnés sur un plan cadastral unique est emblématique.

La gestion foncière coutumière prend en compte la reconnaissance du supposé propriétaire, or l'État impose la mise en valeur comme condition préalable à l'accès formel à la propriété.

#### <span id="page-28-0"></span>I.2 Un manque crucial de communication entre les acteurs rencontrés

Il existe sur le terrain et dans les textes plusieurs parties impliquées dans la gestion du foncier au Cameroun. Des conflits de compétence existent entre ces différents acteurs et un principal défaut se dégage : le manque de communication entre eux.

On distingue les acteurs publics des acteurs du secteur privé. Les premiers sont représentés par l'État à travers les différents ministères tel que le MINDCAF et les institutions spécialisées (MAETUR, MAGZI, etc.) qui sont chargées de l'aménagement et des attributions des terrains en propriété et/ou en jouissance, entre autres. Les acteurs du secteur privé réunissent les notaires et les géomètres-experts qui sont des auxiliaires et relais de l'administration domaniale et foncière. Ils interviennent dans les transactions et la procédure d'immatriculation indirecte par la rédaction des actes et l'établissement des plans de bornage.

#### *Des conflits de compétences et un manque d'application de certaines lois*

Un certain nombre de dispositions sont source de conflits de compétences entre les différentes structures. On pourra noter l'exemple du MINDCAF et de l'INC en matière de géodésie et entre le MINDCAF et la DGI concernant la mise en place du cadastre fiscal<sup>47</sup>. Il n'existe aucun rapport formel ou écrit entre la DGI et l'INC. Concernant la matérialisation des limites frontalières internationales et des limites administratives qui relèvent en général des services géographiques, il est vaguement indiqué dans les prérogatives de la Direction du Cadastre que celle-ci *« est chargée de la matérialisation des frontières internationales et des unités administratives, en relation avec les administrations concernées »* <sup>48</sup> , sans préciser lesquelles. Ce décret a été promulgué pendant

 $\overline{a}$ 

<sup>47</sup> Décret n°95/312/PM du 27 avril 1995

<sup>48</sup> Selon le décret portant organisation et fonctionnement du MINDAF de mai 2005

l'existence du décret n°2003/162 du 27 juin 2003 portant réorganisation de l'INC qui dispose en son article 4 que l'INC, parce que chargé des travaux cartographiques, se doit *« de participer à la délimitation des unités administratives et des frontières internationales »*.

Un même souhait, une même pensée ressort des différentes rencontres que l'auteur a pu avoir avec les différents acteurs cités ci-dessous. Cette « pensée » réside dans l'amélioration du système cadastral (ne devrait-on pas parler plutôt de « création du système ») dans le but de renforcer le système juridique mais surtout fiscal.

#### <span id="page-29-0"></span>I.2.1 Le MINDCAF

La création du Ministère des Domaines, du Cadastre et des Affaires Foncières constitue une réforme majeure pour la prise en charge de la gestion foncière au Cameroun. Son organisation en plusieurs directionsspécialisées et complémentaires devait répondre à plus d'efficacité et d'efficience. Cependant, force est de constater que les moyens et les résultats attendus font défaut. En effet il y a un déficit de coordination, des dysfonctionnements sectoriels, un sous équipement chronique et une infrastructure immobilière non fonctionnelle.

Il convient de noter les conflits de compétences entre les services du MINDCAF et certaines structures comme l'Institut National de Cartographie au sujet de la paternité du réseau géodésique ainsi que la dualité du régime foncier légal avec le régime foncier coutumier rendant complexe l'appréhension des droits à enregistrer.

#### *Ambitions du programme PAMOCCA<sup>49</sup>*

Depuis l'indépendance du Cameroun en 1960, les initiatives pour améliorer l'administration foncière, sont nombreuses. Toutefois, leur performance est limitée par l'insuffisance de stratégie, de coordination des acteurs et d'identification des moyens à mobiliser. Pour répondre à ces défis, le pays a sollicité l'assistance du Fonds Africain de Développement (FAD). Cet organisme a conduit une étude diagnostique en 2009, dont les recommandations ont servi à l'élaboration du PAMOCCA. L'objectif général de ce programme est de développer et valoriser le capital foncier du pays. Il se

décompose en deux phases :

- Composante 1 : « Modernisation du Cadastre et des Domaines »
- Composante 2 : « Valorisation du système cadastral et domanial pour l'amélioration du climat des affaires et du cadre de vie des populations »

En mai 2013, une demande de propositions a été adressée à une liste de consultants internationaux en vue de l'exécution des activités susmentionnées. Tel qu'il est présenté le PAMOCCA semble très ambitieux au regard des résultats attendus. Il est manifeste que le budget alloué est largement sous dimensionné. On regrette par ailleurs le manque de pragmatisme de ce projet qui mêle une infinité de problématiques complexes.

#### <span id="page-29-1"></span>I.2.2 La MAETUR

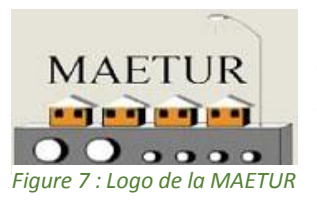

1

Dépendante du MINDCAF, la MAETUR (Mission d'Aménagement et d'Équipement des Terrains Urbains et Ruraux) a été créée en 1977 et se situe à Yaoundé. Elle a pour objectif principal la réalisation des opérations d'aménagement des terrains pour l'habitat en zone urbaine et pour des besoins agricoles en zone rurale. Pour ne citer que quelques chiffres, plus de

<sup>49</sup> Projet d'Appui à la Modernisation du Cadastre et au Climat des Affaires

50 000 parcelles ont été créées par la MAETUR dans les principales villes du Cameroun et plus d'un million de personnes résident dans une « zone » MAETUR.

Elle gère également des études de faisabilité et de topographie avant tous types d'aménagement foncier et/ou travaux de construction.

Avant les années 90, la MAETUR s'occupait de la mise en place des lotissements subventionnés par l'État. Depuis, elle s'est principalement concentrée sur la création de villes nouvelles : on dénombre une quinzaine de lotissements à Yaoundé Sud-Ouest (par exemple le quartier Biyem Assi) et une dizaine à Douala, capitale économique du pays. Elle gère ainsi la création de parcelles individuelles et l'aménagement pour la SIC<sup>50</sup>. Le fait qu'elle agisse désormais sans l'aide de l'État implique une répercussion des coûts sur le client. Bien que ce soit une entreprise publique, son fonctionnement est privé. L'objectif est de pouvoir équilibrer les charges.

A partir de 2010, la MAETUR relance de nouveaux programmes de construction : 10 000 logements sont prévus. 3 000 sont déjà en construction à l'heure actuelle. Les opérations entreprises par la MAETUR lui son propre. Parfois, elle peut intervenir en tant que maitre d'ouvrage délégué par le gouvernement.

Une nouvelle direction est en place depuis 2012. On recense 3 directions différentes :

- Direction des Etudes Stratégiques (études et prospective) ;
- Direction des Programmations et contrôle des travaux, dont une sous-direction est composée du SIG et d'une brigade topographique ;
- Direction Administrative et financière (DAF), s'occupant des questions juridiques.

Les anciens lotissements sont vendus et mis en valeur. Le problème à l'heure actuelle est qu'il faut faire une régularisation foncière. Un support technique est donc nécessaire afin de pouvoir superposer les projets anciens ou nouveaux avec l'état actuel afin de constater les différences et s'apercevoir des incohérences. Un SIG est donc tout indiqué (traitements de données, inventaires, etc.). L'objectif final réside en une publication sur un site internet, un portail, ou autre. La MAETUR et, faut-il le rappeler, le premier SIF du Cameroun. Chaque lotissement nouveau couvre une surface d'au moins 200 ha. En deca, la MAETUR n'est désormais plus intéressée pour leur réalisation.

#### <span id="page-30-0"></span>I.2.3 La MAGZI

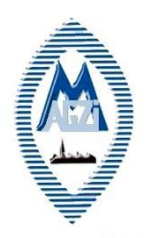

1

Créée par décret n°71/DF/95 du 1er mars 1971, la MAGZI est un établissement public à caractère industriel et commercial, chargée en tant que Maître d'œuvre pour le compte de l'État, dans le cadre de la politique nationale de la promotion industrielle, de l'aménagement et de la gestion des zones industrielles sur toute l'étendue de la République du Cameroun.

A la suite de la grave crise économique des années 80 qui n'a pas épargné le Cameroun, les activités de la MAGZI ont été fortement ralenties perturbant ainsi

Figure 8 : Logo de la profondément son équilibre et obligeant les pouvoirs publics à opter pour sa réhabilitation. *MAGZI*

La Mission d'Aménagement et de Gestion des Zones Industrielles a proposé de lancer, en juillet 2013, une étude en vue de la modernisation de la gestion des parcelles au moyen d'un Système d'Informations Géographiques.

<sup>50</sup> Société Immobilière du Cameroun

#### <span id="page-31-0"></span>I.2.4 La DGI

Les modalités d'évaluation administrative des immeubles en matière fiscale (dont l'assiette des

impôts fonciers) relève de la compétence de la Direction générale des Impôts. Elle est, en principe, déterminée à partir des déclarations déposées par les contribuables. Ce système n'assurant pas l'intégralité et l'exhaustivité de l'assiette des impôts, l'administration fiscale s'est aménagée une méthode alternative à travers le décret n°2006/3023/PM du 29 décembre 2006, qui dispose en son article 2 que *« l'évaluation administrative s'applique en cas de minoration de la valeur vénale ou locative constatée dans les actes et déclaration déposés auprès de l'administration fiscale »*. La méthode est basée sur :

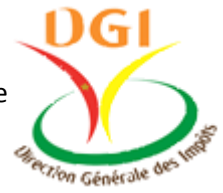

*Figure 9 : Logo de la DGI*

a) le classement des villes, agglomérations et localités ;

- b) le classement des quartiers d'une ville en zone ;
- c) le classement des terrains en secteurs dans une ville ;
- d) la détermination de grilles de valeurs du m<sup>2</sup> bâti et/ou du m<sup>2</sup> non bâti par zone ou par secteur, indexé sur le marché foncier, le marché de la construction et le marché locatif;
- e) l'utilisation de coefficient de pondération en fonction de l'existence de commodités urbaines.

*Qu'est-ce que la taxe sur la propriété foncière ?*

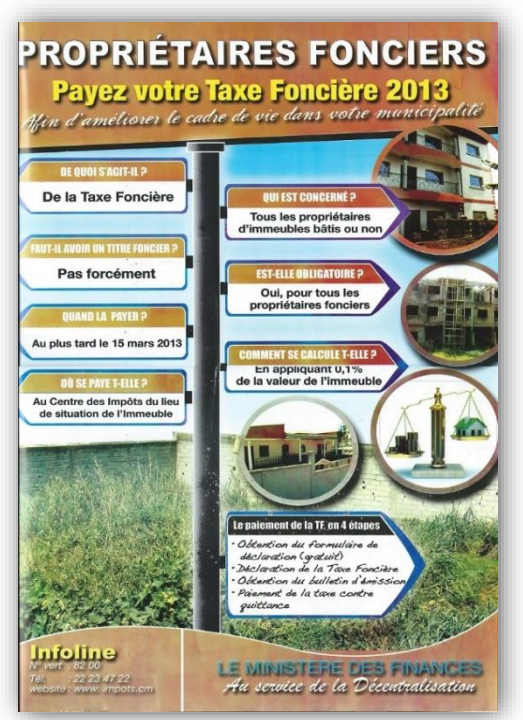

*Figure 10 : Prospectus pour le paiement de la taxe foncière 2013 (document au sein de la DGI)*

Le dépliant <sup>51</sup> que la direction générale des impôts a publié pour inciter les contribuables à s'en acquitter indique qu'il s'agit d'un « impôt sur le patrimoine foncier ». Payée annuellement (au plus tard le 15 mars), la taxe foncière est prélevée sur les propriétés immobilières, bâties ou non. Une déclaration pré remplie<sup>52</sup> est mise à disposition de chaque propriétaire, le plus souvent donnée en main propre à domicile<sup>53</sup> par les agents de la DGI.

La taxe sur la propriété foncière est due par toute personne physique ou morale, propriétaire d'un ou plusieurs immeubles bâtis ou non, y compris tout propriétaire de fait<sup>54</sup>.

La taxe foncière assise sur la valeur du terrain et des immeubles qui sont édifiés est perçue sur la base de déclaration du propriétaire. Cependant, lorsque le contribuable n'a pas spontanément déclaré ou en cas de minoration, *« la valeur administrative de l'immeuble, déterminée conformément au décret (du Premier ministre du 29 décembre 2006) fixant les modalités d'évaluation administrative des immeubles,* 

*sert de base à l'imposition »*. Le taux d'imposition de la taxe sur la propriété foncière est fixé à 0,1 % de la valeur de l'immeuble.

 $\overline{a}$ 

<sup>51</sup> Voir ci-contre ou en *Annexe 07 - Prospectus Payez votre taxe foncière 2013*

<sup>52</sup> Voir *Annexe 08 - DGI Déclaration de la taxe foncière*

<sup>53</sup> Voir *Annexe 09 - Extrait de journal La feuille d'impôt servie à domicile*

<sup>&</sup>lt;sup>54</sup> Celui est en possession de l'immeuble, bien que ses droits ne soient pas encore établis par un titre foncier

#### I.2.5 L'INC

<span id="page-32-0"></span>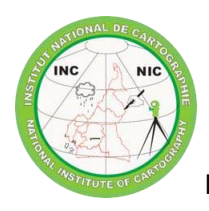

1

Créé par le décret 92/049 du 24 mars 1992 puis érigé en direction générale le 27 juin 2003, l'Institut National de Cartographie est un établissement public de 5ème Catégorie à caractère administratif doté de la personnalité juridique et d'une autonomie financière. Il est - en principe - la seule structure nationale chargée de l'étude, du contrôle, de la production et de l'exécution des travaux géographiques et Figure 11: Logo **cartographiques.** 

*de l'INC*

Pour remplir ses missions, l'INC s'appuie sur trois départements opérationnels : géodésie et photo-topographie, cartographie et télédétection, ainsi que recherche géographique. L'INC gère l'entretien de plusieurs cartes disponibles sur huit échelles différentes. L'ensemble de ces cartes de l'époque « moderne » est un héritage de la période coloniale. Les cartes à moyennes et grandes échelles sont construites en représentation plane UTM 32 ou UTM 33 Nord tandis que celles à petite échelles utilisent une représentation plane de type Lambert conique conforme sécante. Le système géodésique employé est dans tous les cas basé sur l'ellipsoïde de Clarke 1880 dont la réalisation est à détermination terrestre.

Ses ressources restent dérisoires pour financer les grands programmes d'infrastructures cartographiques et géographiques dont le Cameroun a besoin<sup>55</sup>.

Malgré un fonctionnement en autonomie, cet institut à des difficultés à remplir ces missions car la culture de la cartographie n'est pas rentrée dans les mœurs.

Nonobstant l'existence d'un institut public de cartographie, chaque ministère dispose en interne de son propre service équivalent ! Il n'existe aucun texte réglementaire qui confèrerait à l'INC un semblant de « monopole » pour encadrer et normaliser la production et la diffusion des données géographiques. On comprend donc que l'INC souffre d'un déficit de légitimité cautionnant d'une part un conflit de compétence et d'autre part un manque d'information sur les travaux cartographiques réalisés.

#### <span id="page-32-1"></span>I.2.6 D'autres acteurs du foncier

*Les acteurs de la sphère privée : l'exemple de l'OGEC*

À ce jour il n'existe aucune structuration du secteur privé en matière de géomatique. Il existe toutefois quelques entreprises proposant des prestations de constitution et de traitement de données géographiques (impression de carte, création de bases de données). Les géomètres ressortissant de l'Ordre des Géomètres du Cameroun (OGEC) ne dispose pas de compétences particulières en matière de géomatique. Cet Ordre National ne comptabilise actuellement qu'une trentaine de membres.

Les géomètres-experts et les notaires sont les auxiliaires de l'administration domaniale et foncière. Ils interviennent dans la rédaction des actes et l'établissement des plans de bornage.

Dans les faits les géomètres disposent de moyens très limités pour réaliser leurs missions. En effet, *«*  [...] les techniciens du service du cadastre ne disposent que de très peu de matériel topographique, *graphique et informatique. Ce matériel, constituant la base de leur métier, est trop onéreux pour qu'il puisse être fourni par l'État. (…) En raison du prix du matériel, les employés privilégient l'achat d'appareils d'occasion, bon marché, de précision parfois médiocre car non révisés »*<sup>56</sup>

<sup>55</sup> En 2008, le budget annuel de l'INC était de 698 M FCFA soit environ 1,05 M €, Source : FOUODJEU SOB. WF., 2013

<sup>&</sup>lt;sup>56</sup> Extrait du rapport de stage ESGT effectué en 2011 au service du cadastre de Limbé par SALVÉTAT O. et CHEVALLIER J.

Il est régulièrement fait appel à des sociétés étrangères pour des travaux à hautes technicités matériellement impossible à réaliser sur place. Il s'agit par exemple de travaux de restitution photogrammétrique ou de calcul.

#### *Des initiatives naissantes : l'exemple d'OSM Cameroun*

OpenStreetMap Cameroun a pour but principal de promouvoir le projet de cartographie participative OpenStreetMap au Cameroun. L'association mène à cette fin des actions de sensibilisation, de formation et d'accompagnement des populations et acteurs locaux.

OpenStreetMap Cameroun promeut la collecte, la diffusion, l'utilisation et la réutilisation des données cartographiques placées sous des licences libres, en *Figure 12 : Logo*  fédérant les acteurs de l'information géographique au Cameroun : propriétaires de données, producteurs de données, gestionnaires et utilisateurs de données géoréférencées.

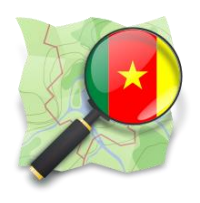

*d'OSM Cameroun*

Encore en 2015, Yaoundé est la ville la plus renseignée au monde sur OSM, grâce aux collaborateurs OSM et employés de SOGEFI, dont Willy Franck SOB, président de l'association OSM Cameroun et qui, lors de son travail de fin d'étude, avait réalisé cette cartographie à grande échelle.

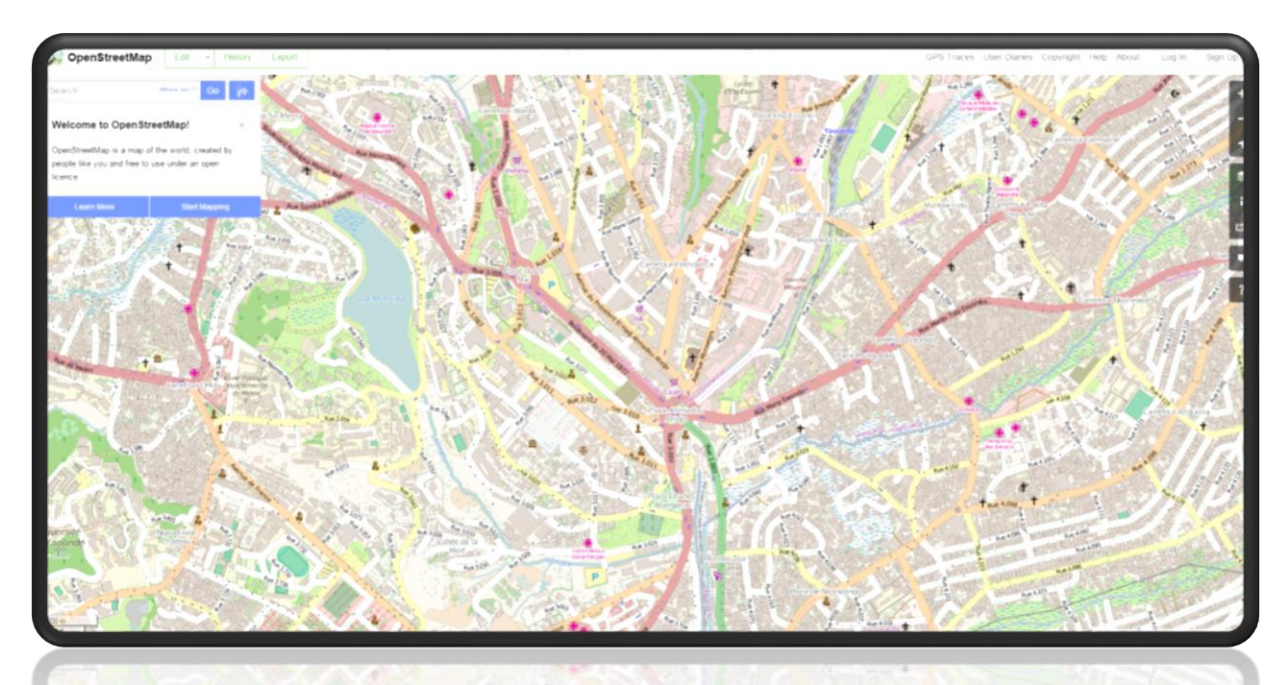

*Figure 13 : Aperçu de Yaoundé sur OpenStreetMap.org [\(http://www.openstreetmap.org/#map=16/3.8634/11.5195\)](http://www.openstreetmap.org/#map=16/3.8634/11.5195)*

#### *L' « insécurité foncière » au Cameroun : un obstacle pour le développement de cette jeune République ? Conclusion*

Trois colonisateurs. Trois systèmes. Si le Cameroun connaît aujourd'hui des difficultés concernant son aspect foncier, il faut remonter bien avant son indépendance pour comprendre d'où elles proviennent.

Depuis le début des années 1960, et malgré une dualité entre régime foncier et coutumier, des mesures ont été prises par les dirigeants du pays. Avec les ordonnances de 1974 créant le Domaine National (qui s'accapare des terres coutumières) et faisant du régime de l'immatriculation des titres fonciers seul mode d'accès et de preuve de la propriété foncière au Cameroun, le pays pensait avoir trouvé l'ossature du cadre réglementaire en matière de gestion foncière. Malheureusement le foncier n'est pas sécurisé : c'est un échec.

Un échec accouchant de nombreux conflits liés à la terre, à une procédure d'obtention du titre foncier longue, compliquée et lourde, à l'absence d'un « cadastre » fiable. L'accès à la propriété est difficile, et cela se traduit par un chiffre finalement peu surprenant : seul 2 % du territoire est titré.

Pourtant, de nombreuses structures existent et possèdent en leur sein des données propres à la terre et aux personnes. On peut citer la MAETUR et la MAGZI, dépendantes du MINDCAF, ou la DGI, l'OGEC, l'INC, entre autres. Malheureusement, aucune d'entre elles ne communique avec les autres. Pire, souvent même entre les différents services d'une même structure, aucune interaction n'existe. Cela favorise l'émergence des conflits de compétence, des erreurs dans les procédures d'un même dossier et même parfois des circuits doubles.

Il apparaît aussi que les conséquences négatives de l'absence d'un système de référencement unique au Cameroun sont vécues au quotidien par tous les acteurs du foncier. Pour apporter une solution durable à ce problème, le Gouvernement doit poursuivre la mise en œuvre des recommandations et propositions de l'étude faite par le MINDCAF en juillet 2008 pour l'implantation de 20 025 bornes du réseau géodésique national (25 bornes du réseau de référence, 500 bornes du réseau de base et 19 500 bornes du réseau complémentaire).

#### *« L'heure des grandes réalisations ! » 57*

 $\overline{a}$ 

Les conflits sont des faits sociaux et ne pourront être éradiqués de la société. C'est pourquoi, il est indispensable de prendre des mesures qui limitent les conflits fonciers et sécurisent la propriété foncière.

L'existence d'un outil, regroupant les données de chacun, numérique, permettrait non seulement de participer à la sauvegarde des données dont l'état actuel de conservation est inquiétant<sup>58</sup> mais surtout de créer enfin un lien entre les multiples acteurs ayant un ou plusieurs liens avec le foncier. Il faut également prévoir de rationaliser les procédures et sécuriser les transactions.

Les litiges fonciers sont plus facilement réglés lorsqu'il existe une documentation cadastrale fiable, décrivant le parcellaire dans tous ces traits caractéristiques (limites, superficie, voisinages et les différents droits réels). La création d'un « cadastre 2.0 » pourrait être une piste pour cet outil, les technologies actuelles permettant de le réaliser à des coûts raisonnables surtout que par la suite, sa « rentabilité » est très élevée.

<sup>57</sup> Célèbre slogan utilisé par le Président SE Paul BIYA lors de sa dernière réélection en octobre 2011

<sup>58</sup> Les actes et registres fonciers sont généralement stockés dans les lieux inappropriés à leur conservation (locaux non climatisés, mal aérés et exigus). Cette situation pose un problème d'accès à l'information foncière et les risques de destruction des documents (incendie, humidité) sont permanents

# <span id="page-35-0"></span>**II LA NÉCESSITÉ D'UNE NOUVELLE APPROCHE**

L'enjeu consistant à garantir des droits fonciers fait partie des objectifs de nombreux acteurs au Cameroun. De nombreux problèmes freinent son développement, à commencer par l'absence totale de communication et de relations entre ces acteurs, l'absence d'un inventaire localisé des propriétés foncières (ou cadastre) et une déficience de la fiscalité foncière.

Si la colonisation a apporté plusieurs systèmes de gestion du foncier, le pays est indépendant depuis plus d'un demi-siècle et il convient à présent de mettre en application les « belles paroles » que peuvent tenir les responsables des différentes structures citées précédemment.

Ce chapitre pose une délicate question: « comment passer d'une gestion anarchique à une gestion harmonieuse ? ».

Et si la réponse venait de l'extérieur ? Puisque les dirigeants des pays en voie de développement peinent à faire avancer les choses, d'autres acteurs, mondiaux, réunissant des métiers dont les compétences sont liées au foncier, se sont réunis et ont proposé un modèle « mondial et idéal » pour accélérer le processus de sécurisation foncière, à moindre coût et qui redéfinit la modélisation du rapport entre l'homme et la terre.

Mais si ce modèle peut servir de base pour chaque pays en voie de développement, il convient de s'intéresser à son apport pour le Cameroun et d'étudier ses limites. Après avoir présenté ce modèle, appelé STDM<sup>59</sup>, il conviendra de s'intéresser aux éventuelles synergies qu'il peut présenter avec OSM<sup>60</sup>. Une critique sera alors faite par l'auteur qui se verra proposer une autre manière d'apporter la sécurité au foncier au Cameroun, en s'inspirant du « modèle idéal » des acteurs mondiaux.

En y insérant un côté plus personnalisé pour répondre aux attentes et besoin de ce pays, il présentera au lecteur l'idée de l'outil GéoFORS.

<sup>60</sup> OpenStreetMap
# II.1 Une vision croisée d'acteurs mondiaux… ou l'audace d'une « colonisation intellectuelle »

L'amélioration des politiques foncières et la bonne gouvernance sont des objectifs partagés par plusieurs organisations internationales. C'est le cas de l'Union africaine avec l'initiative sur les politiques foncières, de la Banque mondiale avec le cadre d'analyse de la gouvernance foncière, de la FAO avec les directives volontaires sur le foncier et de ONU-Habitat avec la résolution GC23/17 dans laquelle elle demande aux États membres de promouvoir la sécurité foncière pour tous les segments de la société, en reconnaissant et en respectant une pluralité de régimes fonciers, l'adoption de formes alternatives d'administration des terres et des registres fonciers avec les systèmes classiques de gestion des terres. Ces initiatives régionales et mondiales visent à assurer la sécurité foncière et l'accès équitable aux terres, aux pêches et aux forêts, afin d'éliminer la faim et la pauvreté, soutenir le développement durable et améliorer la gestion de l'environnement. Les géomètres possèdent à la fois la connaissance et les compétences professionnelles pour contribuer à ces initiatives. Ils sont des acteurs-clé dans le domaine foncier et la mise en œuvre des politiques foncières et la bonne gouvernance des terres.

*« Malheureusement, les géomètres de plusieurs pays africains peuvent difficilement participer aux activités organisées par la FIG, faute de moyens financiers »* <sup>61</sup>. C'est pourquoi, l'équipe de direction de la commission 7 a décidé d'organiser une réunion annuelle dans un pays d'Afrique subsaharienne, jumelée à une activité de formation et à un symposium international. Cet objectif s'est concrétisé à Yaoundé à l'invitation des géomètres camerounais et avec la complicité de la Fédération des géomètres francophones<sup>62</sup>, qui y a tenu son assemblée générale, et grâce au soutien inestimable de ONU-Habitat et du Global Land Tools Network.

C'est notamment à partir de rencontres entre FIG, ONU-Habitat, GLTN et FGF qu'à vue naitre la conception d'un « modèle idéal » pour administrer et sécuriser les terres.

II.1.1 FIG, FGF, ONU-Habitat et GLTN

*FIG*

1

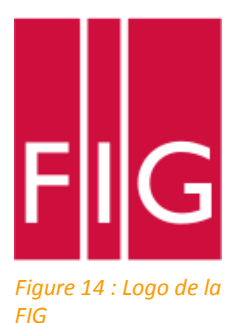

La Fédération internationale des géomètres<sup>63</sup>, organisation internationale non gouvernementale consacrée à la profession d'arpenteur-géomètre et des disciplines liées, a été fondée en 1878 à Paris. Elle forme une entité juridique depuis 1999.

Son objectif est de soutenir la collaboration internationale pour le progrès de la profession de géomètre dans tous ses domaines. Elle réunit des sociétés professionnelles, des groupes professionnels, des organisations, institutions ou agences qui gèrent et fournissent des services pour soutenir la profession, qui travaillent ensemble de la cadre de commission à la préparation et à l'organisation

de séminaires et de congrès de travail.

<sup>61</sup> Daniel Roberge, président de la commission 7 de la FIG

<sup>&</sup>lt;sup>62</sup> Pendant l'événement FIG-FGF sur les « Politiques foncières et la bonne gouvernance » tenue à Yaoundé au Cameroun, un événement de formation (le 23 octobre 2013) et un colloque international (le 24 octobre 2013) ont été organisés. Plus de 100 professionnels du foncier (dans les milieux juridiques et de géomètres) ont rejoint cette réunion

<sup>63</sup> *« Un géomètre est un professionnel dont la qualification académique suivie d'un stage professionnel permettent de maîtriser les techniques topographiques, conseiller sur la gestion foncière et l'aménagement du territoire, en milieu rural ou urbain, développé ou non »*, Définition issue du site fig.net

Les activités de la FIG sont régies par un plan de travail qui est régulièrement révisé en fonction d'une stratégie à plus long terme. La FIG reconnaît que les marchés, pour les géomètres, sont en constante évolution. Le plan s'attache donc plus particulièrement à promouvoir le développement professionnel, à encourager les géomètres à acquérir de nouvelles compétences et techniques, afin qu'ils soient toujours capables de faire face aux besoins de la société et de l'environnement.

## *FGF*

La Fédération des Géomètres Francophones a été créée le 24 novembre 2005 à Rabat (Maroc).

Les membres fondateurs avaient pour objectif de regrouper les personnes physiques ou les personnes morales qui exercent des activités s'appliquant à la mesure de la terre, à sa représentation à toutes échelles, à la définition

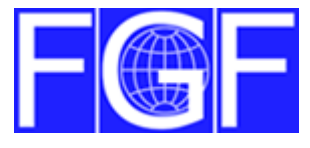

*Figure 15 : Logo de la FGF*

et à I'estimation des biens, à I'aménagement du territoire, ainsi que toutes personnes pratiquant l'enseignement en ces domaines.

Fidèle aux objectifs de paix, de coopération, d'aide au développement de la démocratie, de défense des droits de l'Homme, de dialogue des cultures et des civilisations, de solidarité entre les peuples, définis dans le préambule de la « Charte de la Francophonie », la FGF a pour objectif :

- de promouvoir l'usage de la langue française dans les manifestations internationales afin que les géomètres ne maîtrisant pas l'anglais ne soient pas exclus des groupes de travail et des réseaux d'expertise ;
- de promouvoir un haut niveau de formation de ses membres, afin que la profession de géomètre contribue efficacement à la gestion foncière dans les pays francophones, en particulier en Afrique, afin de garantir une sécurisation des titres de propriété, indispensable au développement durable du territoire et à la pacification des relations sociales ;
- de favoriser l'accès des femmes au droit du sol en Afrique.

La FGF s'est donné pour objectif principal la sensibilisation à l'organisation de la profession ainsi qu'à la formation dans les pays Africains.

## *ONU-Habitat<sup>64</sup>*

ONU-Habitat est une agence spécialisée de l'ONU, créée en 1978 et dont le siège est à Nairobi, au Kenya. Sa mission est de promouvoir un développement socialement et écologiquement durable des établissements humains et de réaliser des logements convenables pour tous.

Les villes sont confrontées à des défis démographiques, environnementaux, économiques, sociaux et spatiaux sans précédent.

En l'absence de planification urbaine efficace, les conséquences de l'urbanisation rapide seront dramatiques. Dans de nombreux endroits à travers le monde, les effets se font déjà sentir : le manque de logements et la croissance des bidonvilles, la présence d'infrastructures dépassées - que ce soit les routes, les transports publics, l'eau, l'assainissement, ou de l'électricité - l'escalade de la pauvreté et le chômage, la sécurité et les problèmes de criminalité, de pollution et de santé, etc. sont devenus courants dans la majorité des villes mondiales.

Fort de ses 40 ans d'expériences et de sa renommée mondiale, ONU-Habitat est une excellente

référence pour fournir des réponses et des solutions réalisables aux défis auxquels font face les villes. La relation entretenue avec ses partenaires permet à ONU-Habitat de FOR A BETTER URBAN FUTURE formuler la vision urbaine de demain.

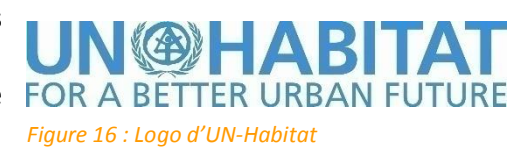

<sup>64</sup> Aussi appelé UN-Habitat

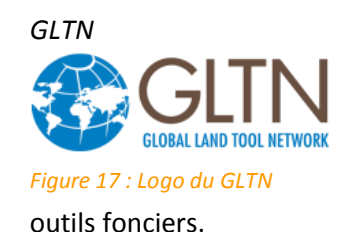

Le Global Land Tool Network est le résultat d'une alliance entre partenaires mondiaux, régionaux et nationaux qui contribuent à réduire la pauvreté par une gestion améliorée des terres et sa sécurisation, en particulier à travers le développement de nouveaux

GLTN, partenaire d'ONU-Habitat et nombreuses organisations internationales, a joué un rôle déterminant dans la proposition d'un « modèle idéal » de gestion et d'administration foncière et dans le développement de l'outil STDM (Social Tenure Domain Model)<sup>65</sup>.

# II.1.2 Social Tenure Domain Model : un modèle idéal pour sécuriser le foncier ?

On estime au Cameroun à 150 000 le nombre de titres fonciers délivrés sur un potentiel de près de 3 000 000 de parcelles, soit 0,5 %.

Un regard sur les systèmes d'administration foncière à travers le monde va révéler que ces systèmes sont en grande partie basés sur le même principe : ils sont tous basés sur les relations entre les personnes et la terre, et liés par le droit (de propriété ou d'usage).

Les responsabilités dans l'administration foncière sont réparties entre de - nombreuses - organisations et les processus ne sont pas réellement transparents, notamment du fait du manque de mise à jour et d'une administration foncière incomplète et peu fiable.

Les approches traditionnelles et classiques de l'administration du foncier sont longues et coûteuses.

*« Si un géomètre travaille 40 heures par semaine et 50 semaines par année, il est disponible 2 000 heures par an. Dans un pays comme le Cameroun, on estime qu'il peut y avoir 5 millions de parcelles et qu'une enquête foncière et le mesurage de la parcelle prend au moins 20 heures. Cela signifierait que 100 millions d'heures de travail sont nécessaires pour recenser et mesurer toutes les parcelles. Ce nombre d'heures de travail nécessaires rapporté à la disponibilité de 2 000 heures par an signifie que 50 000 années seraient nécessaires pour cadastrer le Cameroun. Ceci est bien sûr une belle perspective pour les géomètres, mais à cette allure, il faudrait des décennies avant qu'un bilan sur l'occupation du sol soit délivré. Même si 1 000 géomètres y contribuent, il faudra 50 ans pour finaliser l'activité. Au cours de ces 50 années, les activités de maintenance doivent déjà commencer. Dans une approche adaptée aux objectifs, le résultat pourrait être disponible sur tout le pays en cinq ans, mais c'est parce qu'il prend seulement un temps maximum de 2 heures par parcelle »*

**Illustration de la situation liée à l'administration foncière (données non réelles) par C. LEMMEN et K. DE ZEEUW**

Des approches alternatives sont nécessaires afin de documenter toutes les relations foncières liant les personnes et la terre.

Les rencontres et débats entre les acteurs cités plus haut ont permis la naissance d'une nouvelle approche du rapport homme/terre et d'un outil simplifiant le processus d'administration de ces terres : le STDM.

<sup>65</sup> On peut traduire STDM par « Modèle de Domaine Foncier Social »

#### *Présentation du STDM*

Étant donné les problèmes liés à l'urbanisation, l'environnement, l'accès à la terre, et l'accès à la nourriture et à l'eau, il est nécessaire d'obtenir un aperçu complet de qui vit où, dans quelles conditions, et avec quelle « sécurité » de garder cet endroit. Chaque être humain a besoin d'un lieu - un endroit sûr. Le Global Land Tool Network, avec la participation d'ONU-HABITAT, de la FIG et

de la Banque Mondiale, entre autres, ont relevé le défi de soutenir le

développement d'un outil de gestion des terres. Ces acteurs soutiennent un « continuum » de droits fonciers, valable également pour les bidonvilles. Concernant cela, il est impossible de lier l'homme à la parcelle : de nouvelles formes d'unités spatiales sont nécessaires.

Un modèle a été développé pour faciliter l'enregistrement et la sécurisation des terres. Il se nomme le Social Tenure Domain Model (STDM) et un premier prototype est disponible<sup>66</sup>.

Le STDM est un système de gestion de l'information foncière qui peut :

- être utilisé pour soutenir l'administration des terres dans les zones urbaines et rurales ;
- être lié au système cadastral afin d'y intégrer ses informations.

Cet outil permet de montrer ce qui peut être observé sur le terrain. *« Les gens vivant dans les zones informelles de pays en développement vont accorder une attention particulière à une image satellite ou une photo aérienne qu'un « enquêteur » a dans ses mains. Le visiteur sera entouré par beaucoup de gens presque immédiatement. Les gens comprennent vraiment ce qu'ils voient sur l'image. Ils peuvent identifier l'endroit où ils vivent, et où leurs voisins vivre » 67* .

Dans le processus de détermination des informations sur la propriété foncière, l'identification de l'objet ainsi que de ses limites sont des éléments pertinents. Au cours de ce processus d'arbitrage, les titulaires de droits doivent être identifiés, les limites doivent être reconnues, délimitées et mesurées Un identifiant unique parcellaire fournit le lien vers les registres même si souvent ce n'est pas correctement mis en œuvre.

Une alternative qui est envisagée est l'utilisation de la photographie aérienne ou de l'imagerie spatiale pour identifier les objets fonciers avec une précision acceptable de l'emplacement des limites ; ce sont des limites reconnues mais non arpentées. Cela peut être fait au moins dix fois plus vite que les démarches d'enquête habituelles.

L'utilisation de photos aériennes est « parlante » et peut être organisée dans des approches très participatives. Une recherche plus précise des limites peut être effectuée plus tard par le biais des enquêtes et des bornages.

Après l'identification de l'objet foncier, le propriétaire peut devenir un identificateur d'objet dessiné sur la photographie et enregistré dans un livre. Dans tous les cas, la situation finale sera juridiquement correcte (après cinquante ans). Il est donc important que toutes relations entre propriétaires et terres incluent non seulement la propriété formelle, mais aussi la propriété coutumière et informelle. Le STDM (Social Tenure Domain Model) ou le logiciel Floss Sola<sup>68</sup> peuvent être utilisés pour cela.

Le premier prototype est basé sur une base de données open source avec un logiciel de SIG libre et gratuit, appelé QGIS.

 $\overline{a}$ 

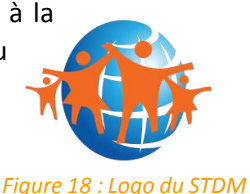

<sup>&</sup>lt;sup>66</sup> La version 2.4.0 de QGIS for STDM est téléchargeable depuis le site internet<http://www.stdm.gltn.net/>

<sup>67</sup> D'après une interview issue du fascicule STDM

<sup>&</sup>lt;sup>68</sup> Le projet Solutions for Open Land Administration (SOLA) est un logiciel open source qui vise à rendre les systèmes de cadastre et d'enregistrement informatisés plus abordable et plus durable dans les pays en développement

#### *LADM/STDM, norme ISO*

Le STDM est en cours de développement en tant que norme ISO. Cette norme serait en quelque sorte la « petite sœur » de la norme<sup>69</sup> propre au Land Administration Domain Model (LADM)<sup>70</sup>. Seules quelques différences de terminologie les différencient.

Cette norme ISO peut être utilisée par les communautés open source et par les développeurs de logiciels commerciaux pour développer d'autres systèmes d'administration des terres.

#### *Premiers retours*

Les premiers tests ont été un vrai succès. A partir d'images satellitaires de haute résolution, il a en effet été possible de créer des croquis contenant un grand nombre d'informations géographiques dans certains villages. Les images, imprimées sur papier à l'échelle 1 : 2000ème, ont été la source du recueil de ces informations. Par exemple, les limites entre propriétaires ont pu être déterminées ainsi

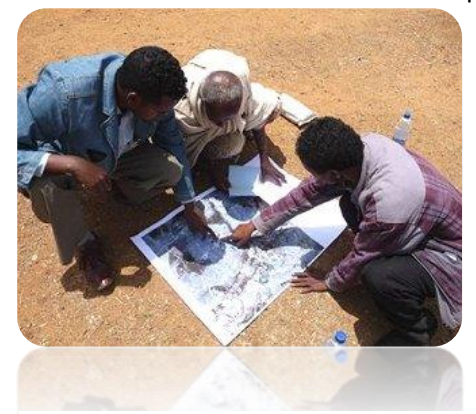

*Figure 19 : Enquête participative lors d'une cartopartie (Source : brochure STDM)*

que les données administratives comme les noms des villages. Le tout en ne se servant que… d'un crayon ! La collecte de données s'est faite en présence des titulaires de droits fonciers et les responsables locaux qui ont pu renseigner l'enquêteur. La bonne compréhension des cartes papiers rendait la démarche très participative.

Les limites ont ensuite été scannées et géoréférencées par rapport à l'image d'origine. Des attributs sont utilisés pour apporter à chaque vecteur une identification. Ces données spatiales peuvent être liées aux données des personnes ayant une relation avec elles. Ensuite, les populations locales peuvent consulter la carte et émettre leurs remarques.

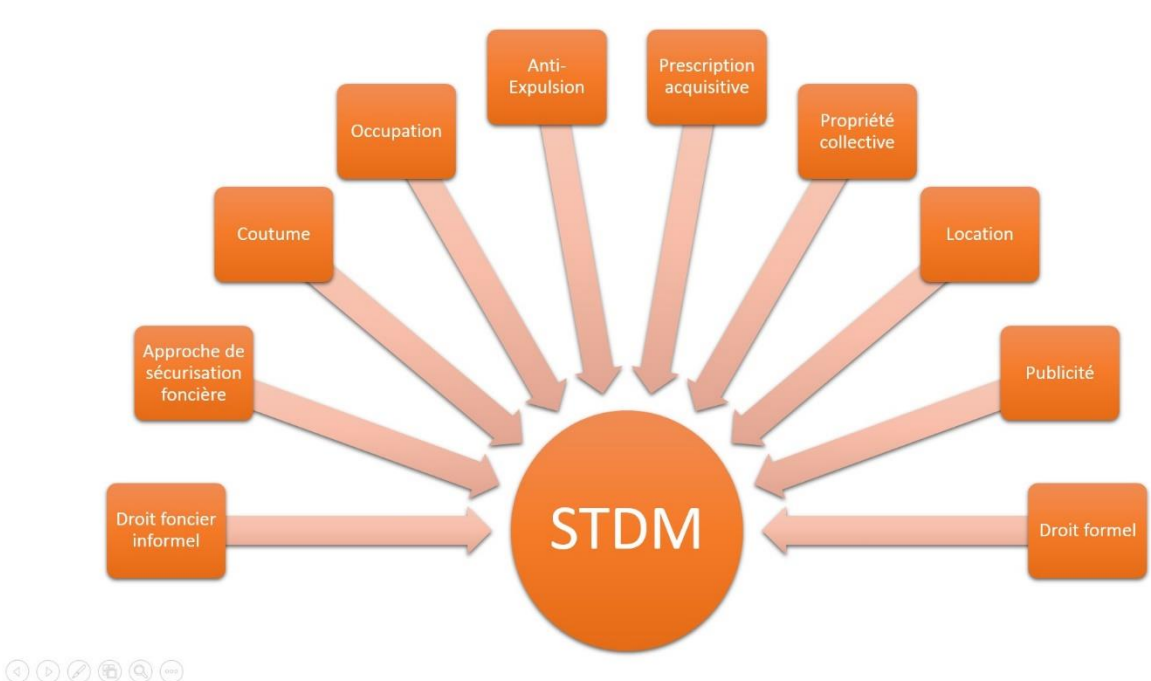

1

*Figure 20 : Le STDM, outil pour le passage du droit foncier informel au droit formel (d'après ONU-HABITAT, 2008)*

<sup>&</sup>lt;sup>69</sup> La norme ISO du LADM peut être consultée su[r http://www.iso.org/iso/catalogue\\_detail.htm?csnumber=51206.](http://www.iso.org/iso/catalogue_detail.htm?csnumber=51206) Voir aussi en *Annexe 10 - Norme ISO LADM STDM*

<sup>70</sup> On peut traduire le LADM comme étant le Modèle de Domaine d'Administration des Terres

Le STDM se compose d'un modèle extensible de données, le modèle conceptuel et opérationnel, de la mise en œuvre de la base de données, des modules logiciels et d'une architecture extensible. Il intègre quatre composantes interdépendantes:

- Une nouvelle façon de penser les registres fonciers ;
- Un logiciel gratuit et open-source pour enregistrer des informations sur les terres ;
- Une approche de la collecte de données sur les terres ;
- Une façon d'utiliser et de diffuser des informations sur la terre.

# *Quid de la précision ?*

La FAO donne la définition suivante pour politique foncière : *« L'ensemble des principes convenus pour régir la propriété (ou l'accès), utiliser et gérer les ressources foncières afin d'améliorer leur productivité et leur contribution sociale, économique, politique ainsi que le développement dans le domaine de l'environnement et la réduction de la pauvreté »*. Ce qui est intéressant, c'est la notion de principe qui conceptualise le système foncier. Le géomètre a la réputation d'être un technicien, avec une tendance à être pragmatique et cartésien : pour lui, un centimètre est un centimètre et la précision est la règle de l'art. Comme technicien, il est le maître de l'outil et de la technologie. Cependant, le géomètre n'ignore pas, car il la connaît bien, que la composante humaine est au cœur du métier. Le géomètre est donc parfaitement averti que l'outil est un facilitateur et non un moteur de la politique et du système fonciers.

# **Source : Framework and Guidelines, FAO p. XIII**

On peut conclure que :

- toutes les relations foncières entre personnes et terre doivent être incluses dans l'administration des terres ;
- l'identification systématique de toutes les unités spatiales est nécessaire, également dans les bidonvilles ;
- la définition des limites sur l'imagerie est rapide : il s'agit de la définition ;
- des améliorations (pour la précision) peuvent être faites lors de la mise à jour.

# II.2 OSM et STDM, « un mariage en vue » ?

# II.2.1 Présentation d'OpenStreetMap

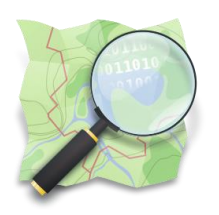

Lancé en 2004 par Steve COAST à l'University College de Londres en Angleterre, le projet OpenStreetMap réunit dix ans plus tard plus d'un million de contributeurs. Ayant pour but de constituer une base de données géographique libre sur notre monde, il permet à tout utilisateur d'utiliser ces données gratuitement et librement.

*Figure 21 : Logo d'OSM*

Tout comme Wikipédia, OSM permet à n'importe quel internaute de contribuer à l'intégration ou la modification des données de la base. Certains éditeurs, comme

JOSM, permettent de réaliser des cartes en renseignant la donnée à partir d'un fond d'image satellitale ou d'un récepteur GPS, sans limitation de lieu. Tout le monde peut modifier et améliorer la base de données avec sa propre connaissance locale.

Cette démarche de « crowdsourcing  $v^{71}$  rassemblant la population d'un territoire pour une production collaborative des ressources numériques, participe à l'actualisation des données.

Le nombre de membres et la quantité de données créée depuis son commencement a progressé d'une manière impressionnante. On dénombre aujourd'hui plus d'un million de contributeurs bénévoles dans le monde. La mise à jour de l'information peut se faire à tout moment.

OpenStreetMap est une base de données dont les finalités vont bien au-delà du simple fond de carte.

#### *II.2.1.1 Structuration des données<sup>72</sup>*

Dans un système d'information géographique, les primitives des objets géographiques peuvent être de quatre types : ponctuel, linéaire, surfacique ou volumique (3D). OpenStreetMap modélise ces types d'objets différemment (2D exclusivement) en nœuds (« node »), lignes (« ways ») et polygones (« closed way »). Les géométries sont associées à des attributs (« tags »).

Le schéma utilisé permet un stockage optimal de l'information. Seule la géométrie élémentaire des objets « node » est stockée. Les « ways » sont définis en tant qu'une succession orientée de nœuds.

#### *Notion d'attributs*

Les attributs sont des paires « clé=valeur » qui peuvent être liées à chaque élément géographique pour le décrire. La clé et la valeur sont toutes deux des chaînes de caractères, de longueur maximale 255 caractères, avec une seule contrainte : chaque clé doit être unique pour un même élément. Si un objet géographique ne porte aucun attribut, la plupart des moteurs de rendu qui, par exemple, servent à construire l'image d'une carte, ne le représenteront pas du tout. Un avantage de ce système est d'apporter plus de souplesse dans la qualification des objets : l'utilisateur est libre d'ajouter de nouveaux tags<sup>73</sup>.

Bien que quasi illimitée, l'utilisation des clés et valeurs est régie par un processus communautaire.

#### *Notion de relation*

Chaque membre d'une relation a un rôle optionnel qui ajoute une information à un sousélément. Les relations peuvent représenter des itinéraires routiers ou cyclables, des frontières administratives ou des cours d'eau en fonction des attributs qui leur sont attachés.

#### *Formats des données*

Les fichiers de données OpenStreetMap sont traditionnellement distribués sous un format XML représentant les concepts de nœud, ligne et relation. Nativement, ce format XML peut être extrêmement volumineux. Pour résoudre les problèmes de la taille et du temps d'analyse du fichier XML, un deuxième format a été conçu, le format PBF, binaire. Il permet de compacter au maximum les données OSM.

#### *Nodes, Ways et Polygones*

Un node est représenté par sa latitude et sa longitude en coordonnées géographiques WGS84 et, le cas échéant, par différents attributs. Par exemple, des nodes sont utilisés pour représenter les points d'intérêts comme les magasins, arrêts de bus, bancs publics, points hauts, boîtes à lettres, etc.

 $\overline{a}$ 

<sup>71</sup> Participation citoyenne

<sup>72</sup> Cette sous-partie s'inspire du mémoire de Willy Franck FOUODJEU SOB : Mise en œuvre d'une carte de base du Cameroun, support à un futur Géoportail national : étude des potentialités du projet OpenStreetMap

<sup>&</sup>lt;sup>73</sup> La légitimité puis la reconnaissance d'un tag tient essentiellement à son taux d'utilisation

Un way est une succession de nœuds (limité à 2 000). Ils sont utilisés pour représenter des objets linéaires comme les chemins, les routes, les lignes de chemin de fer, les côtes ou les frontières. Les polygones ne constituent pas un type de données particulier : ce sont simplement des ways fermés, c'est-à-dire dont le dernier point est confondu avec le premier. Ils sont utilisés pour représenter les bâtiments, les parcs et les zones d'un plan d'occupation des sols.

## *Identifiant unique*

Chaque élément de la base de données OpenStreetMap est référencé par un identifiant unique. Il n'a pas de signification particulière et ne sert qu'à repérer de façon univoque les éléments. Une relation ou une ligne utilise ces identifiants pour référencer chacun de ses sous-éléments. Deux lignes se rencontrent uniquement si elles référencent au moins un même identifiant de nœud (et non pas deux nœuds de coordonnées identiques).

# *II.2.1.2 Architecture informatique*

L'infrastructure informatique nécessaire au fonctionnement d'OpenStreetMap peut être qualifiée de complexe. Si on désire créer des applications ou exploiter les données OpenStreetMap dans leur format natif, il convient de comprendre un minimum le fonctionnement global de l'infrastructure.

L'ensemble des données sont stockées dans une base relationnelle « PostgreSQL ». Elles peuvent être consultées, interrogées et éditées. Deux principaux logiciels sont proposés pour le rendu de cartes raster sur différents niveaux de zoom. TileMill permet de concevoir rapidement et facilement ses propres cartes en utilisant des données personnalisées. Mapnik à son tour agit sur un serveur et génère les tuiles à intervalles réguliers. Ces moteurs de rendus ne doivent pas être confondus avec des moteurs cartographiques traditionnels tels que Mapserver et Geoserver. Ils se limitent à l'interprétation des données OSM (XML) à partir d'une feuille de style ou équivalent. Ils génèrent exclusivement des dalles d'images prée-calculées (tuiles).

# *II.2.1.3 Licence des données*

La nouvelle licence (depuis 2012) ODbL31 (Open Database License) s'appuie simultanément sur les droits d'auteur, le droit des contrats, et le droit des bases de données. Elle est spécialement conçue pour la protection de bases de données. Aussi longtemps que la paternité et l'origine de données est respectée, il est permis de partager, de créer et d'adapter des produits ou services composites.

# II.2.2 Quelles compatibilités entre OSM et STDM ?

OpenStreetMap propose plusieurs techniques de production de données. La principale méthode de contribution est, comme pour le STDM, d'utiliser sa propre connaissance du terrain en s'aidant d'images satellites. Il existe d'autres possibilités comme l'utilisation d'un GPS de randonnée, de croquis terrain ou encore d'applications mobiles.

Depuis l'apparition des photographies aériennes, cette technique constitue un puissant moyen de collecter de l'information topographique. Le problème majeur reste toutefois le coût très élevé. Les vols réalisés par avion sont onéreux et la disponibilité n'est pas immédiate car inhérente aux conditions météo (couverture nuageuse importante). L'avènement des drones légers a cependant rendu cette technique plus accessible et réactive.

Pour toutes sortes de besoins, il est parfois nécessaire de s'appuyer sur des informations existantes (documents papier produit antérieurement) qui peuvent être exploitées directement (avec la permission des ayants-droits). S'il est utopiste de penser qu'une collectivité puisse travailler exclusivement avec des données citoyennes et collaboratives, leurs utilisations judicieuses dans des diagnostics territoriaux peuvent déboucher sur des économies non-négligeables en temps et en prestations. Les services administratifs et institutionnels du Cameroun gagneraient à s'appuyer sur le modèle d'OpenStreetMap pour les problématiques de gestions territoriales. En somme OpenStreetMap à l'avantage d'être compatible avec les spécificités locales (modèle de donnée adaptable) et ne nécessite aucun coût d'infrastructure<sup>74</sup>.

Deux cas peuvent se produire : soit les données sont compatibles avec la bibliothèque des tags auquel cas elles sont intégrées ; soit elles ne le sont pas et devront alors être intégrées dans une base de données externe.

#### *STDM en support d'OSM ?*

 $\overline{a}$ 

STDM pourrait justement être interprété comme cette base de données externe.

S'il est toujours possible de créer de nouveaux tags dans OSM, les informations présentes dans la base de données sont grand public. Tout utilisateur peut accéder aux informations mises à leur disposition par OSM. Il n'est donc pas possible de créer de l'information plus « délicate » comme toutes celles ayant rapport aux personnes (leurs noms, prénoms, date de naissance, etc.).

STDM serait en mesure d'intégrer ce type d'informations car le contrôle des droits administrateurs est plus personnalisable que dans OSM.

## II.2.3 Les limites du « modèle idéal »

En parcourant le manuel utilisateur du STDM et après installation du logiciel QGIS 2.4 For STDM, l'utilisateur s'aperçoit rapidement que ce plugin de QGIS n'apporte en rien l'innovation recherchée, si ce n'est la base de son idée. En effet, s'il est possible de créer de nouveaux champs personnalisés afin de créer l'information par rapport à un point, une ligne ou une surface, STDM ne fournit pas directement (sinon très peu) de champs « types ». Son utilisation permet surtout la création et la génération de fiches/documents pré remplis afin de pouvoir exporter l'ensemble des informations. Problème, l'interface est limitée et ne prend pas en compte le fait de pouvoir disposer d'informations autres qu'un fichier texte ou un fichier shape.

Le plugin ne pose en fait que les bases de l'idée du « modèle idéal », à savoir la possibilité d'associer de l'information foncière (ou toute autre information) entre la terre et l'homme. La « base de donnée » STDM est alimentée par l'utilisateur qui remplit les « fiches STDM » associées à un point, une ligne ou une surface. Ces fiches peuvent ensuite être imprimées.

Cette première version du logiciel pose les bases du modèle mondial mais se retrouve limité lorsqu'il s'agit de se concentrer sur les besoins propres à un pays.

On pourrait imaginer renseigner les champs dans QGIS For STDM afin de créer un modèle type « STDM Cameroun » mais ce ne serait que créer un énième modèle où se trouverait de nouvelles informations, telle une nouvelle structure admettant les mêmes problèmes de communication avec ses semblables. Une démarche plus innovante doit être tentée ; une démarche qui se baserait sur l'idée STDM mais y intègrerait les données open source déjà présentes sur l'ensemble du territoire camerounais.

<sup>74</sup> Cette adéquation au contexte local combinée à l'absence de structure de coordination des travaux géomatique au niveau national a conduit à créer l'association OpenStreetMap Cameroun en avril 2013

# II.3 Proposition personnelle :  $G\acute{e}$ oFORS<sup>75</sup>, nouvelle approche innovante

## *A la recherche du techniquement vrai, juridiquement vrai et fiscalement vrai*

Depuis la loi de décentralisation de 2004, l'État camerounais a transféré aux collectivités territoriales des compétences particulières notamment en matière de fiscalité. Pour faire face à ces nouvelles attributions, les municipalités ont besoins d'outils cartographiques et statistiques qui permettent une meilleure gestion des contribuables. Un des objectifs est de répondre aux déficits de collectes fiscales. Un autre est d'optimiser la gestion du foncier pour les collectivités, sans oublier toutes les autres structures traitant du foncier au Cameroun.

Cet outils a été baptisé par l'auteur GéoFORS et à pour parrain OSM. La similitude de ce nom par rapport à ceux tel GéoCameroun, GeoFoncier, GéoCommunal, etc. n'est pas une coïncidence : GéoFORS va s'appuyer sur les données géographiques déjà rassemblées dans l'IDG GéoCameroun pour permettre aux structures de centraliser la donnée et leurs travaux.

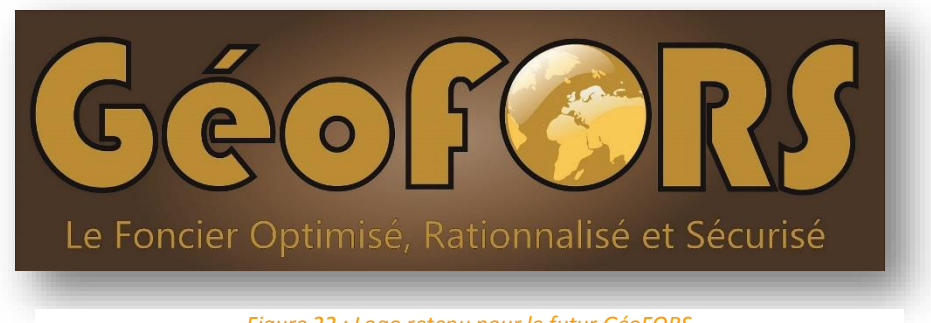

*Figure 22 : Logo retenu pour le futur GéoFORS*

# II.3.1 Se baser sur l'existant

Internet est un canal extraordinaire pour divulguer/publier de l'information.

Avant d'entrer dans le vif du sujet, à savoir de mettre en place un prototype, à quelque échelle, il convient de répondre à ces trois questions préalables :

- Une infrastructure est-elle disponible ?

L'IDG GéoCameroun, en place depuis 2013, regroupe dans une base de données sur serveur des informations cartographiques et géographiques. Le même serveur pourrait accueillir l'outil GéoFORS de sorte qu'il puisse communiquer avec GéoCameroun ;

Un savoir-faire informatique est-il disponible ?

Si l'on a à disposition un bon savoir-faire dans le domaine de l'informatique web, on est plus flexible et il est ainsi possible d'implémenter des solutions sophistiquées, de même qu'il est possible d'utiliser une infrastructure propre. Or, SOGEFI emploi des personnes tout à fait compétentes notamment dans la mise en place et le maintien d'une infrastructure ainsi que dans la programmation web (HTML, JavaScript, etc.).

- Quelles sont les ressources financières disponibles ?

Aucunes ? Cela tombe bien : tout est gratuit (ou presque, si l'on exclut le prix de la connexion Internet ou celui de l'électricité !). La solution est construite sur une démarche « full open », n'utilisant que des logiciels gratuits et participatifs.

<sup>75</sup> GéoFORS, où le Foncier Optimisé Rationnalisé et Sécurisé

#### *II.3.1.1 Le portail et IDG GéoCameroun<sup>76</sup>*

GéoCameroun, première Infrastructure de Données Géographiques (IDG) gratuites et libres du Cameroun, a été inaugurée en octobre 2013 à Yaoundé. Porté par l'association OpenStreetMap Cameroun, le projet vise à rassembler sur une unique plateforme l'ensemble des informations géographiques géoréférencées du pays : cartes historiques et modernes, plans de villes, photographies aériennes, limites administratives, points d'intérêt, entre autres. Son hébergement et sa maintenance sont assurés par SOGEFI qui stocke la base de données dans un client web : PhpPgAdmin<sup>77</sup>.

*« GéoCameroun est à ce jour le premier portail cartographique pluri thématique national mis en place au Cameroun (…) L'infrastructure se destine à être le support interopérable d'outils de gestion territoriale comme par exemple des web-SIG communaux répondant à problématiques opérationnelles concrètes : adressage, gestion de l'état de la voirie, gestion des réseaux, suivi des demandes d'urbanisme etc. » 78 .*

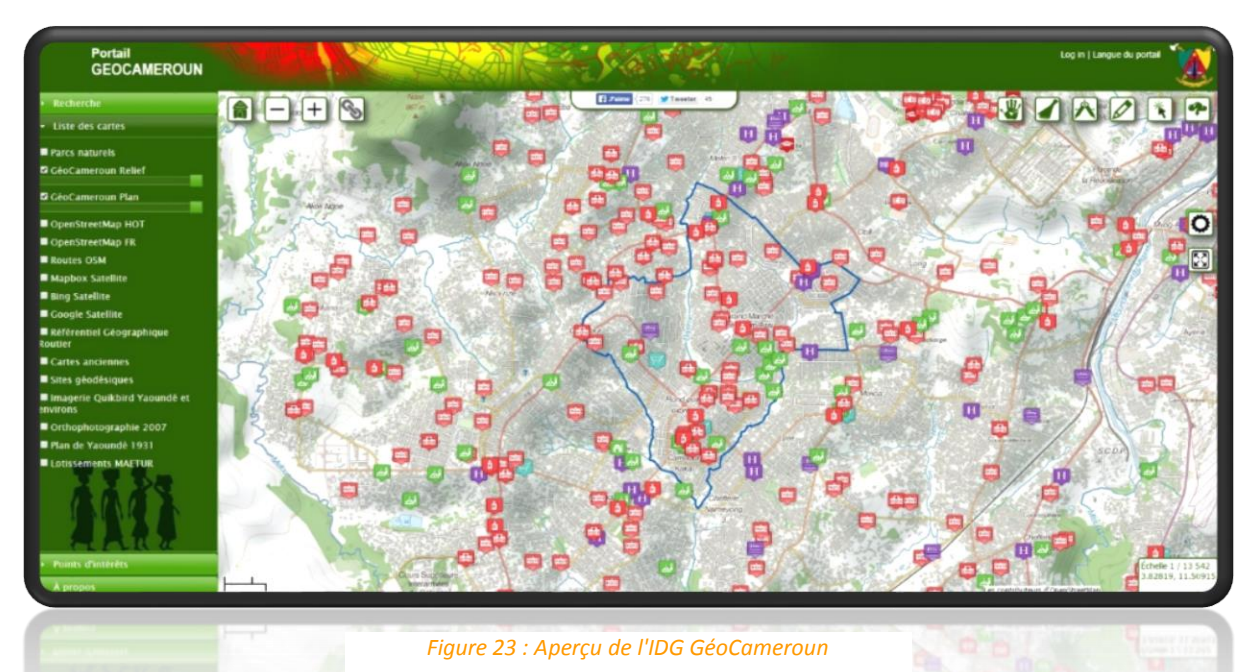

L'IDG GéoCameroun a été mise en place par Willy Franck FOUODJEU SOB, responsable de l'agence SOGEFI Cameroun et diplômé de l'ESGT. L'accomplissement de ses travaux a fait l'objet de plusieurs publications, notamment dans la revue Géomètre<sup>79</sup>.

#### *Que contient GéoCameroun ?*

Les informations y sont organisées en thèmes : plan de ville, photographie aérienne, référentiel routier, limites administratives, etc. Ce portail offre des fonctionnalités comme la recherche de points d'intérêt à proximité, le calcul d'itinéraire, l'édition de cartes personnalisées, la transparence et/ou la comparaison de couches différentes. Il se base sur les données OSM (bâtiments, routes, cours d'eau, etc.), mises à jour quotidiennement dans les bases de données PostgreSQL et PostGIS. On peut tout de même afficher d'autres fonds de cartes comme les images satellites issues de Bing, Google ou encore Mapbox. Des cartes anciennes sont disponibles et l'outil comparaison est intéressant pour constater les différences entre époques.

 $\overline{a}$ 

<sup>76</sup> Voir *Annexe 11 - Fiche synthétique GéoCameroun*

<sup>77</sup> Se référer à la partie suivante

<sup>78</sup> Source [: http://www.sogefi-sig.com/](http://www.sogefi-sig.com/)

<sup>79</sup> Ou encore dans le magazine Décryptagéo de février 2015 : voir *Annexe 12 - OSM au service des collectivités*

# *II.3.1.2 L'application logicielle GéoCommunal<sup>80</sup>*

Consciente de l'enjeu de délivrer des prestations contextualisées, SOGEFI entreprend actuellement de développer à destination des collectivités camerounaises, un outil SIG aisément appropriable, appelé GéoCommunal. Compartimenté en applications métiers (habitat, fiscalité, voirie, eau/assainissement, réseaux ? etc.), l'outil se définit comme une réponse personnalisée aux collectivités dans la mesure où ces dernières peuvent ne souscrire qu'aux thématiques auxquelles elles portent de l'intérêt.

Les apports de cette solution opérationnelle sont pluriels : optimisation de la gestion urbaine, taxes, faciliter la lecture des documents de planification par la spatialisation de leur contenu, appui à la décision par l'exploitation de cartographies thématiques, etc. D'autre part, au regard des difficultés en matière d'accès à Internet, GéoCommunal se positionne comme un outil monoposte, au sens où son exploitation peut se réaliser sans connexion internet.

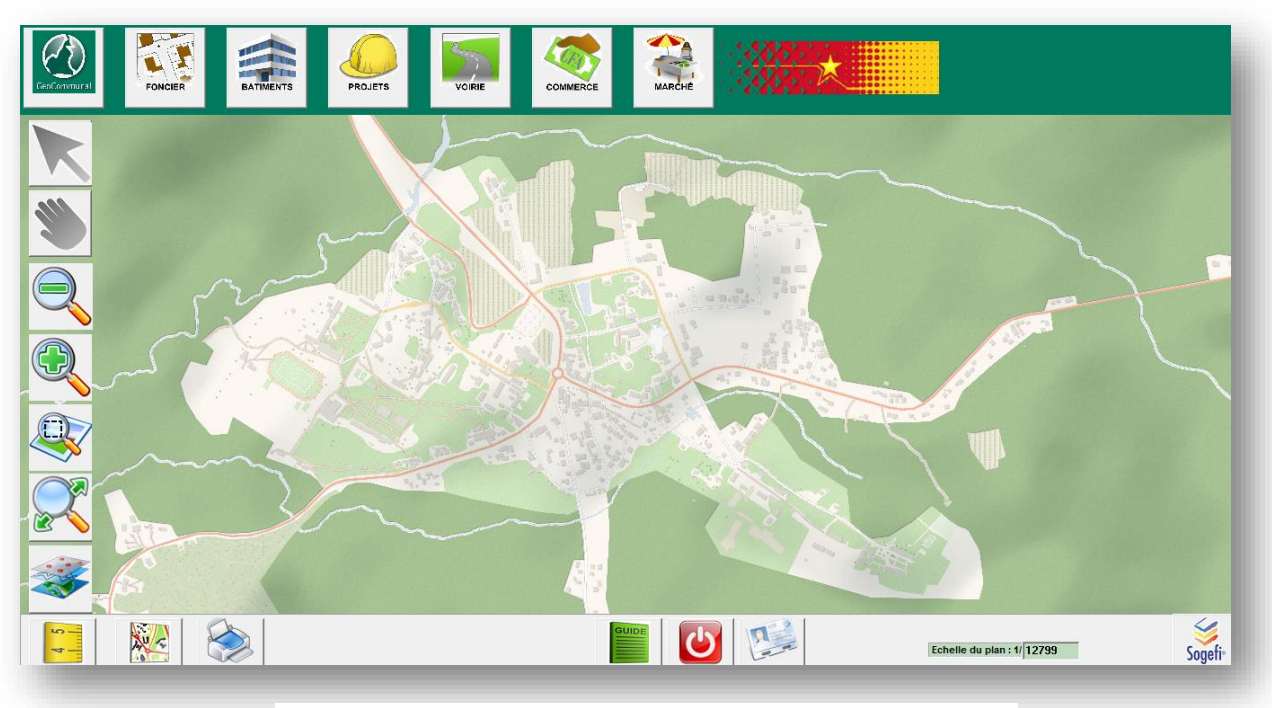

*Figure 24 : Aperçu de GéoCommunal sur la ville d'Akono, au Sud de Yaoundé*

Akono, première ville du Cameroun à disposer de GéoCommunal, pourrait être un bon test pour GéoFORS, une fois celui-ci mis en place. Les informations présentes sur GéoCommunal Akono sont minutieuses, résultat de longues enquêtes terrain qui ont permis de renseigner chaque bâtiment et chaque personne. Des propriétaires pouvant justifier d'un titre foncier ont également été recensés.

## II.3.2 Quelle est l'idée générale ?

La gestion du foncier doit être fondée sur des mécanismes institutionnels efficaces, y compris le partage et la coordination entre les Agences d'État et les professionnels.

Cela signifie également qu'il doit y avoir suffisamment de personnels à tous les niveaux de fonctionnement du système, et que la formation de nouveaux personnels soit assurée pour assurer sa pérennité.

<sup>80</sup> Voir *Annexe 13 - Fiche synthétique de GéoCommunal*

#### Toutes les informations peuvent – et doivent – être stockées dans un seul système.

Dans les méthodes d'acquisition de données et dans les opérations de terrain, il y a un éventail de méthodes de mesure : à la corde-ruban, table de plan, utilisation d'images satellites (peuvent être de nouvelles images ou des images d'archive, de faible précision), à l'aide de GPS de poche, de photos aériennes, de stations totales, de GPS de précision, utilisation de données existantes (Google Maps, OpenStreetMap, Virtual Earth). L'approche par la cartographie mobile moderne peut être utilisée. L'extraction semi-automatique des limites topographiques de l'imagerie est techniquement possible. Le crowdsourcing est une option prometteuse tout comme l'avènement des tablettes tactiles et des stylos numériques permettant de digitaliser les limites d'une parcelle par exemple, tout en ayant le géoréférencement actif.

Si les relations foncières ne sont pas connues, personne ne peut revendiquer une terre dans un cas d'expulsion. Les unités spatiales sont les zones de terre (ou d'eau) où les droits fonciers et les relations sociales foncières s'appliquent. Pour rappel, selon la norme ISO LADM/STDM, ces zones peuvent être représentées sous forme de texte (« de cet arbre à cette rivière »), par un seul point, comme par un ensemble de lignes non structurées, une surface, ou même un volume 3D. Il peut y avoir des croquis élaborés localement.

#### *L'introduction du « lopin de terre »*

L'unité spatiale qui va permettre de « questionner » la base de données sera un polygone fermé, que l'on appellerait « parcelle » en occident. Pour éviter de confondre les deux notions, l'auteur a choisi de nommer cette unité spatiale « lopin de terre ».

#### *Qui veut quoi ?*

Le « Mindmap » page suivante résume les différentes attentes que peuvent avoir les acteurs cités dans la première partie de ce mémoire ainsi que d'autres acteurs, à savoir :

- L'Institut National des Statistiques qui, comme son nom l'indique, s'occupe des évaluations statistiques sur l'ensemble du territoire camerounais ;
- La Campost $^{81}$ , société publique responsable du service postale au Cameroun;
- Les chefferies, évoquées en début de ce mémoire ;
- Les concessionnaires
- Les notaires, qui procèdent aux cessions de terrains. Ce sont des personnes de droit légal intervenant pour des propriétés déjà immatriculées avec titre foncier.

Certains acteurs souhaitent pouvoir sécuriser leurs intérêts sur un lopin, d'autres en tirer profit en taxant l'assiette foncière, d'autres encore pouvoir mettre en place un système d'adressage. Ils sont cités à titre informatif, afin de montrer toute l'étendue et le potentiel que peut offrir GéoFORS. L'ensemble des attentes des acteurs sont récapitulées ci-dessous<sup>82</sup>.

 $\overline{a}$ 

<sup>81</sup> Cameroon Postal Services en abrégé

<sup>82</sup> Ou voir *Annexe 14 - Mindmap conceptuel sur le lopin de terre*

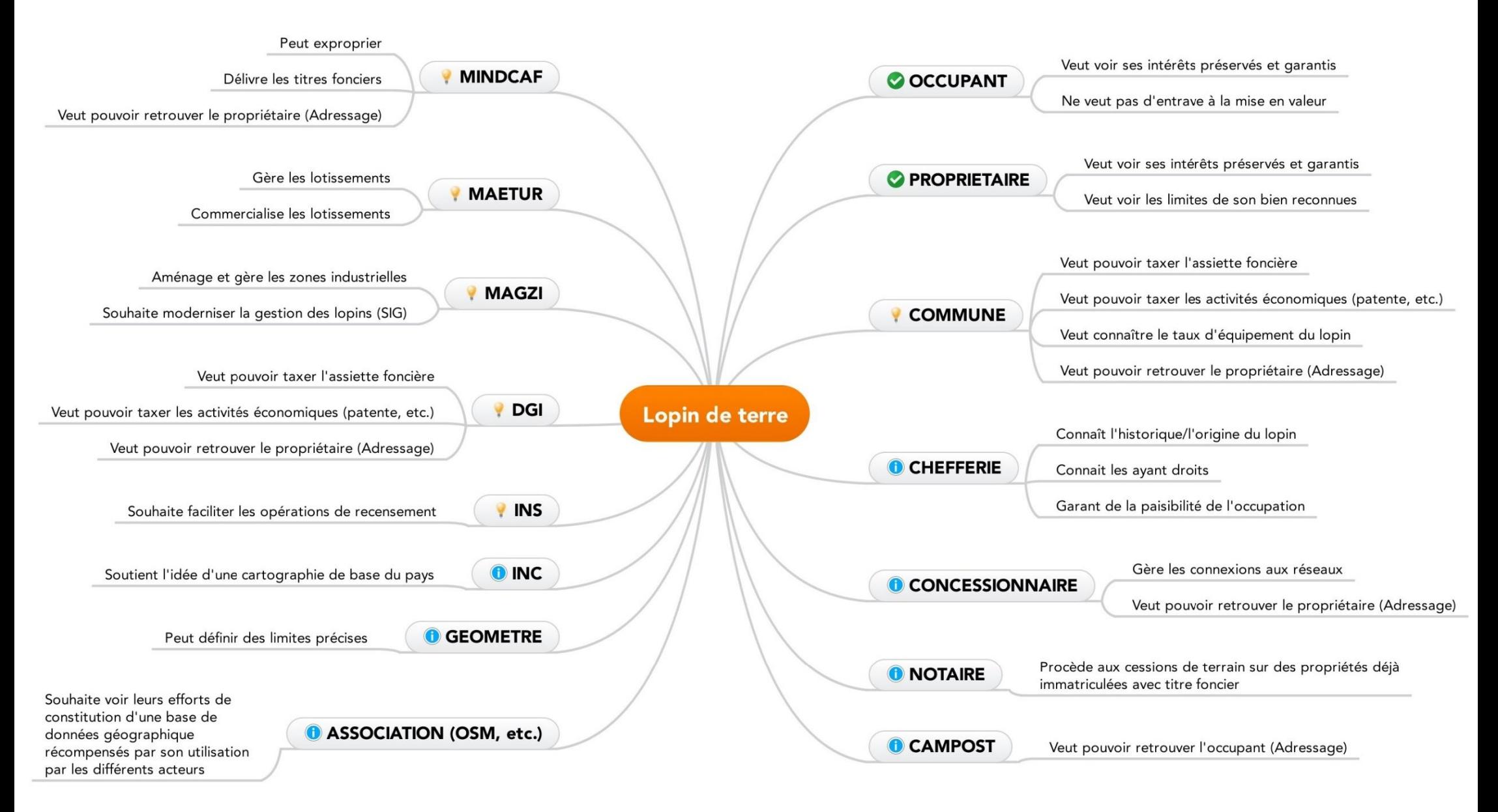

#### *La nécessité d'une nouvelle approche. Conclusion*

Plus de cinquante ans après son indépendance, le Cameroun montre bien malgré lui des limites concernant la gestion du foncier.

Les systèmes d'administration des terres sont obsolètes et les institutions foncières fragmentées. L'idéal serait de réunir les différents services en charge du foncier, y compris la cartographie, dans un même lieu, un même tout. S'il est physiquement difficile à mettre en place, une nouvelle approche utilisant les nouvelles technologies et l'information numérique permettrait de réunir dans un même outil un grand nombre de données et de sauvegarder les archives des différentes et nombreuses institutions.

Cette démarche a déjà été réfléchie. Des acteurs comme le GLTN, ONU-Habitat, la FGF ou la FIG, entre autres, y ont déjà pensé. De leur entente est né le STDM, un outil proposant une nouvelle manière d'administrer les terres, utilisable dans tous les pays en voie développement, dont le souhait est de sécuriser la propriété de tous, y compris des plus pauvres. Le STDM est intégré à un logiciel de SIG open source. Si la démarche est novatrice, l'outil présente des limites. Conçu pour être intégré mondialement, il est difficile de le mettre en place sur un pays tel le Cameroun, à moins de ne partir de zéro.

Il existe au Cameroun un nombre incalculable de données propres au foncier et à la géographie. L'avènement d'OSM et les contributions passées ont permis de disposer d'une cartographie bien plus importante que par le passé. Les images satellites couvrent le pays tout entier à une résolution appréciable, Yaoundé est la capitale la plus renseignée au monde dans OSM, les communes commencent à s'intéresser aux nouveaux outils et à l'idée de pouvoir gérer numériquement leurs dossiers et de sauvegarder leurs archives.

SOGEFI a déjà mis en place la première IDG du pays, GéoCameroun, ainsi que l'application logicielle GéoCommunal. Les données, issues de la base OSM et des enquêtes terrain, sont stockés dans un serveur.

L'objectif est de proposer aux différentes institutions (MAETUR, DGI, etc.) l'outil « GéoFORS ». Celui-ci s'appuierait sur les données présentes dans le serveur de l'IDG GéoCameroun, ainsi que sur les données renseignées en son sein, pour générer de l'information foncière. Il s'inspirerait du « modèle idéal » STDM et se servirait comme unité spatial des « lopins » de terre dans l'optique de sécuriser le foncier ou d'un simple point pour gérer la fiscalité. Associé aux données présentes dans le serveur, GéoFORS pourrait évoluer pour répondre aux problèmes d'adressage, de fiscalité, etc. Chaque nouveau bâtiment pouvant apparaître dans OSM serait notifié et permettrait la mise à jour quotidienne de la base de données.

Il pourrait également permettre une bonne gestion des lotissements, nouveaux comme anciens. La redéfinition des limites des lopins permettrait de procéder à un « récolement », de prévenir les expropriations, de résoudre les nombreux conflits liés à une mauvaise gestion des terres.

# **III IMPLÉMENTATION DU PROTOTYPE : « GéoFORS » POUR UNE GESTION EFFICIENTE ET PÉRENNE DU FONCIER**

Le prototype GéoFORS, en relation avec l'IDG GéoCameroun et plus généralement avec les bases de données présentes dans le serveur Aramis de SOGEFI, est une approche innovante dans l'optique de gérer et sécuriser le foncier au Cameroun.

Cet outil prend en compte les difficultés soulevées dans les parties précédentes. Il permettra à terme de sauvegarder numériquement les informations foncières des différentes structures/institutions du pays et renforcera la cohésion et la communication entre leurs différents services.

Il convient de voir, dans cette troisième et dernière partie, comment mettre en place cette solution dans l'optique de la rendre opérationnelle rapidement et faire en sorte qu'elle soit accessible par tout un chacun facilement.

Pour cela, l'auteur présentera d'abord des cas pratiques qui lui ont permis de se familiariser avec les domaines du SIG et de la géomatique. En se référant à trois exemples, il expliquera les principes de digitalisation et de numérisation, montrera comment l'on passe d'un format propriétaire au format libre utilisable par les logiciels de SIG et fera comprendre au lecteur toute l'importance du respect d'un cahier des charges (notamment pour la gestion des calques) lors de la création d'un plan topographique.

Le lecteur pourra découvrir ensuite la mise en place du prototype GéoFORS à travers ses spécificités, son modèle conceptuel de données et son architecture, entre autre. Plus technique que les précédentes, cette dernière partie se terminera par une expérimentation en conditions réelles et par les retours liés à son utilisation. Pour cela, l'auteur s'appuiera sur un outil métier de GéoFORS, propre aux besoins de la MAETUR. Il présentera l'interface de l'outil, les fiches réalisées et donnera quelques exemples d'utilisations.

# III.1 Étude de cas pratiques et définition de chaînes de traitement des données disponibles

#### III.1.1 Étude du stock de la MAETUR : vers une optimisation du stock foncier ?

La MAETUR, en place depuis plus de 40 ans, s'est vu confier la gestion de nombreux lotissements, notamment par l'État. Toutes ces réalisations ont engendré une accumulation de données réparties entre l'ensemble des différents services de la « maison » <sup>83</sup> , à savoir principalement les services « étude », « technique » et « commercial »<sup>84</sup>.

Plusieurs remarques et critiques sont à faire sur cette gestion du stock de données. Premièrement, très peu de documents peuvent être retrouvés de manière numérique. Les anciens lotissements sont stockés aux archives, classés à la volé par numéro, et l'on peut craindre pour leurs longévités au vu de l'usure du papier « avec le temps ». Deuxièmement, un manque crucial de communication entre

chaque service a pu être constaté. Si le service technique s'occupe de la partie « topographique et travaux publics » du lotissement, sa mission s'achève là. Les informations - certaines du moins -, sont transmises au service commercial qui prend le relai et s'occupe d'établir les documents fonciers (certificat d'attribution, titre foncier, etc.). Au final, il n'y a pas un suivi du dossier « de A à Z » et cela pose parfois d'évidents et délicats conflits à résoudre.

*« Des cas de doubles ventes se sont déjà présentés »*, avoue Monsieur ZAPFACK, directeur technique et financier

Mettre en place un « outil » informatique permettrait de créer le lien entre les différents services ainsi qu'avec les différentes structures (DGI, OGEC, etc.). Interrogeable, il permettrait un gain de temps considérable aux employés devant passer des heures pour retrouver la donnée (si elle existe encore) dans les archives. Cet outil serait également le bienvenu pour la sauvegarde numérique de ces données.

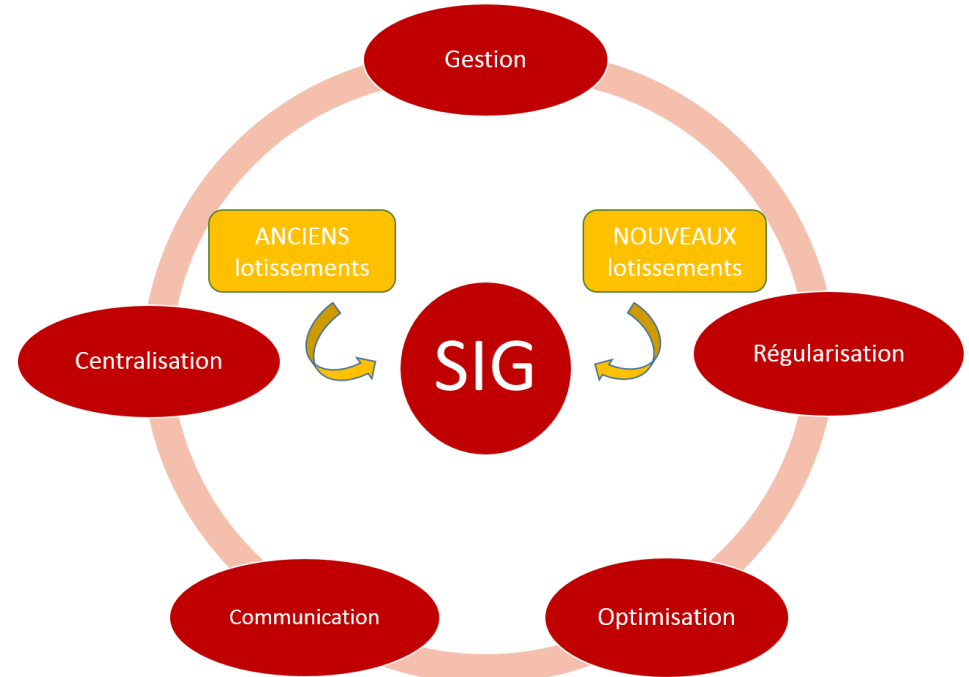

*Figure 25 : Le SIG pour une meilleure gestion, régularisation, optimisation, communication et centralisation du stock foncier de la MAETUR*

<sup>83</sup> Surnom donné à la MAETUR par ses employés

<sup>84</sup> Pour savoir ce que pense la responsable du service commercial de la MAETUR pour ce qui est du foncier, se référer à ses réponses présentes en *Annexe 15 - Réponses au questionnaire par Olga NGAMOUGOU*

#### *Quartiers tests*

 $\overline{a}$ 

L'auteur a décidé de choisir deux types de lotissements comme quartiers tests : un lotissement ancien situé à Biyem Assi au Sud-Ouest de Yaoundé et un lotissement nouveau situé à Ngoulmekong, ville au Sud de Yaoundé. Le cas rural de la ville de Ngoumou sera également évoqué.

#### III.1.2 L'inventaire « ponctualisé » au service « de l'Impôt » ?

Des remarques similaires à celles du stock de la MAETUR peuvent être faites à l'encontre de la Direction Générale des Impôts. En effet, la communication entre chaque service ainsi que l'archivage des données sont respectivement inexistante et presque apeurant.

Le principal objectif de la DGI est de donner une dimension fiscale à chaque parcelle ayant trouvé acquéreur. La taxe foncière demande beaucoup de temps aux responsables, qui ne sont pourtant pas avares quand il s'agit de trouver de nouvelles techniques<sup>85</sup> pour sensibiliser les propriétaires au paiement de cette taxe.

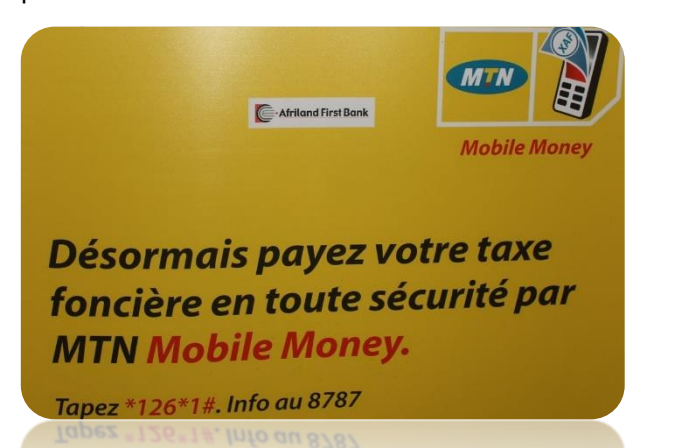

*Figure 27 : Publicité au sein de la DGI insistant sur l'innovation du paiement de la taxe foncière par téléphone*

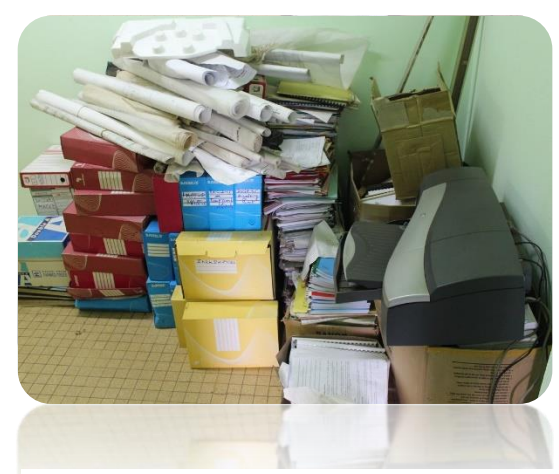

*Figure 26 : Une partie des archives de la DGI*

La DGI pourrait se voir très intéressée par un outil informatique qui permettrait :

- De gagner du temps lors de la conception de toutes les déclarations de taxes foncières : l'idée serait de pouvoir créer des fiches pré remplies grâce aux données déjà connues. Des données qui pourraient être plus précises que celles indiquées par la DGI. Par exemple, la superficie des terrains et des bâtiments sont relevés « à l'œil » par les techniciens lors de leurs enquêtes terrain. Sachant que le montant de la taxe foncière se calcule par rapport à ces superficie, il y a de quoi être dubitatif sur la cohérence actuelle du résultat ;
- D'utiliser l'espace numérique pour organiser l'archivage de leurs dossiers ;
- De profiter de la base de données OSM : chaque nouveau bâtiment dessiné dans OSM est susceptible d'être imposé. L'idée d'une future taxe d'habitation n'est pas à exclure.

<sup>85</sup> Récemment, la DGI a mis en place une déclaration pré-remplie pour la taxe foncière, taxe qu'il est possible de payer directement par téléphone : voir *Annexe 08 - Extrait de journal La feuille d'impôt servie à domicile*

#### III.1.3 Série de données produites sur les zones tests

#### *III.1.3.1 Le lotissement ancien de Biyem Assi : numérisation et digitalisation*

Le lotissement de Biyem Assi est l'un des premiers réalisé par la MAETUR après sa création. Il comporte 804 parcelles, quasiment toute occupées et sur lesquelles se trouvent aujourd'hui un à plusieurs bâtiments.

En allant consulter les archives présentes au service technique (topographie, études terrain, etc.), il fut impossible de retrouver le plan du lotissement. Celui-ci se trouvait au niveau du service commercial. D'une grande fragilité, ce plan<sup>86</sup> a pu être scanné dans le but d'être ensuite numérisé. Une fois géoréférencé en coordonnées WGS 84 UTM 32N, un travail de digitalisation sur QGIS a permis d'obtenir ce plan papier en format vecteur avec des fichiers SHP correspondant à l'emprise du lotissement, aux parcelles et aux rues.

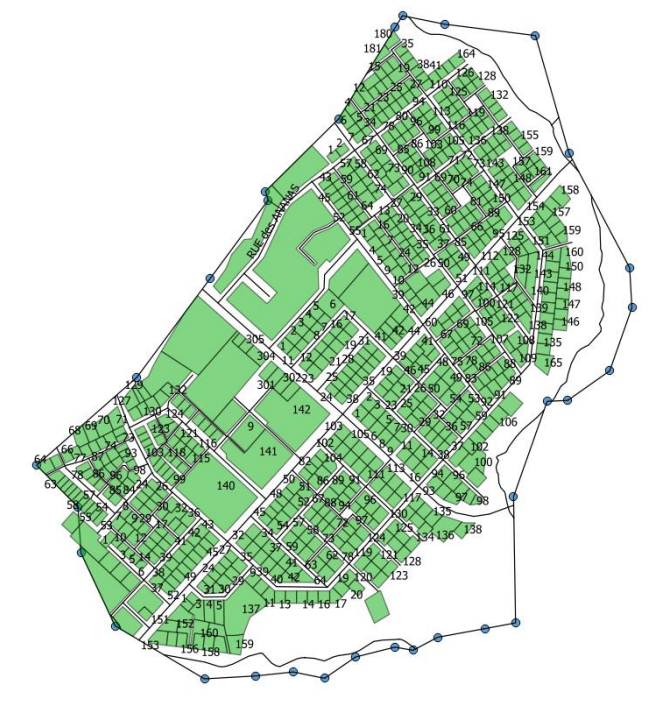

*Figure 28 : Aperçu du résultat du travail de digitalisation dans QGIS pour le lotissement de Biyem Assi*

#### *III.1.3.2 Le lotissement nouveau de Ngoulmekong : comment passer d'un DWG à un SHP ?*

Pour ce qui est des nouveaux lotissements mis en place par la MAETUR, des plans parcellaires

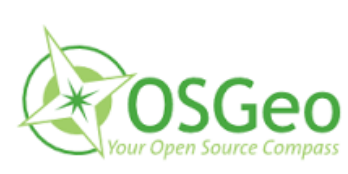

*Figure 29 : Logo d'OSGeo4W, ou GDAL, le couteau suisse du géomaticien*

1

numériques sont réalisés sous le logiciel de DAO Autocad et enregistrés en format métier DWG. Il n'est pas possible d'ouvrir ce type de fichier dans un logiciel de SIG. Il faut donc un moyen pour passer du format DWG à un format SHP.

L'idée est de le faire de manière optimisé : on veut récupérer tous les éléments, ponctuels, linéaires et polygones. Pour se faire, on va utiliser  $GDAL<sup>87</sup>$ :

- Étape 1 : On convertit le fichier DWG en DXF. C'est est un format d'échange libre permettant une conversion vers d'autres fichiers qui peuvent être ouverts avec des logiciels open source. On utilise pour se faire le logiciel Teigha file converter qui permet de faire la conversion ;
- Étape 2 : On utilise un script<sup>88</sup> sous GDAL permettant de créer un fichier SHP thématique à partir du DXF. Au sein de GDAL, le programme ogr2ogr qui se concentre sur les formats vecteurs permet de convertir les DXF en SHP avec la possibilité de prendre en compte les blocs d'objet et également de simplifier les géométries.

<sup>86</sup> Le plan se trouve en *Annexe 16 - Archive MAETUR Parcellaire Lotissement Biyem Assi*

<sup>87</sup> OSGeo4W: logiciel open source pour windows. Permet de manipuler la plus part des formats SIG

<sup>88</sup> Voir *Annexe 17 - Script pour le passage du DXF au SHP*

#### *III.1.3.3 Le cas rural de Ngoumou : la nécessité d'un cahier des charges respecté*

Les calques doivent être bien organisés lors de la création du plan topographique par le dessinateur. Ce travail est fondamental pour automatiser les conversions.

Si chaque information issue des levés non codifiés, comme les arbres, les trottoirs, l'emprise des routes, etc. n'est pas attribuée respectivement à un calque propre (calque\_arbres, calque\_trottoir, etc.), alors il est délicat de procéder à une conversion optimale du DWG vers le SHP. Le script

permettant la transformation ne reconnaît pas les différents contenus d'un calque.

Ainsi, comme on peut le voir sur l'illustration cidessous, le contenu isolé avec GDAL pour être transformé en SHP (ici les parcelles du lotissement de Ngoumou) est faussé par la présence d'autres contenus, différents de celui souhaité. Le fichier SHP créé n'est donc pas exploitable immédiatement et devra être retouché pour correspondre aux attentes de l'utilisateur (ce qui demande beaucoup plus de temps qu'il en faudrait !<sup>89</sup>).

Sur l'illustration ci-contre, on arrive à distinguer les parcelles mais d'autres éléments linéaires (qui se trouvaient dans le même calque que les parcelles) viennent fausser le résultat de la transformation.

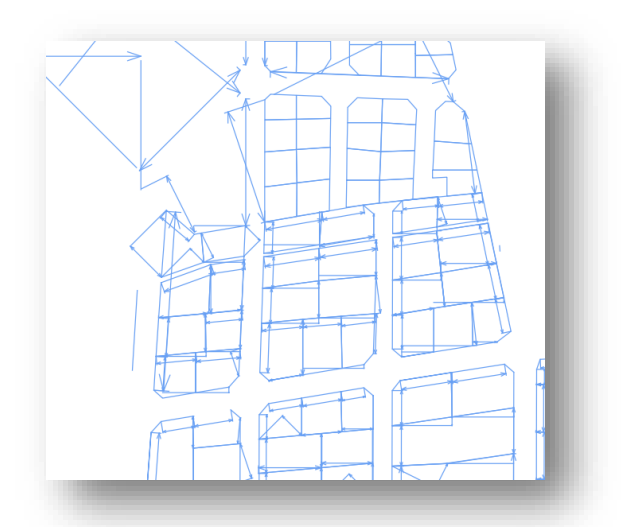

*Figure 30 : Transformation DWG en SHP : difficulté pour récupérer les parcelles*

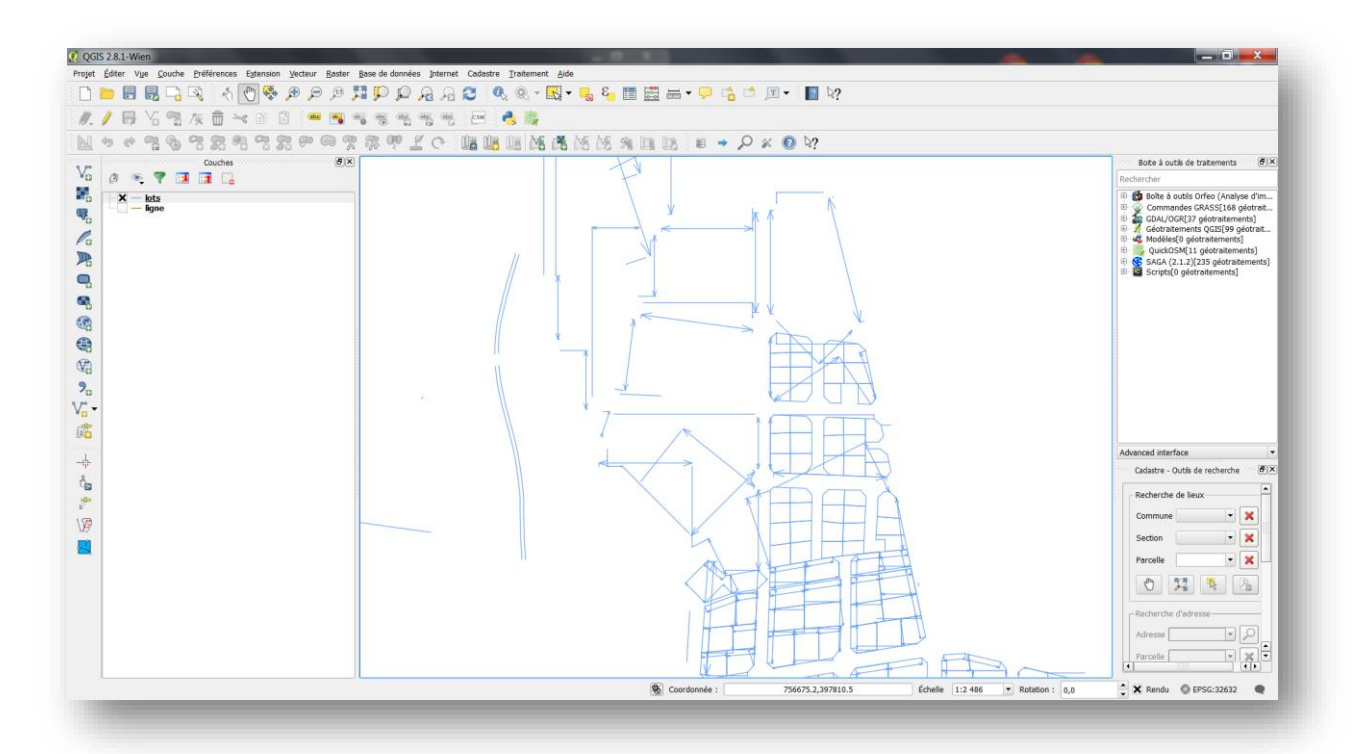

*Figure 31 : Après traitement avec GDAL, le fichier SHP « lots » créé a besoin d'un « bon nettoyage »*

44

<sup>89</sup> Or, *« tout bon géomaticien qui se respecte cherche à se fatiguer le moins possible »* dirait Pierre TOUZARD

#### III.2 Mise en place du prototype GéoFORS

La mise en place du prototype va prendre en compte les difficultés rencontrées lors de la réalisation des différents cas pratiques.

L'idée est de se baser sur l'existant<sup>90</sup> : GéoFORS se trouvera sur le même serveur que GéoCameroun ou GéoCommunal, où l'on retrouve également les données issues d'OSM. Il participera à la création de nouvelles données et permettra de « faire le lien » entre les différentes sources de données déjà présentes. Il enrichira sa propre BDD en questionnant les BDD existantes.

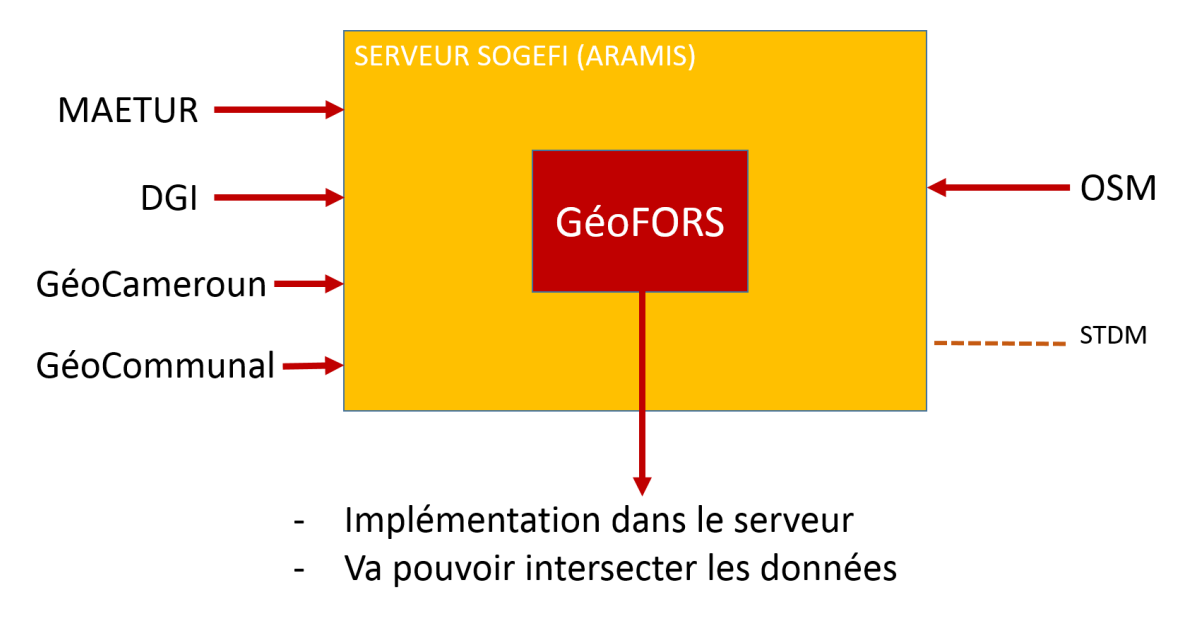

*Figure 32 : Illustration pour la mise en place du prototype GéoFORS*

#### III.2.1 Modèle conceptuel de données $91$

Mettre en place un outil débute par la réalisation d'un modèle conceptuel de données. Ce dernier va permettre de décrire le futur système d'information de manière formel, en mettant en place les différentes données qui seront utilisées.

Pour le bon fonctionnement du prototype GéoFORS, cinq classes d'entités (correspondant à cinq tables) sont nécessaires :

- Lopin de terre : synonyme de parcelle, cette classe centrale reprend l'idée évoquée en fin de partie II ;
- Bâtiment : concerne chaque bâtiment présent sur un lopin. Chaque bâtiment est issu de la base de données OSM et possède un numéro unique. On lui associe un type, une nature, une catégorie, etc. Une sous entité regroupe les caractéristiques du bâtiment principal présent sur le lopin : nombre de pièces, superficie, type et année de construction, etc. ;
- Personne : physique ou morale, ayant un nom, la personne peut être propriétaire, usager ou gestionnaire (PUG). D'autres caractéristiques sont disponibles ;
- Mutation : permet d'en savoir plus sur l'origine de la parcelle ;
- Document : permet d'associer et de sauvegarder des documents liés au lopin.

 $\overline{a}$ 

<sup>90</sup> Voir II.3.1

<sup>&</sup>lt;sup>91</sup> Ou Modèle entité-association

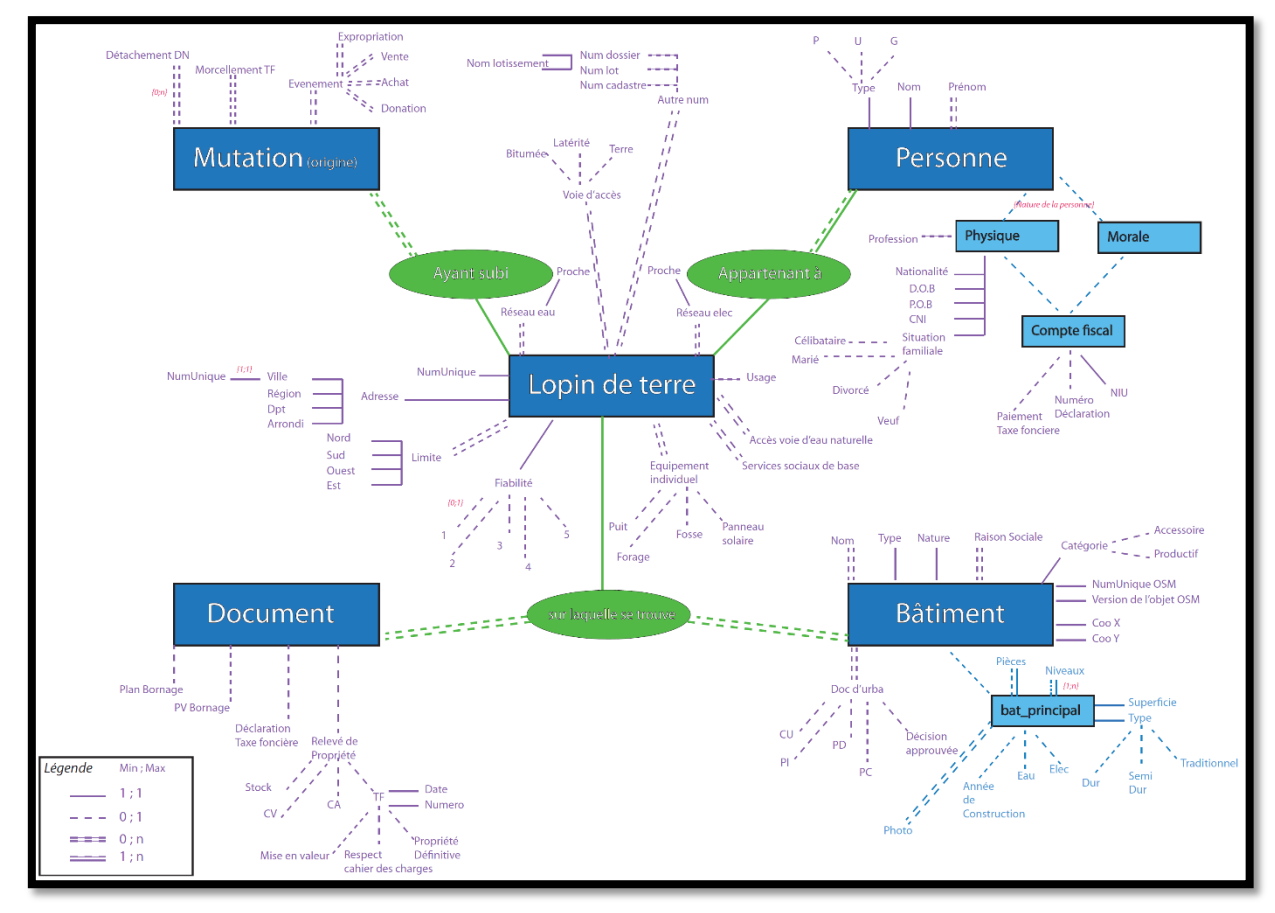

Des associations entre chaque entité sont définies.

*Figure 33 : Schéma de principe*

 Pour plus de lisibilité, le modèle conceptuel de données se trouve en *Annexe 18 - Conception du Modèle Conceptuel de Données*

## III.2.2 Architecture globale

#### *Un peu de vocabulaire !*

GéoFORS est une base de données qui s'appuie sur la base de données OSM. La représentation et la notion de création de géométrie se trouve dans QGIS, directement connecté à la BDD GéoFORS, elle-même stockée dans des bases PostgreSQL. PhpPgAdmin, interface web, permet de voir et d'administrer des bases de données PostgreSQL en s'y connectant. PgAdmin, en tant que programme Desktop, fait la même chose.

L'avantage de procéder avec une base de données stockée sur serveur réside dans le fait qu'il n'est pas nécessaire d'avoir de fichiers sur son ordinateur : QGIS est capable de se connecter à une base PostGIS et donc d'ouvrir une table PostGIS comme s'il s'agissait d'un fichier SHP.

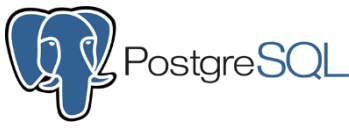

*Figure 34 : Logo de PostgreSQL*

PostgreSQL est un logiciel de base de données (comme MySQL ou Oracle) ; ce logiciel n'a pas d'interface graphique : c'est ce qu'on appelle un logiciel serveur. Une fois installé, il faut forcément un logiciel client pour dialoguer et agir avec PostgreSQL (par exemple PhpPgAdmin, PgAdmin, QGIS, etc.). Ceux-ci ont une interface graphique, plus simple

à utiliser. Cette bicéphalie est la grande force des BDD, principe du « multi-client » donc du « multiutilisateur ».

L'on pourrait donc installer à la fois le serveur et le client sur la même machine mais la seconde possibilité est plus intéressante : utiliser PostgreSQL seul sur un serveur dédié (ici la machine Aramis ayant une adresse IP fixe) pour prétendre avoir une infinité de clients, connecté à Aramis avec QGIS, PgAdmin, etc. Les avantages de cette seconde méthode : multi utilisateurs et contrôle des droits. Seule problématique que l'on peut allouer à cette méthode : la nécessité d'une connexion Internet pour faire la liaison entre le serveur et le client. Un mode « déconnecté » serait intéressant à évoquer, c'est à dire d'un export de la base de données sur un territoire (par exemple une commune).

Le format SpatialLite (que QGIS peut ouvrir et même modifier) peut s'utiliser en mode « déconnecté ». Reste à trouver un moyen pour la synchronisation des fichiers SpatialLite avec la BDD. Il n'existe pas encore d'outil pour cela<sup>92</sup>.

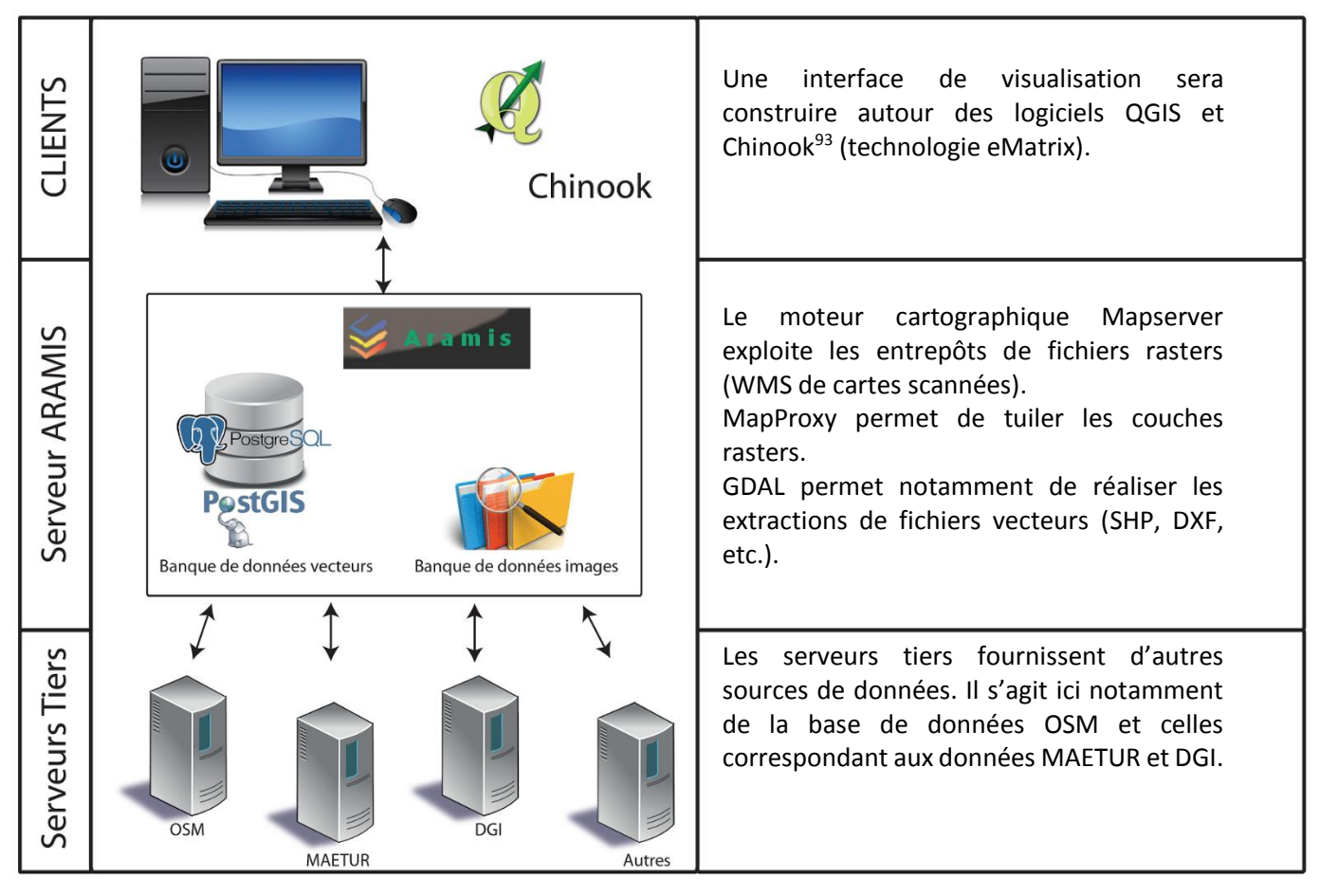

*Figure 35 : Illustration de l'architecture globale de GéoFORS*

<sup>92</sup> Son développement pourrait faire l'objet d'un TFE

<sup>93</sup> *« Chinook est le noyau, l'interface dans laquelle on paramètre de la cartographie et des fiches métiers ».* Définit par Martine ABAD, développeuse informatique pour l'entreprise SOGEFI

#### III.2.3 Automatisation du processus

#### *PhpPgAdmin*

SOGEFI possède sa base de données stockée sur serveur. Accessible par identifiant et mot de passe, la base GéoCommunal\_GéoCameroun comporte plusieurs schémas<sup>94</sup>.

Dans chaque schéma se trouvent les tables et vues qui servent à suivre les bâtiments d'OSM sur la commune. Lorsqu'un bâtiment est saisi dans OSM, il se retrouve dans la base le lendemain (mise à jour quotidienne de la base vers 3h00). Une des vues est particulièrement intéressante. Il s'agit de la vue

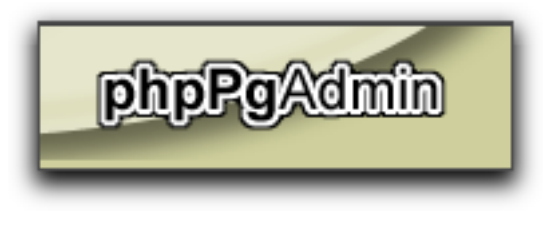

« batiments\_a\_qualifier » qui liste tous les bâtiments qui n'ont pas de champs métier : il y a donc détection automatique des nouveau bâtiments et notification à l'administrateur (selon les droits d'administration alloués, cela peut être les services de la mairie, de la MAETUR, de la DGI, etc.).

*Figure 36 : Logo de phpPgAdmin*

L'idée est donc d'associer le MCD à cette base.

La structure de la table bâtiments contient les champs suivants :

- préfixé "osm " pour les métadonnées OSM (lecture seule) ;
- préfixé "tag " pour les tags OSM (modifiable via OSM) ;
- préfixé "met " pour les champs de gestion définit par l'administrateur n'ayant pas vocation à être diffusés (lecture/écriture) ;
- préfixé "cal " pour les champs calcul par le système (lecteur seule).

On pourrait en quelque sorte parler de SIG sans géométries, celles-ci ne se trouvant que dans OSM. Le MCD va permettre de liée des bâtiments à des "lopins de terre". La liaison se fait naturellement par intersection spatiale donc automatiquement.

#### *Au travail !*

 $\overline{a}$ 

Étape 1 : créer une table supplémentaire « lopin\_de\_terre » avec les champs nécessaires.

Cette table a ceci de particulier qu'elle doit contenir une géométrie car les lopins de terre n'ont pas vocation à être dans OSM mais doivent être dessinés dans GéoFORS (comprendre une interface telle que QGIS).

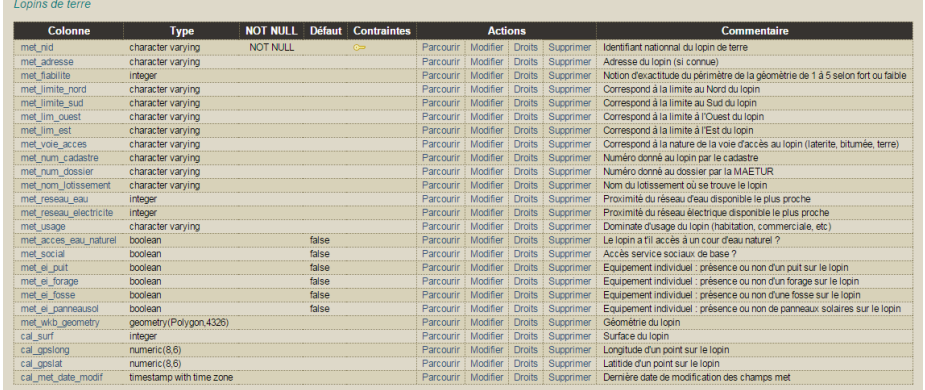

 Les différentes tables créées se trouvent en *Annexe 19 : Aramis et tables créées dans la base de données PostgreSQL* 

Parcourir | Sélectionner | Insérer | Vider | Supprimer | Ajouter une colonne | Modifier

*Figure 37 : aperçu de la table « lopins de terre » dans Aramis*

<sup>94</sup> Un schéma est comme un tiroir, c'est l'équivalent des répertoires. Chaque schéma possède un code « commune » et rassemble donc les tables sur cette commune. Le code « commune » est forcément un code officiel géographique du Cameroun (équivalent du code INSEE en France)

On peut ensuite passer à la création des autres tables<sup>95</sup> : personnes, mutations, documents et bâtiments.

| 偏<br><b>Tables</b>           | <b>Jo</b><br>Vues | s.<br>Séquences <sup>?</sup>                                                                                             | G<br>Fonctions <sup>?</sup>                              | $\bullet$<br>Recherche textuelle? | へ<br>Domaines <sup>?</sup>                                                                             |  | G<br>Agrégats  | Types | ್ತಿ<br>Opérateurs <sup>?</sup> | ◈<br>Classes d'opérateur <sup>1</sup>                                                                                                    | $\Rightarrow$<br><b>Conversions</b> | $B_{-}$<br><b>Droits</b> | ®<br>Exporter |
|------------------------------|-------------------|----------------------------------------------------------------------------------------------------|----------------------------------------------------------|-----------------------------------|----------------------------------------------------------------------------------------------------|--|----------------|-------|--------------------------------|----------------------------------------------------------------------------------------------------|-------------------------------------|--------------------------|---------------|
| <b>Table</b>                 |                   |                                                                                                    | Propriétaire Tablespace Nombre d'enregistrements estimés |                                   |                                                                                                    |  | <b>Actions</b> |       |                                | Commentaire                                                                                                    |                                     |                          |               |
| batiments                    | postgres          |                                                                                                    |                                                          |                                   | 26607 Parcourir Sélectionner Insérer Vider Modifier Supprimer Vacuum Analyze Reindex                   |  |                |       |                                |                                                                                                    |                                     |                          |               |
| batiments anciens postgres   |                   |                                                                                                    |                                                          |                                   | 894   Parcourir   Sélectionner   Insérer   Vider   Modifier   Supprimer   Vacuum   Analyze   Reindex   |  |                |       |                                |                                                                                                    |                                     |                          |               |
| documents                    | postgres          |                                                                                                    |                                                          |                                   | 0 Parcourir Sélectionner Insérer Vider Modifier Supprimer Vacuum Analyze Reindex Documents             |  |                |       |                                |                                                                                                    |                                     |                          |               |
| $\Box$ lopins                | postgres          |                                                                                                    |                                                          |                                   |                                                                                                    |  |                |       |                                | 805   Parcourir   Sélectionner   Insérer   Vider   Modifier   Supprimer   Vacuum   Analyze   Reindex   Lopins de terre                      |                                     |                          |               |
| nutations                    | postgres          |                                                                                                    |                                                          |                                   |                                                                                                    |  |                |       |                                | 0 Parcourir   Sélectionner   Insérer   Vider   Modifier   Supprimer   Vacuum   Analyze   Reindex   Mutations des lopins de terre            |                                     |                          |               |
| new_set                      | postgres          |                                                                                                    |                                                          |                                   | 26607   Parcourir   Sélectionner   Insérer   Vider   Modifier   Supprimer   Vacuum   Analyze   Reindex |  |                |       |                                |                                                                                                    |                                     |                          |               |
| personnes                    | postgres          |                                                                                                    |                                                          |                                   |                                                                                                    |  |                |       |                                | 0 Parcourir Sélectionner Insérer   Vider   Modifier   Supprimer   Vacuum   Analyze   Reindex   Personnes : propriétaires/occupants un lopin |                                     |                          |               |
| Actions sur plusieurs lignes |                   | Sélectionner tout / Desélectionner tout ---><br>Analyze<br>Créer une table   Créer une table d'après une table existante | $\mathbf{v}$ Lancer                                      |                                   |                                                                                                    |  |                |       |                                |                                                                                                    |                                     |                          |               |

*Figure 38 : Création de nouvelles tables dans Aramis*

Étape 2 : connecter QGIS à la base de données Aramis.

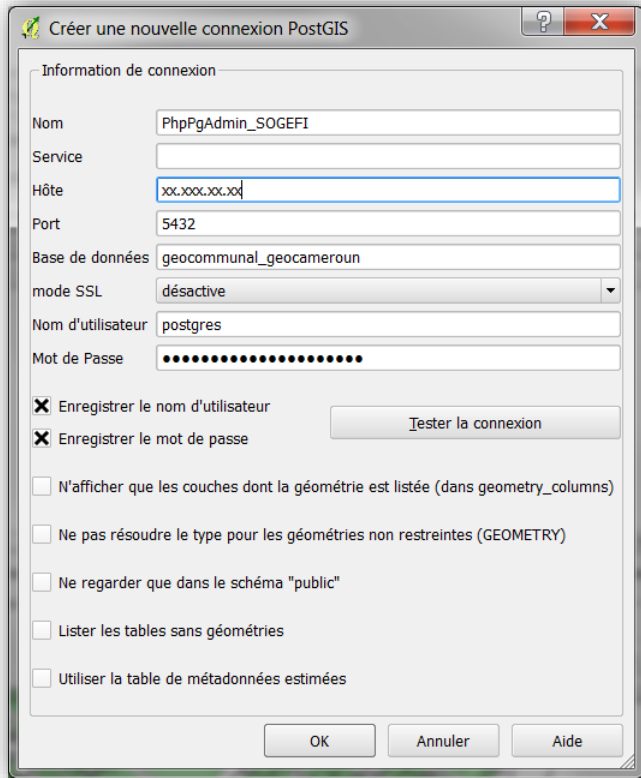

*Figure 39 : Créer une nouvelle connexion PostGIS dans QGIS*

 $\overline{a}$ 

QGIS permet de connecter une nouvelle connexion PostGIS. Cela permet de travailler directement sur des couches de données présentes sur un serveur. Ici, il faut connecter QGIS avec le serveur Aramis.

Pour se faire, il suffit d'entrer l'adresse IP où est hébergé le serveur en question, de renseigner le nom de la base de données que l'on va vouloir questionner et d'entrer le nom d'utilisateur et le mot de passe éventuel.

L'on peut alors tester la connexion. Si celle-ci est correctement configurée, alors la base de données sera consultable et modifiable sous QGIS. Une connexion Internet est toutefois nécessaire.

Étape 3 : Ajouter une nouvelle couche PostGIS présente dans la BDD.

Les couches SpatialLite<sup>96</sup> ont un temps de réponse bien plus rapide que pour un shape par exemple. On peut remarquer que les deux couches « bâtiments » et « contour commune » sont dans le même et unique fichier ! Ce format permet ainsi de ne pas avoir plusieurs fichiers pour une même couche comme c'est le cas avec le fichier SHP. Avantage également : les géométries sont d'office indexée, d'où la réactivité à l'affichage. Enfin, contrairement au Shape file le nom des champs n'est pas limité. On peut ainsi afficher à l'écran les couches vecteurs de GéoCommunal, l'image satellite ortho Mapbox en fond de plan (nécessitant Internet) et bien entendu la couche « lopin de terre » récemment créée, en connexion directe de façon à pouvoir les saisir/modifier.

<sup>95</sup> Voir *Annexe 20 : Code SQL pour la création d'une nouvelle table (exemple de la table lopin)*

<sup>96</sup> Certains professionnels se plaisent à penser que le format SpatialLite est l'avenir du format Shape File

#### *Automatisation et avantages*

A terme, il faudra que toutes les couches soient dans une base SpatialLite pour permettre la modification ou la création de la donnée même sans connexion à Internet. Un mécanisme de synchronisation serait également bienvenu pour mettre à jour la BDD après avoir travaillé hors ligne. La photo aérienne pourra être affichée dans ce mode hors ligne car elle peut être extraite. L'édition topologique activée dans QGIS est une bonne aide pour s'appuyer parfaitement et proprement sur les limites dessinées.

#### III.2.4 Création de l'interface, réalisation de fiches et expérimentations

#### *L'interface sous QGIS*

A l'origine du projet de mise en place de l'outil, la solution « full open » était envisagée avec une interface directement dans le logiciel de SIG qui serait présenté à l'utilisateur dans une version « épurée ». Les bases de données d'Aramis seraient questionnables directement par association de couches PostGIS à QGIS. Cette interface est, à l'heure où ces lignes sont rédigées, encore en cours de recherche et de développement. Pour des besoins plus pressants, notamment une demande de la MAETUR, l'auteur a préféré se tourner sur une interface déjà maîtrisé en matière de développement par les collaborateurs de l'entreprise SOGEFI. L'idée d'origine ne change pas pour autant, on parle bien ici d'interface utilisateur.

#### *L'interface sous Ematrix et Chinook*

La solution eMatrix, est une solution extranet « clé en main », intégrée en environnement extranet. Elle est développée à partir de composants libres, ce qui supprime la notion de licence et donne accès à un nombre illimité d'utilisateurs.

On y accède grâce à une simple connexion internet par un navigateur internet sécurisée par un login et un mot de passe, il n'y a donc aucun matériel ou logiciel supplémentaire à installer.

De nombreux web services s'interfacent avec eMatrix, tels que Google Maps ou OpenStreetMap. Cela garantit aux utilisateurs de consulter la dernière mise à jour des données parmi les nombreuses couches de données proposées par ces services.

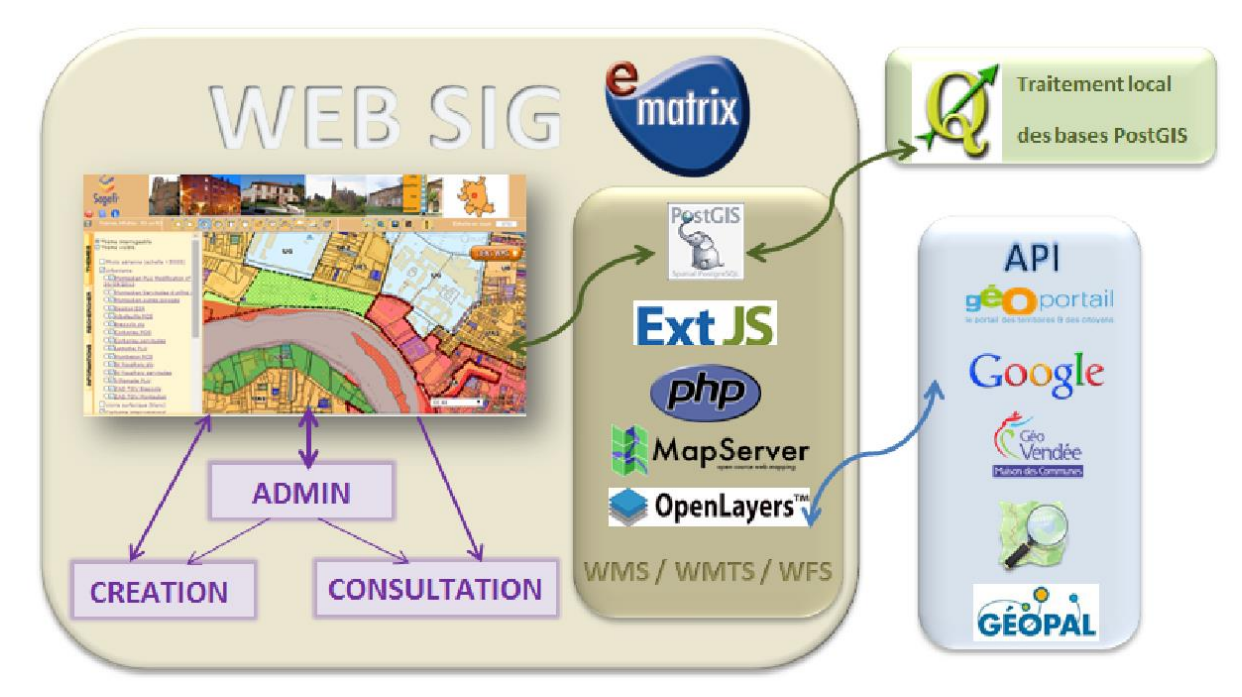

*Figure 40 : Comment fonctionne eMatrix ? (Source : SOGEFI, présentation eMatrix)*

A partir de n'importe quel navigateur Internet<sup>97</sup>, une fois le nom d'utilisateur et le mot de passe renseignés, l'interface de l'outil apparaît. Elle permet de naviguer sur la cartographie, d'effectuer des recherches sur l'ensemble des données, d'imprimer des cartes, d'éditer des fiches récapitulatives, etc.

#### *Droits utilisateurs*

Différents profils d'utilisateurs sont définis en fonction de leurs droits (emprise de territoire, accès à la donnée en lecture et/ou en écriture). Cela permet un contrôle d'accès fiable et/ou une répartition au sein des différents services d'une même entreprise.

#### *Ergonomie*

L'interface est constituée :

- D'une bannière et d'un message d'accueil personnalisables.

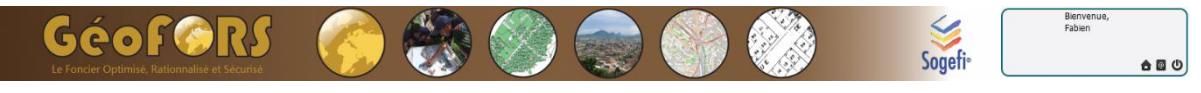

*Figure 41 : aperçu de la bannière d'accueil de l'outil GéoFORS*

- D'une fenêtre carte qui affiche les informations cartographiques ;
- D'une barre de navigation qui permet de se déplacer sur la carte, de sélectionner des lopins, de mesurer des distances et d'imprimer ;

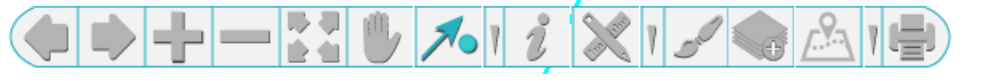

#### *Figure 42 : aperçu de la barre de navigation de l'outil GéoFORS*

D'onglets déroulants d'affichage des thèmes, de recherches et de résultats de recherches : les données graphiques sont organisées par rubriques, définies par plusieurs thèmes, composés

de différentes couches cartographiques. L'onglet recherche par exemple (représenté cicontre), permet à l'utilisateur de rechercher un lotissement en particulier ou d'effectuer une recherche suivant différents critères cumulatifs tels que le numéro de dossier, le numéro unique du lopin/de la parcelle, la surface de celle-ci, l'usage, le stock, etc. Tous ces critères sont bien entendu personnalisables par l'administrateur principal de l'outil ;

D'une échelle et d'une carte de positionnement qui permet de se repérer sur la carte ;

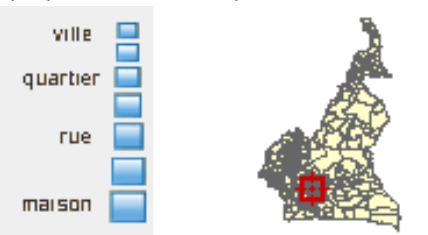

*recherche est pris comme exemple Figure 44 : aperçu de la carte de positionnement*

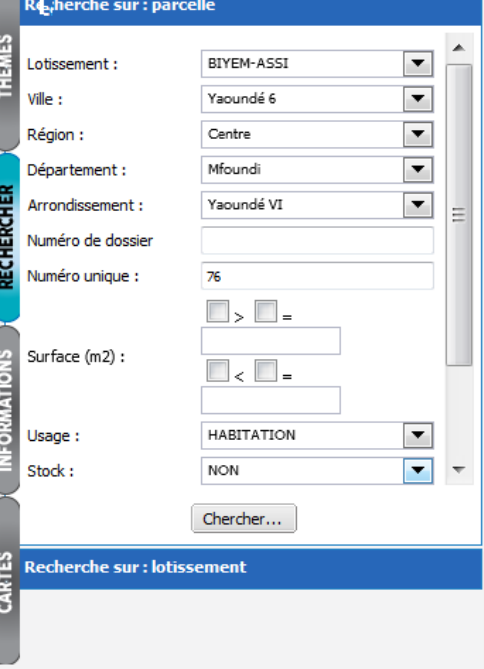

*Figure 43 : aperçu des onglets déroulants d'affichage de l'outil GéoFORS. Ici l'onglet* 

1

<sup>97</sup> Firefox est souvent privilégié par les développeurs

De plus, différents fonds de cartes sont disponibles. L'outil s'interface avec les différents flux WMS, ainsi d'autres couches sont aussi affichables, sous forme d'image. C'est-à-dire que l'outil affiche des images géoréférencées en provenance directe des serveurs source de la donnée, ce qui assure de toujours disposer de la dernière mise à jour de la donnée. La technologie eMatrix permet donc de bénéficier automatiquement des fonds de plans et photo aériennes diffusées par Google, Bing, OpenStreetMap, etc.

Voici, sur l'illustration ci-dessous, l'interface de l'outil GéoFORS qui va pouvoir être utilisée par autant d'utilisateurs qu'il y aura de comptes créés.

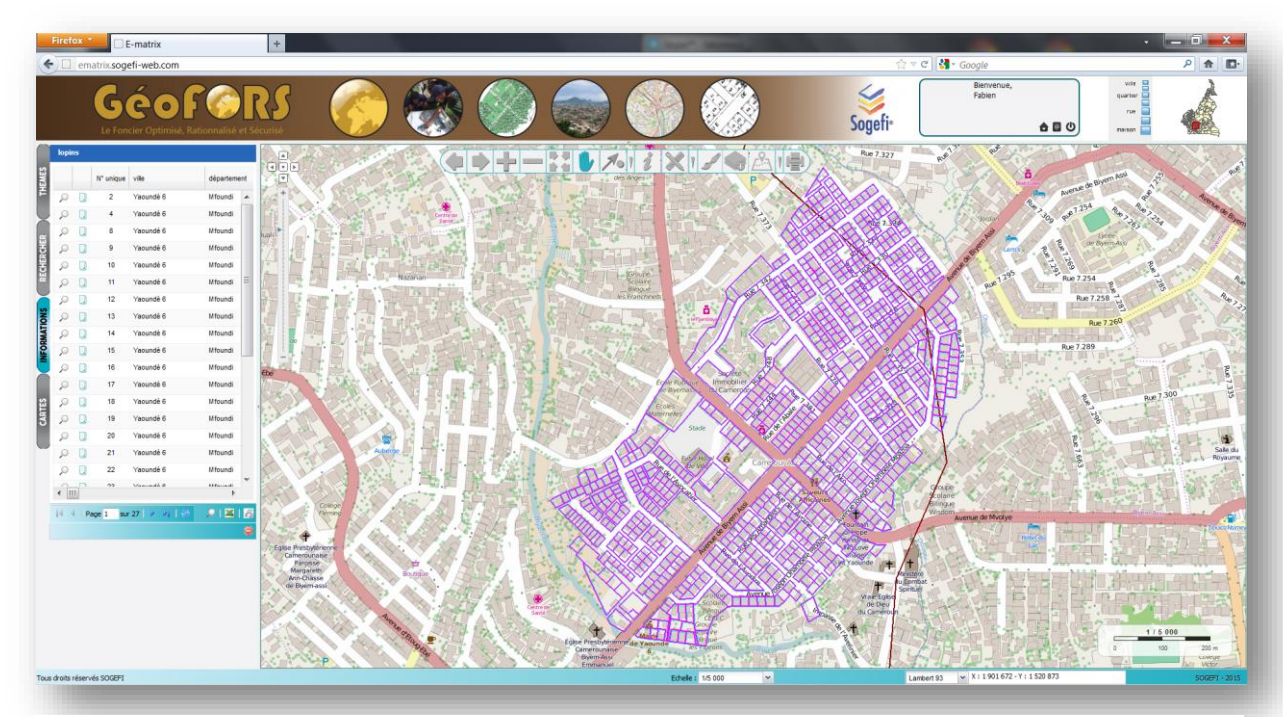

*Figure 45 : Interface de GéoFORS avec Ematrix. Vue ici sur le lotissement de Biyem Assi, précédemment numérisé*

#### *Réalisation de fiches et expérimentations*

1

Les différentes couches sont « intelligentes », c'est-à-dire interrogeables par la fiche métier ou la fiche information, afin d'accéder aux données attributaires.

Toutes les informations présentes dans les tables attributaires d'un fichier SIG sont stockées dans une base de données. Comme l'outil fait appel à ces bases de données, les données des différentes couches sont intersectées et se retrouvent liées dans un même endroit, en l'occurrence ici : des fiches.

Pour reprendre les principes de GéoFORS, chaque nouveau lopin créé est susceptible de recevoir de l'information :

- De l'information existante, qui se trouve déjà dans une base de données (OSM, GéoCameroun, etc.) ;
- De l'information nouvelle, directement renseignable dans l'outil et qui va alimenter les bases de données sur le serveur père (ici Aramis).

Lorsqu'un lopin est créé ou que l'utilisateur désire renseigner un lopin existant, il accède à une « fiche lopins » où se trouvent par défaut cinq onglets<sup>98</sup> : lopin, personne, bâtiment, mutation, et document.

<sup>98</sup> L'ensemble des onglets se trouvent en *Annexe 21 - Onglets liés à la fiche lopins de l'outil GéoFORS*

Certaines informations peuvent être pré-remplies : il s'agit de l'information déjà connue sur une base de données externe (OSM par exemple). L'information non renseignée peut être complétée par l'utilisateur.

|                             | Bâtiment<br>Mutation<br>Document |                                  |                |  |  |
|-----------------------------|----------------------------------|----------------------------------|----------------|--|--|
| <b>Stock</b>                | <b>NON</b>                       | <b>Fiabilité</b>                 | $\mathbf{1}$   |  |  |
| Numéro de dossier           | <b>B1</b>                        |                                  |                |  |  |
| Lotissement                 | <b>BIYEM-ASSI</b>                | Eau                              | <b>lout</b>    |  |  |
| Numéro lot                  | 76                               | <b>Branchement</b>               | <b>OUI</b>     |  |  |
| Numéro cadastre             |                                  | Réseau                           | <b>OUI</b>     |  |  |
| Numéro unique               | 725                              | Réseau le plus proche (en m)     | 50             |  |  |
| <b>Usage</b>                | <b>HABITATION</b>                |                                  |                |  |  |
| Surface/contenance          | 204                              | Electricité                      | <b>OUI</b>     |  |  |
|                             |                                  | <b>Réseau</b>                    | <b>OUI</b>     |  |  |
| <b>Adresse/Localisation</b> |                                  | Réseau le plus proche            | 150            |  |  |
| Ville                       | Yaoundé 6                        |                                  |                |  |  |
| Région                      | <b>Centre</b>                    | <b>Voie d'accès</b>              | <b>BITUMEE</b> |  |  |
| <b>Département</b>          | Mfoundi                          |                                  |                |  |  |
| Arrondissement              | Yaoundé VI                       | <b>Distance services sociaux</b> | 150            |  |  |
| Limite nord                 | <b>Mairie</b>                    | <b>Puits</b>                     | <b>NON</b>     |  |  |
| <b>Limite sud</b>           |                                  | Forage                           | <b>NON</b>     |  |  |
| <b>Limite ouest</b>         |                                  | <b>Fosse septique</b>            | <b>OUI</b>     |  |  |
| <b>Limite est</b>           | <b>Chemin</b>                    | <b>Panneaux solaires</b>         | <b>NON</b>     |  |  |
| Coordonnées X               | 11.48697844                      |                                  |                |  |  |
| Coordonnées Y               | 3.84065222                       | Accès voie d'eau naturelle       | <b>NON</b>     |  |  |

*Figure 46 : aperçu de la fiche lopins de l'outil GéoFORS : exemple pour le lopin numéro 725*

| Parcelle          | Occupant(s)                 | Elément(s) bâti(s) | Viabilisation     | Relevé propriété | Commercial | Dossiers |
|-------------------|-----------------------------|--------------------|-------------------|------------------|------------|----------|
| <b>Stock</b>      |                             |                    | OUI               |                  |            |          |
|                   | Numéro de dossier           |                    | 05173             |                  |            |          |
| Lotissement       |                             |                    | <b>BIYEM-ASSI</b> |                  |            |          |
| Numéro lot        |                             |                    | 30                |                  |            |          |
|                   | Numéro cadastre             |                    |                   |                  |            |          |
|                   | Numéro unique               |                    |                   |                  |            |          |
| Usage             |                             |                    |                   |                  |            |          |
|                   | Surface/contenance          |                    | 183               |                  |            |          |
|                   | <b>Adresse/Localisation</b> |                    |                   |                  |            |          |
| Ville             |                             |                    | Yaoundé 6         |                  |            |          |
| Région            |                             |                    | Centre            |                  |            |          |
|                   | Département                 |                    | Mfoundi           |                  |            |          |
|                   | <b>Arrondissement</b>       |                    | Yaoundé VI        |                  |            |          |
|                   |                             |                    |                   |                  |            |          |
| Limite nord       |                             |                    |                   |                  |            |          |
| Limite sud        |                             |                    |                   |                  |            |          |
| Limite ouest      |                             |                    |                   |                  |            |          |
| <b>Limite est</b> |                             |                    |                   |                  |            |          |
|                   | <b>Coordonnées X</b>        |                    | 11.48956944       |                  |            |          |
|                   | <b>Coordonnées Y</b>        |                    | 3.84239724        |                  |            |          |
|                   |                             |                    |                   |                  |            |          |

*Figure 47 : aperçu de la fiche parcelle de l'outil GéoFORS pour la MAETUR : exemple pour le lopin numéro 30, en stock*

1

Pour les besoins de la MAETUR, une fiche « spéciale MAETUR » a été conçue. Le principe est le même. Seul les onglets et la disposition des informations changent. Pour une meilleure compréhension, le terme « lopin » est remplacé par « parcelle ».

La fiche « parcelle » contient sept onglets <sup>99</sup>: parcelle, occupant(s), élément(s) bâti(s), viabilisation, relevé de propriété, commercial et dossiers.

On peut remarquer la présence d'un onglet propre aux besoins de la MAETUR : l'onglet commercial. Peut y être renseigné, à titre d'exemple, le prix au mètre carré du lot, le prix du lot, le prix de vente, l'historique du paiement (avance, date limite de paiement, paiement intégral) etc.

<sup>99</sup> L'ensemble des onglets se trouvent en *Annexe 22 - Onglets liés à la fiche parcelle de l'outil GéoFORS pour MAETUR*

Que permet l'outil GéoFORS pour l'optimisation et la gestion du foncier au niveau de la MAETUR ? Beaucoup de nouveautés ! Après expérimentation de l'outil propre à la MAETUR, on peut retenir de nombreuses possibilités dont :

- La mise en ligne d'anciens lotissements numérisés et digitalisés, ainsi que les informations qui y sont associées ;
- La mise en ligne des nouveaux lotissements après la transformation des données DWG en fichiers SHP intégrés dans la BDD PostgreSQL correspondante ;
- Le stockage des données archivées dans la BDD « document », après avoir été scannées ;
- La visualisation de l'ensemble des lotissements de la MAETUR avec comme fond de carte un fond personnalisable (image satellite, fond OpenStreetMap, autre WMS, etc.) ;
- La création et/ou l'édition de fiches propres à chaque lot d'un lotissement ;
- La création et/ou l'édition de fiches détaillées ou fiches synthèses ;
- L'impression de ces fiches directement en PDF ou en fichier Excel. Un exemple utile peut être l'impression d'une fiche synthèse faisant état de l'ensemble des lots encore en stock sur un lotissement propre ;
- Ftc.

L'outil permet également, en recoupant l'information, de faire apparaître à l'écran des situations délicates ou portant à confusion. Cela va permettre une régularisation de la situation actuelle.

Par exemple, l'affichage des bâtiments OSM permet de faire apparaître des situations d'empiètements, la présence d'éléments bâtis sur une parcelle connue comme étant en stock (cas d'accaparement des terres) ou encore en dehors des parcelles créées à l'origine mais pourtant dans l'emprise du lotissement (cas de construction dans une zone marécageuse, initialement non constructible). *Figure 48 : Cas d'empiètement*

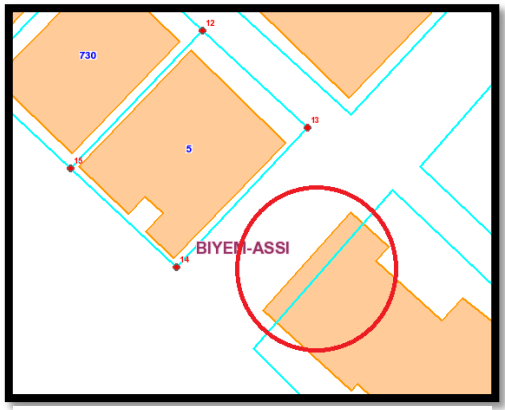

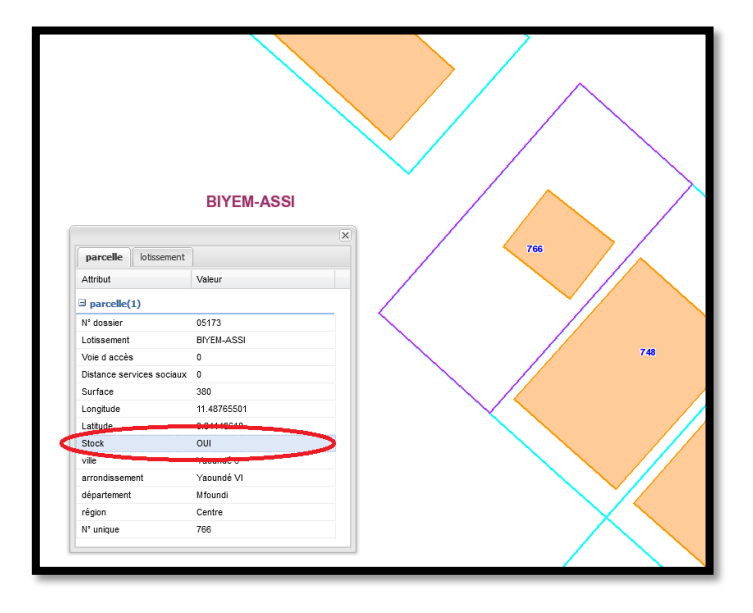

*Figure 49 : Cas de parcelle bâti, pourtant référencée en stock (cidessus) et cas de constructions dans l'emprise du lotissement mais en dehors des parcelles créées (ci-contre)*

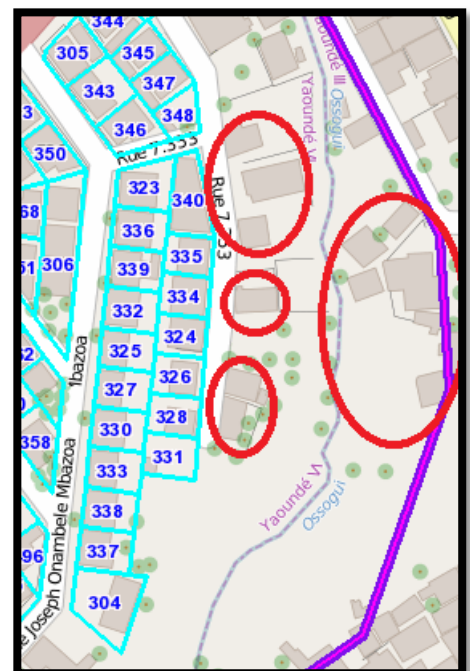

# III.3 Retour d'utilisation : un outil prometteur !

## *Présentation à la MAETUR*

Une présentation/démonstration de l'outil GéoFORS appliqué pour les besoins de la MAETUR a été accomplie le mercredi 17 juin 2015 dans ses locaux. En présence du Directeur Général actuel, Monsieur Louis Roger MANGA, de son Directeur Adjoint, du chef de département de la programmation et du contrôle des travaux, ainsi que d'une dizaine d'autres collaborateurs, ce fut un véritable succès, comme en témoigne les commentaires suivants :

*« [La mise en place de l'outil] permettra une bonne gestion de nos lotissements, particulièrement au niveau commercial »* (Louis Roger MANGA, directeur général)

*« [Elle] permettra d'éviter les doubles ventes ou les ventes qui n'existent pas »* (Jean Roger ABANDA, chef de département de la programmation et du contrôle des travaux)

*« [L'outil] permettra l'inventaire de 40 années de données »*

(Paul PONDI, directeur des études et de la prospective)

*« Cet outil innovant et intuitif, voilà ce qu'il nous faut ! Il va nous permettre d'optimiser notre gestion foncière »*

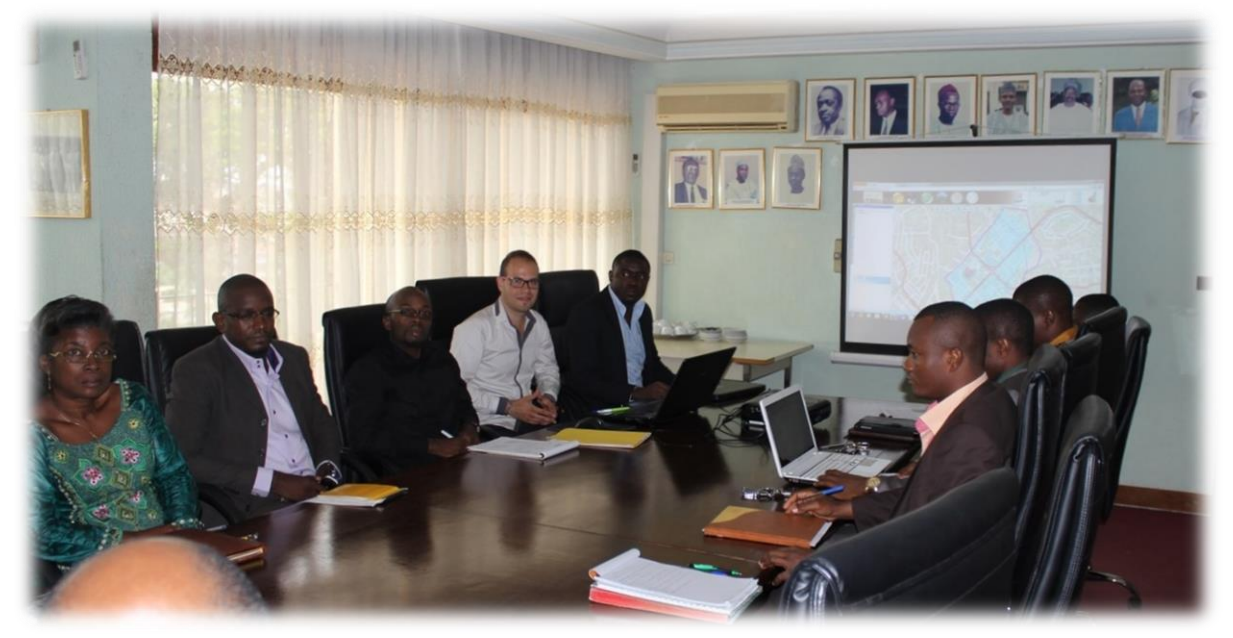

*Figure 50 : Photographie prise lors de la présentation de l'outil GéoFORS appliqué à la MAETUR, le 17 juin 2015*

Différents axes ont été relevé pour l'utilisation de l'outil. Ces points seront à traiter dans une prochaine étape, afin de conclure d'un futur partenariat entre l'entreprise SOGEFI et la MAETUR. Ils concernent :

- La normalisation, la gestion, le rangement et la numérisation des données ;
- L'aide aux travaux d'inventaires ;
- La régularisation foncière ;
- La gestion au quotidien des ventes et la communication ;
- La prospection foncière ;
- La formation des collaborateurs de la MAETUR à la prise en main de l'outil ;
- La réalisation d'un cahier des charges pour le service technique.

# *Implémentation du prototype « GéoFORS » pour une gestion efficiente et pérenne du foncier. Conclusion*

L'étude de la situation actuelle du Cameroun a fait état d'une gestion foncière à améliorer si le pays souhaite pouvoir confirmer ses espoirs d'émergence à l'horizon 2035. Pour cela, une nouvelle approche est nécessaire : une approche liée au numérique, aux nouvelles technologies.

L'outil GéoFORS fait suite aux recherches effectuées pour les deux premières parties de ce mémoire. Basé sur le modèle idéal STDM, cet outil se sert également des bases de données et des travaux déjà menés par l'entreprise SOGEFI. L'ensemble de ces bases PostgreSQL sont regroupées dans un serveur, consultable grâce à l'interface web PhpPgAdmin et nommé serveur Aramis.

A ce jour, plusieurs interfaces, logiciels ou infrastructures de données géographiques utilisent une partie des données SIG présentes dans ces bases de données. On peut citer GéoCameroun, mis en place par Willy Franck FOUODJEU SOB en 2013 ou encore GéoCommunal, fruit d'un autre travail de fin d'étude, celui de Gildas CLÉMENT.

C'est notamment grâce aux données libres et gratuites fournies par la BDD d'OpenStreetMap que l'entreprise a pu réunir autant d'informations sur l'ensemble du territoire camerounais.

L'outil GéoFORS va plus loin encore. Dans un souci de cohésion et de centralisation, il va permettre de confronter les données présentes dans chacune des bases.

L'objectif principal reste la sécurisation et la gestion du foncier. Pour cela, l'outil se base sur les polygones existants ou créés qui correspondent chacun à un « lopin de terre ». Pour ne pas reprendre le terme occidental « parcelle », ces lopins de terre vont permettre de repenser la manière de gérer le foncier.

Le cadastre étant inexistant, l'outil n'a pas la prétention d'être perçu comme tel. On ne recherche pas ici la précision centimétrique si chère au géomètre, on souhaite avant toute chose pouvoir associer de l'information géographique sur un endroit : l'outil cherche à montrer chaque relation que l'homme à avec la terre.

GéoFORS sera prochainement développé dans une solution « full open » avec un QGIS épuré.

Il a tout d'abord été testé comme outil propre aux besoins de la MAETUR. Profitant d'une interface eMatrix et d'un développement Chinook, les premiers retours d'utilisations sont prometteurs. Dans le but d'optimiser son stock foncier, notamment sur ses lotissements anciens comme nouveaux, la MAETUR réfléchissait depuis longtemps à la mise en place d'un outil informatique. GéoFORS lui permet maintenant de se projeter vers un futur où elle pourra utiliser le numérique à des fins intéressantes, notamment au niveau commercial. On peut en effet penser à la mise en vente et consultation des parcelles disponibles directement en ligne par le grand public.

L'outil va également permettre une meilleure cohésion au sein des différents services et éviter les conflits de compétences ainsi que les erreurs de doubles ventes.

De ce succès peut en entraîner d'autres. La DGI pourrait avoir son propre outil GéoFORS elle aussi afin de sauvegarder ses données et gagner du temps et de l'argent avec la mise en place d'une taxe foncière plus précise, payable en ligne, et pourquoi pas d'une future taxe d'habitation. N'oublions pas que GéoFORS est également capable de gérer le ponctuel.

# **Conclusion Générale**

Les pratiques foncières au Cameroun suivent l'évolution de l'histoire et celle de l'économie mondiale. La terre est devenue un bien économique très convoité, si bien qu'elle se retrouve aujourd'hui au centre de polémiques et/ou de conflits, conséquences d'une mauvaise gestion foncière. Pourtant, l'État s'attelle à en organiser une gestion rationnelle mais rencontre de nombreuses difficultés qu'il conçoit ou occulte. La corruption foncière est le mal du système foncier. C'est un vrai problème auquel il faudrait s'attaquer de façon sérieuse et drastique.

Le Cameroun s'est fixé une date : 2035, pour devenir enfin un pays émergent. Cet objectif passe en partie par une réorganisation des institutions traitant la délicate question du foncier.

La gestion et la sécurisation foncière ont beaucoup évoluées depuis plus d'un siècle. Alors qu'à l'origine le régime coutumier était de rigueur dans l'ensemble du pays, la période coloniale a apporté son lot de modifications. Après le passage de trois colonisateurs, le Cameroun devenu indépendant s'est construit sur l'influence laissée par l'Allemagne, la France et l'Angleterre. Des réformes et autres ordonnances, comme celles de 1974, ont constitué l'ossature du cadre réglementaire en matière de gestion foncière alors que trois domaines (privé, public et national) constituaient le régime foncier dans cette « Afrique en miniature ». Mais les textes ne sont bien souvent pas respectés.

En 2015, la situation foncière est délicate. Moins de 2 % des terres sont titrées, la faute à une procédure de délivrance des titres fonciers longue, compliquée et cher. De nombreuses institutions ont pourtant vu le jour, comme le MINDCAF, mais le principal problème réside dans la communication intra et extra institutions. Les informations qui pourraient servir aux autres ministères sont bloquées par un manque crucial de communication, souvent lié à un protocole compliqué. Pire, cela engendre parfois des conflits de compétences, comme entre l'INC et la DGI ou la MAETUR.

Ces acteurs, responsables de la bonne tenue de la gestion foncière dans le pays, possèdent un grand nombre de données, toutes précieuses. Hélas, les archives sont souvent sens dessus dessous et l'on peut craindre pour leurs pérennités.

Une nouvelle approche de la gestion foncière était donc nécessaire. Souvent bloquée de l'intérieur, ce sont des organismes externes qui ont instauré un premier pas vers le changement. Parmi eux, le GLTN, la FIG, la FGF ou ONU-Habitat.

De leurs collaborations est né le STDM, un modèle qui redéfinit l'administration des terres. L'auteur a pu constater les limites de ce modèle pour son application au Cameroun. Ne souhaitant pas partir de zéro mais voulant au contraire se baser sur l'existant, il s'est inspiré des principes du STDM pour créer un outil innovant, pour le Cameroun mais aussi pour répondre aux besoins des institutions citées plus haut. Cet outil a été baptisé GéoFORS.

GéoFORS (FORS pour Foncier Optimisé Rationnalisé et Sécurisé), a été mis en place de telle sorte qu'il puisse s'alimenter à partir de bases de données déjà existantes. Ces bases de données se trouvent dans le serveur de SOGEFI, l'entreprise où ce sont déroulés ces travaux de recherches pendant près de cinq mois.

L'outil informatique a été développé et une interface a été créée. Afin de le tester sur une institution, la MAETUR, l'outil a été organisé pour répondre à ses besoins. Des fiches ont été créées et l'expérimentation en temps réelle suivie d'une présentation dans les locaux de la MAETUR ont pu confirmer tout l'intérêt pour le prototype mis en place.

Si le temps imparti pour la bonne réalisation de ce travail de fin d'étude n'a pas permis de tester l'outil pour d'autres institutions comme la DGI, l'innovation est tout de même présente et ne demande qu'à être enrichie.

GéoFORS a tenu ses promesses. L'outil va être intégré définitivement dans les locaux de la MAETUR. Les différents services vont pouvoir l'utiliser et rassembler l'information (ancienne comme nouvelle), à l'intérieur de leur outil. Celui-ci va leur permettre de communiquer plus facilement entre eux et éviter les problèmes de doubles ventes ou de dossiers incomplets. Les archives, après un travail conséquent de numérisation, seront intégrées dans l'outil et sauvegardées de leurs dépérissements certains. L'outil GéoFORS, qui devraient ensuite être intégrés aux autres institutions tel que la DGI, l'OGEC, la MAGZI, entre autres, centralisera l'information géographique et foncière du pays, ce qui renforcera également la communication entre elles.

Un autre travail important, celui de la régularisation du foncier, pourra ainsi voir le jour. S'il devrait occuper bien des personnes pendant un long moment, il participera lui aussi à la bonne marche du Cameroun vers son souhait le plus cher : l'émergence.

*Rendez-vous en 2035 !*

# **Bibliographie sélective**

#### **Ouvrages**

ALDEN WILY L. *A qui appartient cette terre ? Le statut de la propriété foncière au Cameroun.* Centre pour l'Environnement et le Développement / FERN / The Rainforest Foundation UK. Édition Ed Fenton, février 2011, 215 pages

BANQUE AFRICAINE DE DEVELOPPEMENT. *Cameroun, Étude diagnostique pour la modernisation des secteurs du cadastre et des domaines.* Novembre 2019, 65 pages

JONES B. & LAND N. *Cadastre 2.0, a technology vision for the cadastre of the future*. ESRI, 2012. 7 pages

CHOUQUER G. *Les acquisitions massives de terres dans le monde. Bulle foncière ou opportunité de développement ?, entretien avec Charlotte CASTAN*, Édition Publi-Topex, Paris, 2012, 68 pages

CLÉMENT G. *Implémentation de GéoCommunal au sein de la Municipalité d'Akono (Cameroun)*. Mémoire Post Master, 2014, 43 pages

CLERGEOT P. *Régimes fonciers et cadastres comparés, chapitre V Expériences et réalisations africaines*. Édition ENC. Non daté. 50 pages (extrait)

COLIN JP., LE MEUR PY. Et LEONARD E. *Les politiques d'enregistrement des droits fonciers. Du cadre légal aux pratiques locales.* Clamecy, Karthala, février 2010. 538 pages

CUBRILO M. et GOISLARD C. *Bibliographie et lexique du foncier en Afrique noire*. Paris, Karthala, novembre 1998, 415 pages

FÉDÉRATION DES GÉOMÈTRES FRANCOPHONES. Symposium international et formations " Politiques foncières et bonne gouvernance ". Comptes rendus des conférences. Yaoundé (Cameroun), 21-25 octobre 2013 Publi-Topex, 76 pages

FOUODJEU SOB WF. *Illustration de la sécurisation foncière en Afrique grâce au SIG.* Licence professionnelle Géomesure, 2010, 86 pages

FOUODJEU SOB WF. *Mise en œuvre d'une carte de base du Cameroun, support à un futur Géoportail national : étude des potentialités du projet OpenStreetMap.* CNAM, Travail de Fin d'Études, 2013, 86 pages

HARISSOU A. *La Terre, un droit humain : micropropriété, paix sociale et développement.* Dunod, Paris, 2011, 188 pages

LAVIGNE DELVILLE P. *Quelles politiques foncières pour l'Afrique rurale ? Réconcilier pratiques, légitimité et légalité.* Paris, Karthala, 1998, 744 pages

LEBEAU JR. *La sécurisation du droit de propriété dans les pays en voie de développement, l'exemple du Guatemala.* Guatemala, Octobre 2014, 156 pages

MINDCAF. Ministère des Domaines, du Cadastre et des Affaires Foncières : *Guide de l'opérateur économique pour l'accomplissement des procédures foncières, domaniales et cadastrales en vue de la facilitation de l'accès aux droits sur la terre. Tome 1, relatif aux procédures sur le Domaine National et sur le domaine prive des particuliers.* Cameroun, février 2014, 73 pages

MOISANT F. *Utilisation de la cartographie libre et participative OpenStreetMap pour la production de la carte communale et du centre-ville de Soa, Cameroun*. Rapport de stage Master Foncier, septembre 2014, 32 pages

NGUEMA ONDO OBIANG S. & PUEPI B. *La Problématique foncière dans les Pays d'Afrique Centrale: Cas du Cameroun et du Gabon.* 2011, 15 pages

PUEPI B*. Cameroun : Deux siècles de pratiques foncières.*17 pages

UNITED NATIONS HUMAN SETTLEMENTS PROGRAMME. *Count me in, Surveying for tenure security and urban land management*. UN-HABITAT, Kenya, 2010

#### **Fascicules et Publications**

BAUD J. *Conflits et insécurité foncière au Burkina Faso.* Extrait de la revue Études foncières N°95, janvier 2002, 3 pages

BEZARD-FALGAS P. *Le portail e-Foncier*. *Diffuser l'information, c'est s'enrichir*. Extrait de la revue Géomètre N°2063, octobre 2009, 13 pages

COMBY J. *De la volatilité foncière.* Extrait de la revue Études foncières N°137, janvier 2009, 3 pages

COMBY J. *Des problématiques transversales, L'appropriation des droits fonciers*. Extrait de Grain de sel nº 57 — janvier – mars 2012, 2 pages

COMBY J. *Comment fabriquer la propriété?* Etudes foncières n°66, mars 1995, 10 pages

COMBY J. *Sortir du système foncier colonial*. Texte issu d'une contribution au colloque « Repenser la sécurisation foncière urbaine en Afrique » de l'Institut d'Urbanisme de Montréal (Actes publiés à l'Université de Montréal en avril 2013), 14 pages

COOPERATION FRANCAISE. *Gouvernance foncière et sécurisation des droits dans les pays du Sud.* Comité technique foncier et développement, 125 pages

DIOP M. *La course à la propriété foncière en Guinée.* Extrait de la revue Études foncières N°92, juillet 2001, 4 pages

DURANT-LASSERVE A. *Information foncière dans les pays en développement. De la gestion technique à la gestion sociale.* Extrait de la revue Études foncières N°50, mars 1991, 7 pages

FGF. *Symposium International et Formations, Politiques foncières et bonne gouvernance. Yaoundé (Cameroun), 21-25 octobre 2013. Comptes rendus des conférences*. Publi-Topex SASU – 40 avenue Hoche – 75008 Paris, octobre 2013, 76 pages
FIG REPORT. *The Social Tenure Domain Model, a pro-poor land tool*. FIG Publication No52, Mai 2013, 24 pages

GASTALDI J. *L'Afrique s'interroge sur son droit foncier.* Extrait de la revue Géomètre N°2026, mai 2006, 2 pages

INCONNU. *Géomatique, le réveil africain ?* Décryptagéo Le Mag – Février 2015, 8 pages

INCONNU. Gestion foncière : une simplification de procédures salutaire. Les échos du PNDP, N°001, juillet-aout-septembre 2013, 1 page

LAVIGNE DELVILLE P., MANSION A. Et MONGBO R. *Vers une gestion foncière communale : stratégies, outils et conditions de réussite.* 2008, 97 pages

MAZUYER F. *Séminaire d'évaluation des besoins en formation des géomètres en Afrique Subsaharienne*. Publi-Topex SASU – 40 avenue Hoche – 75008 Paris, janvier 2012, 43 pages

ONU-HABITAT/GLTN. *Les registres fonciers urbains. Guide du maître d'ouvrage. Systèmes d'informations foncières, outils de gestion municipale, taxation foncière et de renforcement de la maîtrise d'ouvrage locale*. 2012, 123 pages

PROUZET M. *Guinée-Bissao : A qui profite le cadastre ?* Extrait de la revue Études foncières N°61, décembre 1993, 4 pages

PROUZET M. *Afrique : « Régularisation participative » pour résorber l'habitat insalubre.* Extrait de la revue Études foncières N°56, septembre 1992, 7 pages

RAVELET M. *Cameroun : « ce qui doit être fait attend d'être fait ».* Extrait de la revue Géomètre N°2005, juin 2004, 2 pages

RAVELET M. *Comment sécuriser les droits foncier ?* Extrait de la revue Géomètre N°2091, avril 2012, 2 pages

RODALLEC D. *Cadastre*. Cours du CNAM ESGT, mars 2012

TOUZARD P. *OpenStreetMap. Un maniement accessible à tout un chacun*. Extrait de la revue Géomètre N°2090, mars 2012, 10 pages

TRIBILLON F. *Le foncier urbain au Sud du Sahara.* Extrait de la revue Études foncières N°99, septembre 2002, 5 pages

UN-HABITAT/GLTN. *STDM (in the context of Participatory Enumeration and Settlement Upgrading), USER GUIDE STDM Release 1.0 v17.12.2014*. 2014, 94 pages

UN-HABITAT/GLTN. *STDM Installation Guide Version 1.0*. 2014, 12 pages

UN-HABITAT. *Designing a Land Records System for the Poor.* United Nations Human Settlements Programme (UN-Habitat), 2012, 39 pages

#### **Sites Internet**

<http://www.camereco.com/article.php?aid=230>

Procédure foncière au Cameroun: l'acquisition du titre demeure un casse-tête : un article intéressant

#### <http://www.comby-foncier.com/>

Regroupe les travaux écrits de Joseph COMBY. Une bibliothèque en or pour les amateurs d'économie et de propriété foncière

#### <http://www.fao.org/home/en/>

Donne de nombreuses statistiques sur le monde et permet de voir celui-ci autrement

#### <http://fgf.jimdo.com/>

Le site internet de la FGF, pour en savoir plus sur la fédération des géomètres francophones

<http://www.fig.net/> Le site Internet de la FIG, pour en savoir plus sur la fédération internationale des géomètres

<http://www.formesdufoncier.org/index.php> Des études thématiques sur le thème foncier sont disponibles sur ce site

<http://www.foncier-developpement.fr/>

Point d'accès privilégié à l'information sur la question foncière dans les pays en développement

## <http://internationalpropertyrightsindex.org/country?c=Cameroon>

Pour avoir des statistiques sur le niveau de corruption dans le monde, ce site est tout indiqué

#### <http://www.gltn.net/>

Le site internet du GLTN. On y trouve de la documentation à propos de la sécurisation des droits fonciers ou encore du STDM

<https://www.iso.org/obp/ui/#iso:std:iso:19152:ed-1:v1:fr> Pour en savoir plus sur la norme ISO 19152 :2012 relative au LADM

#### <http://www.openstreetmap.org/>

Il s'agit du site officiel d'OpenStreetMap. Il recense les services en ligne utilisant OpenStreetMap, en mettant en avant la documentation pour comprendre le fonctionnement du projet

<http://www.stdm.gltn.net/>

Ce site introduit le STDM et permet le téléchargement de QGIS 2.4 for STDM

#### <http://unhabitat.org/>

Le site Internet d'ONU Habitat, pour en savoir plus sur le STDM notamment

<http://wiki.osgeo.org/wiki/STDM>

La page wiki spécialement dédiée au STDM

# [http://fr.wikipedia.org/](http://fr.wikipedia.org/wiki/Histoire_coloniale_du_Cameroun)

La bibliothèque mondialement connu qui a remplacé bien nombre de dictionnaires et encyclopédies

## <http://worldmap.harvard.edu/>

Ce site permet le téléchargement (notamment en fichier SHP) des données sur les différentes ethnies Ces données sont la source de la réalisation de la carte des ethnies du Cameroun

## <https://www.youtube.com/watch?v=hEE6sOj5sUk>

Cette vidéo réalisée par le GLTN et montrant la mise en place du STDM et son idée générale

# **Table des figures**

# **L' « insécurité foncière » au Cameroun : un obstacle pour le développement de cette jeune République ?**

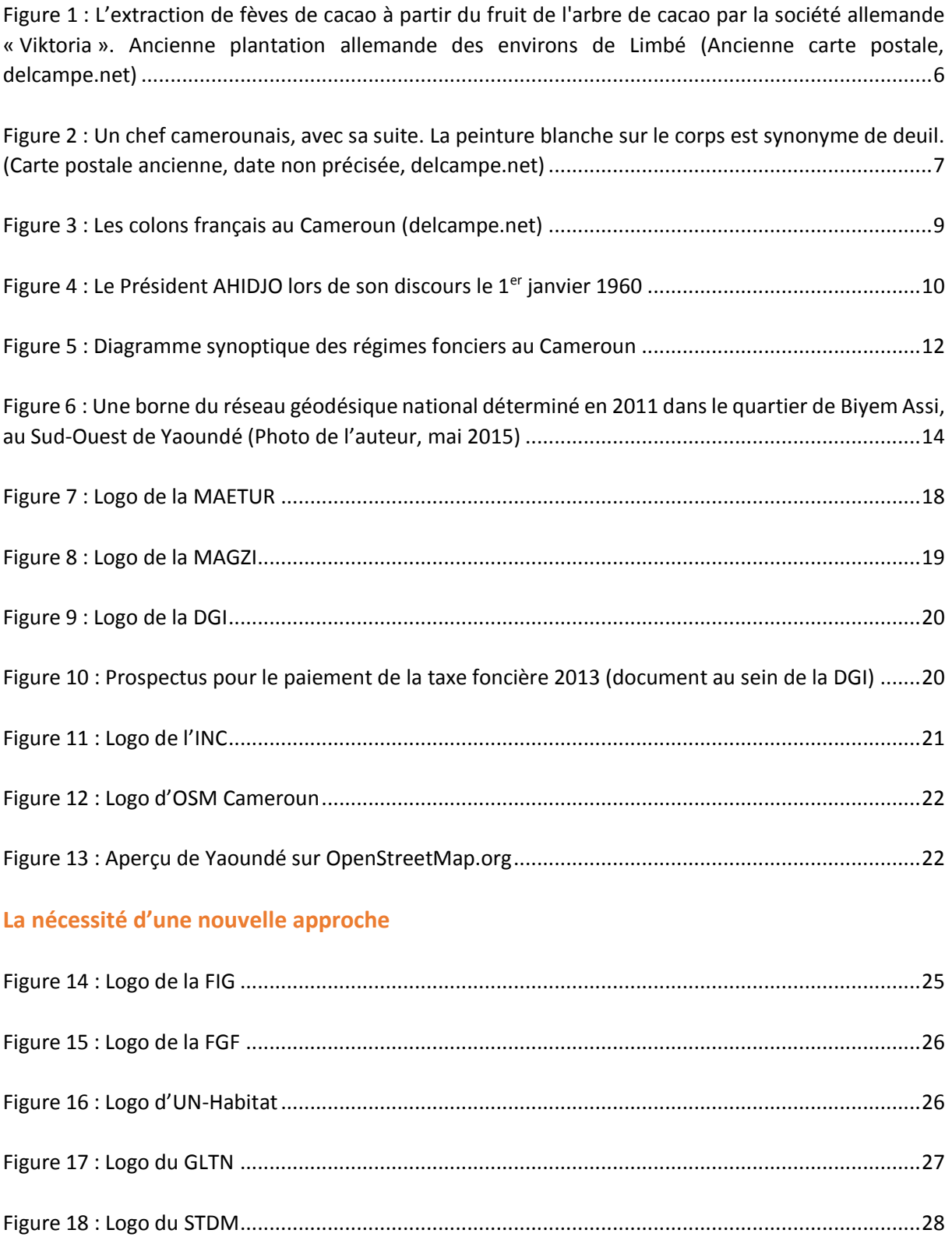

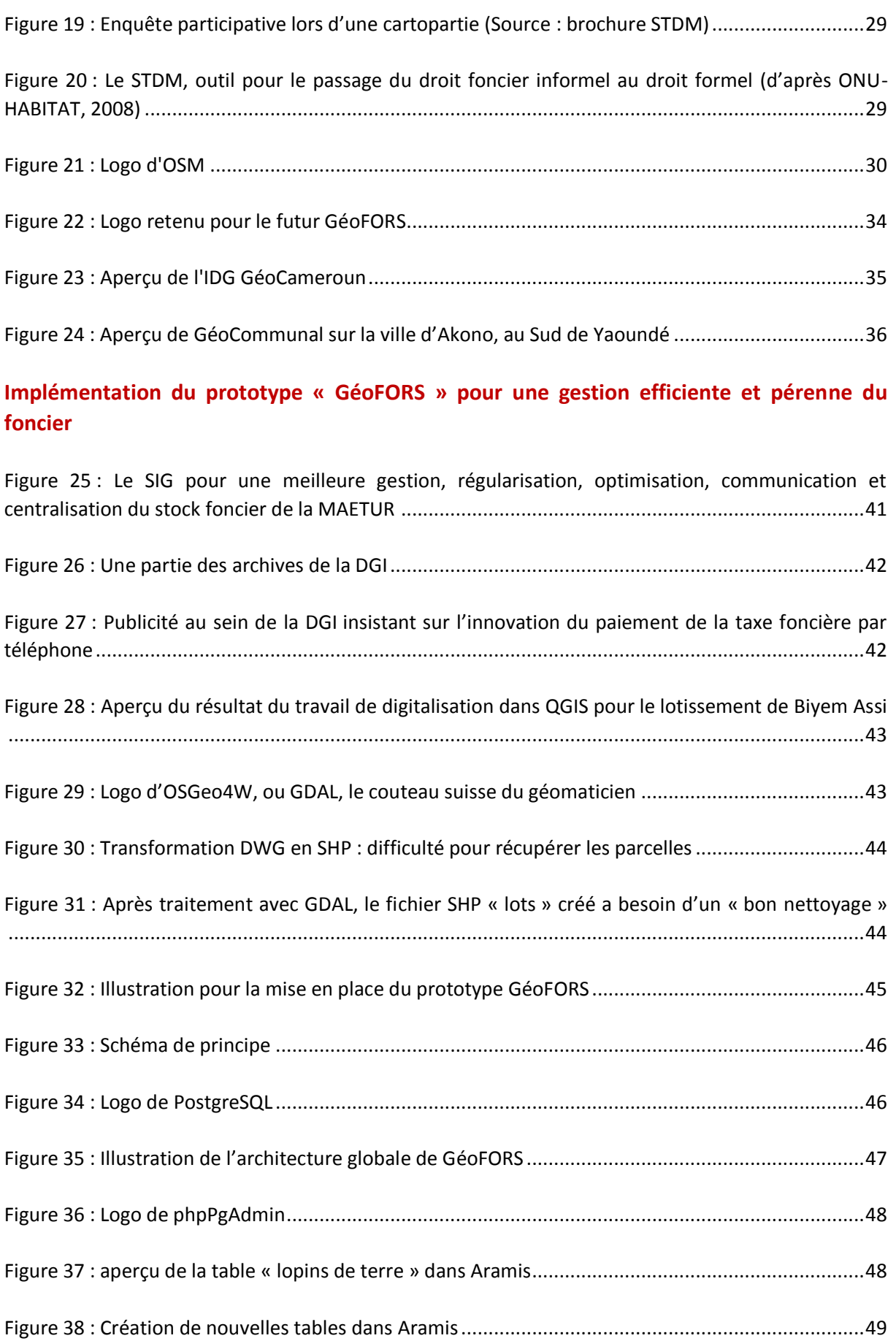

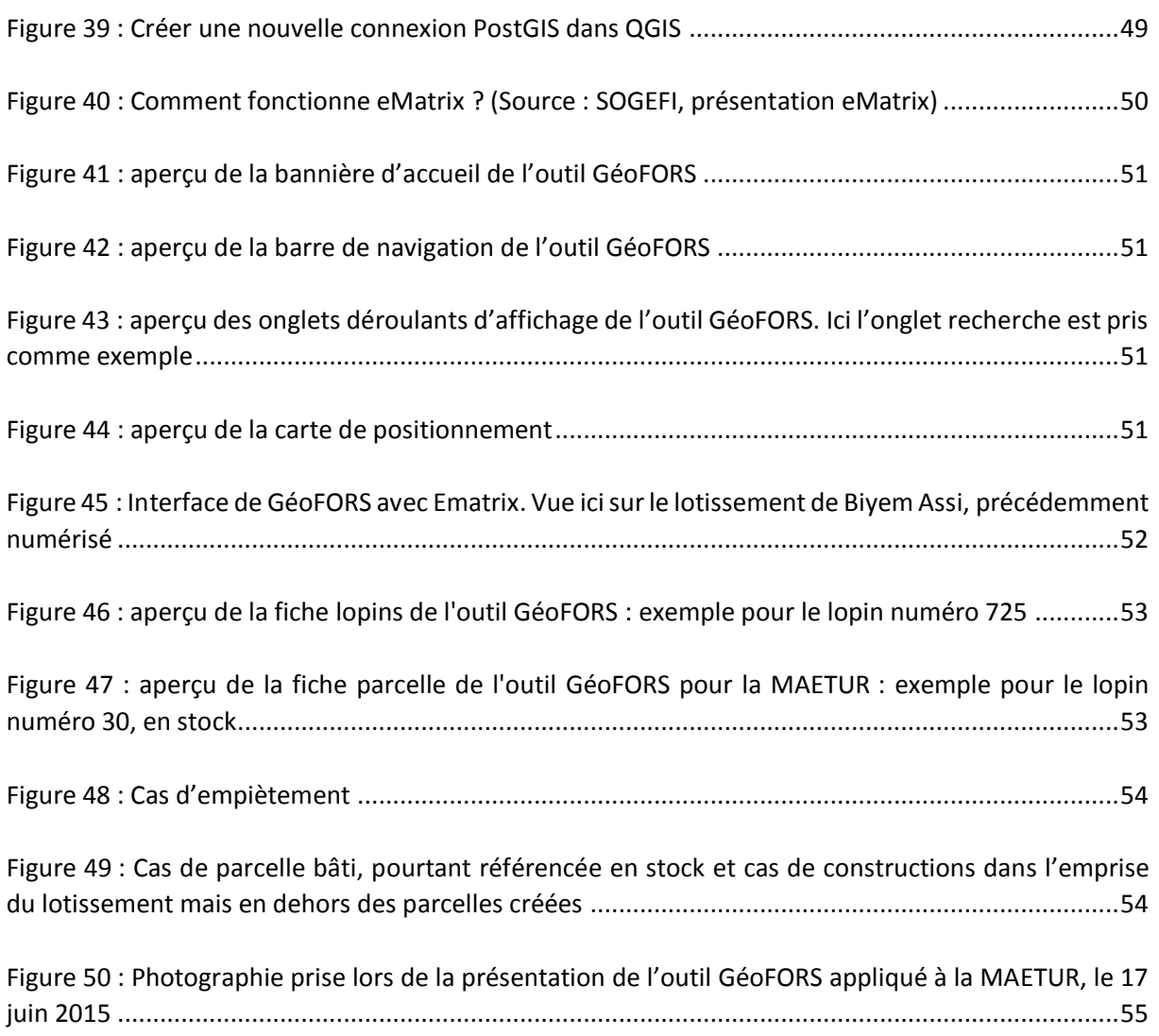

# **Résumé exécutif**

# **« GéoFORS » : une nouvelle voie pour la sécurisation et la gestion du foncier au Cameroun ?**

# **Introduction**

La terre est sacrée dans toutes les cultures et traditions du monde. Les enjeux liés à elle sont multiples. Un nombre grandissant d'individus partage la terre, ressource toujours plus rare. La place du foncier est centrale : elle conditionne, influence et détermine la vie d'un pays. Le dualisme dans la gestion du foncier du fait de la cohabitation entre le régime coutumier et le régime de l'immatriculation foncière reste courant dans la majorité des pays africains.

Où sont les villes en plus forte croissance ? En Afrique. Où y a-t-il un milliard d'habitants, un taux de croissance de 5 à 6 % par an et 35 % de jeunes ? En Afrique. Ce taux passe même à 80 % dans certains pays comme le Cameroun.

Au Cameroun, l'absence d'un cadastre national fiable est source de beaucoup d'errements dans l'aménagement urbain et rural.

Le Gouvernement a entrepris, pour la première fois en 2009, la formulation d'une Vision qui fournit une image du pays à l'horizon 2035, un pays qui serait émergent, démocratique et « uni dans sa diversité ».

Ayant introduit les cultures d'exportation (cacao, café, coton, arachides, etc.), les colons européens, partisans inconditionnels de la terre comme valeur économique, avaient pour objectif principal la sécurisation juridique des terres arables pour garantir les activités de leurs agro-industries. L'intérêt individuel prime sur l'intérêt général. L'administration coloniale introduit le principe de domanialité : l'État se trouve au centre de la gestion de tout ce qui concerne le foncier. Il peut désormais classer, déclasser et reclasser les terres « vacantes » en Domaine Public, Domaine Privé de l'État, Domaine National.

Après l'unification du pays en 1972, une réforme foncière a été opérée en 1974. Elle a fédéré les régimes juridiques du foncier du Cameroun. Depuis cette date, le Gouvernement a poursuivi la mise en œuvre des réformes afin d'améliorer les conditions d'obtention du titre foncier.

Problème : la corruption est systématique. Elle est à prendre en compte chaque fois que l'on rencontre un acteur ayant un lien avec la gestion foncière du pays.

Selon ONU-Habitat, *« La gestion foncière est le processus de collecte et de dissémination des informations sur les droits à la terre, valeur et utilisation des terres et ses ressources associées ».* Celui-ci, avec l'aide d'autres acteurs mondiaux comme le GLTN ou encore la FIG, a créé le STDM. Si ce « modèle idéal » donne une nouvelle conception de la sécurité foncière, il présente tout de même certaines limites.

# **L' « insécurité foncière » au Cameroun : un obstacle pour le développement de cette jeune République ?**

Au Cameroun, l'enjeu consistant à garantir des droits fonciers demeure encore plus d'actualité du fait de la pression démographique qui favorise des conflits de plus en plus nombreux, alimentés de surcroît par la corruption.

Dans cette « Afrique en miniature », le foncier est reconnu pour sa complexité à cause de ses nombreux enjeux d'ordre politique, économique, social, traditionnel et même religieux. C'est avec la présence coloniale que la propriété individuelle « sacralisée » vit le jour au Kamerun. Le pays a subi dans son histoire trois colonisations : allemande, française et britannique ; ces derniers ont

imposé leur propre mode de sécurisation foncière.

Trois colonisateurs. Trois systèmes. Si le Cameroun connaît aujourd'hui des difficultés concernant son aspect foncier, il faut remonter bien avant son indépendance pour comprendre d'où elles proviennent.

Depuis le début des années 1960, et malgré une dualité entre régime foncier et coutumier, des mesures ont été prises par les dirigeants du pays. Avec les ordonnances de 1974 créant le Domaine National (qui s'accapare des terres coutumières) et faisant du régime de l'immatriculation des titres fonciers seul mode d'accès et de preuve de la propriété foncière au Cameroun, le pays pensait avoir trouvé l'ossature du cadre réglementaire en matière de gestion foncière. Malheureusement le foncier n'est pas sécurisé, c'est un échec.

L'échec accouchant de nombreux conflits liés à la terre, à une procédure d'obtention du titre foncier longue, compliquée et lourde, à l'absence d'un « cadastre » fiable. L'accès à la propriété est difficile, et cela se traduit par un chiffre finalement peu surprenant : seul 2 % du territoire est titré.

Pourtant, de nombreuses structures existent et possèdent en leur sein des données propres à la terre et aux personnes. On peut citer la MAETUR et la MAGZI, dépendantes du MINDCAF, ou la DGI, l'OGEC, l'INC, entre autres. Malheureusement, aucune d'entre elles ne communique avec les autres. Pire, souvent même entre les différents services d'une même structure, aucune interaction n'existe. Cela favorise l'émergence des conflits de compétence, des erreurs dans les procédures d'un même dossier et même parfois des doubles ventes.

Les conflits sont des faits sociaux et ne pourront être éradiqués de la société. C'est pourquoi, il est indispensable de prendre des

100 Les actes et registres fonciers sont généralement stockés dans les lieux inappropriés à leur conservation (locaux non climatisés, mal aérés et exigus). Cette

 $\overline{a}$ 

mesures qui limitent les conflits fonciers et sécurisent la propriété foncière.

L'existence d'un outil, regroupant les données de chacun, numérique, permettrait non seulement de participer à la sauvegarde des données dont l'état actuel de conservation est inquiétant <sup>100</sup> mais surtout de créer enfin un lien entre les multiples acteurs ayant un ou plusieurs liens avec le foncier. Les litiges fonciers sont plus facilement réglés lorsqu'il existe une documentation cadastrale fiable, décrivant le parcellaire dans tous ces traits caractéristiques (limites, superficie, voisinages et les différents droits réels). La création d'un « cadastre 2.0 » pourrait être une piste pour cet outil.

# **La nécessité d'une nouvelle approche**

Plus de cinquante ans après son indépendance, le Cameroun montre bien malgré lui des limites concernant la gestion du foncier.

Les systèmes d'administration des terres sont obsolètes et les institutions foncières fragmentées. L'idéal serait de réunir les différents services en charge du foncier, y compris la cartographie, dans un même lieu, un même tout. Si ce dernier est physiquement difficile à mettre en place, une nouvelle approche utilisant les nouvelles technologies et l'information numérique permettrait de réunir dans un même outil le travail de milliers de personnes et de sauvegarder les archives de ces nombreuses institutions.

« Comment passer d'une gestion anarchique à une gestion harmonieuse ? ».

Cette démarche a déjà été réfléchie. Des acteurs comme le GLTN, ONU-Habitat, la FGF ou la FIG, entre autres, y ont déjà pensé. De leur entente est né le STDM, un outil proposant une nouvelle manière d'administrer les terres

situation pose un problème d'accès à l'information foncière et les risques de destruction des documents (incendie, humidité) sont permanents

de notre planète, qui redéfinit la modélisation du rapport entre l'homme et la terre, utilisable dans tous les pays en voie développement. Souhaitant sécuriser la propriété de tous, y compris des plus pauvres, le STDM est intégré à un logiciel de SIG open source. Si la démarche est novatrice, l'outil présente des limites. Conçu pour être intégré mondialement, il est difficile de le mettre en place sur un pays tel le Cameroun, à moins de ne partir de zéro.

Or, il existe dans ce pays un nombre incalculable de données. L'avènement d'OSM et les contributions passées ont permis au Cameroun de disposer d'une cartographie bien plus importante que par le passé. Les images satellites couvrent le pays tout entier à une résolution appréciable, Yaoundé est la capitale la plus renseignée au monde dans OSM, les communes commencent à s'intéresser aux nouveaux outils et à l'idée de pouvoir gérer numériquement leurs dossiers et de sauvegarder leurs archives.

SOGEFI a déjà mis en place la première IDG du pays, GéoCameroun, ainsi que l'application logicielle GéoCommunal. Les données, issues de la base OSM et des enquêtes terrain, sont stockés dans un serveur.

L'idée est de proposer aux différentes institutions (MAETUR, DGI, etc.) l'outil « GéoFORS ». Celui-ci s'appuierait sur les données présentes dans le serveur de SOGEFI, ainsi que sur les données renseignées en son sein, pour générer de l'information foncière. Il s'inspirerait du « modèle idéal » STDM et se servirait comme unité spatial des « lopins » de terre dans l'optique de sécuriser le foncier ou d'un simple point pour gérer la fiscalité. Associé aux données présentes dans le serveur, GéoFORS pourrait évoluer pour répondre aux problèmes d'adressage, de fiscalité, etc. Chaque nouveau bâtiment dans OSM serait notifié et permettrait la mise à jour quotidienne de la base de données.

Il pourrait également permettre une bonne gestion des lotissements, nouveaux comme anciens. Pour ces derniers, la redéfinition des limites des lopins permettrait de procéder à un « récolement », de prévenir les expropriations, de résoudre les nombreux conflits liés à une mauvaise gestion des terres.

# **Implémentation du prototype GéoFORS » pour une gestion efficiente et pérenne du foncier**

Basé sur le modèle idéal STDM, GéoFORS se sert des bases de données et des travaux déjà menés par l'entreprise SOGEFI. A ce jour, plusieurs interfaces, logiciels ou infrastructures de données géographiques utilisent une partie des données SIG présentes dans ces bases de données PostgreSQL, comme GéoCameroun ou GéoCommunal. C'est notamment grâce aux données libres et gratuites fournies par la BDD d'OpenStreetMap que l'entreprise a pu réunir autant d'informations sur l'ensemble du territoire camerounais.

L'outil GéoFORS va plus loin encore. Dans un souci de cohésion et de centralisation, il va permettre de confronter les données présentes dans chacune des bases.

Pour cela, l'outil se base sur les polygones existants ou créés qui correspondent chacun à un « lopin de terre ».

On ne recherche pas ici la précision centimétrique, on souhaite pouvoir montrer chaque relation que l'homme à avec la terre.

GéoFORS sera prochainement développé dans une solution « full open » avec un QGIS épuré. Il a tout d'abord été testé comme outil propre aux besoins de la MAETUR. Profitant d'une interface eMatrix et d'un développement Chinook, les premiers retours d'utilisations sont prometteurs. Dans le but d'optimiser son stock foncier, notamment sur ses lotissements anciens comme nouveaux, GéoFORS permet maintenant à la MAETUR de se projeter vers un futur où elle pourra utiliser le numérique à des fins intéressantes, notamment commerciale. L'outil va également permettre une meilleure cohésion au sein des différents services et éviter les conflits de compétences ainsi que les erreurs de doubles ventes.

### **Conclusion**

Les pratiques foncières au Cameroun suivent l'évolution de l'histoire et celle de l'économie mondiale. La terre est devenue un bien économique très convoité, si bien qu'elle se retrouve aujourd'hui au centre de polémiques et/ou de conflits, conséquences d'une mauvaise gestion foncière.

Pourtant, l'État s'attelle à en organiser une gestion rationnelle mais rencontre de nombreuses difficultés qu'il conçoit ou occulte.

Le Cameroun s'est fixé une date : 2035, pour devenir enfin un pays émergent. Cela passe en partie par une réorganisation des institutions traitant la délicate question du foncier.

Vingt ans avant cette date, en 2015, la situation foncière est délicate. Moins de 2 % des terres sont titrées, la faute à une procédure de délivrance des titres fonciers longue, compliquée et cher. De nombreuses institutions ont pourtant vu le jour, comme le MINDCAF par exemple. Le problème réside dans la communication intra et extra institutions. Les informations qui pourraient servir aux autres ministères sont bloquées par ce manque crucial de communication. Pire, cela engendre même des conflits de compétences.

Ces acteurs, responsables de la bonne tenue de la gestion foncière dans le pays, possèdent un grand nombre de données, toutes précieuses. Hélas, les archives sont souvent sens dessus dessous et l'on peut craindre pour leurs pérennités.

Une nouvelle approche de la gestion foncière est donc nécessaire. Ce sont des organismes externes qui ont instauré un premier pas vers le changement. Parmi eux, le GLTN, la FIG, la FGF ou ONU-Habitat. De leurs collaborations est né le STDM, un modèle qui redéfinit l'administration des terres. L'auteur a pu constater les limites de ce modèle pour son application au Cameroun. Ne souhaitant pas partir de zéro mais voulant au contraire se baser sur l'existant, c'est ainsi qu'il a repris les principes du STDM pour créer un outil innovant, baptisé GéoFORS.

GéoFORS (FORS pour Foncier Optimisé Rationnalisé et Sécurisé), a été mis en place de telle sorte qu'il puisse s'alimenter à partir de bases de données déjà existantes. Ces bases de données se trouvent dans le serveur de SOGEFI, l'entreprise où ce sont déroulés les travaux de recherches de l'auteur.

L'outil informatique a été développé et une interface a été créée. Afin de le tester sur une institution, la MAETUR, l'outil a été organisé pour répondre à ses besoins. Des fiches ont été créées et l'expérimentation en temps réelle suivie d'une présentation dans les locaux de la MAETUR ont pu confirmer tout l'intérêt du prototype mis en place.

GéoFORS a tenu ses promesses. L'outil va être intégré définitivement dans les locaux de la MAETUR. Les différents services vont pouvoir l'utiliser et rassembler l'information (ancienne comme nouvelle), à l'intérieur de leur nouvel outil. Celui-ci va leur permettre de communiquer plus facilement entre eux et éviter les problèmes de doubles ventes ou de dossiers incomplets. Les archives, après un travail conséquent de numérisation, seront sauvegardées de leurs dépérissements. L'outil GéoFORS, qui devraient ensuite être intégrés aux autres institutions tel que la DGI, l'OGEC, la MAGZI, entre autres, centralisera l'information géographique et foncière du pays.

Un autre travail important, celui de la régularisation foncière, pourra voir le jour. S'il devrait occuper bien des personnes pendant un long moment, il participera lui aussi à la bonne marche du Cameroun vers son souhait le plus cher : l'émergence.

Vivement 2035 !

# **Table des annexes**

#### **Annexes liées au mémoire**

# **L' « insécurité foncière » au Cameroun : un obstacle pour le développement de cette jeune République ?**

Annexe 01 - Index 2012 de perception de la corruption

- Annexe 02 Présentation de l'entreprise SOGEFI
- Annexe 03 La République du Cameroun, "l'Afrique en miniature"
- Annexe 04 La République du Cameroun, une diversité ethnique remarquable
- Annexe 05 Site géodésique de Yaoundé 6
- Annexe 06 Obtention du titre foncier, procédure lourde et compliquée
- Annexe 07 Prospectus Payez votre taxe foncière 2013
- Annexe 08 DGI Déclaration de la taxe foncière
- Annexe 09 Extrait de journal La feuille d'impôt servie à domicile

#### **La nécessité d'une nouvelle approche**

- Annexe 10 Norme ISO LADM STDM
- Annexe 11 Fiche synthétique GéoCameroun
- Annexe 12 OSM au service des collectivités
- Annexe 13 Fiche synthétique de GéoCommunal
- Annexe 14 MindMap conceptuel sur le lopin de terre

#### **Implémentation du prototype « GéoFORS » pour une gestion efficiente et pérenne du foncier**

- Annexe 15 Réponses au questionnaire par Olga NGAMOUGOU
- Annexe 16 Archive MAETUR Parcellaire Lotissement Biyem Assi
- Annexe 17 Script pour le passage du DXF au SHP
- Annexe 18 Conception du Modèle Conceptuel de Données.pdf
- Annexe 19 Aramis et tables créées dans la base de données PostgreSQL
- Annexe 20 Code SQL pour la création d'une nouvelle table (exemple de la table lopin)
- Annexe 21 Onglets liés à la fiche lopins de l'outil GéoFORS
- Annexe 22 Onglets liés à la fiche parcelle de l'outil GéoFORS pour MAETUR

#### **Annexes liées à la MAETUR (pour informations supplémentaires)**

- Annexe 23 MAETUR Dossier de demande d'acquisition d'un lot
- Annexe 24 MAETUR Exemple de fiche de renseignements
- Annexe 25 MAETUR Exemple de contrat de vente
- Annexe 26 MAETUR Exemple de certificat d'attribution
- Annexe 27 MAETUR Exemple de nouveau certificat d'attribution vierge
- Annexe 28 MAETUR Exemple de plan de bornage
- Annexe 29 MAETUR Exemple de PV de bornage
- Annexe 30 MAETUR Exemple de titre foncier
- Annexe 31 MAETUR Exemple de fichier Excel pour connaitre les stocks de lots disponibles

## **Annexes liées au MINDCAF (pour informations supplémentaires)**

- Annexe 32 MINDCAF Demande de morcellement d'une propriété privée
- Annexe 33 MINDCAF Obtention d'un certificat de propriété au nom du vendeur pour le morcellement d'une propriété privée
- Annexe 34 MINDCAF Vente d'un terrain immatriculé et morcellement d'une propriété privée
- Annexe 35 MINDCAF Vente en totalité ou en partie d'un terrain immatricule impliquant un étranger

# **Annexes liées à l'administration et à la gestion du temps (non nécessaires à la compréhension du mémoire)**

- Annexe 36 Administration TFE Proposition de sujet
- Annexe 37 Administration TFE Convention de stage
- Annexe 38 Administration TFE Fiche de suivi
- Annexe 39 Administration Personnes rencontrées
- Annexe 40 Administration Rétro-planning
- Annexe 41 Administration TFE MAETUR Lettre pour présentation
- Annexe 42 Administration TFE MAETUR Note de présence MOISANT Fabien
- Annexe 43 Administration TFE Contrat de non plagiat

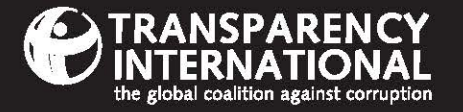

# 60 **NS** PER **IDEX 2012**  $\mathbf{I}$

The perceived levels of public sector corruption in 176 countries/territories around the world.

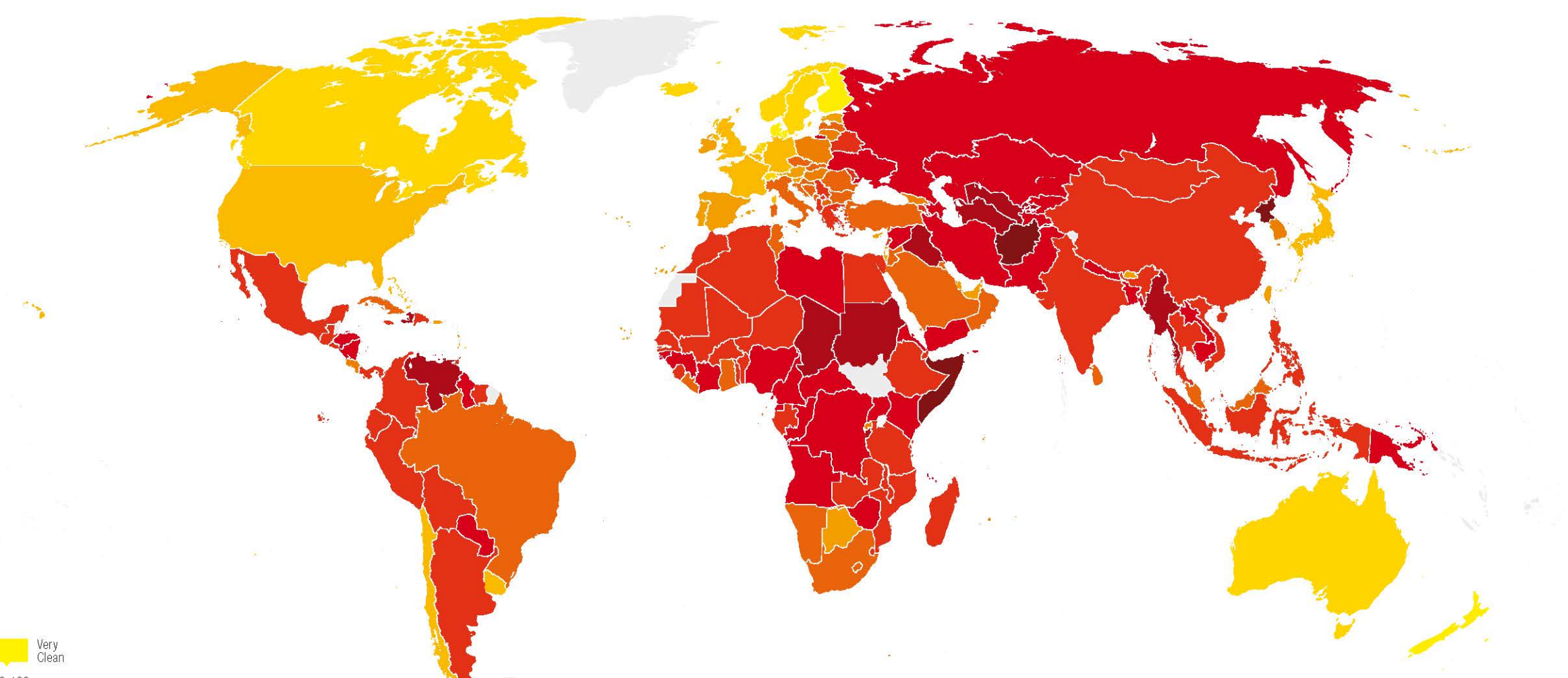

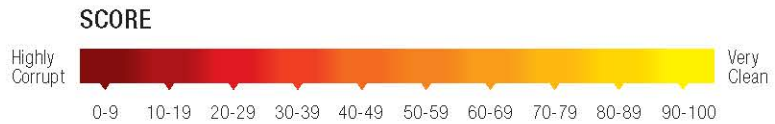

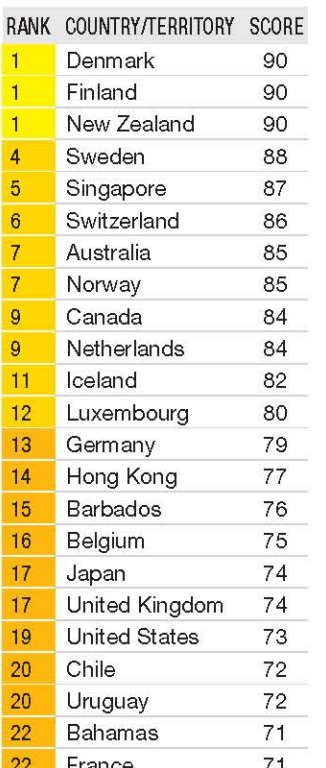

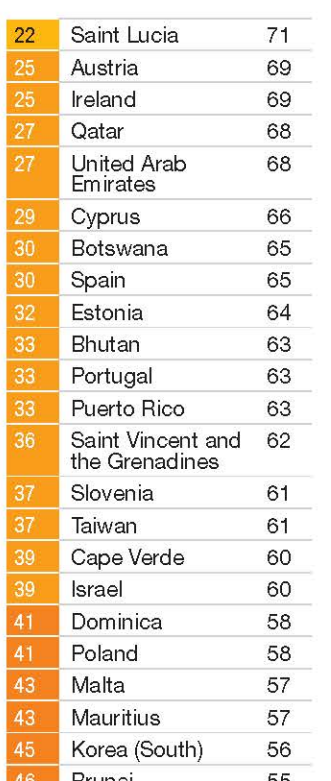

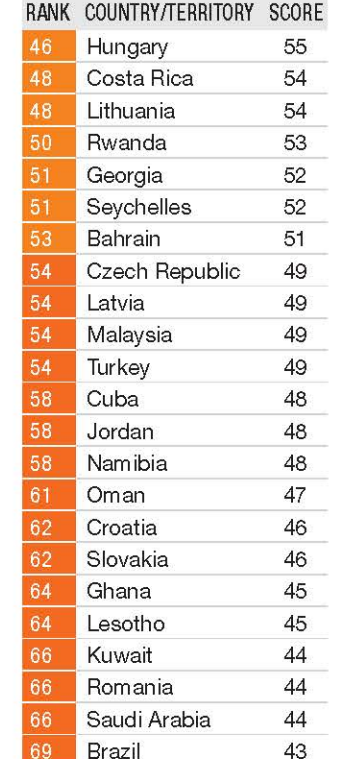

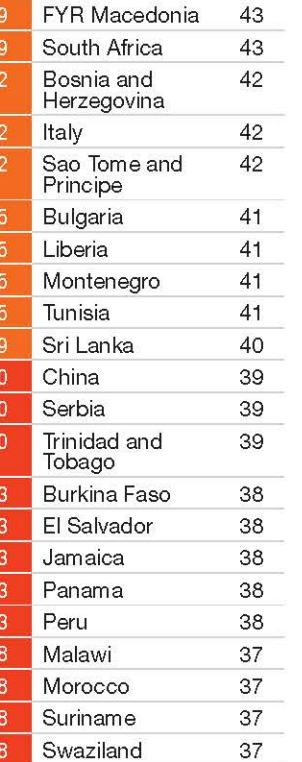

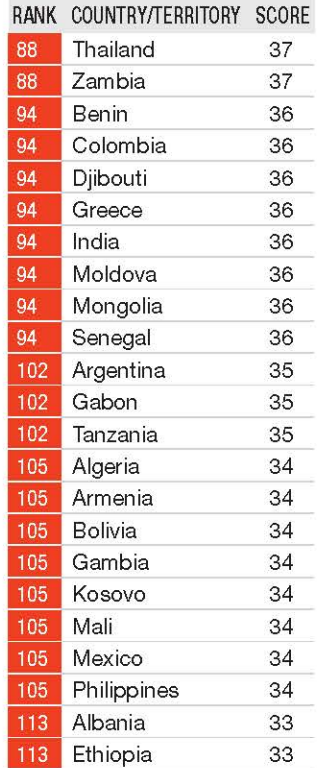

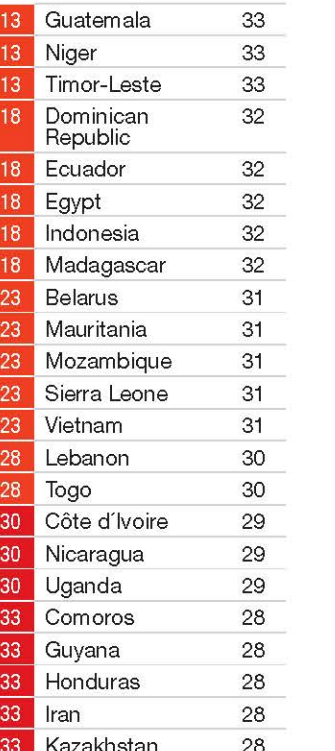

# Annexe 01 - Index 2012 de perception de la corruption

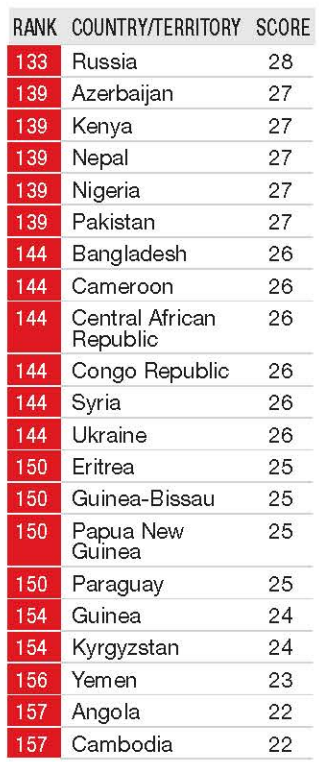

139<br>139<br>144<br>144<br>144

144<br>144<br>144<br>150

150 150

 $\frac{150}{154}$ 154  $\frac{156}{157}$ 157

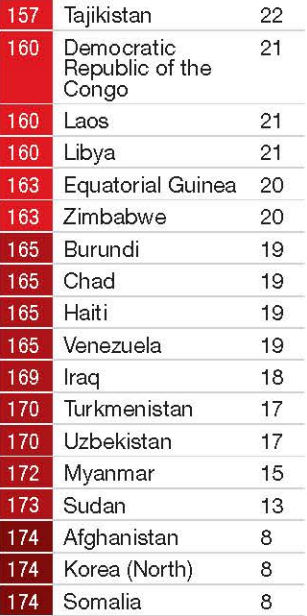

@ 2012 Transparency International. All rights reserved.

# SOGEFI : Présentation de la structure d'accueil du TFE

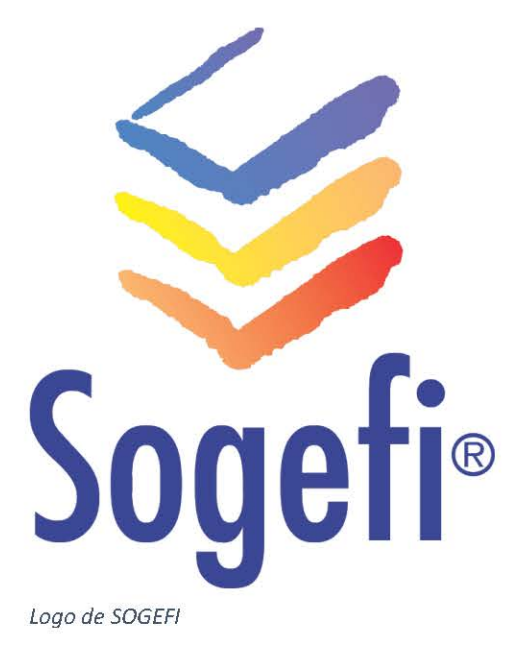

Fondé en 1989, SOGEFI (Solutions Optimisées de Gestion de l'Espace France et International) est un Bureau d'Études Géomatiques de type SARL, présent à Moissac et à Toulouse, dans le Sud-Ouest de la France. La société conçoit, développe et distribue des solutions géomatiques innovantes aujourd'hui principalement destinées à la gestion territoriale des collectivités locales françaises.

Les ingénieurs et techniciens de SOGEFI maîtrisent l'ensemble des techniques géomatiques nécessaires au fonctionnement et à l'entretien d'outils de type portails cartographiques web (web-SIG) ou de type SIG bureautique. Outre une connaissance des moyens de déploiement des Systèmes d'Information Géographique, SOGEFI a très tôt développé d'œuvre des savoir-faire de maitrise d'Infrastructure de Données Géographiques.

Depuis les années 2000, SOGEFI a progressivement diminué le développement de sa gamme SIG bureautique pour

investir dans les web-SIG fonctionnant en architecture réseau.

L'expérience acquise depuis sa fondation par des géomètres-experts a permis à SOGEFI de participer activement au développement des SIG en France avec, en particulier, l'accompagnement des collectivités locales. 250 communes ont des contrats de maintenance avec SOGEFI suite à l'installation de leur SIG.

De par son implication dans l'administration du portail GéoFoncier sur la période 2011-2013, SOGEFI dispose à ce jour d'une bonne connaissance de la profession dans son ensemble.

SOGEFI se positionne aujourd'hui comme l'une des rares sociétés françaises capables de « comprendre » les données géographiques à grandes échelles en général et les données de description foncière en particulier.

Sur le plan commercial, les modèles de type « freemium », où une partie du périmètre fonctionnel des applications est en libre accès, permet à SOGEFI de participer à la vulgarisation des usages de l'information géographique dans la société civile avec en particulier les pays en voie de développement comme le Cameroun.

C'est d'ailleurs dans ce pays que SOGEFI s'est implanté en 2013, souhaitant identifier les spécifications liées au Cameroun et proposer des outils presque identiques à ceux distribués en France.

L'objectif principal de SOGEFI, qui accueille chaque année des stagiaires TFE de l'ESGT, est d'aller chercher l'innovation et de nouveaux partenaires.

Plus d'informations sur le site de SOGEFI : http://www.sogefi-sig.com/

# La République du Cameroun, "l'Afrique en miniature"

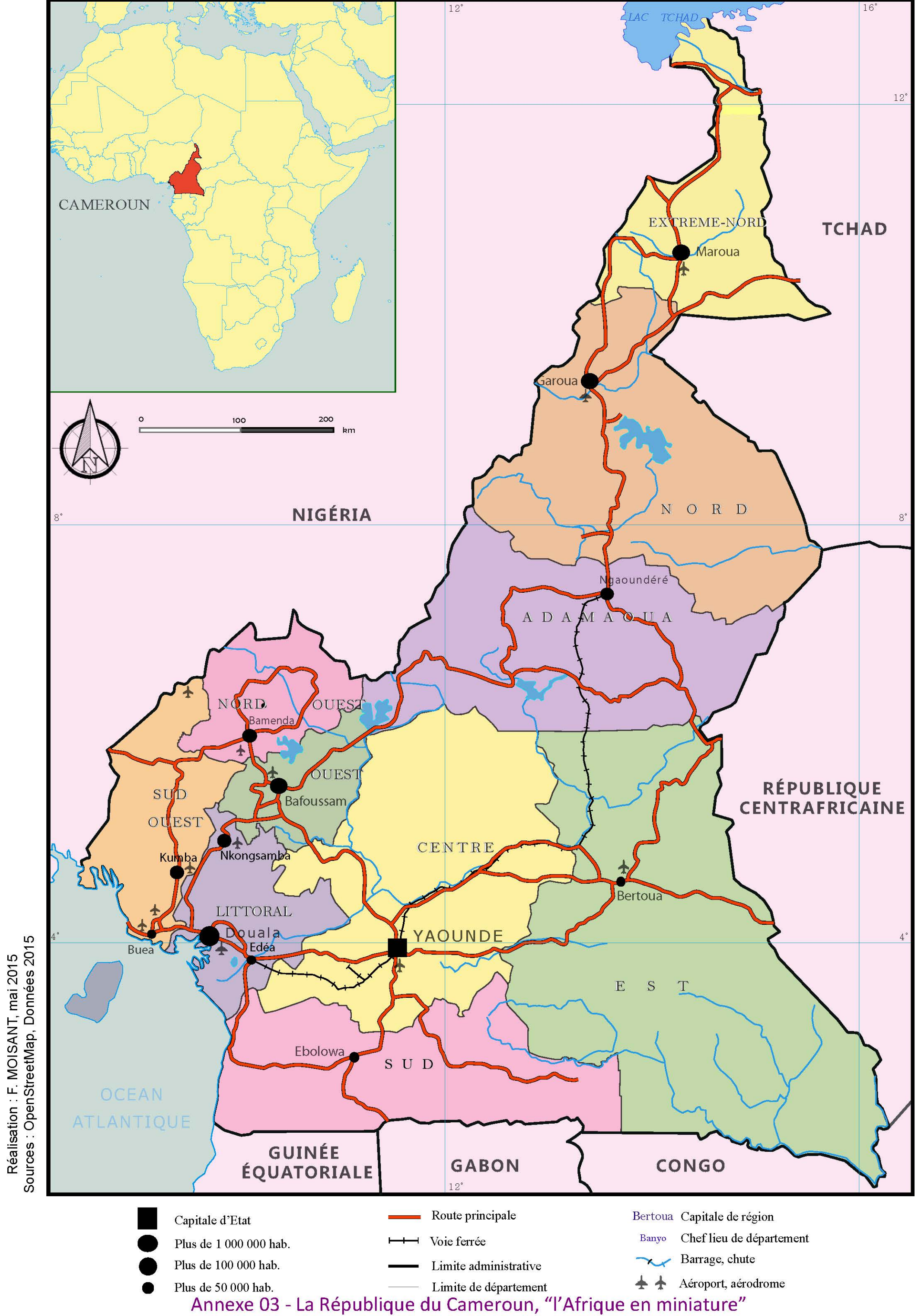

# La République du Cameroun, une diversité ethnique remarquable

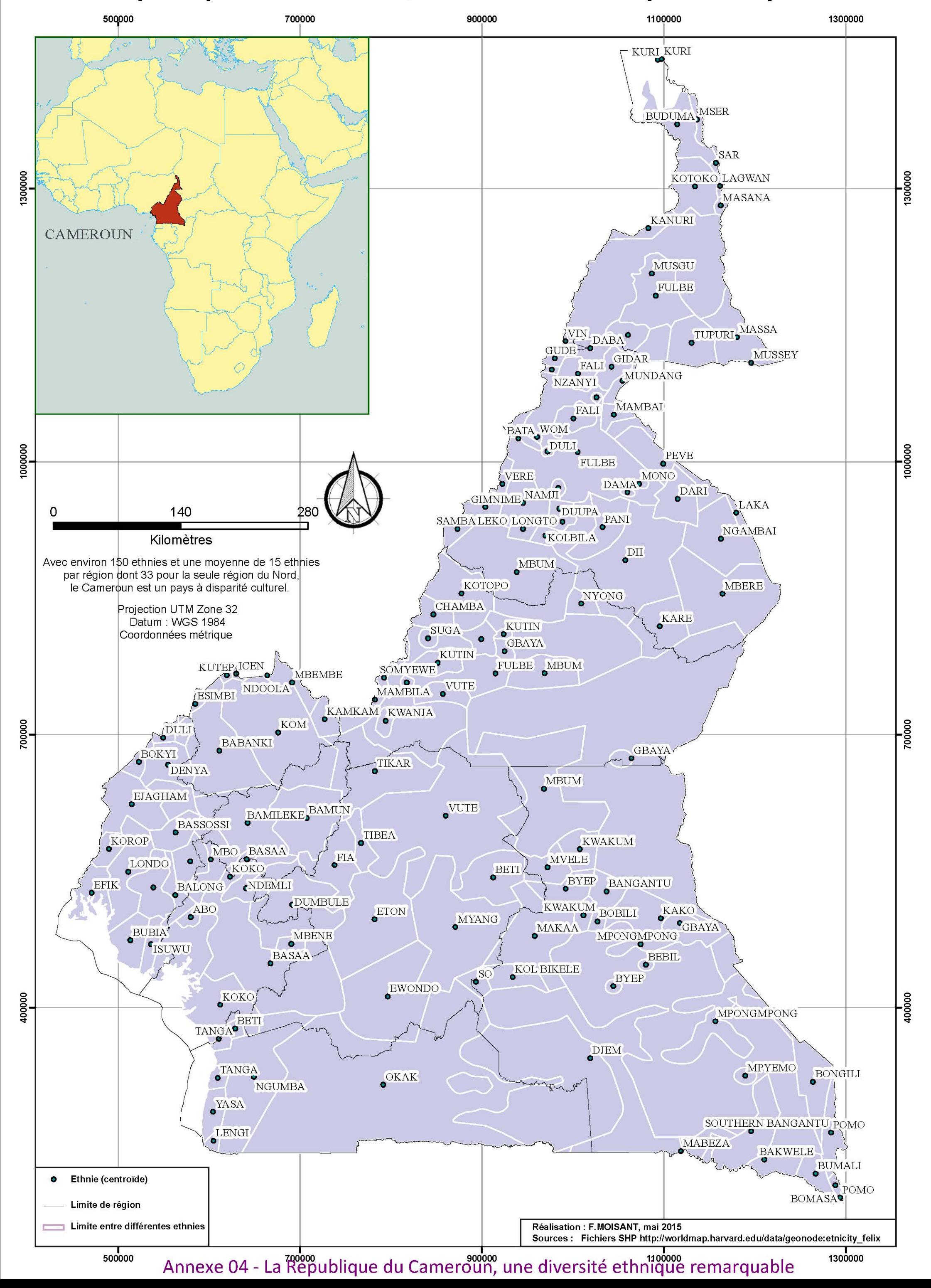

Portail

**GÉOCAMEROUN** 

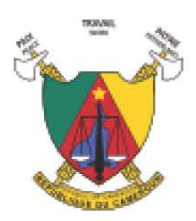

# SITE GÉODESIQUE : YAOUNDE-VI

Carte de repérage Informations sur le site identifiant national du site : 286 nombre de points sur le site : 1 Croquis d'accès Photographie  $-1.25$ Inspectic

# **DESCRIPTION DU POINT**

Borne de base Point accessible / Point stationnable

423 Situé à une vingtaine de mètres au nord-ouest du bâtiment de l'inspection.

Réseau : Réseau Géodésique du Cameroun / matricule

déterminé en 2011 par Fugro Geoid / IGNFI

Point reconnu en 2011

dans le réseau : B 017

ordre : Réseau de base

# **COORDONNÉES DU POINT**

423

## $\lambda = 11^{\circ}29'14,0443''E$  $\omega =$ 3°50'26,6916"N

ellipsoïde IAG GRS 80 (EPSG:4326)

 $\text{Est} = 776236,055 \text{ m}$  Nord = 424 926,204 m

représentation plane UTM 32 N (EPSG:32632)

$$
H = 717,83
$$
 m

# Annexe 05 - Site géodésique de Yaoundé 6 ; page 1/2

# Avertissement aux usagers :

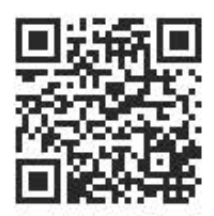

Compte-tenu des risques élevés de détérioration des points géodésiques, il est indispensable de rattacher vos opérations de topométrie à plusieurs points géodésiques afin de s'assurer de leur stabilité. Les informations présentes sur cette fiche sont founies à titre indicatif. La responsabilité de SOGEFI, diffuseur, ne saurait être engagée en cas d'informations erronées et/ou de mauvaise matérialisation sur le terrain.

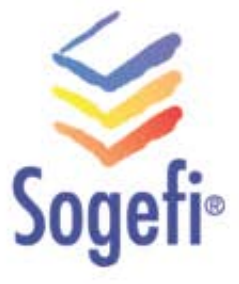

Cette fiche a été générée le 05/08/2015 sur www.geocameroun.cm

Annexe 05 - Site géodésique de Yaoundé 6 ; page 2/2

- · Service études stratégies (recherche du terrain)
- Possibilité 1 : Procédure par voie domaniale (l'État attribut l'espace à la MAETUR et celle-ci lotit) · Possibilité 2 : Procédure par voie notariale (Mutation totale ou partielle sur un titre foncier mère d'une collectivité ou d'une personne privée)
- Service technique
- · Entreprises désignées / Cabinets d'études
- · Bornage / Plan parcellaire / Plan de bornage et Procès Verbal
- · Service Commercial

• Contrat de Vente

Annexe 06 - Obtention du titre foncier, procédure lourde et compliquée ; page 1/3

- Contrat de Vente
- Certificat d'attribution
- · Paiement des frais pour le Titre Foncier
- · Si Possibilité 1 (procédure par voie domaniale) : arrêté d'attribution par le ministre du MINDCAF
- · Bureau Après Vente
- Le prestataire fournit le calcul de superficie (calcul simple avec coordonnées des bornes)
- · Validation par le service du Cadastre du MINDCAF
- · Bureau Après Vente et Publication pendant 1 mois = contestation possible
- Si aucune contestation : TITRE FONCIER (numéro donné par les domaines (service décentralisé du MINDCAF)

# · TITRE FONCIER

- Clause de rétrocession
- Constatation de mise en valeur (lot bâti ou non)
- · Délivrance du constat

• Le géomètre intervient pour faire le plan parcellaire

- Le plan est joint au constat
- . Validation par le service du Cadastre du plan et du constat
- · On retourne au service des domaines (conservation foncière) le plan et la copie du titre foncier
- Validation = clause levée
- · PROPRIÉTÉ DÉFINITIVE
- Ajout au grand livre foncier (service de la conservation)

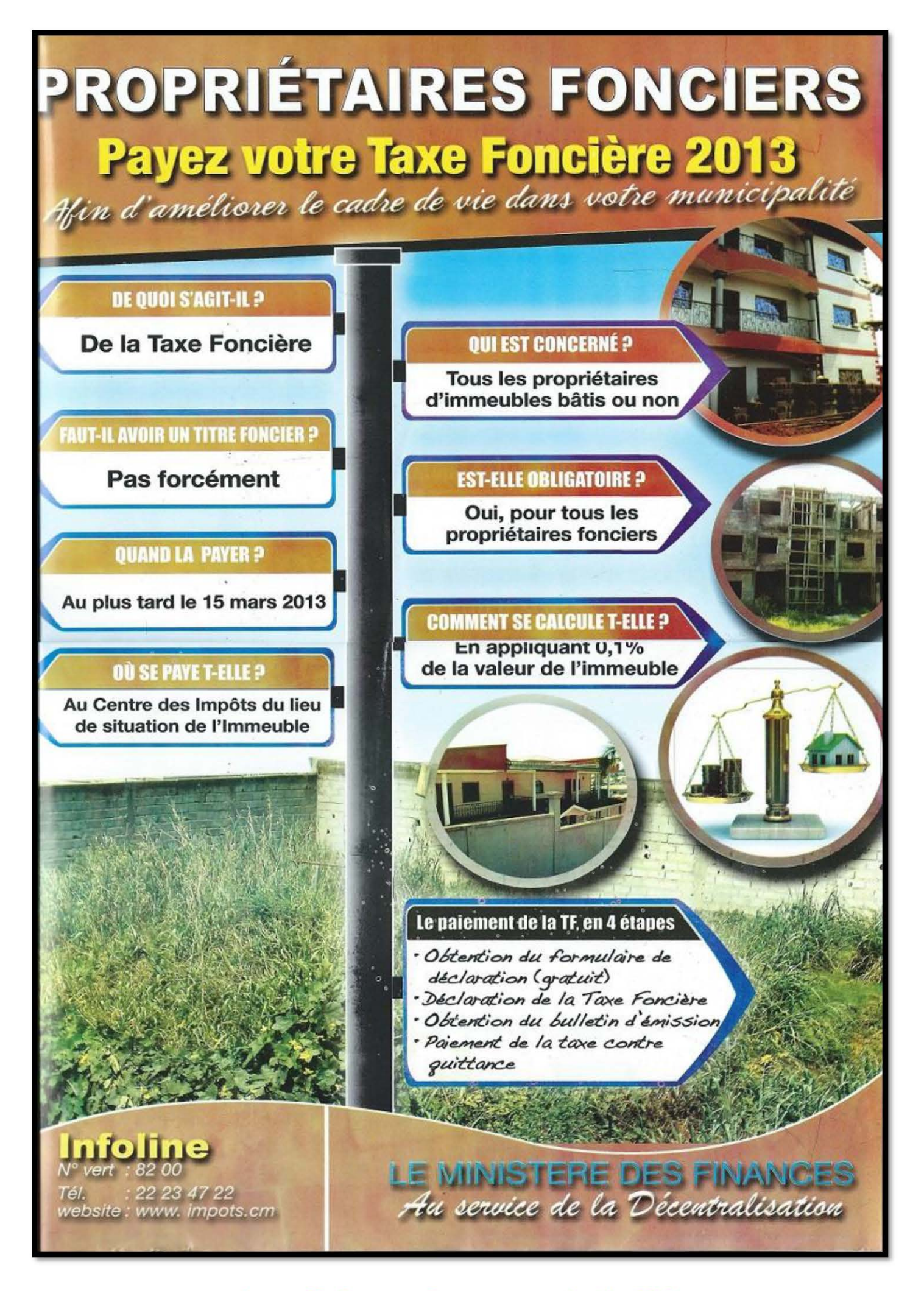

Annexe 07 - Prospectus Payez votre taxe foncière 2013

RÉPÚBLIQUE DU CAMEROUN Paix - Travail - Patrie

MINISTÈRE DES FINANCES

DIRECTION GÉNÉRALE DES IMPÔTS

CRI/CDI..... RTC/DTC EXERCICE / YEAR ............

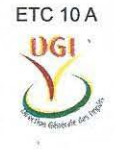

REPUBLIC OF CAMEROON Peace - Work - Fatherland

MINISTRY OF FINANCE

DIRECTORATE GENERAL OF TAXATION

## N° Déclaration : ............... **Declaration N°**

00003713

# **DÉCLARATION PRÉREMPLIE PREFILLED TAX STATEMENT**

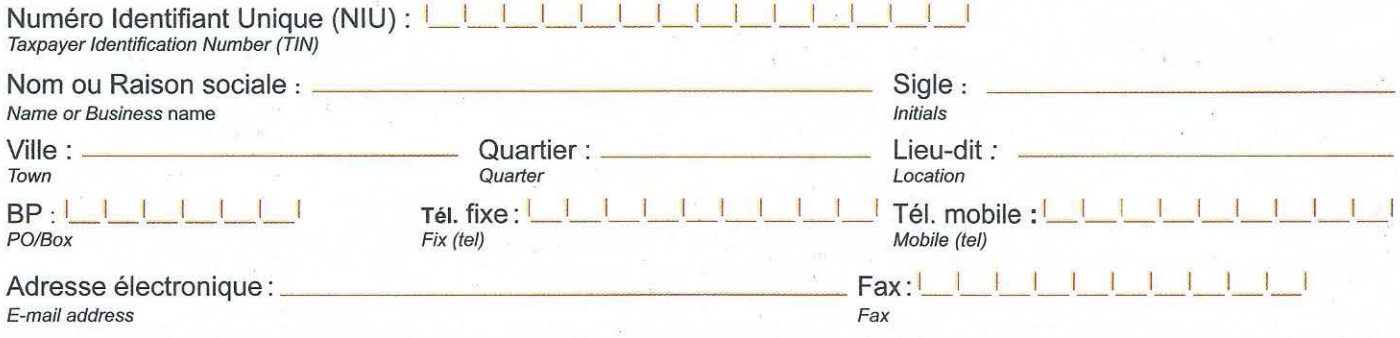

#### **Madame, Monsieur:**

Suivant vos précédentes déclarations et/ou des informations complémentaires reçues par l'administration fiscale, votre situation fiscale au regard de la Taxe Foncière sur les Propriétés Immobilières se présente comme suit :

#### Madame. Sir:

In view of your previous tax statements and/or additional information in possession by the tax administration, your Property Tax situation is as follows:

# TAXE FONCIÈRE SUR LES PROPRIÉTÉS IMMOBILIÈRES **PROPERTY TAX ON REAL ESTATE**

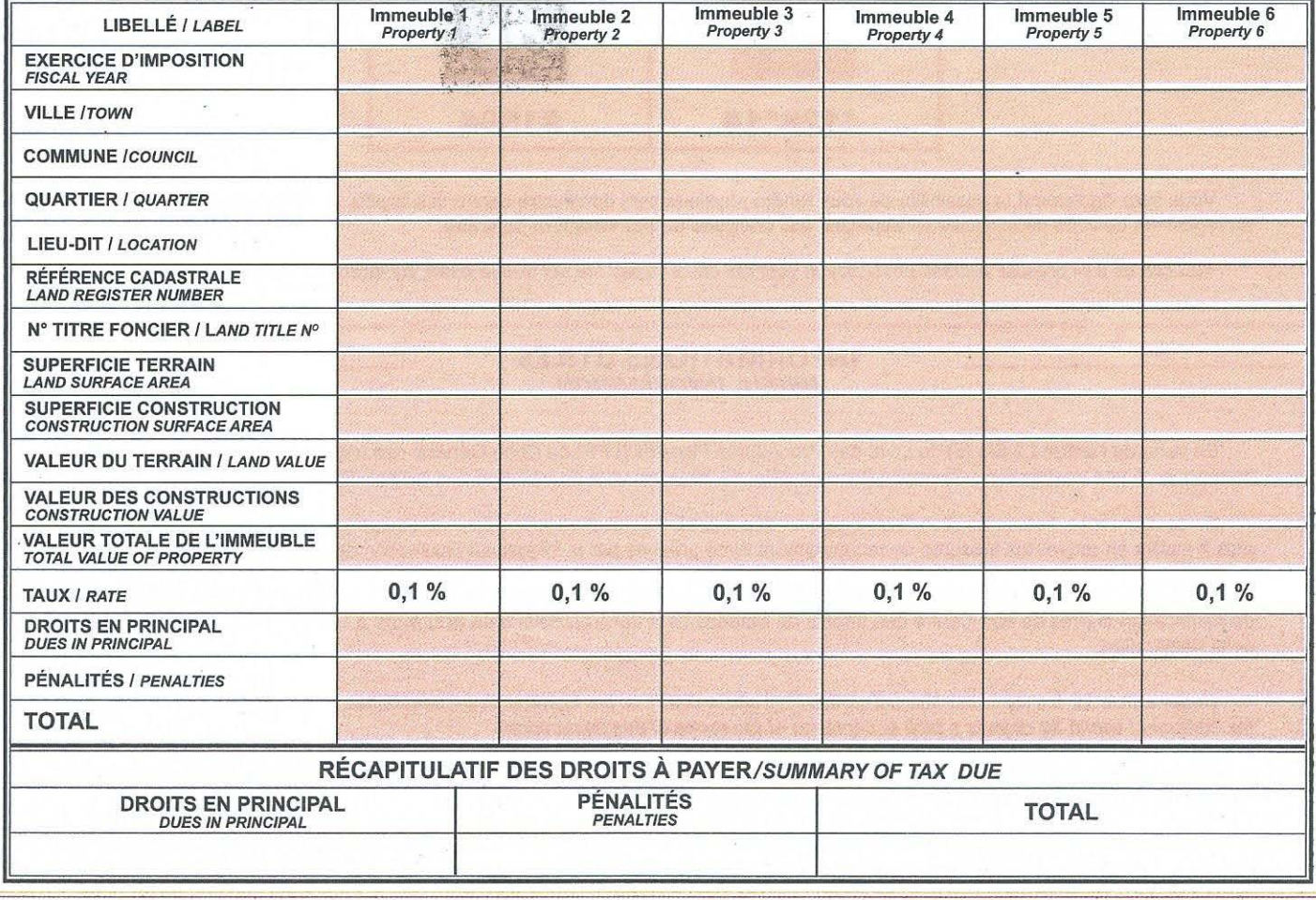

Annexe 08 - DGI Déclaration de la taxe foncière ; page 1/2 est situé à

is situated at

Le CDI. The DTC

 $110$ 

Vous êtes invités à compléter, le cas échéant, la présente déclaration par tout autre renseignement ou valeur omise, puis à procéder au règlement de votre dette dans un délai de trente (30) jours suivant les modalités décrites ci-dessous.

Cette déclaration préremplie ne fait pas obstacle à la possibilité qu'a l'administration fiscale de reconsidérer les éléments notifiés par la présente en cas de mise en évidence de renseignements additionnels.

Pour toute question relative à ce courrier, vous pouvez contacter votre centre des impôts de rattachement, ou appeler le Centre d'Appels Téléphoniques (CAT) au numéro gratuit 8200.

Je vous prie de croire Madame, Monsieur, en l'assurance de ma considération distinguée.

You are hereby invited to complete, where appropriate, this declaration with any other details or omitted values alongside the payment of your debt within thirty (30) days following the procedures describedbelow.

This prefilled tax statement does not preclude the possibility by the tax administration to reconsider the elements notified herein in case of any identified additional information.

For any questions regardingt his correspondence, please contact your tax center or call our toll free number at 8200.

Yours' sincerely

#### **LE CONTRIBUABLE THE TAXPAYER**

Lu et approuvé / Read and approved

LE CHEF DE CENTRE THE CHIEF OF CENTER

# **MODALITÉS DE PAIEMENT**

**PAYMENT MODALITIES** 

Vous pouvez effectuer votre paiement par MOBILE TAX en utilisant le numéro de la présente déclaration figurant sur la page 1 et en suivant les indications de votre opérateur de téléphonie mobile.

You can make your payment via MOBILE TAX using the top right declaration number on page 1 and following the instructions of your mobile phone operator.

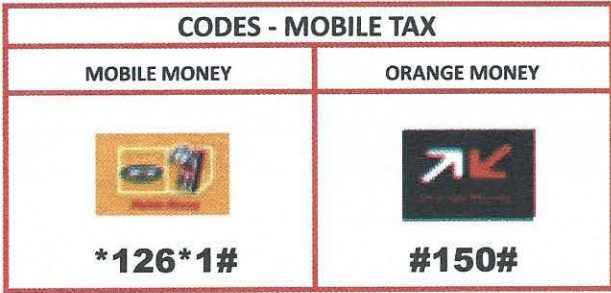

Vous avez également la possibilité de vous rendre physiquement dans votre centre des impôts de rattachement pour procéder au règlement de votre dette fiscale en espèces, par chèques ou par virement bancaire.

You can as well present yourself physically at your tax office to pay the tax due in cash, by check or by bank transfer.

#### **INFORMATIONS UTILES USEFUL INFORMATION**

En vertu de l'article L2 Bis (5) du Livre des Procédures Fiscales (LPF) du Code Général des Impôts, l'absence de paiement ou de réponse à une déclaration préremplie dans un délai de 30 jours vaut acceptation des termes de ladite déclaration.

En conséquence, l'administration fiscale sera fondée à confirmer lesdites impositions, avec application d'une pénalité de 100 %, puis à mettre en œuvre les mesures de recouvrement forcé prévues par la loi jusqu'à l'extinction de la dette fiscale.

Le redevable qui se croit surtaxé ou imposé à tort dans le cadre de la présente procédure a le droit d'introduire une demande de rectification auprès de son Centre des Impôts de rattachement dans un délai d'un (01) mois à compter de la date de réception de la déclaration.

Under article L2 Bis (5) of the Manual of Tax Procedure (MTP) of the General Tax Code, failure to pay or respond to a prefilled tax statement within 30 days is a tacit acceptance of the terms of this declaration.

Consequently, the tax administrationwillconfirm the above tax dues with the application of a 100 % penalty, and thus implement forceful recovery measures until the extinction of the debt.

The taxpaver who feels over taxed or wrongly taxed in this process can submit a rectification request at his/her competent tax Center within one (01) month from the date of receipt of the prefilled tax statement.

# Taxe foncière La feuille d'impôt servie à domicile

Mairies et bureaux du fisc effectuent une opération porte-à-porte depuis quelques jours.

eule la pluie de ce mardi 24 mars 2015 a retardé l'allumage de la machine fiscale qui se déploie à travers les quartiers du premier arrondissement de Douala depuis une semaine. Par paire, des jeunes gens pour la plupart, distribuent des déclarations d'un impôt qui a décidé de rentrer dans les chaumières et les buildings : la taxe foncière. Leurs t-shirts avertissent : «Votre taxe foncière servie à domicile ». Manière polie de vous aider à payer ce que vous auriez dû acquitter spontanément depuis le 15 mars au bureau local du fisc.

Il y a néanmoins plus que cela. A bien écouter Charles Mbevo'o, responsable de l'opération, la démarche proactive de la commune de Douala I qui abrite les bureaux de la collecte et des autres collectivités concernées. est dans leur intérêt bien compris. La taxe collectée figure dans la liste des impôts locaux dont bénéficient les communes. Motivation secondaire : leur meilleure connaissance du territoire. La direction générale des Impôts et en l'espèce les mairies de Douala se sont dès lors entendues pour lever l'impôt. Ainsi pourront-elles faire rentrer dans leurs

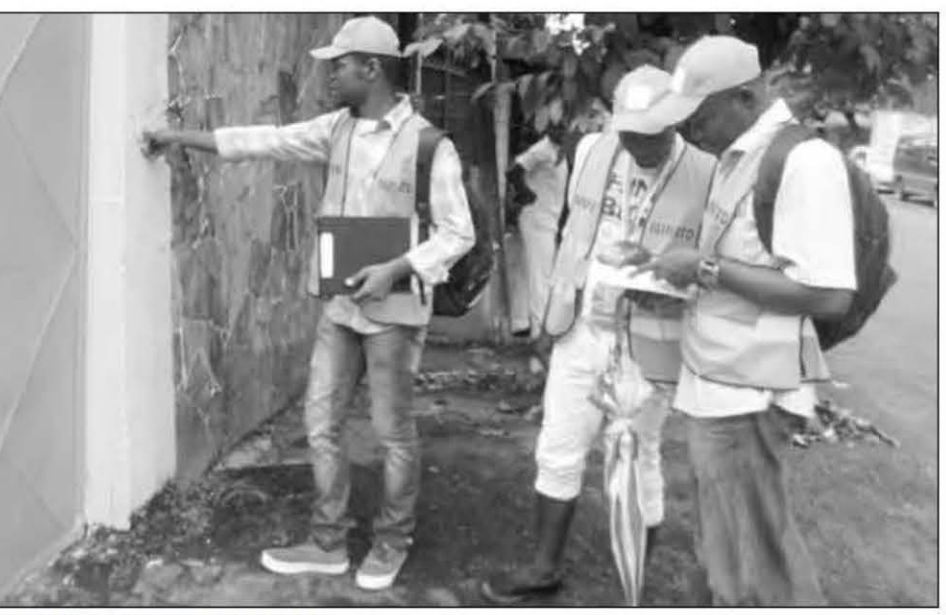

Bonjour ! C'est le collecteur d'impôts.

caisses environ 3.5 milliards de F. Sur les 136 agents et superviseurs qui ont été déployés pour cette entreprise inédite, il pèse donc une charge lourde.

Pourtant la taxe foncière n'est pas nouvelle.

Seule la méthode choisie pour faire rentrer les fonds dans le trésor local a changé. En diffusant des imprimés prêts à payer, pour ainsi dire, l'administration fiscale compte susciter plus aisément le paiement. Le contri-

buable (propriétaire de droit ou de fait, hormis quelques propriétés exonérées telles que les immeubles de l'Etat et ses démembrements, ceux des organisations confessionnelles, culturelles ou encore des entreprises industrielles...) n'ayant plus à calculer ce qu'il doit. Elle a même ajouté à cela des facilités de paiement à distance via le téléphone. Toutes commodités qui ne garantissent pas aux distributeurs de toucher systématiquement leur cible. De fait, le cadastre fiscal utilisé n'est pas totalement au point. Les immeubles sont souvent gardés par des personnes qui n'en sont pas propriétaires et rechignent à recevoir la feuille d'impôt. Parfois, le propriétaire est simplement absent et pour longtemps. Quand ce n'est pas la pluie qui s'en mêle...

N'empêche, la semaine prochaine, les agents déclarants vont poursuivre leur chemin vers le quatrième arrondissement de Douala. Ainsi de suite jusqu'à l'achèvement du tour des six arrondissements de la ville, dans deux mois.

**Jean Baptiste KETCHATENG** 

ACTU

# LADM/STDM: norme ISO

L'établissement d'une norme commune pour le domaine de l'administration foncière était à l'origine une initiative de la Fédération internationale des géomètres (FIG), qui a présenté une nouvelle proposition de groupe de travail en 2008 à l'Organisation internationale de normalisation (ISO). Maintenant, LADM est une norme internationale formelle, appelée ISO 19152. La dernière motion pour que LADM soit reconnue comme une norme internationale a été adoptée à l'unanimité le 1er novembre 2012, et la norme ISO 19152 a été officiellement publiée le 1er décembre 2012. LADM facilite le développement d'applications logicielles qui accélèrent le développement et la mise en œuvre de l'administration foncière nécessaire au développement durable. La norme internationale est une percée dans le développement d'un tel système, ce dernier a déjà gagné la reconnaissance et le soutien de la FIG, de l'Organisation pour l'alimentation et l'agriculture des Nations Unies (FAO), du programme des Nations Unies (ONU-Habitat), de la Commission européenne Inspire, et de plusieurs pays. La norme prend en charge non seulement les systèmes traditionnels de gestion foncière, mais aussi permet la combinaison des approches non conventionnelles. Si elle est guidée par les géomètres, cette approche peut accélérer la collecte de jeux de données foncières adaptées aux objectifs du système foncier. « Adapté aux objectifs » signifie que le contenu des données, le mode d'acquisition et la qualité des données peuvent varier selon les zones en fonction des besoins et des exigences. Dans LADM, une gamme de descriptions des concepts clés est disponible, de l'informel au formel et du moins au plus détaillé.

Ce concept peut être organisé avec soin pour montrer également l'évaluation basée sur la qualité, le bénéfice ou la valeur des compromis dans l'instrument ou le service qu'il délivre. Par exemple :

une administration pour la tenure coutumière : type de groupe de personnes, droit coutumier, unité spatiale polygonale grossière (sans précision) ;

une administration d'un bidonville : type de personne physique, droit informel, unité spatiale ponctuelle (point cadastre) ;

une zone résidentielle : personne physique, droit de propriété, parcelle (parcelles conventionnelles basées sur le cadastre) ;

Business Area : personne physique ou morale, mode de détention, volume ;

les terres publiques : personne publique, terres publiques, ensemble de lignes (cadastre de la propriété de la personne publique).

# **Portail GéoCameroun**

# Période de réalisation : Année 2013 **Commanditaires:** Collaboration SOGEFI / OpenStreetMap Cameroun donnant suite à des travaux de recherches menées par un étudiant ESGT aujourd'hui salarié de SOGEFI. Point d'accès de l'IDG : <del>■</del> www.geocameroun.cm (portail cartographique) **■ ws.geocameroun.cm/wms (flux web-services OGC) Utilisateurs ciblés:** Grand public, administrations étatiques et acteurs économiques de la société civile Processus de mise en œuvre : Implémentation : février - juin 2013 (dont intégration des données), Validation fonctionnelle puis recettage : juillet-août 2013, Mise en production : septembre - octobre 2013, ≤ Lancement : 23 octobre 2013 à Yaoundé à l'occasion d'un workshop de la Fédération Internationale des Géomètres Principales missions réalisées : Inventaire et collecte des données géographique exogènes Audit qualitatif des données géographiques Harmonisation et structuration des données géographiques Versement des données dans OpenStreetMap Exploitation des données dans un portail cartographique **Particularismes du projet:** Contexte international (Cameroun) Absence total de données Géographique **IDG développée ex-nihilo exclusivement avec des technologies opensource**

# OSM au service des collectivités

Désormais à la tête d'une petite équipe de six personnes, Willy Francit Sob développe la géomatique au Cameroun. Il est le directeur de la filiale de Sogefi, un bureau d'études géomatique du Sud-Ouest de l'hexagone, spécialisé dans les collectivités locales. Il a lancé l'initiative Géocameroun et mise sur OSM pour convaincre les collectivités de s'équiper en SIG.

Pour approcher les collectivités, nous commençons par leur proposer un projet modeste sur une petite zone, quitte à le financernous-mêmes. Nous avons par exemple travaillé sur la fiscalité locale avec une collectivité. Le problème est que les agents qui partent récolter les taxes sur le terrain ne ramènent pas tout à la collectivité qui n'a aucun moyen de savoir ce qui devrait lui revenir. Nous avons donc simplement cartographié l'ensemble des commerces d'une petite zone économique. Cela permet de calculer quel devrait être le montant des impôts. Ainsi, le maire sait ce que doivent collecter les agents. Bien sûr, nous devons nous assurer que le maire ne cherche pas à empocher l'argent pour son profit personnel mais bien pour gérer sa commune. Je choisis donc les gens avec qui je travaille. À Akono, une petite ville de 18 000 habitants, nous avons mis en place un petit portail cartographique géocommunal, qui fonctionne sans connexion Internet avec différents modules pour la gestion des points d'eau, des écoles, de la voirie.

L'accès est très simple, sous forme de gros boutons. Mené en lien avec la coopération alsacienne (Ircod), ce projet a démarré avec un projet pilote en mars 2014.

L'intérêt d'OSM est multiple. D'une part, il fournit une infrastructure informatique et des outils de saisie très au point. Ensuite, en versant les référentiels dansOSM, nous sommes sûrs que leur existence est connue.

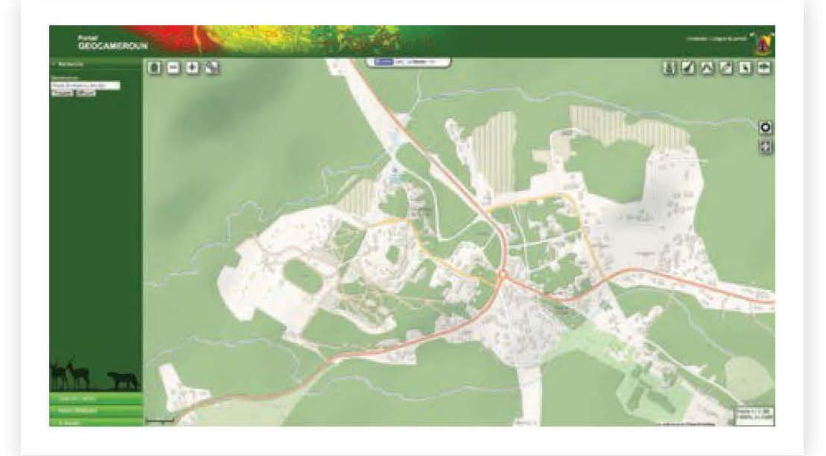

À l'origine de la démarche Geocameroun (www.geocameroun.cm), Sogefi mise sur OSM pour construire petit à petit une infrastructure de données géographiques. Le ministère des Travaux publics a déjà versé quelques données. (Ici, Akono, saisie dans le cadre d'un partenariat avec la coopération alsacienne)

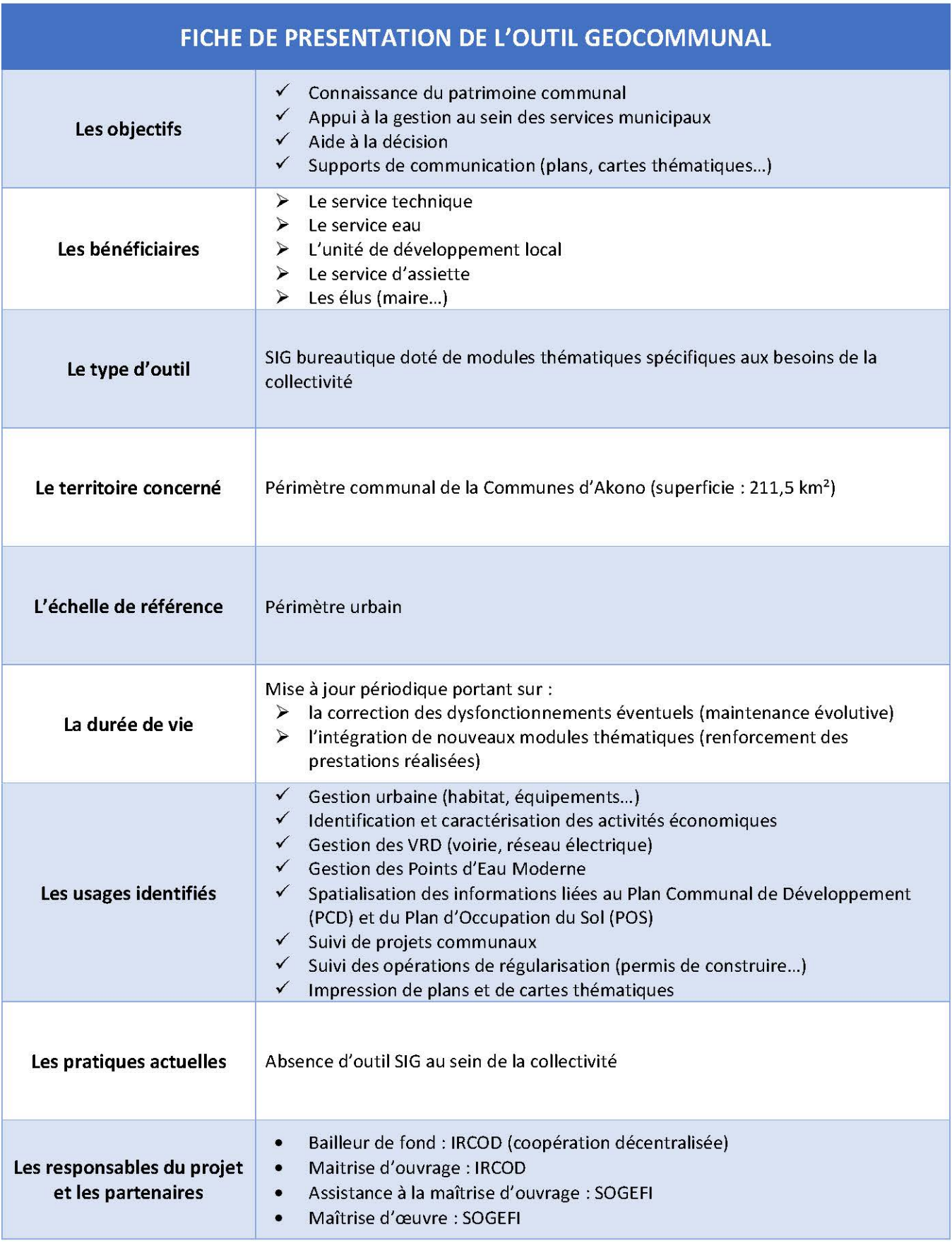

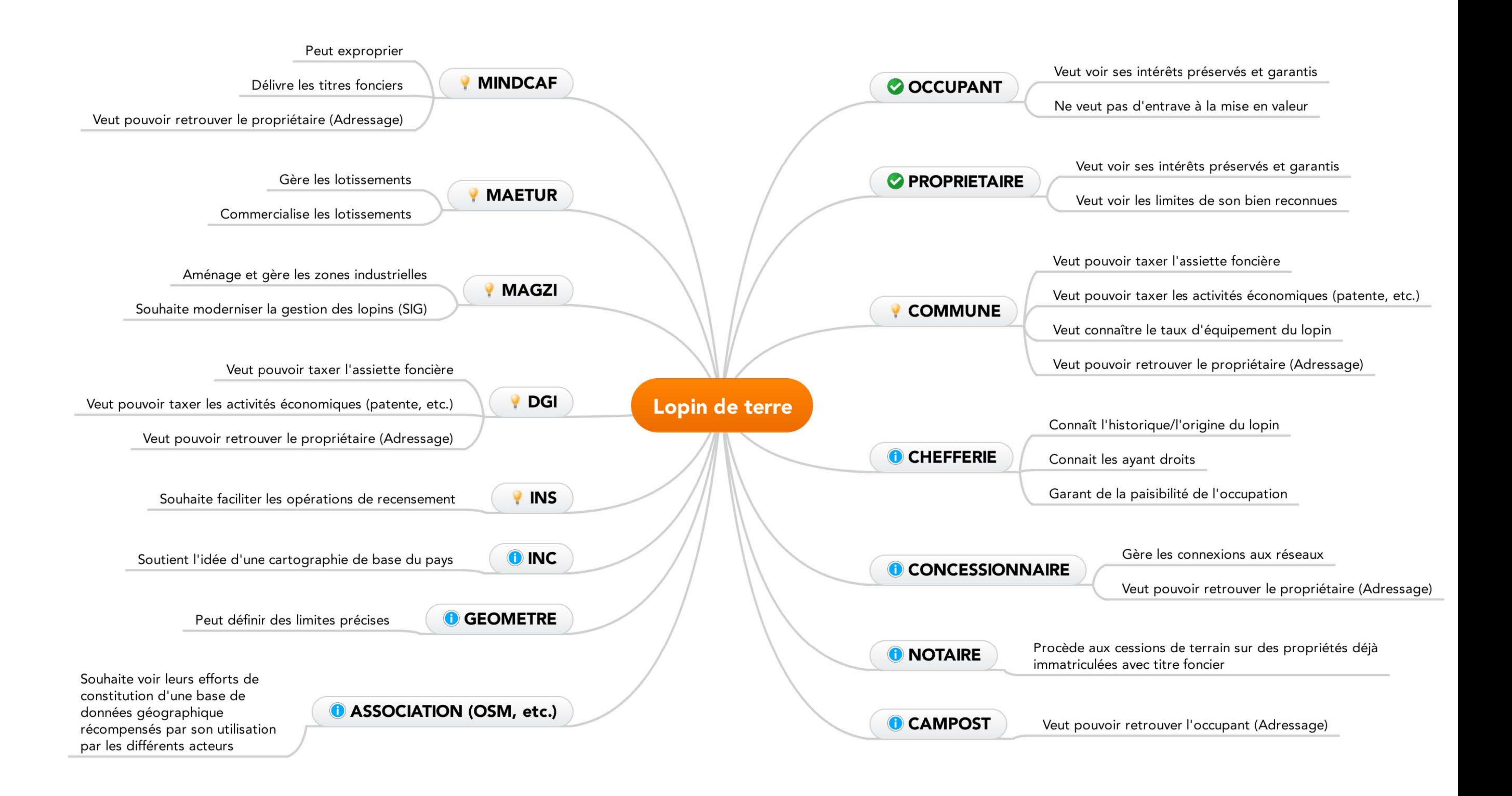

# QUESTIONNAIRE - Mme Olga NGAMOUGOU, responsable service commercial MAETUR

# **Question 1**

Comment définissez-vous le foncier ?

Le foncier est l'ensemble des règles ou normes qui régissent l'ensemble des transactions afférentes aux immeubles urbains non bâti.

# **Ouestion 2**

Dans quel(s) but(s) votre structure de travail utilise t'elle le foncier ?

Notre structure qui est la MAETUR utilise le foncier dans le but de consolider la sécurité foncière des acquisitions faites par ses clients à travers l'établissement des titres fonciers et une meilleure sécurisation de son patrimoine foncier.

# **Ouestion 3**

Quels facteurs causent l'insécurité foncière dans le pays ? Quels conflits cela provoque-t-il ?

Les facteurs qui causent l'insécurité foncière dans le pays sont de plusieurs ordres. Nous avons d'abord l'ignorance, le manque d'information sur les procédures d'obtention de titres fonciers, la corruption, et comme conséquences l'on déplore les doubles attributions faites à plusieurs personnes, le désordre urbain, etc.

# **Ouestion 4**

Par quels moyens pourrait-on sécuriser le foncier au Cameroun ?

Pour sécuriser le foncier au Cameroun, il est urgent de faire systématiquement des mises à jour au niveau du cadastre, de l'urbanisme et des Domaines.

# **Question 5**

Le recours à un titre foncier est-il forcément nécessaire ?

Le recours à un titre foncier est une exigence à la norme pour cadrer les immatriculations foncières au Cameroun et lutter contre les doubles attributions de parcelle, dans le but de sécuriser le patrimoine national.

## **Question 6**

Qu'est-ce qu'une limite de propriété ? Aucune réponse

# **Question 7**

Les éventuels titres de propriété doivent-ils être basés essentiellement sur une surface (parcelle) ? Aucune réponse

# **Question 8**

Que pensez-vous de l'idée de la mise en place d'un « cadastre ponctuel » ?

La mise en place d'un cadastre ponctuel apportera une clarté et une meilleure visibilité dans l'acquisition des immeubles urbains non bâti.

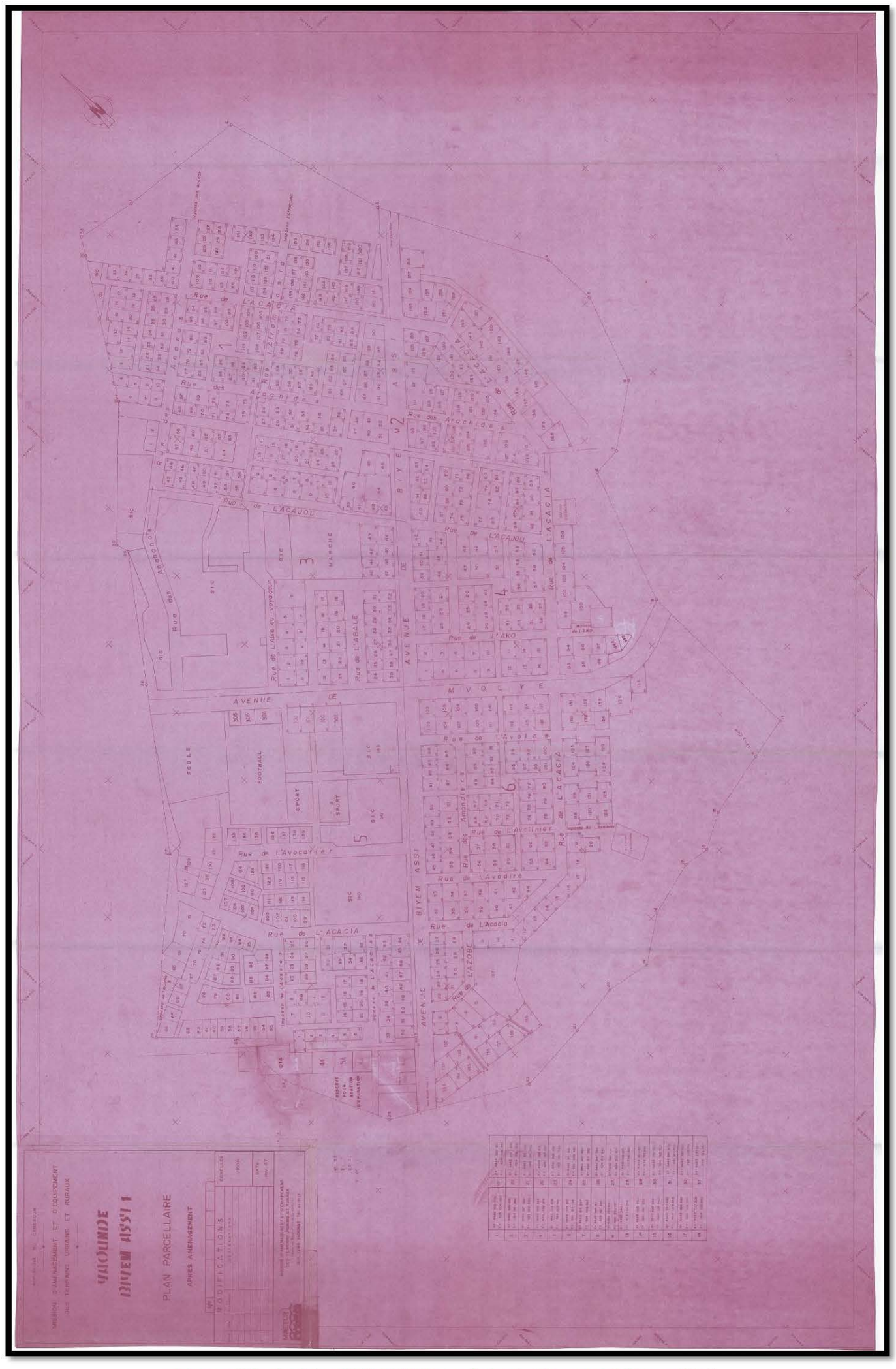

Annexe 16 - Archive MAETUR Parcellaire Lotissement Biyem Assi

## SCRIPT pour passage DXF à SIG

ogr2ogr -a\_srs "+init=EPSG:32632" -select "Layer" -where "Layer IN ('LOTS')" -nlt "LINESTRING" skipfailures ligne.shp Ngoumou.dxf

- > La commande ogr2ogr correspond à la commande de conversion de format sous GDAL; ogr2ogr étant un sous ensemble de la bibliothèque open source qu'est GDAL ; La commande permet de convertir les DXF en SHP avec la possibilité de prendre en compte les blocs d'objet et également de simplifier les géométries ;
- > Select « Layer » permet de sélectionner la couche souhaitée ;
- $\triangleright$  LINESTRING correspond aux polylignes
- $\triangleright$  Ligne.shp est le fichier de sortie
- > Ngoumou.dxf le fichier d'entrée

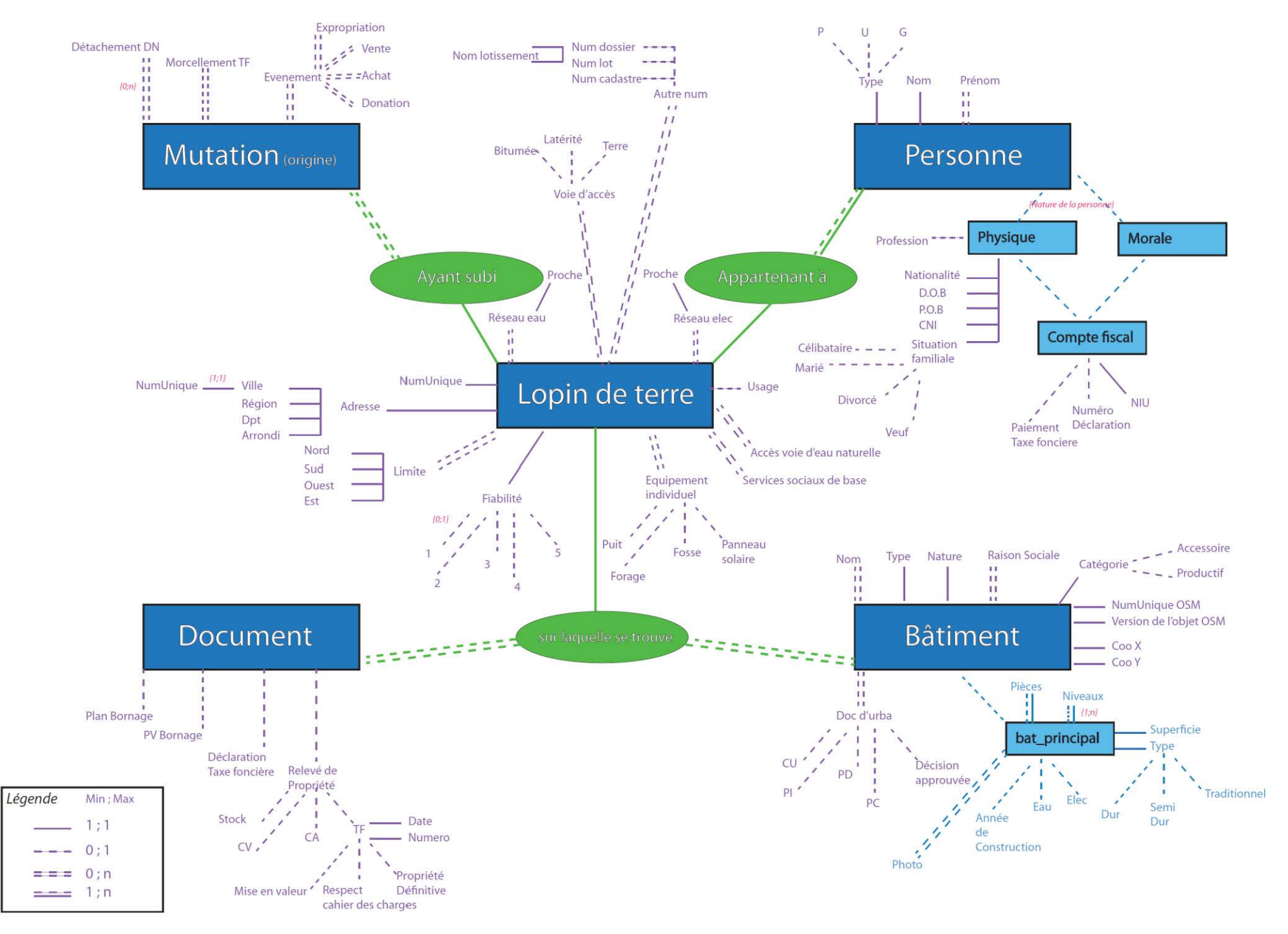

Annexe 18 - Conception du Modèle Conceptuel de Données

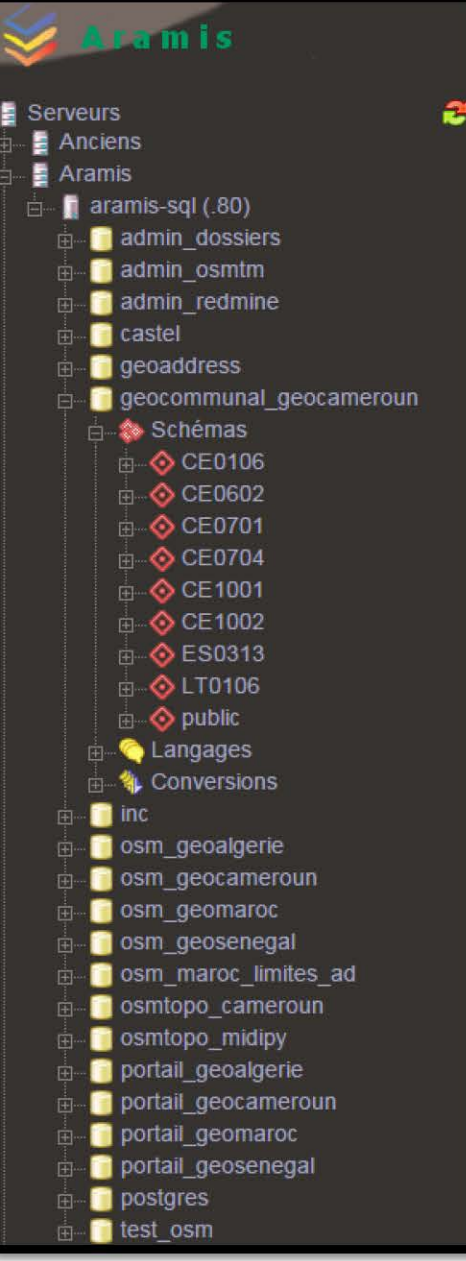

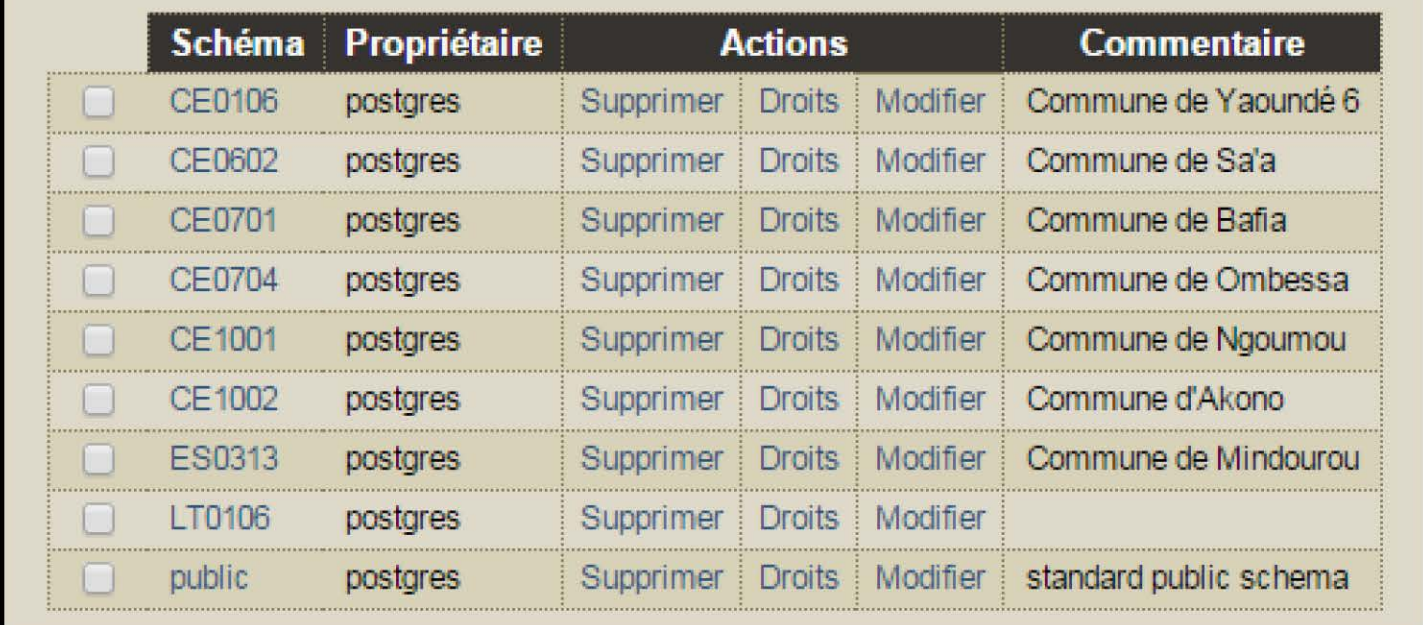

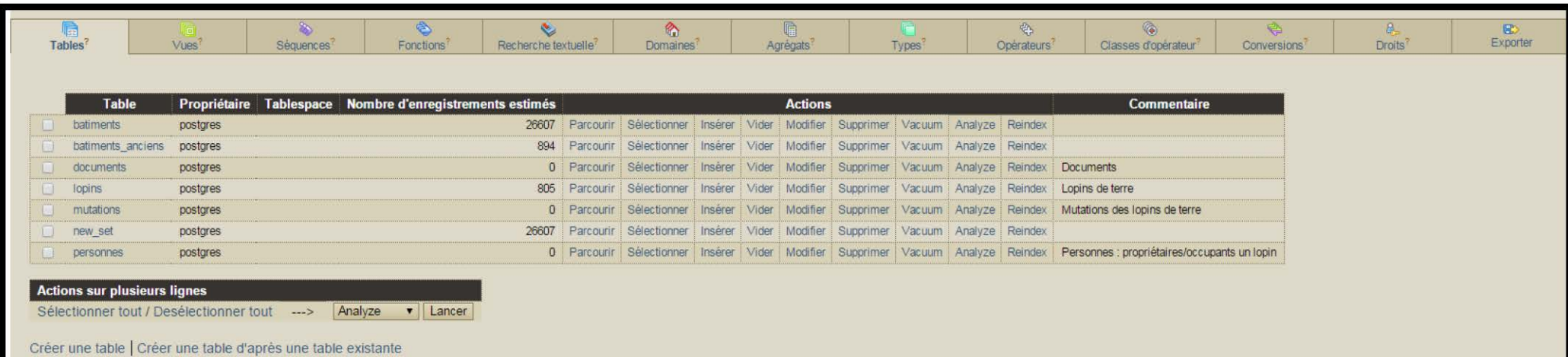

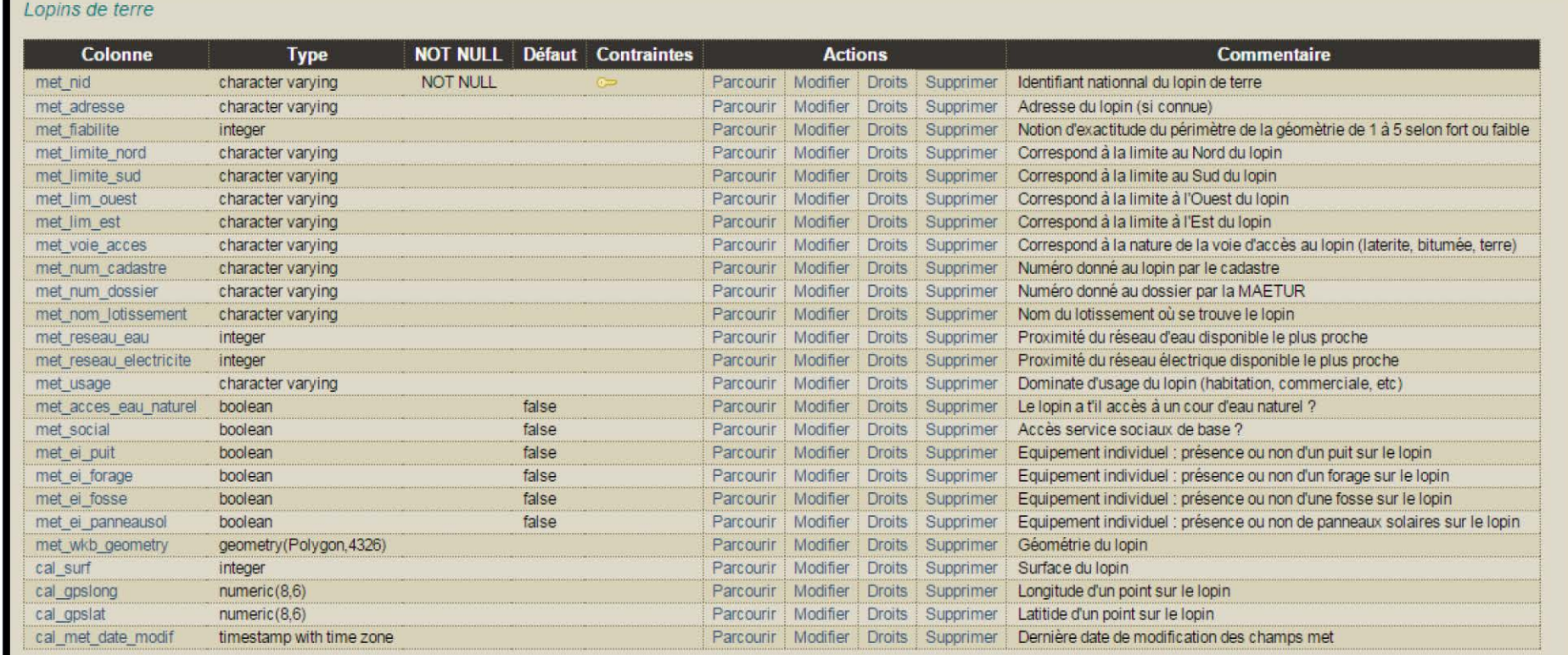

Parcourir | Sélectionner | Insérer | Vider | Supprimer | Ajouter une colonne | Modifier

# Annexe 19 - Aramis et tables créées dans la base de données PostgreSQL ; page 2/5
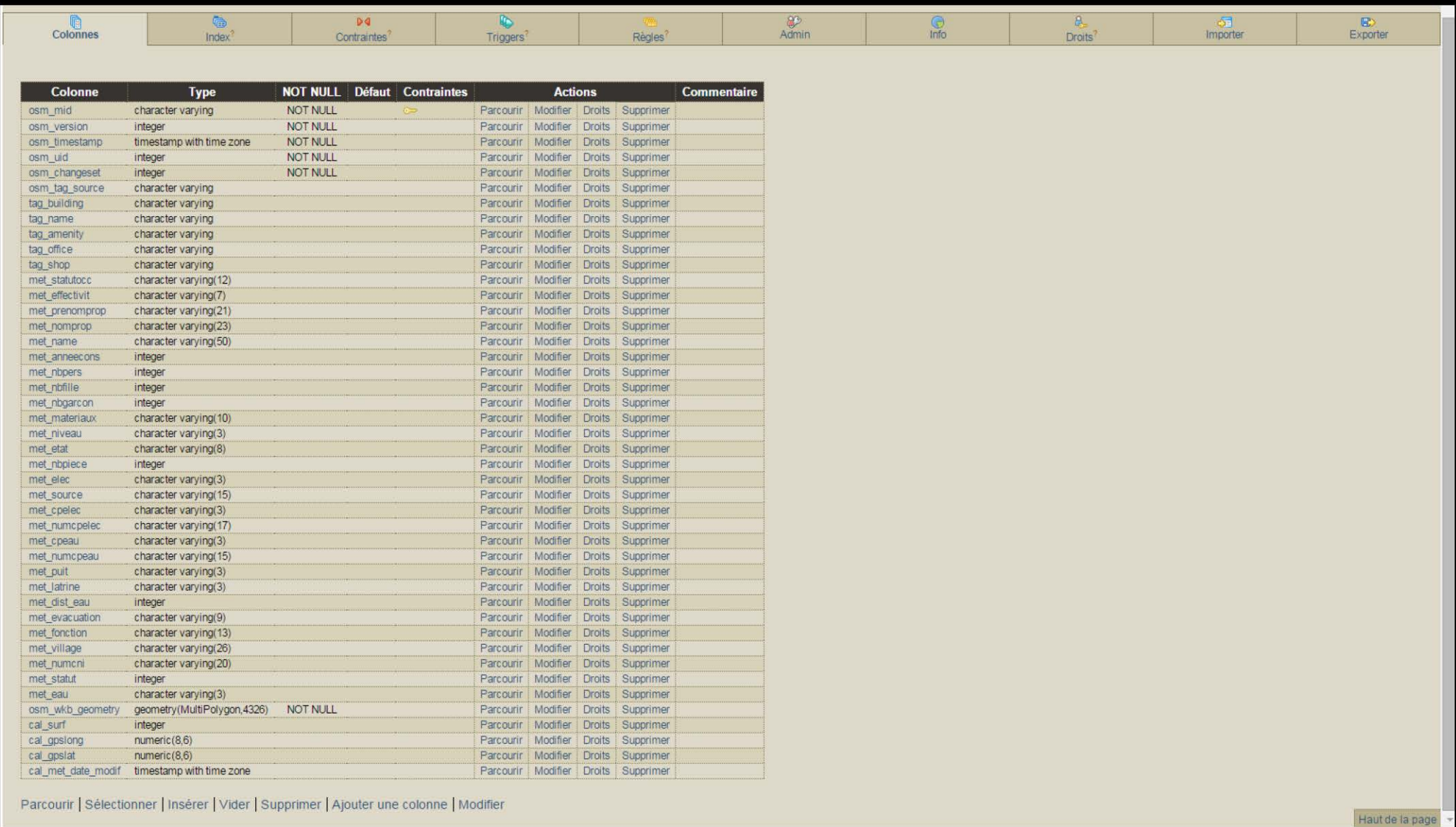

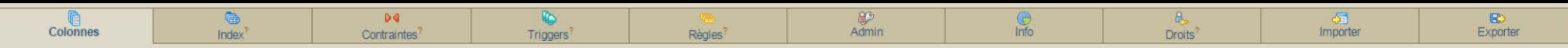

#### Personnes : propriétaires/occupants un lopin

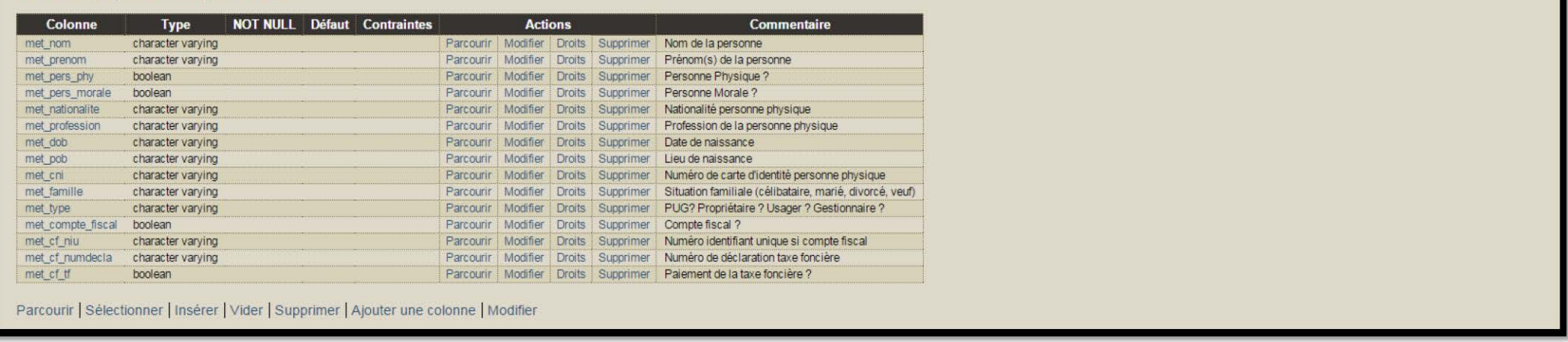

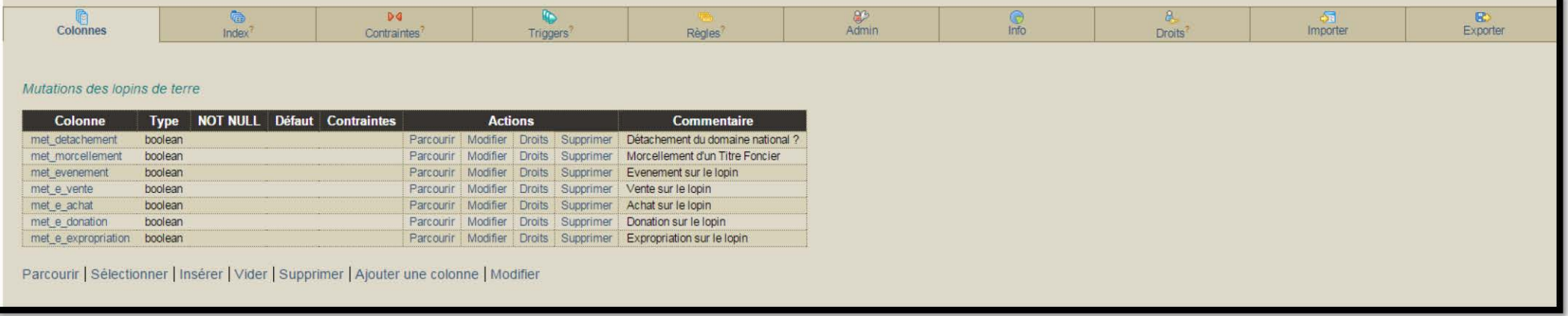

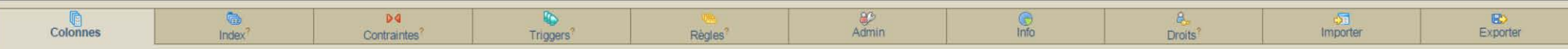

#### **Documents**

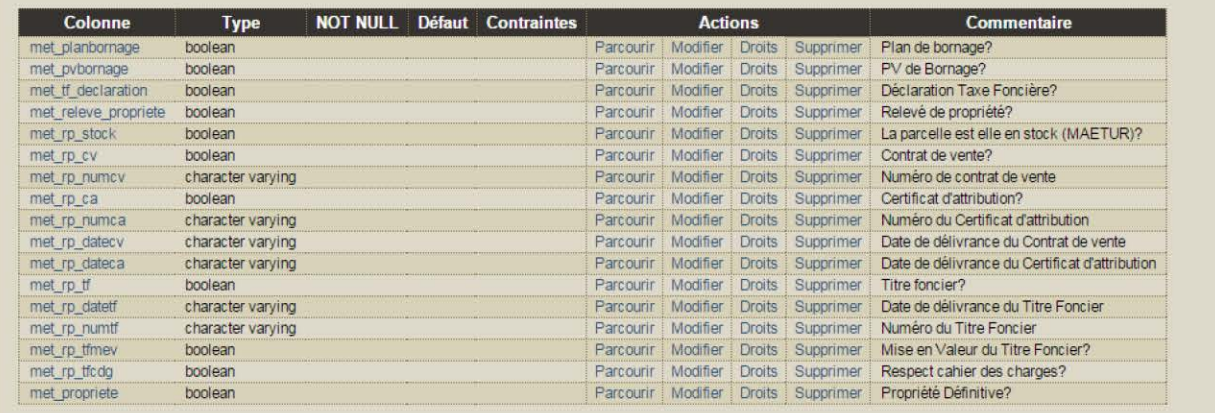

Parcourir | Sélectionner | Insérer | Vider | Supprimer | Ajouter une colonne | Modifier

### **Code SQL pour table Lopins**

DROP TABLE IF EXISTS "CE1001".lopins;

**CREATE TABLE lopins (** 

met nid character varying, met adresse character varying,

met fiabilite integer,

met limite nord character varving.

met limite sud character varying,

met lim ouest character varying,

met lim est character varying,

met voie acces character varying,

met\_num\_cadastre character varying,

met num dossier character varving,

met nom lotissement character varying,

met reseau eau integer,

met reseau electricite integer,

met usage character varying,

met acces eau naturel boolean DEFAULT FALSE,

met social boolean DEFAULT FALSE,

met ei puit boolean DEFAULT FALSE,

met ei forage boolean DEFAULT FALSE,

met ei fosse boolean DEFAULT FALSE,

met ei panneausol boolean DEFAULT FALSE,

met wkb geometry geometry(Polygon,4326),

cal surf integer,

cal gpslong numeric(8,6),

cal gpslat numeric(8,6),

cal\_met\_date\_modif timestamp with time zone

 $\mathbf{E}$ 

COMMENT ON TABLE "CE1001". lopins IS 'Lopins de terre ';

COMMENT ON COLUMN "CE1001".lopins.met nid IS 'Identifiant nationnal du lopin de terre';

COMMENT ON COLUMN "CE1001".lopins.met adresse IS 'Adresse du lopin (si connue)';

COMMENT ON COLUMN "CE1001".lopins.met fiabilite IS 'Notion d''exactitude du périmètre de la géomètrie de 1 à 5 selon fort ou faible';

COMMENT ON COLUMN "CE1001".lopins.met limite nord IS 'Correspond à la limite au Nord du lopin'; COMMENT ON COLUMN "CE1001".lopins.met limite sud IS 'Correspond à la limite au Sud du lopin';

COMMENT ON COLUMN "CE1001".lopins.met lim ouest IS 'Correspond à la limite à l''Ouest du lopin'; COMMENT ON COLUMN "CE1001".lopins.met lim est IS 'Correspond à la limite à l''Est du lopin':

COMMENT ON COLUMN "CE1001".lopins.met voie acces IS 'Correspond à la nature de la voie d''accès au lopin (laterite, bitumée, terre)';

COMMENT ON COLUMN "CE1001".lopins.met num cadastre IS 'Numéro donné au lopin par le cadastre';

COMMENT ON COLUMN "CE1001".lopins.met num dossier IS 'Numéro donné au dossier par la **MAETUR':** 

COMMENT ON COLUMN "CE1001".lopins.met nom lotissement IS 'Nom du lotissement où se trouve le lopin';

COMMENT ON COLUMN "CE1001".lopins.met reseau eau IS 'Proximité du réseau d''eau disponible le plus proche';

COMMENT ON COLUMN "CE1001".lopins.met reseau electricite IS 'Proximité du réseau électrique disponible le plus proche';

COMMENT ON COLUMN "CE1001".lopins.met usage IS 'Dominate d''usage du lopin (habitation, commerciale, etc)';

COMMENT ON COLUMN "CE1001".lopins.met acces eau naturel IS 'Le lopin a t"il accès à un cour d"eau naturel ?':

COMMENT ON COLUMN "CE1001". lopins.met social IS 'Accès service sociaux de base ?';

COMMENT ON COLUMN "CE1001".lopins.met\_ei\_puit IS 'Equipement individuel : présence ou non d"un puit sur le lopin';

COMMENT ON COLUMN "CE1001".lopins.met\_ei\_forage IS 'Equipement individuel : présence ou non d"un forage sur le lopin';

COMMENT ON COLUMN "CE1001".lopins.met ei fosse IS 'Equipement individuel : présence ou non d"une fosse sur le lopin':

COMMENT ON COLUMN "CE1001".lopins.met ei panneausol IS 'Equipement individuel : présence ou non de panneaux solaires sur le lopin';

COMMENT ON COLUMN "CE1001".lopins.met wkb geometry IS 'Géométrie du lopin';

COMMENT ON COLUMN "CE1001".lopins.cal surf IS 'Surface du lopin';

COMMENT ON COLUMN "CE1001".lopins.cal gpslong IS 'Longitude d"un point sur le lopin';

COMMENT ON COLUMN "CE1001".lopins.cal gpslat IS 'Latitide d"un point sur le lopin';

COMMENT ON COLUMN "CE1001".lopins.cal met date modif IS 'Dernière date de modification des champs met';

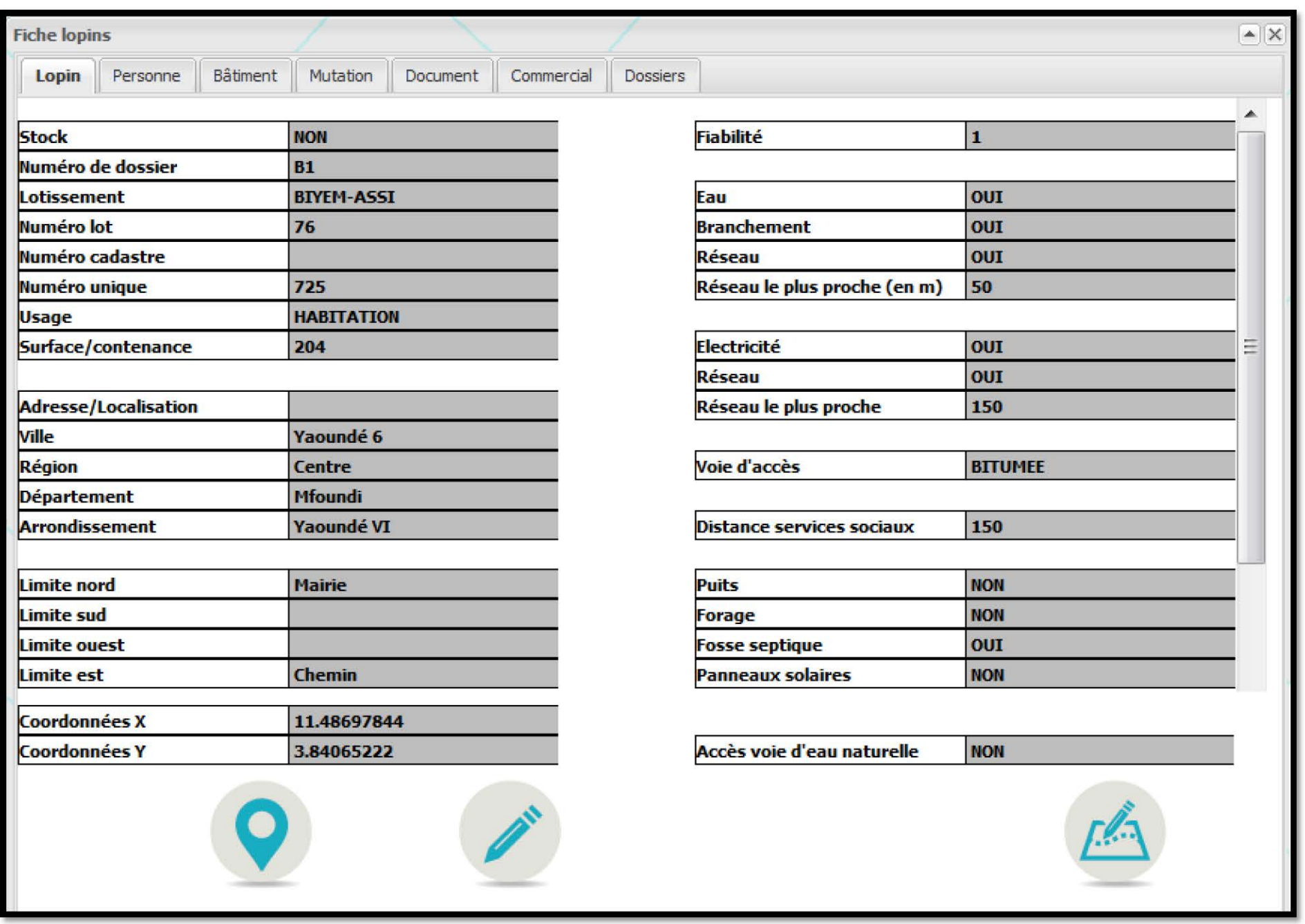

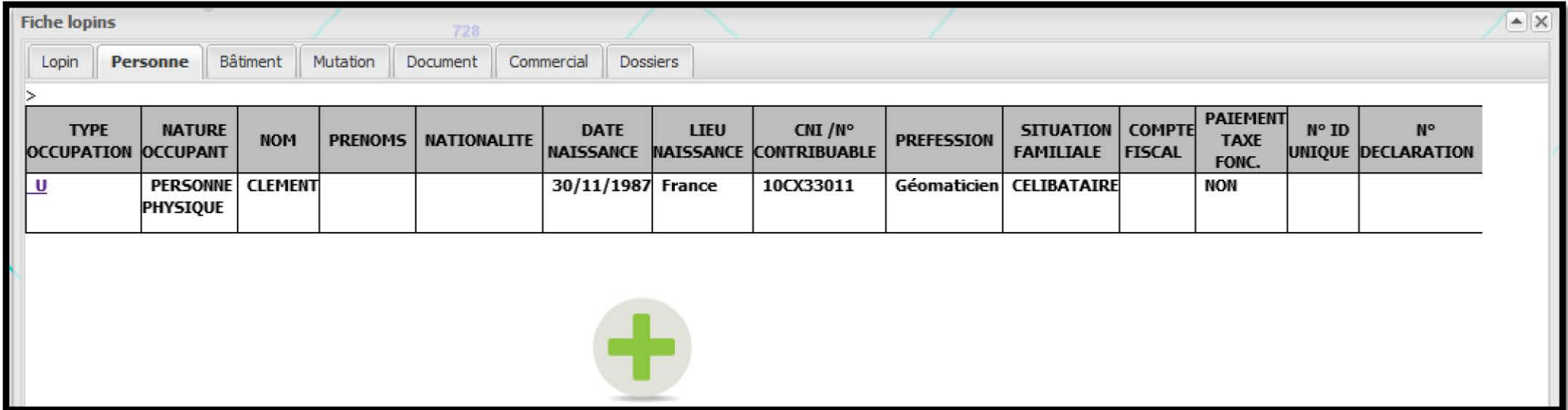

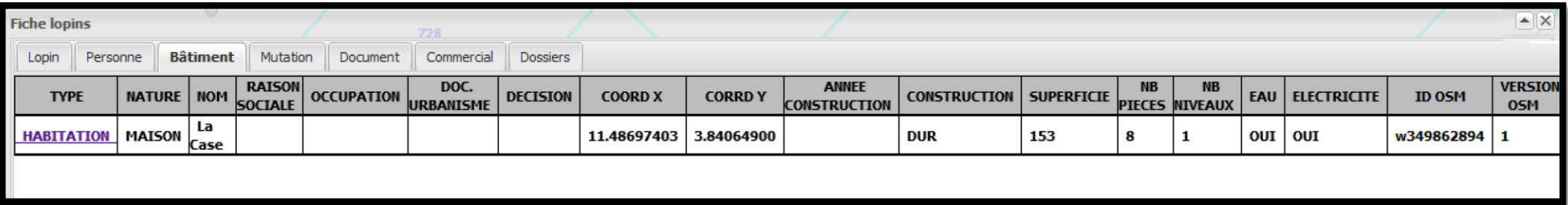

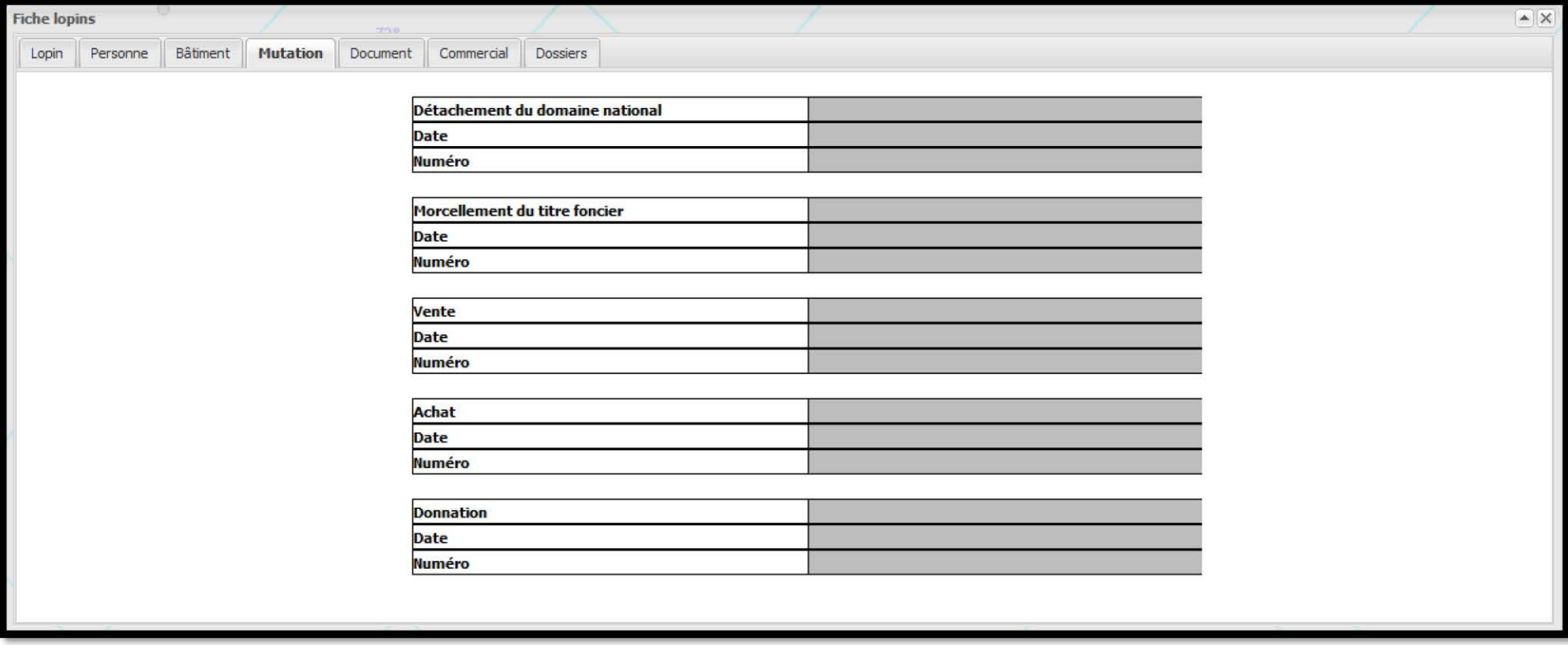

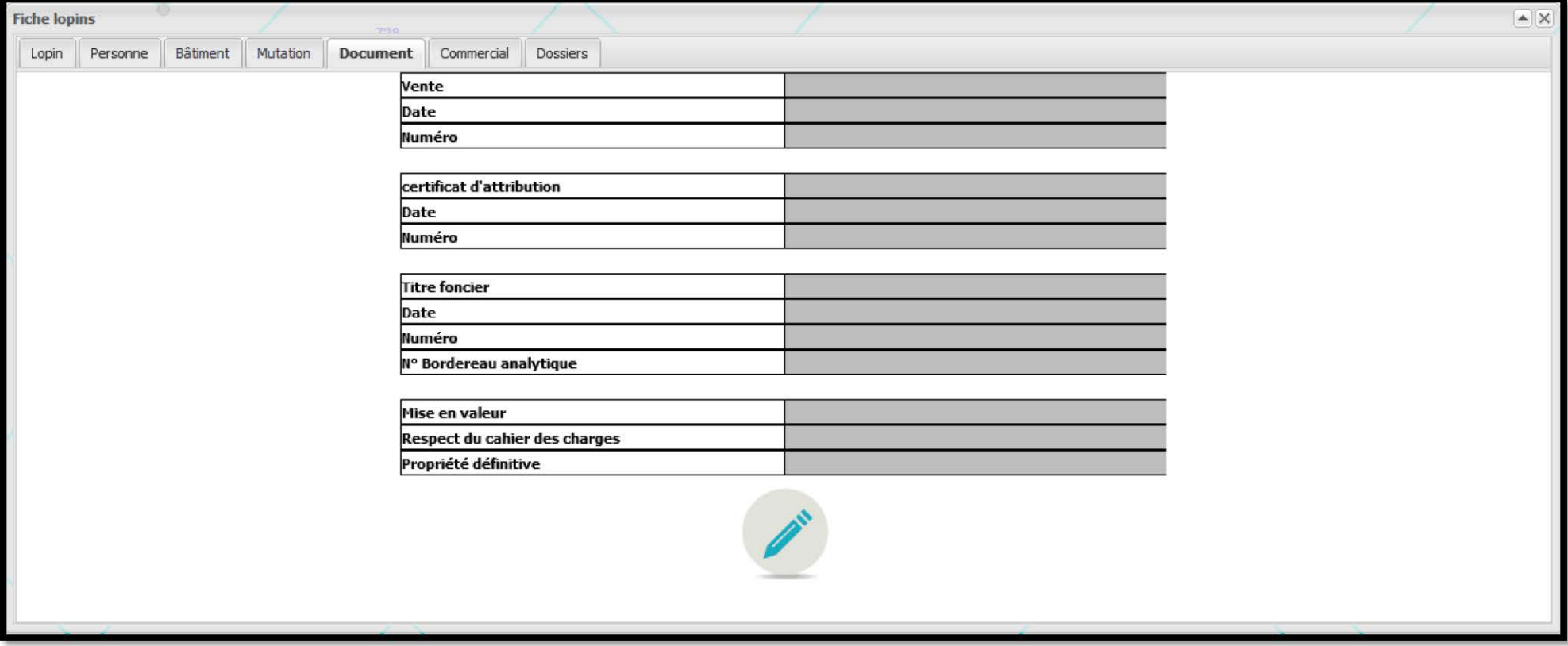

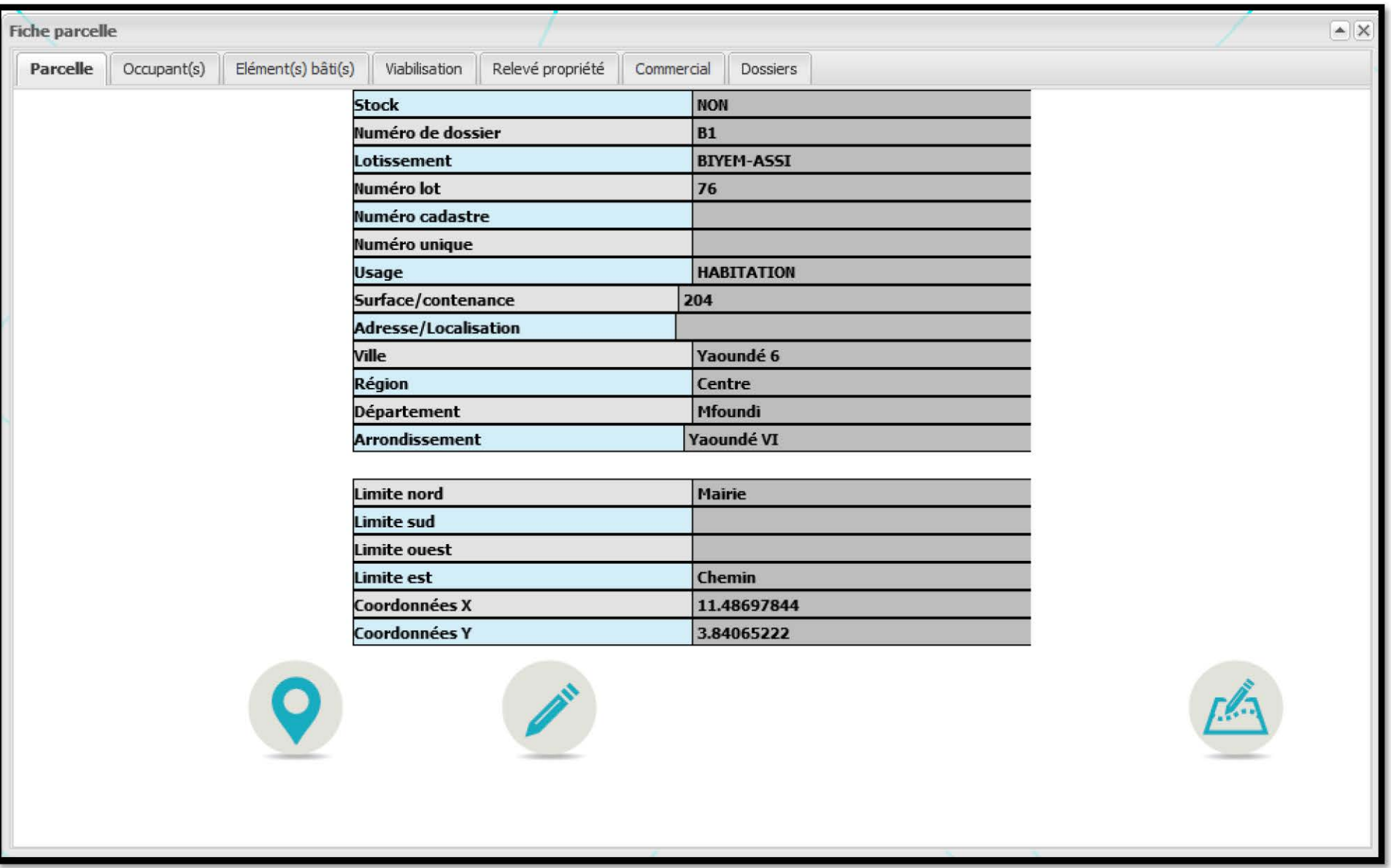

Annexe 22 - Onglets liés à la fiche parcelle de l'outil GéoFORS pour MAETUR ; page 1/4

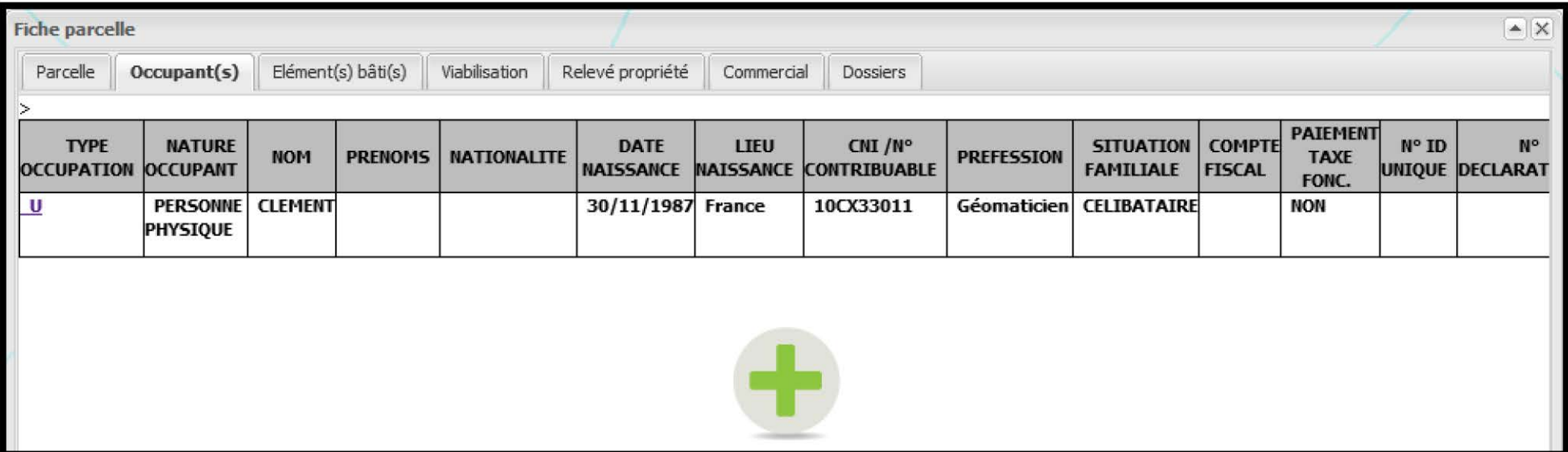

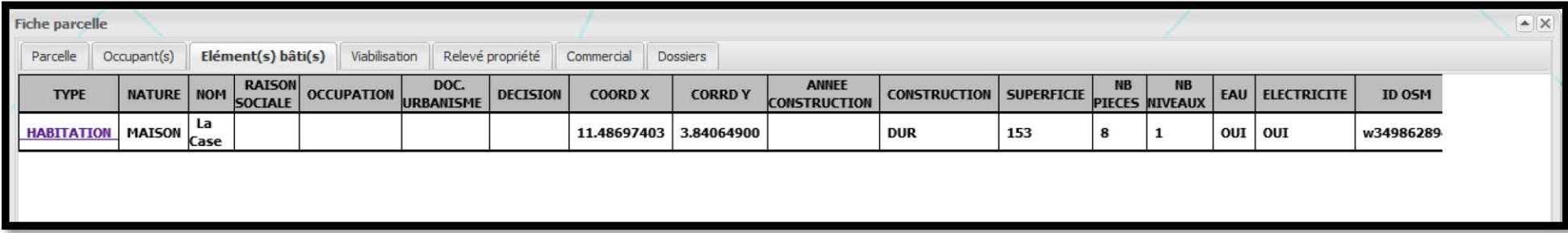

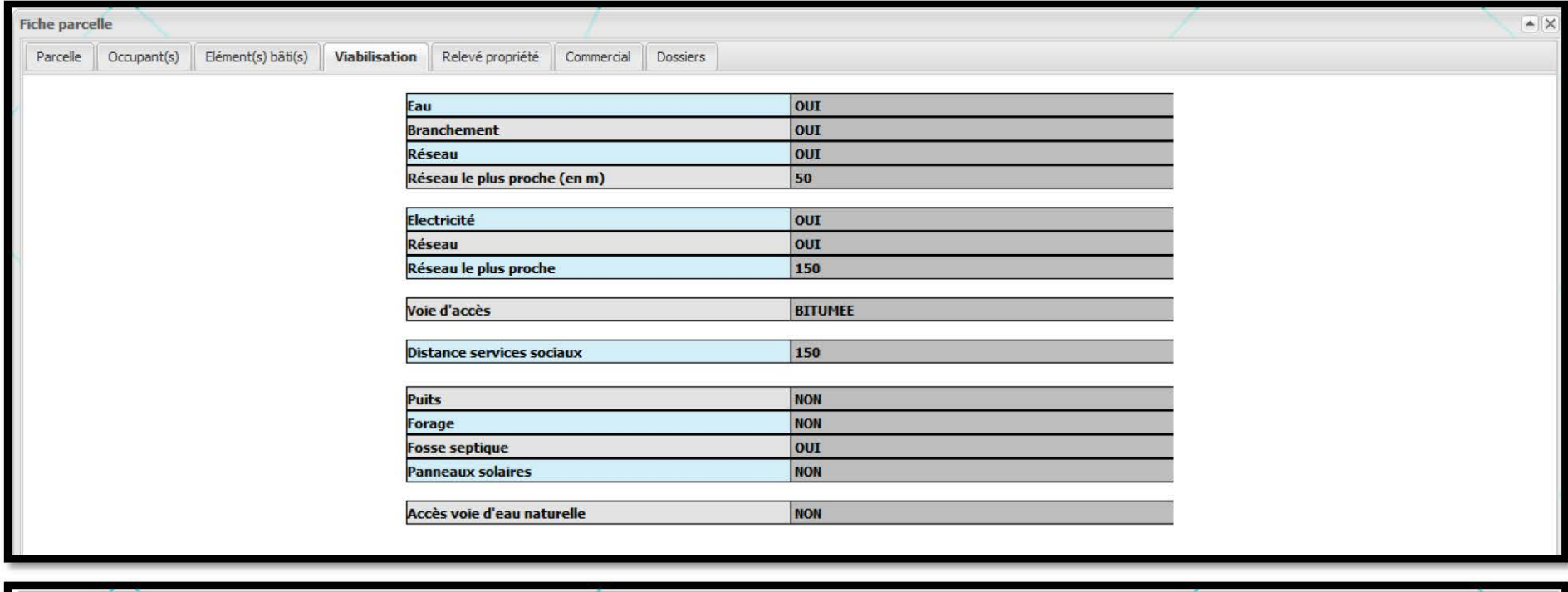

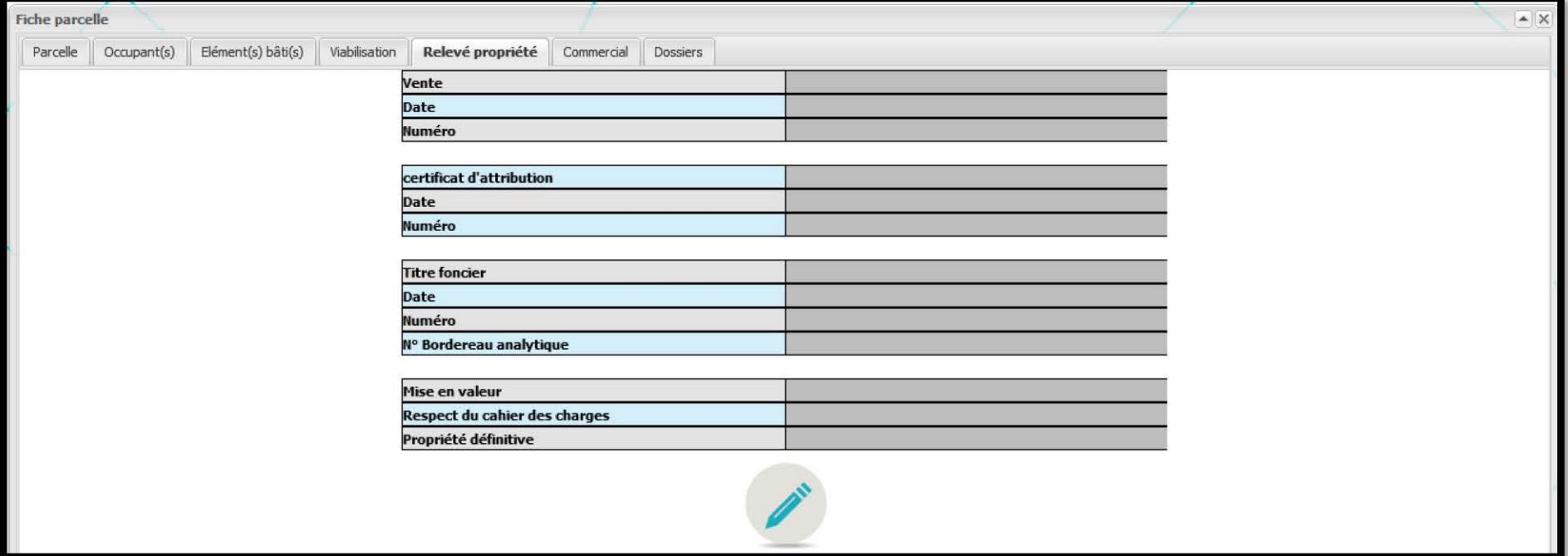

Annexe 22 - Onglets liés à la fiche parcelle de l'outil GéoFORS pour MAETUR ; page 3/4

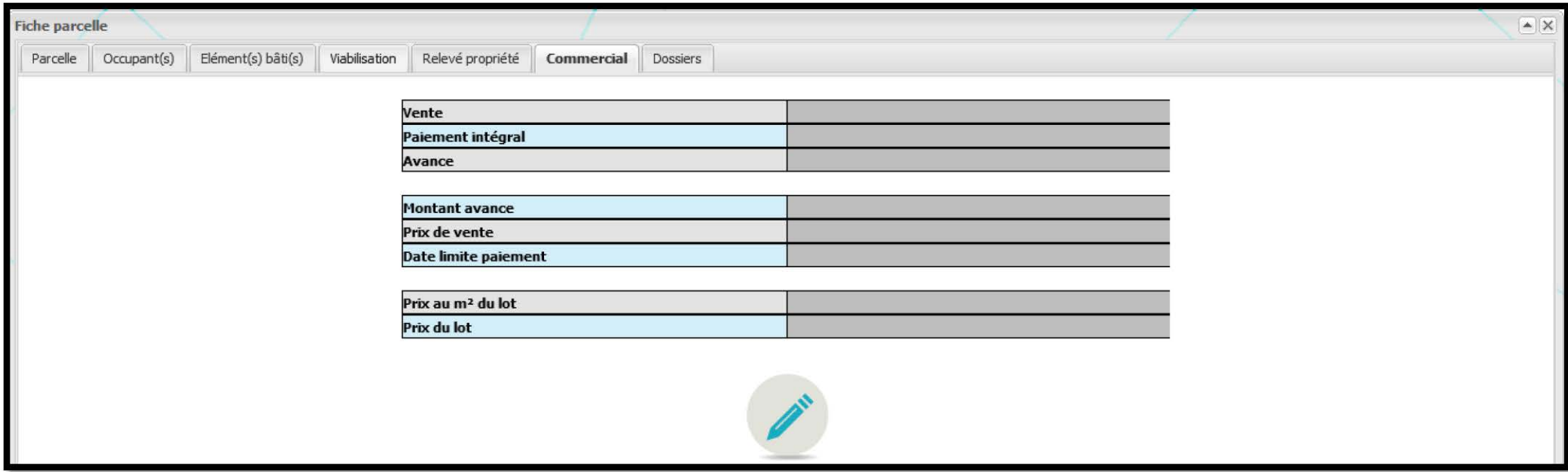

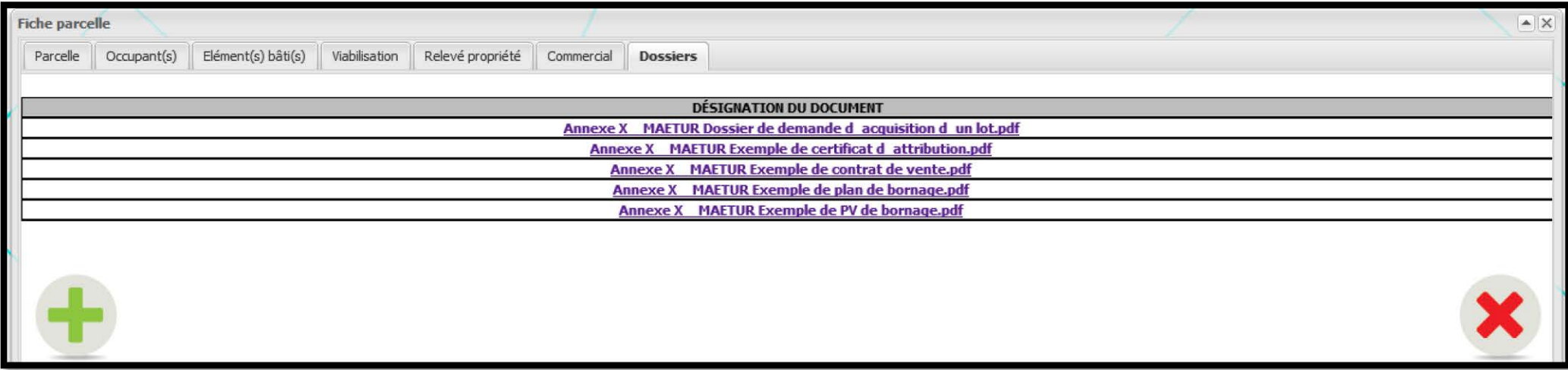

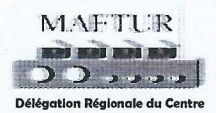

## **COMPOSITION DOSSIER**

DEMANDE D'ACQUISITION DE PARCELLES DE TERRAINS MAETUR

Tout postulant à l'acquisition d'un « lot MAETUR prêt à bâtir » doit produire un dossier comprenant les documents suivants :

- $\frac{1}{2}$ 1- Une fiche de renseignements (formulaire MAETUR) dument remplie ;
- $\cancel{+}$  2- Un échéancier de paiement (si option de paiement différé) ;
- y 3- Deux photocopies certifiées conformes de la carte nationale d'identité ;
	- 4- Une copie cetifiée conforme de la carte nationale d'identite du (ou des) conjoint (s) ;
	- 5- Une photocopie de (ou des) l'acte (s) de mariage ;
	- 6- Les photocopies des actes de naissance des enfants ;
	- 7- Une photocopie de la carte du contribuable ;
	- 8- Un certificat de domicile certifié conforme au commissariat.
	- 9- Une photocopie des quittances d'eau et d'électricité ;
	- 10- Un plan de localisation du domicile actuel certifié aux impôts

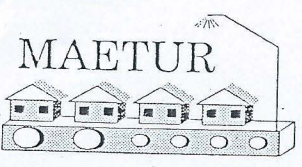

## MISSION D'AMENAGEMENT ET D'EQUIPEMENT DES TERRAINS URBAINS ET RURAUX (Créée par Décret N° 77/193 du 23/06/77 Modifié et Complété par Décret N° 82/599 du 25/11/82)<br>B. P. 1248 YAOUNDE - TEL.: 22.31.13 / 22.21.02<br>TELEX: 8571 KN - TELEFAX: 23.31.90 Agence de DOUALA B. P. 3429 - Tél. : 42-89-93 / 42-89-94 / 42-10-78

DOSSIER N°

## FICHE DE RENSEIGNEMENTS

## I - IDENTITE DU DEMANDEUR

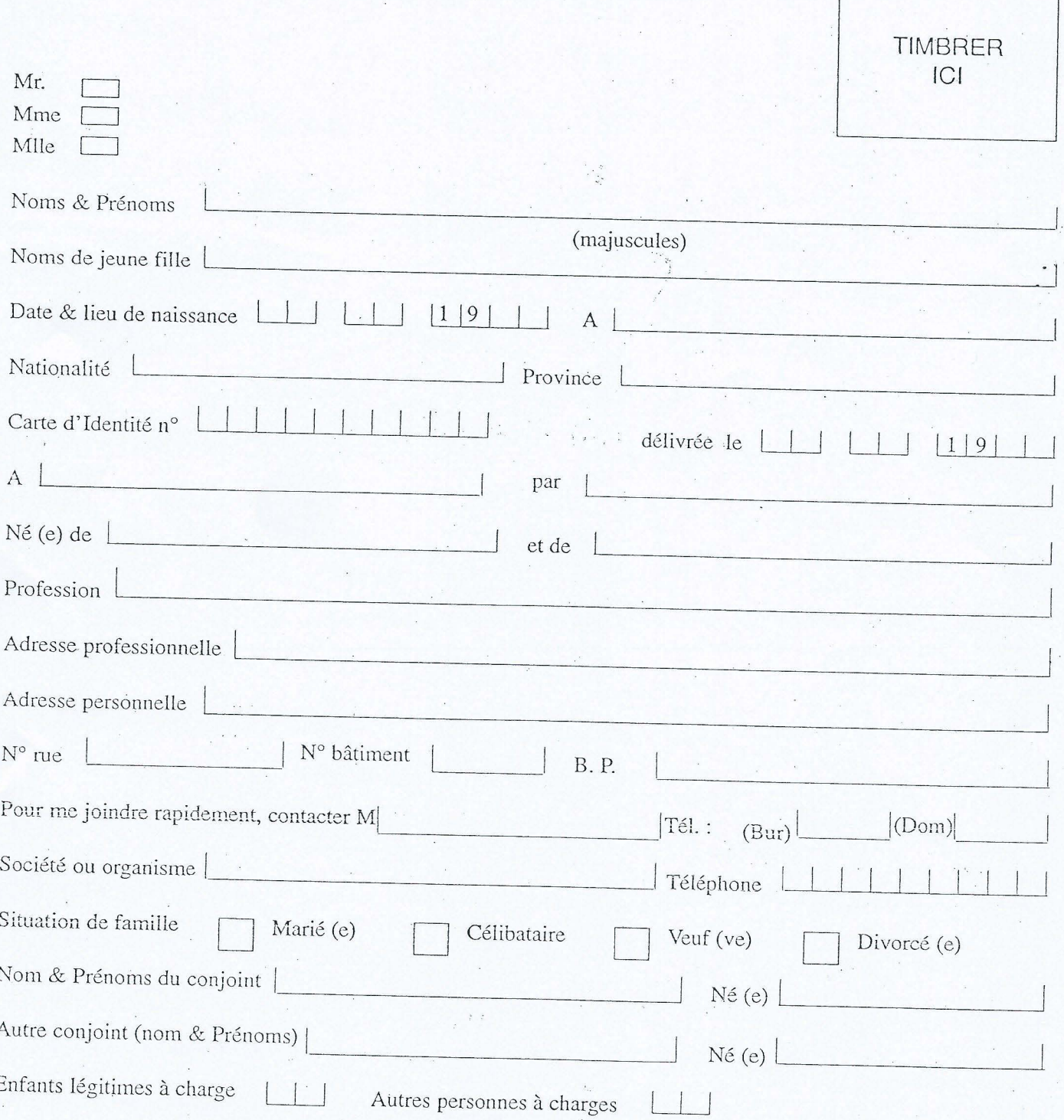

### Annexe 24 - MAETUR Exemple de fiche de renseignements ; page 1/3

## **II - AUTRES RENSEIGNEMENTS**

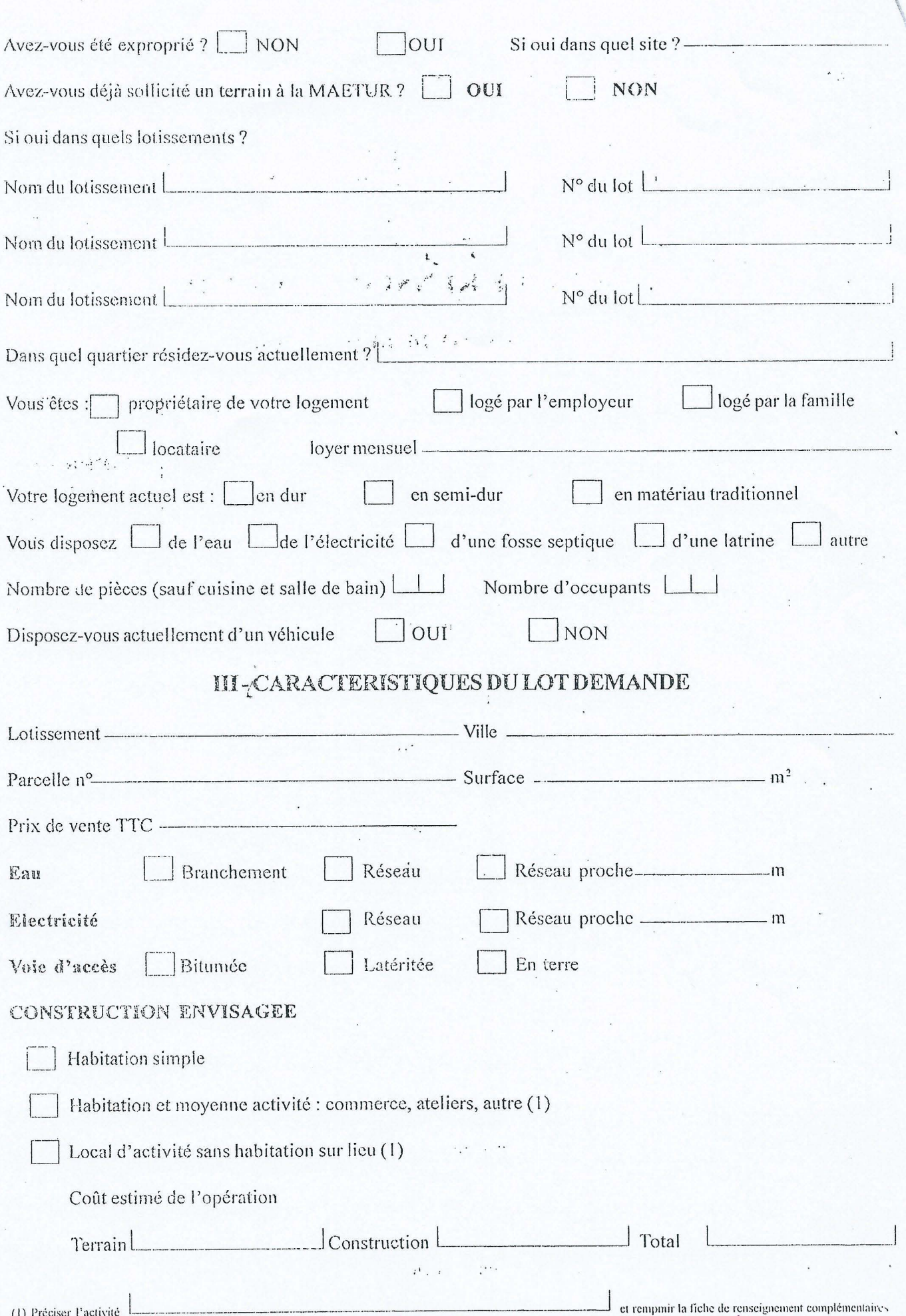

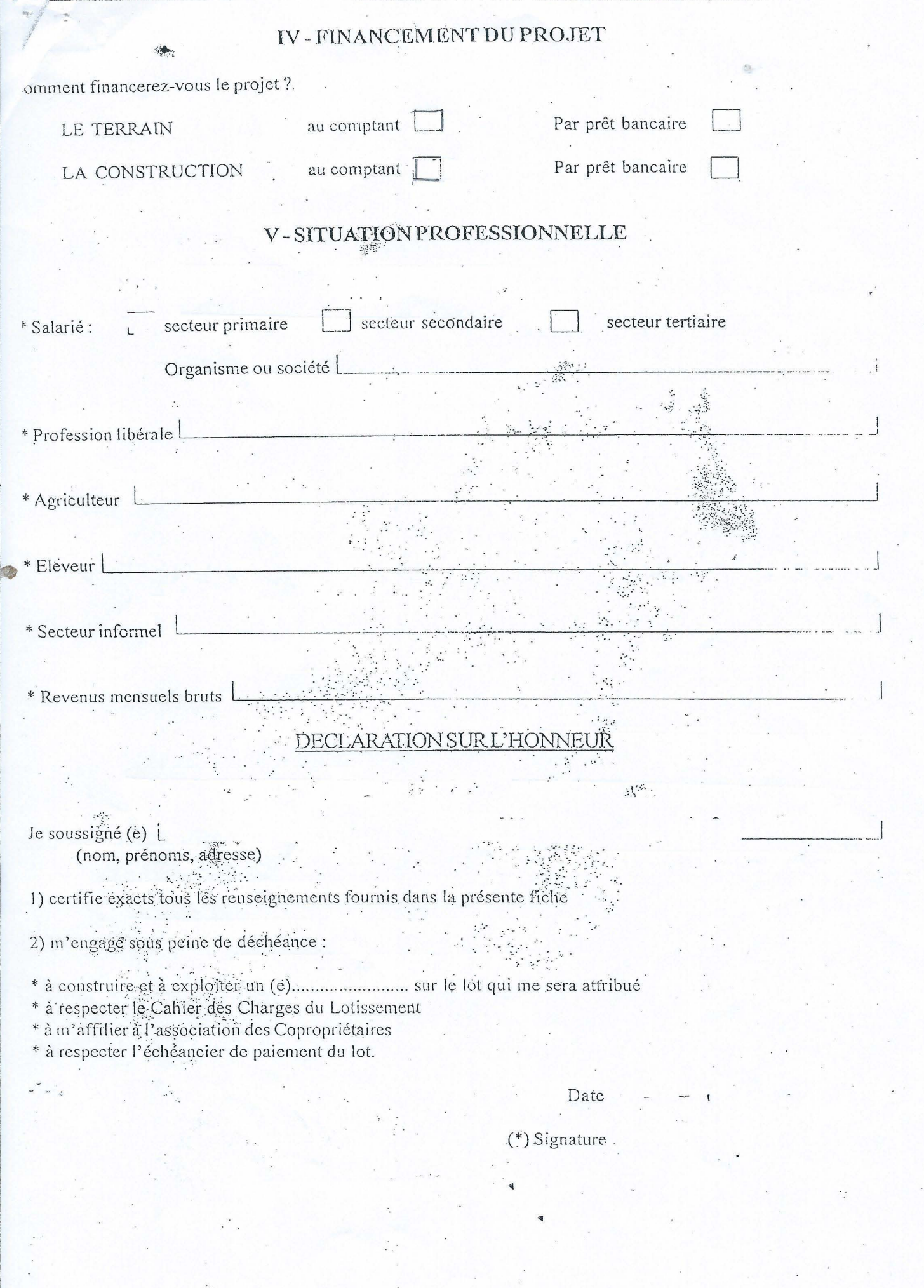

en en de de la propriété de la propriété de la partie

(\*) Faire précéder la signature de mention manuscrite «Lu et Approuvée»

## Annexe 24 - MAETUR Exemple de fiche de renseignements ; page 3/3

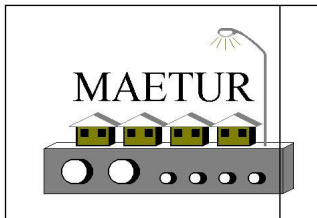

# **CONTRAT DE VENTE**

#### ENTRE:

La Mission d'Aménagement et d'Equipement des Terrains Urbains et Ruraux, créée par Décret n° 77/193 du 23 juin 1977 modifié et complété par Décret n° 82/599 du 25 novembre 1982, B. P. 1248 YAOUNDE, TEL.: 22.31.13 / 22.45.16 - TELEX.: 8571 KN - TELEFAX : 23.31.90, représentée par son Directeur, ci-après désignée la MAETUR, D'une part

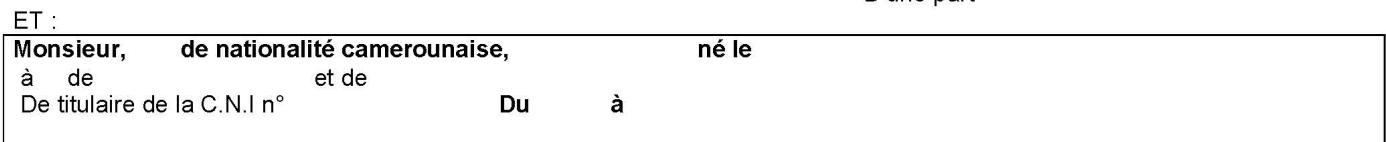

enregistré(e) à la MAETUR sous le numéro.....41320500247 ci-après l'ACQUÉREUR

D'autre part

**PREAMBULE:** La MAETUR s'engage à mettre à la disposition de l'Acquéreur qui l'accepte en s'obligeant à toutes les garanties ordinaires de fait et de droit en pareille matière, une parcelle de terrain dont la désignation et les conditions de vente font l'objet des articles ci-dessous :

#### **ARTICLE 1.- DESIGNATION DE LA PARCELLE**

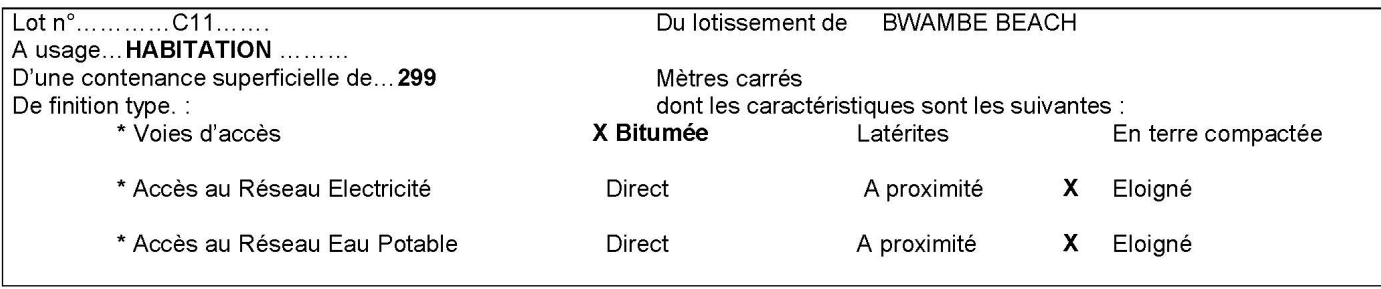

Ledit terrain est limité

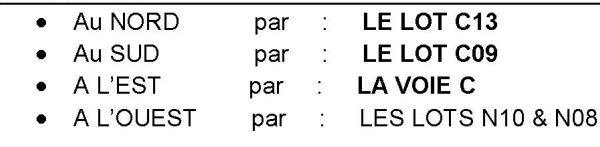

#### **ARTICLE 2.- ORIGINE DE LA PROPRIETE**

- 
- 
- 

#### **ARTICLE 3.- NATURE DU SOL**

L'Acquéreur prendra la parcelle présentement vendue dans l'état où elle se trouve ce jour, sans pouvoir exercer aucun recours contre le vendeur soit pour des raisons de la nature du sol ou du sous-sol, soit de vices même cachés. **ARTICLE 4.- VARIATION DE SUPERFICIE** 

Les parties précisent que la superficie ci-dessus est indicative, la contenance réelle étant connue après bornage. Dans le cas de variation inférieure ou égale à CINQ POUR CENT (5%), le prix de vente reste inchangé. Dans le cas de variation supérieure à CINQ POUR CENT (5%), le prix de vente est ajusté à la surface réelle.

#### **ARTICLE 5.- CHARGES ET CONDITIONS**

La présente vente a lieu sous les charges et conditions ordinaires de fait et de droit, notamment :

- 1/- L'Acquéreur souffrira les servitudes passives, apparentes ou occultes, continues ou discontinues qui peuvent grever l'immeuble vendu, sauf à s'en défendre et à profiter en retour de celles actives, s'il en existe, le tout à ses risques et périls, sans recours contre le vendeur, et sans que la présente clause puisse donner à qui que ce soit plus de droit qu'il n'en aurait en vertu de la loi ;
- 2/- Après paiement intégral du prix, l'Acquéreur paiera tous frais, droits, honoraires et émoluments des présentes et ceux qui en seront la suite ou la conséquence, y compris le coût de toute Grosse à délivrer éventuellement au vendeur.

### **ARTICLE 6.- PRIX DE VENTE DU LOT**

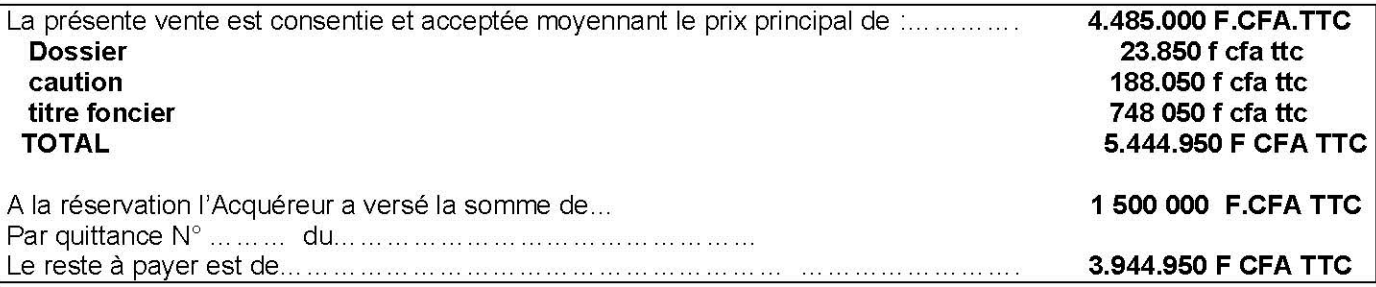

Il est précisé que le prix principal ci-dessus est ferme sur une période de douze (12) mois à compter de la signature du présent contrat de vente.

Au delà de cette période, il est actualisé au taux de 1.5 % (UN VIRGULE CINQ POUR CENT) du restant dû par mois de retard.

#### **ARTICLE 7.- CAUTIONNEMENT**

L'Acquéreur devra, au terme du paiement du prix de la parcelle convenu ci-dessus, déposer à la MAETUR la somme de CINQUANTE MILLE (50 000) Francs, pour un lot d'une superficie inférieure à 250 m<sup>2</sup>, et CENT CINQUANTE MILLE (150 000) Francs CFA pour un lot d'une superficie supérieure à 400 m<sup>2</sup>, correspondant à un cautionnement remboursable après mise en valeur, dans le cas de non dégradation par lui des aménagements réalisés par la MAETUR (Voirie, Réseau d'Assainissement, d'eau Potable, ou d'Electricité, Espaces Verts, etc...)

#### ARTICLE 8.- MODALITES DE VERSEMENT DU SOLDE DU PRIX DE VENTE

L'Acquéreur s'engage à payer intégralement le solde du prix restant dû, soit 0 F. FCA, ainsi que le montant maximum d'une caution soit ... //................... F CFA : pendant une période de 12 mois pour compter de la date de signature du présent contrat et suivant l'échéancier qui suit qu'il a personnellement indiqué.

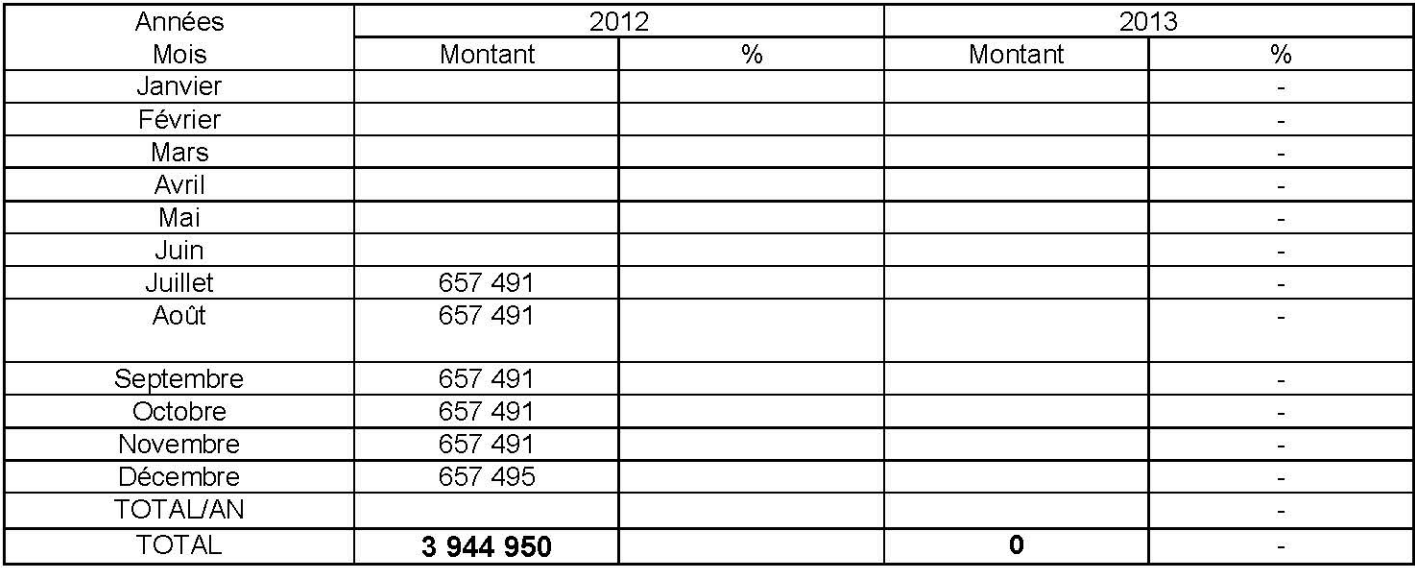

Il est précisé :

1/- Que la dette née des présentes au profit du vendeur à l'égard de l'Acquéreur est portable :

2/- Que la date de règlement de fin du mois peut être prorogée au 5 du mois suivant.

En cas de non respect de l'échéancier ci-dessus la MAETUR peut consentir tacitement au bénéficiaire défaillant une prolongation de délai de paiement de trois (03) mois maximum et dans ce cas le prix de vente ci-dessus est réactualisé à la hausse. Dans ce cas, le prix ci-dessus est actualisé conformément à l'article 7 du présent contrat.

Si au bout de la période de 15 mois, le prix de la parcelle n'est pas entièrement soldé, la MAETUR se réserve le droit de procéder à la déchéance pure et simple. L'Acquéreur perd le privilège de la réservation et le remboursement des sommes avancées n'interviendra qu'après placement auprès d'un nouveau client et paiement CONTRAT DE VENTE  $\mathcal{D}$ 

du lot ainsi libéré. Des sommes remboursées sera prélevé un dédit de VINGT POUR CENT (20%) du prix du lot pour immobilisation abusive dudit lot.

### **ARTICLE 9.- CERTIFICAT D'ACQUITTEMENT**

Après règlement intégral du prix du lot et du cautionnement, la MAETUR délivrera à l'ACQUEREUR un Certificat d'Acquittement.

#### **ARTICLE 10.- URBANISME**

L'Acquéreur fera son affaire personnelle sans recours contre le vendeur de toutes dispositions d'urbanisme et de toutes limitations administratives au droit de propriétés afférentes au terrain présentement vendu, ainsi que des règles imposées et des formalités administratives à respecter pour l'édification des constructions.

### **ARTICLE 11.- DECLARATIONS**

A. - Le vendeur fait les déclarations suivantes :

- 1/- Il confirme expressément les énonciations qui figurent au présent acte concernant son état civil ;
- 2/- Il n'existe à sa connaissance aucun obstacle ni aucune restriction d'ordre légal ou contractuel à la libre disposition des biens présentement vendus ;
- 3/- Il n'a recu aucune notification tendant à l'expropriation des biens présentement vendus : ceux-ci ne sont pas compris dans une zone à urbaniser en priorité ni dans une zone d'aménagement différé ;
- 4/- Les biens présentement vendus ne sont grevés d'aucune inscription de privilège ou d'hypothèque.
- B. L'Acquéreur fait les déclarations suiv0ntes :
	- 1/- Il confirme expressément les énonciations qui figurent au présent acte concernant son état civil;
	- 2/- Il affirme avoir pris connaissance et s'engage à respecter les termes :
		- \* du Cahier des Charges du Lotissement.
		- \* du Règlement de Construction.
- C. Déclarations fiscales
	- 1/- Le Représentant de la MAETUR déclare que la présente vente entre dans le champ d'application de la circulaire du Ministère de l'Economie et des Finances n° 014/MINEFI/DI en date du 23 août 1996.
	- 2/- L'Acquéreur ayant acquitté dans les caisses de la MAETUR la TVA au taux de 18,70 %, la présente vente est exonérée de droits d'enregistrement, mais soumise au droit de timbre gradué.

#### ARTICLE 12.- PRISE DE POSSESSION DU LOT

Dès que l'Acquéreur détient son Certificat d'Acquisition il peut prendre possession de son lot. Les conditions de prise de possession du lot sont fixées par le Cahier des Charges du Lotissement.

Lors de la prise de possession du lot, l'Acquéreur doit présenter au contrôleur MAETUR installé sur le site :

- 1/- sa Carte Nationale d'Identité :
- 2/- le Cahier des Charges du Lotissement signé et daté par la MAETUR et l'Acquéreur ;
- 3/- le Règlement de Construction du lotissement daté et signé par l'Acquéreur et la MAETUR.

Les deux parties signeront le Procès Verbal d'état des lieux en deux exemplaires.

A compter de cette date l'Acquéreur a la charge du gardiennage de sa parcelle.

En cas d'agression ou de litiges, il a la possibilité de saisir les autorités compétentes pour le règlement du trouble de jouissance.

Toutefois, toute mise en valeur du terrain est soumise à l'autorisation préalable de construire, tel que stipulé dans le Cahier des Charges et le Règlement de Construction.

### **ARTICLE 13.- TITRE FONCIER**

Les frais pour l'établissement du Titre Foncier sont à la charge de l'Acquéreur.

CONTRAT DE VENTE

#### **ARTICLE 14.- CONFIRMATION DU CONTRAT DE VENTE**

Dès le règlement intégral des sommes dues, le présent contrat de vente sera réitéré devant Notaire, à l'exception des terrains du Domaine Privé de l'Etat.

Fait à DOUALA Le Fait à

le

Pour l'ACQUEREUR (\*) (signature précédée de la Mention manuscrite) (« Lue et approuvée »)

Pour la MAETUR

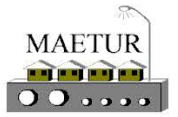

#### MISSION D'AMENAGEMENT ET D'EQUIPEMENT DES TERRAINS URBAINS ET RURAUX (Créée par Décret Nº 77/193 du 23/06/77 Modifié et Complété par Décret N° 82/599 du 25/11/82)

B.P. 1248 YAOUNDE - TEL.: 22.22.31.13 / 22.22.21.02

TELEX.: 8571 KN - TELEFAX: 22.23.31.90

DG/DRC/SC/BV/bma/N°262 Dossier n°: 41218300088

Email

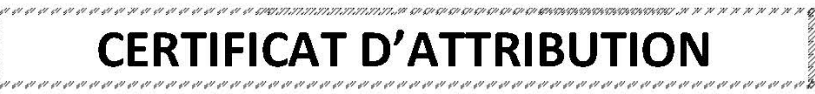

Le Directeur de la Mission d'Aménagement et d'Equipement des Terrains Urbains et Ruraux en abrégé MAETUR, dont le siège est à Yaoundé BP 1248 soussigné, Certifie par la présente avoir attribué à :

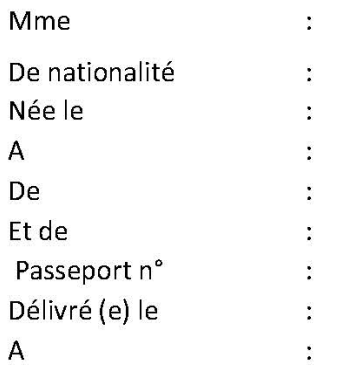

Š

Inscrit sur la liste des attributaires de :

## **NGOULMEKONG (183)**

Les lots n° : 19/10 & 19/12 900 $m<sup>2</sup>$ **Habitation**  $de:$ à usage : Pour le prix TTC de 13 500 000 (treize millions cinq cent mille) F. CFA qui a été entièrement versé dans les caisses de la MAETUR.

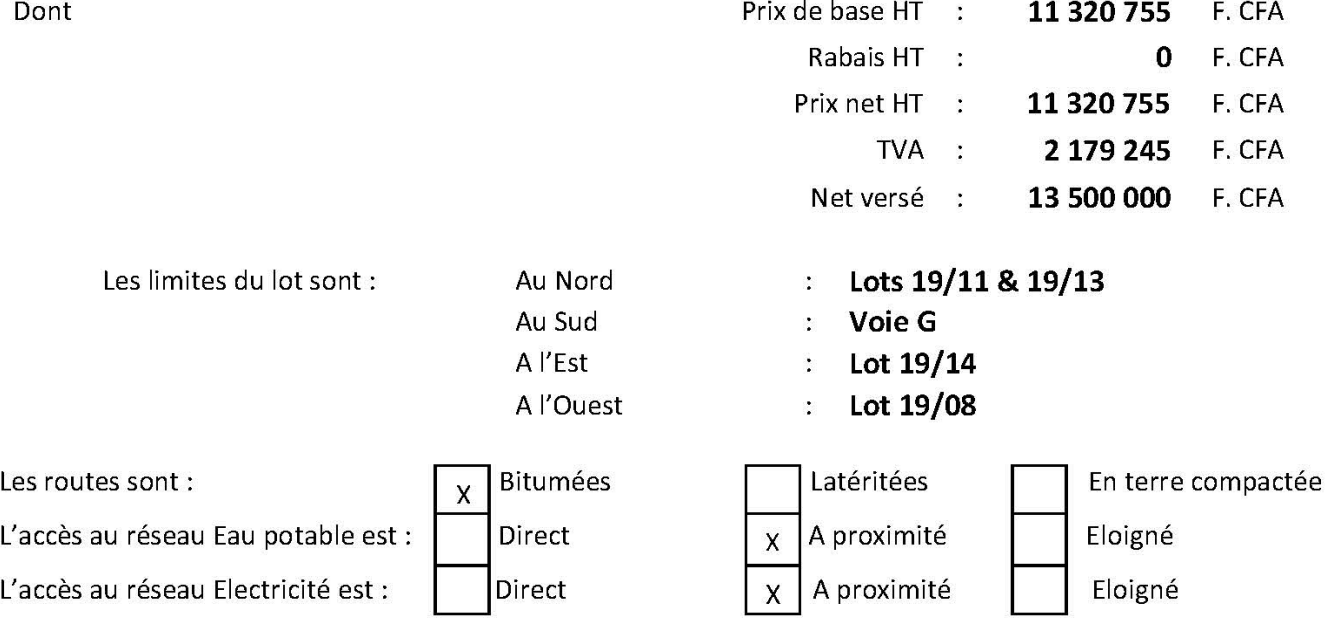

Titre Foncier Mère : 081/Mefou et Akono

En foi de quoi le présent certificat lui a été délivré aux fins de droit indiquées dans les arrêtés N° 79/PM du 10/07/1981 et N° 126CAB/PR du 17/03/1986, fixant les modalités d'attribution des lots sociaux et de standing.

Yaoundé, le

Vente conclue le : 16/08/2013

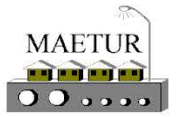

#### MISSION D'AMENAGEMENT ET D'EQUIPEMENT DES TERRAINS URBAINS ET RURAUX (Créée par Décret Nº 77/193 du 23/06/77 Modifié et Complété par Décret N° 82/599 du 25/11/82)

B.P. 1248 YAOUNDE - TEL.: 22.22.31.13 / 22.22.21.02

TELEX.: 8571 KN - TELEFAX: 22.23.31.90

DG/DRC/SC/BV/bma/N°262 Dossier n°: 41218300088

Email

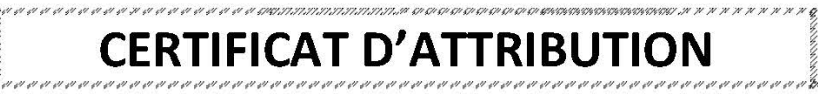

Le Directeur de la Mission d'Aménagement et d'Equipement des Terrains Urbains et Ruraux en abrégé MAETUR, dont le siège est à Yaoundé BP 1248 soussigné, Certifie par la présente avoir attribué à :

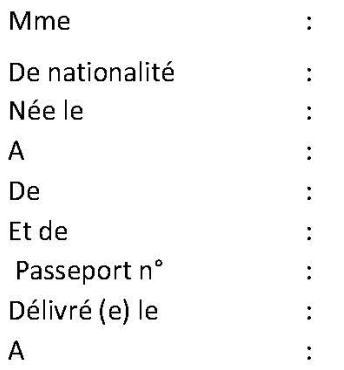

Inscrit sur la liste des attributaires de :

## **NGOULMEKONG (183)**

Les lots n° : 19/10 & 19/12 900 $m<sup>2</sup>$ **Habitation**  $de:$ à usage : Pour le prix TTC de 13 500 000 (treize millions cinq cent mille) F. CFA qui a été entièrement versé dans les caisses de la MAETUR.

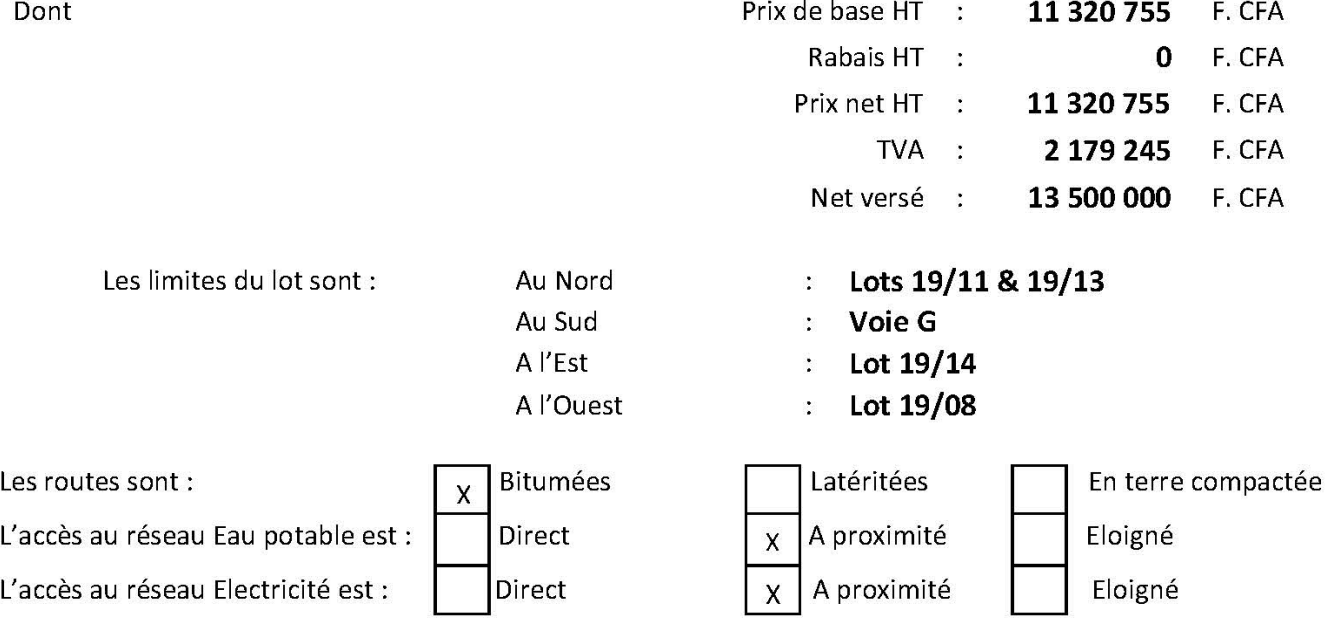

Titre Foncier Mère : 081/Mefou et Akono

En foi de quoi le présent certificat lui a été délivré aux fins de droit indiquées dans les arrêtés N° 79/PM du 10/07/1981 et N° 126CAB/PR du 17/03/1986, fixant les modalités d'attribution des lots sociaux et de standing.

Yaoundé, le

Vente conclue le : 16/08/2013

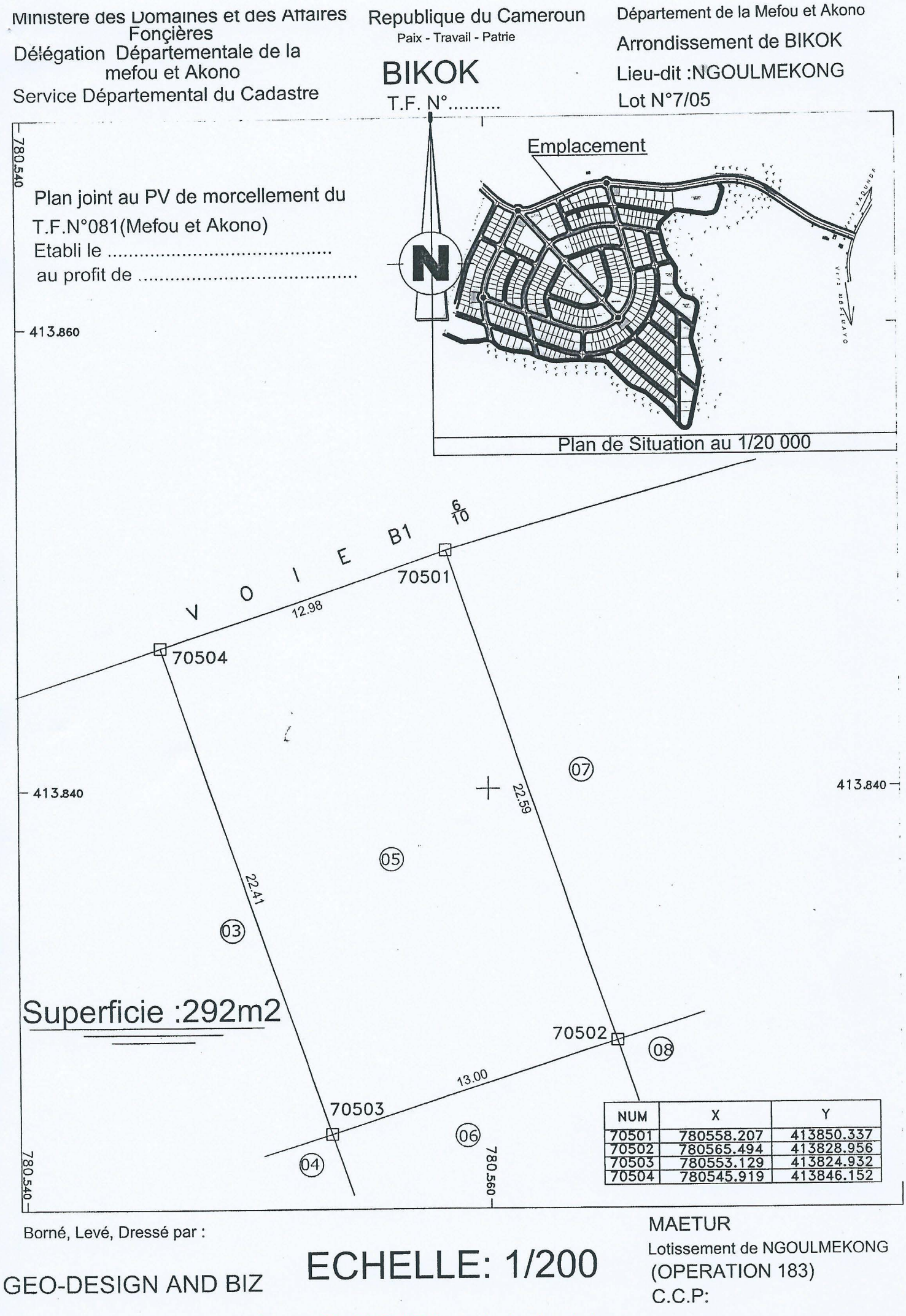

Annexe 28 - MAETUR Exemple de plan de bornage

### GEO - DESIGN & BIZ Sarl

B.P.: 5642 Yaoundé-Tél/Fax: (237) 22 22 02 20

Email: nptgeodb@camnet.cm

### REPUBLIQUE DU CAMEROUN

Paix - Travail - Patrie

**REPUBLIC OF CAMEROON** Peace - Work - Fatherland

### PROCES - VERBAL DE BORNAGE DE : MORCELLEMENT DU T.F N° 081/MEFOU ET AKONO CADASTRAL SURVEY REPORT OF:

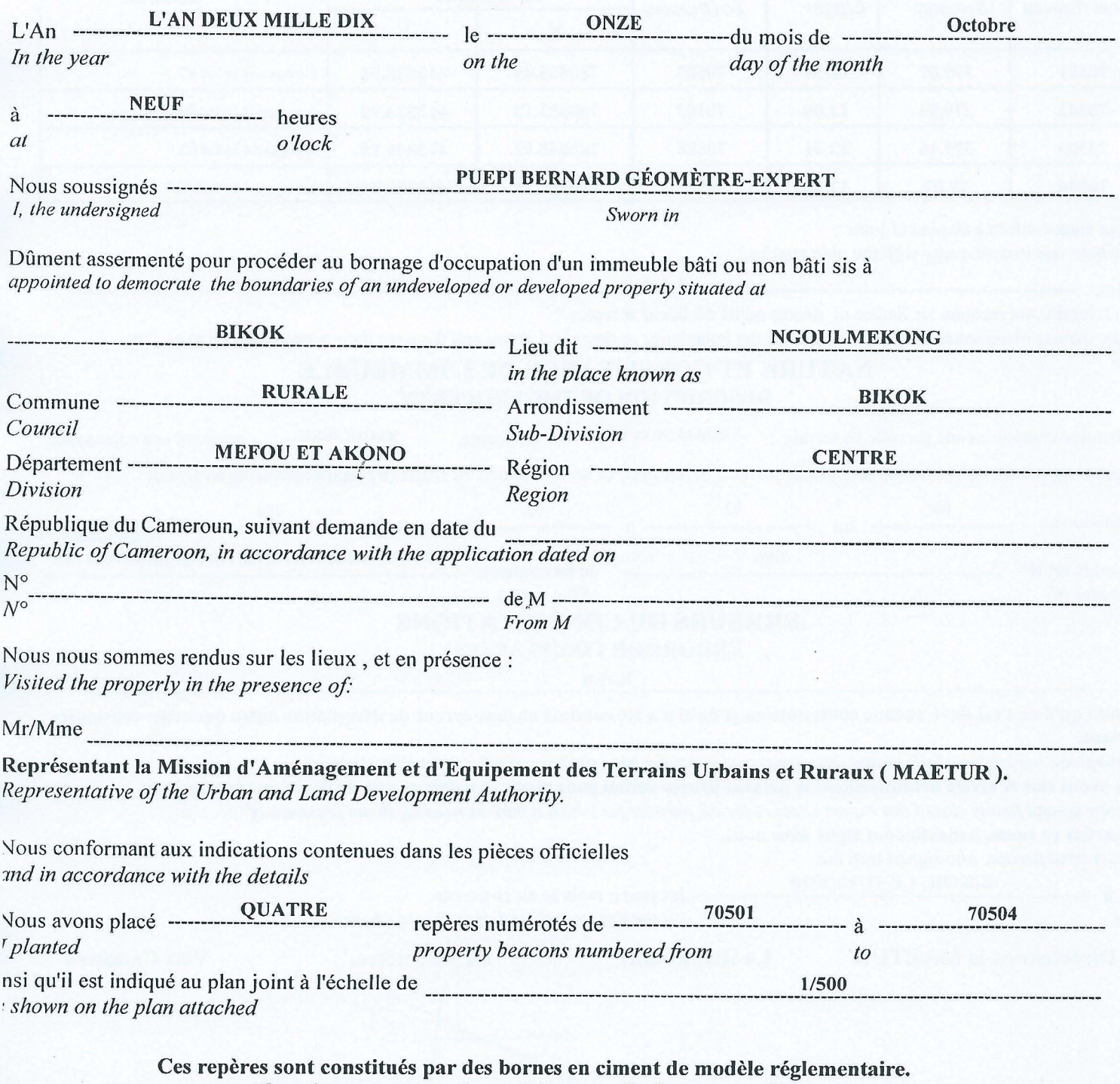

These beacons are made up of the prescribed concrete pillars.

### **DESCRIPTION DES LIMITES DESCRITIONS OF BOUNDARIES**

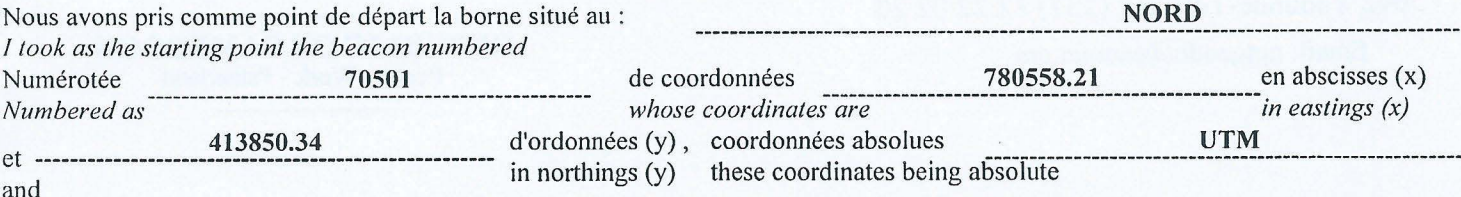

De ce point, nous avons parcouru les limites qui sont constituées par des segnments de droites dont les orientations et longueurs, ainsi que les coordonnées des sommets sont contenus dans le tableau ci-dessous :

From this point, I went through the boundaries that run in segments of straight lines whose bearings and lengths and coordinates of their terminals are as follows :

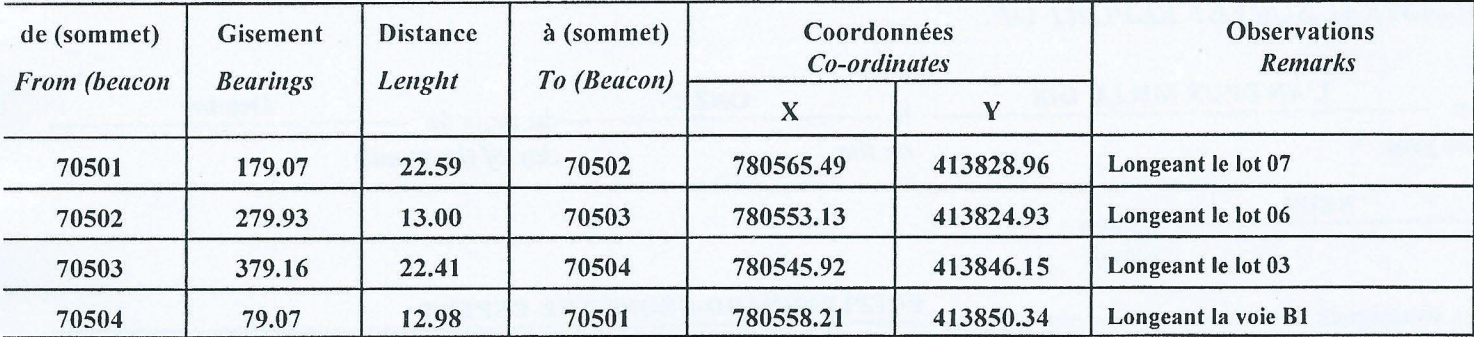

e tout étant conforme au plan ci-joint

The whole was in conformity with the plan attached

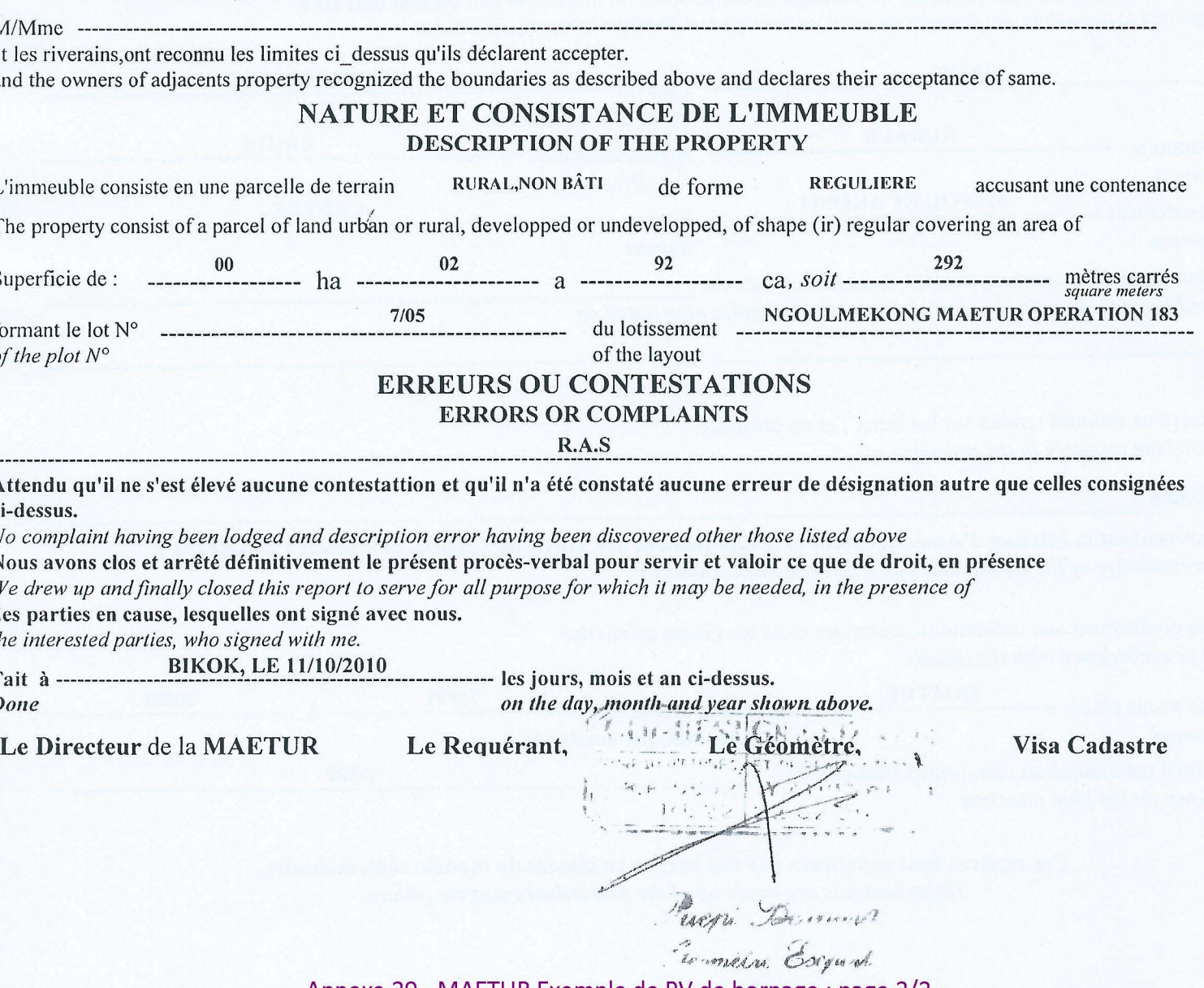

Annexe 29 - MAETUR Exemple de PV de bornage ; page 2/2

REPUBLIQUE DU CAMEROUN Patx - Travall - Patrie REPUBLIC OF CAMEROON Peace - Work - Fatherland

CONSERVATION DE LA PROPRIÉTÉ FONCIÈRE DE REGISTRY OF LANDED PROPERTY OF

# SERVICE PROVINCIAL DES DOMAINES PROVINCIAL SERVICE OF LANDS

# COPIE DU TITRE FONCIER COPY OF LAND CERTIFICATE

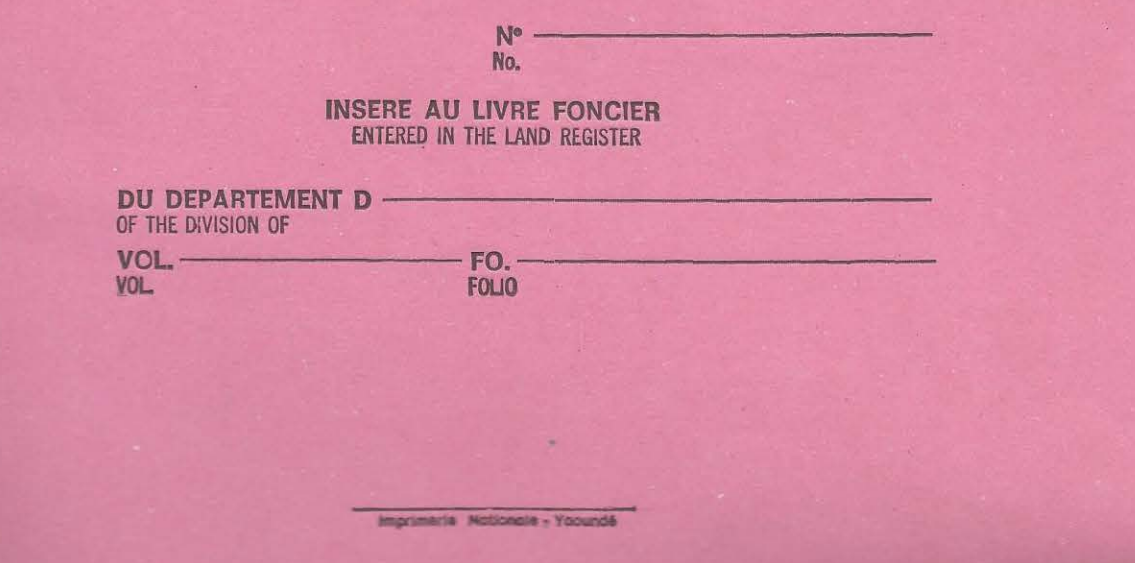

Annexe 30 - MAETUR Exemple de titre foncier ; page 1/11

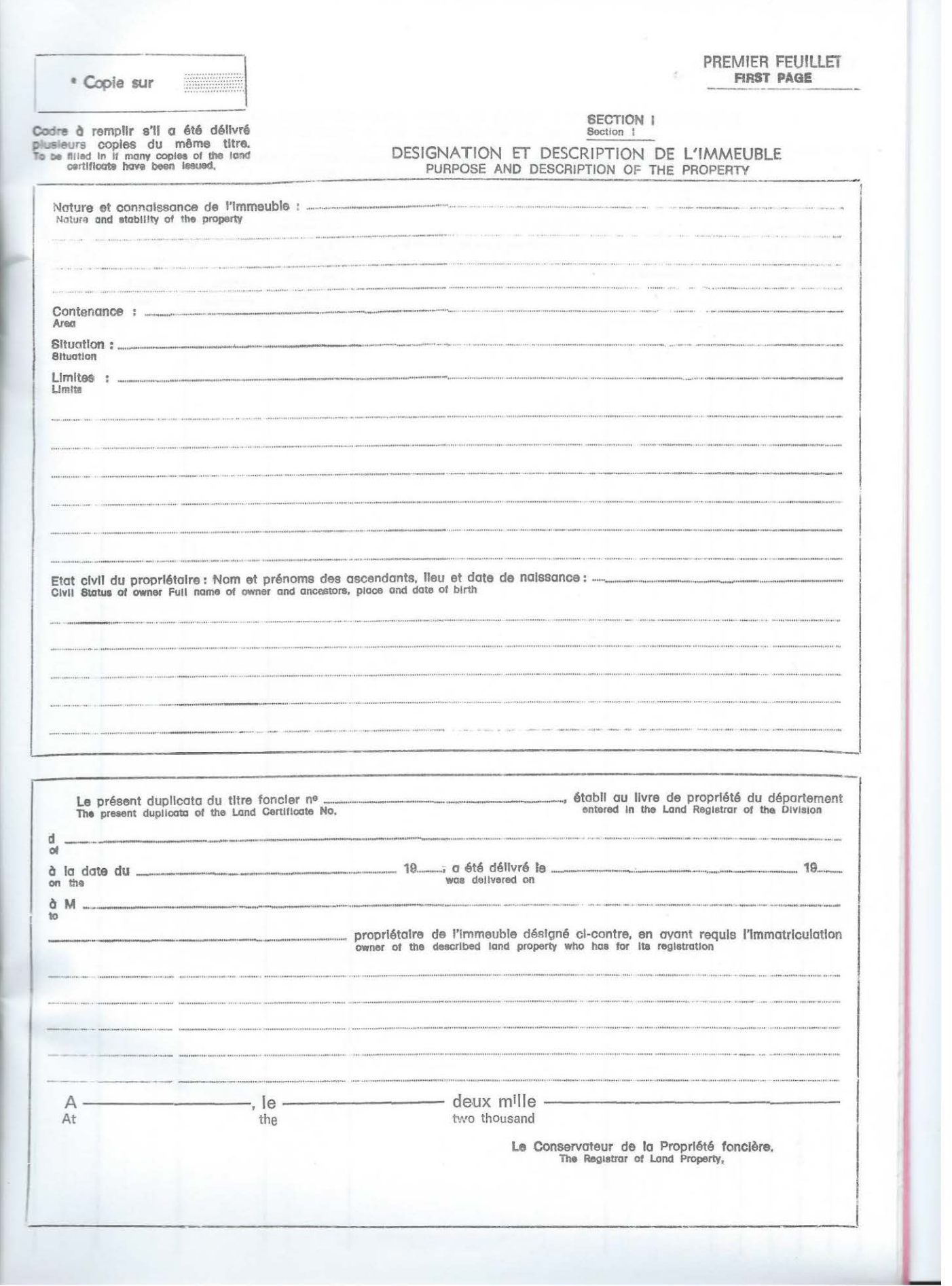

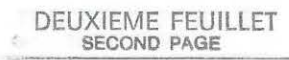

# Section II. - MODIFICATIONS DANS LA CONSISTANCE DE L'IMMEUBLE<br>MODIFICATIONS IN THE CONSISTENCY OF THE PROPERTY

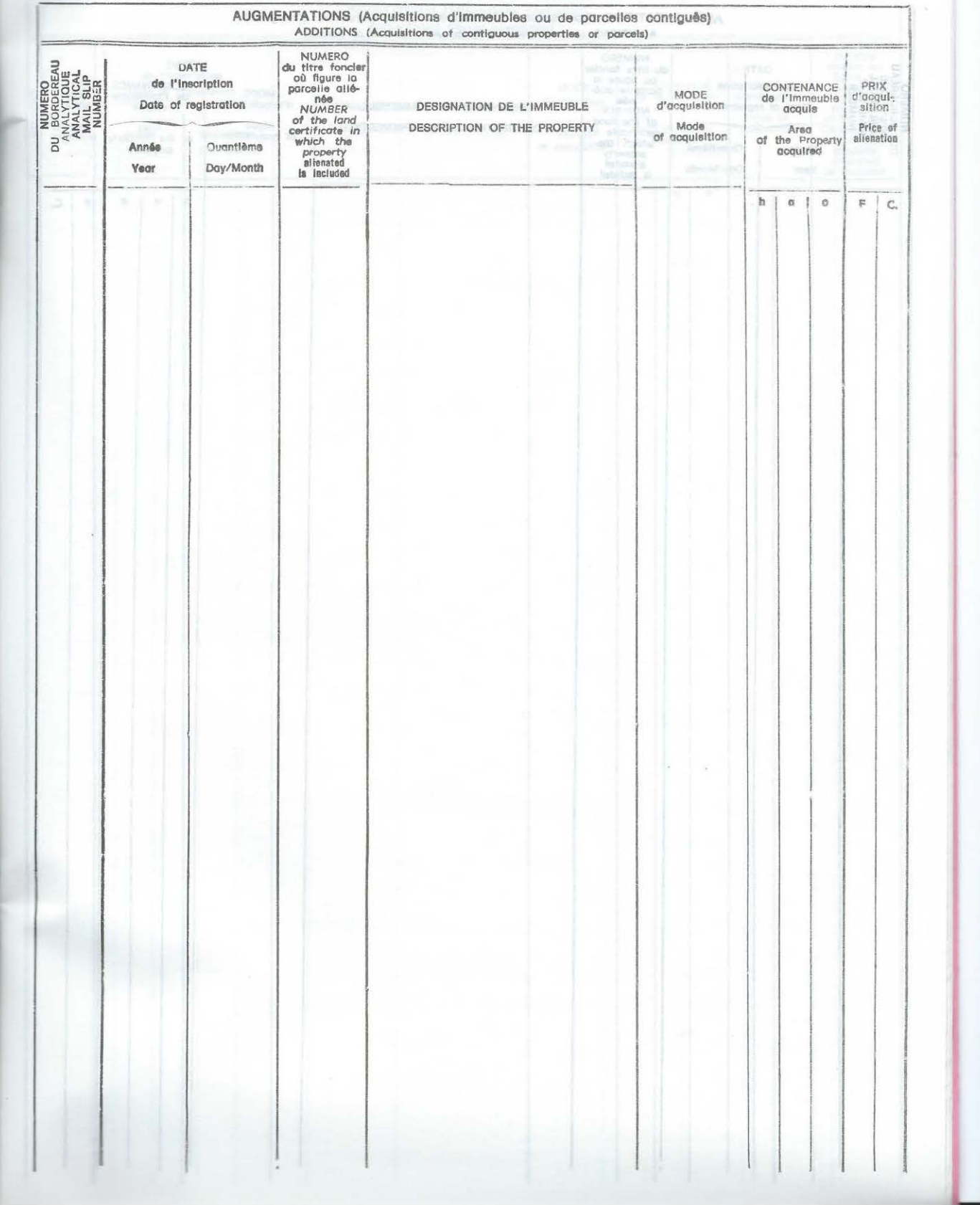

## TROISIEME FEUILLET

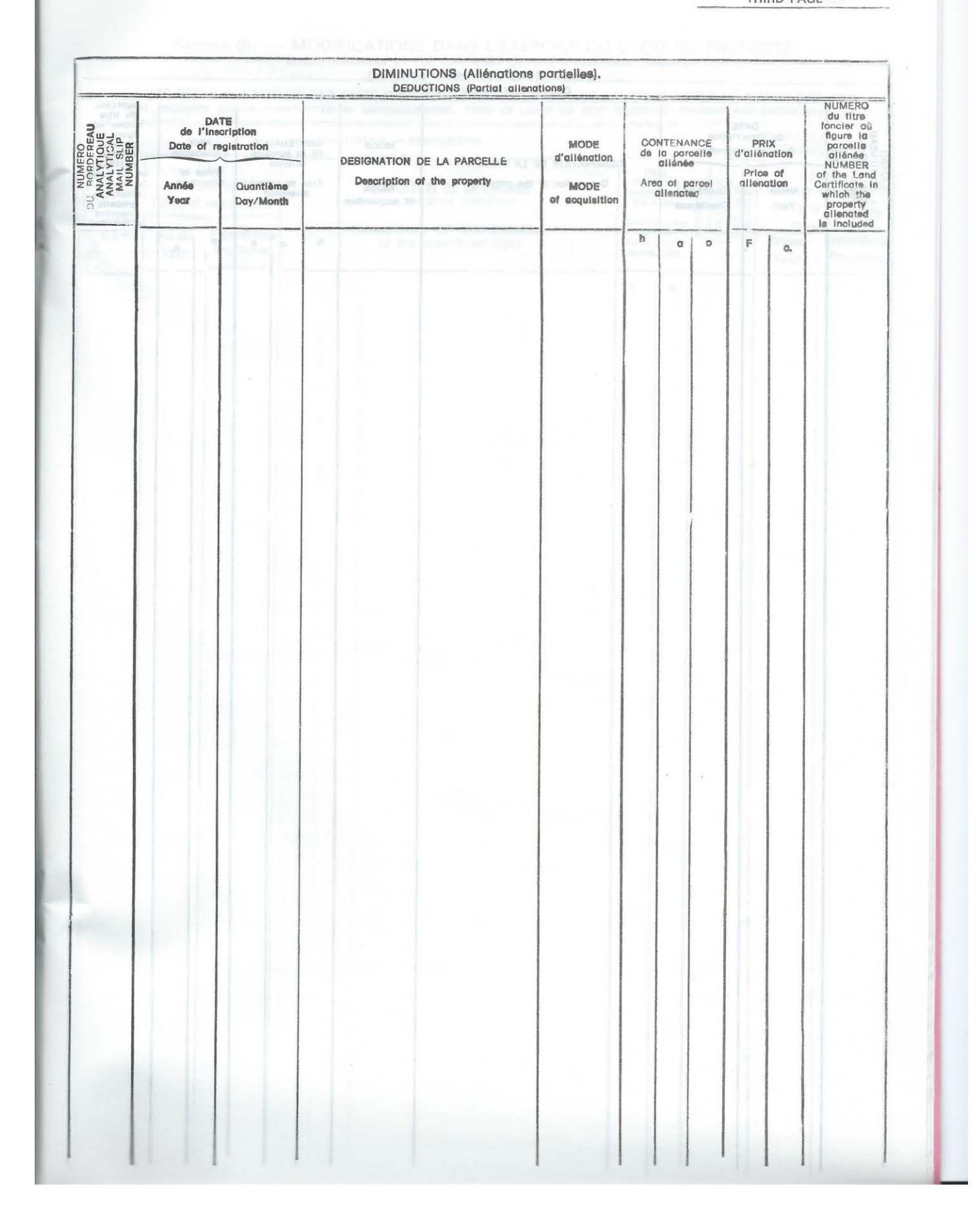

## QUATRIEME FEUILLET

# Section III. - MODIFICATIONS DANS L'EXERCICE DU DROIT DE PROPRIETE MODIFICATIONS IN THE EXERCISE OF THE OWNERSHIP RIGHTS

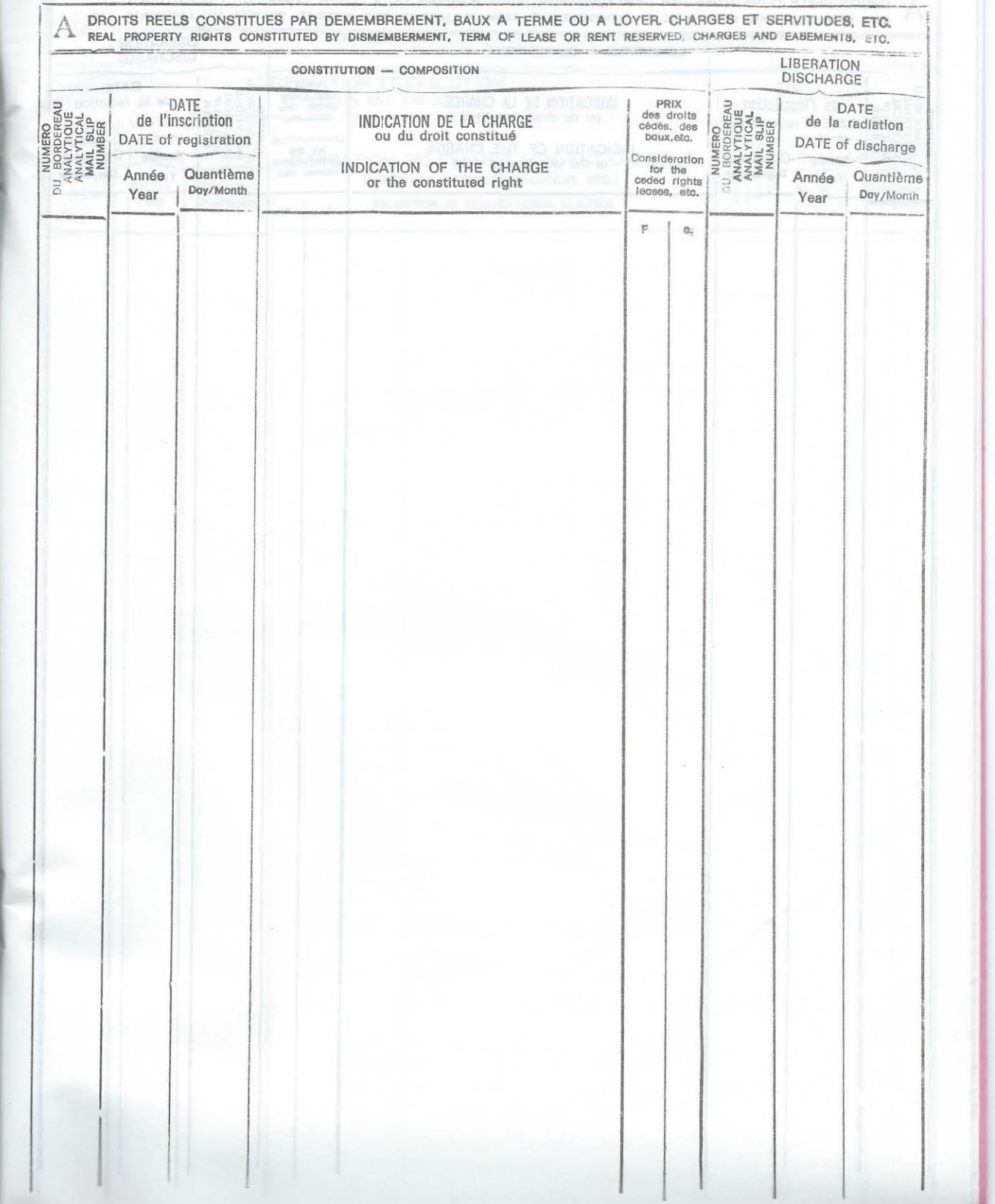

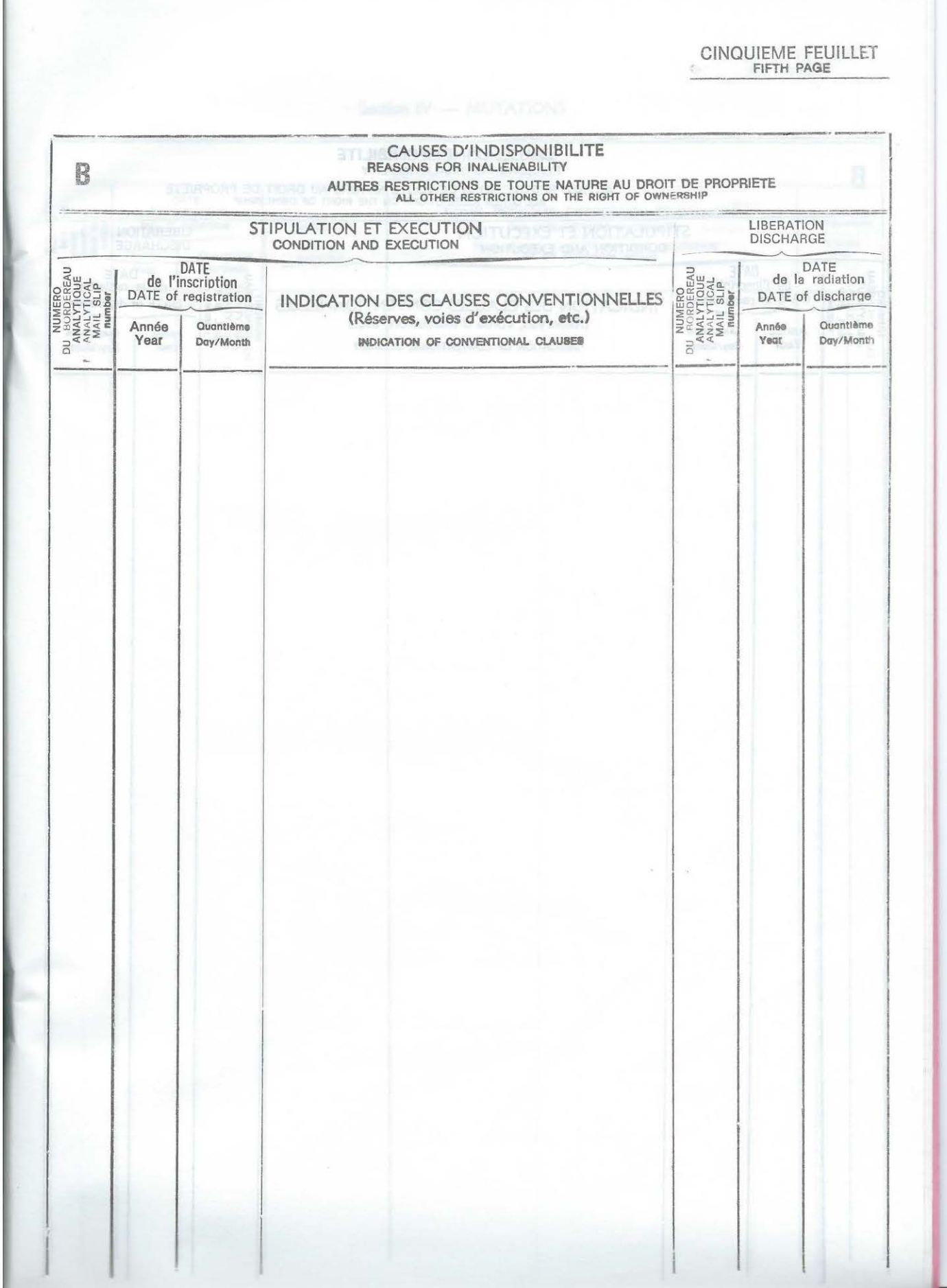

<u>espective</u>

г

SIXIEME FEUILLET

ä

### Section IV - MUTATIONS

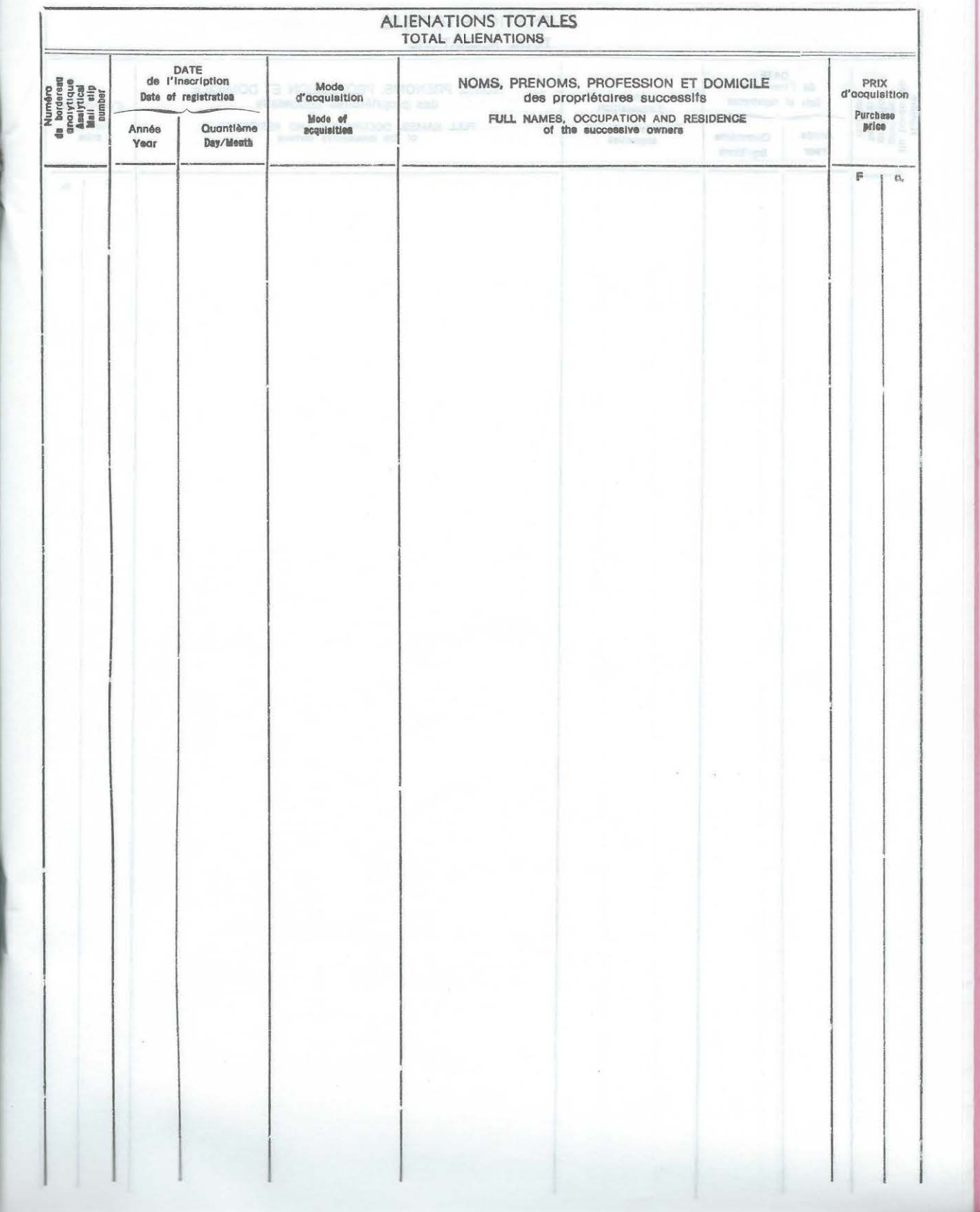

# SEPTIEME FEUILLET

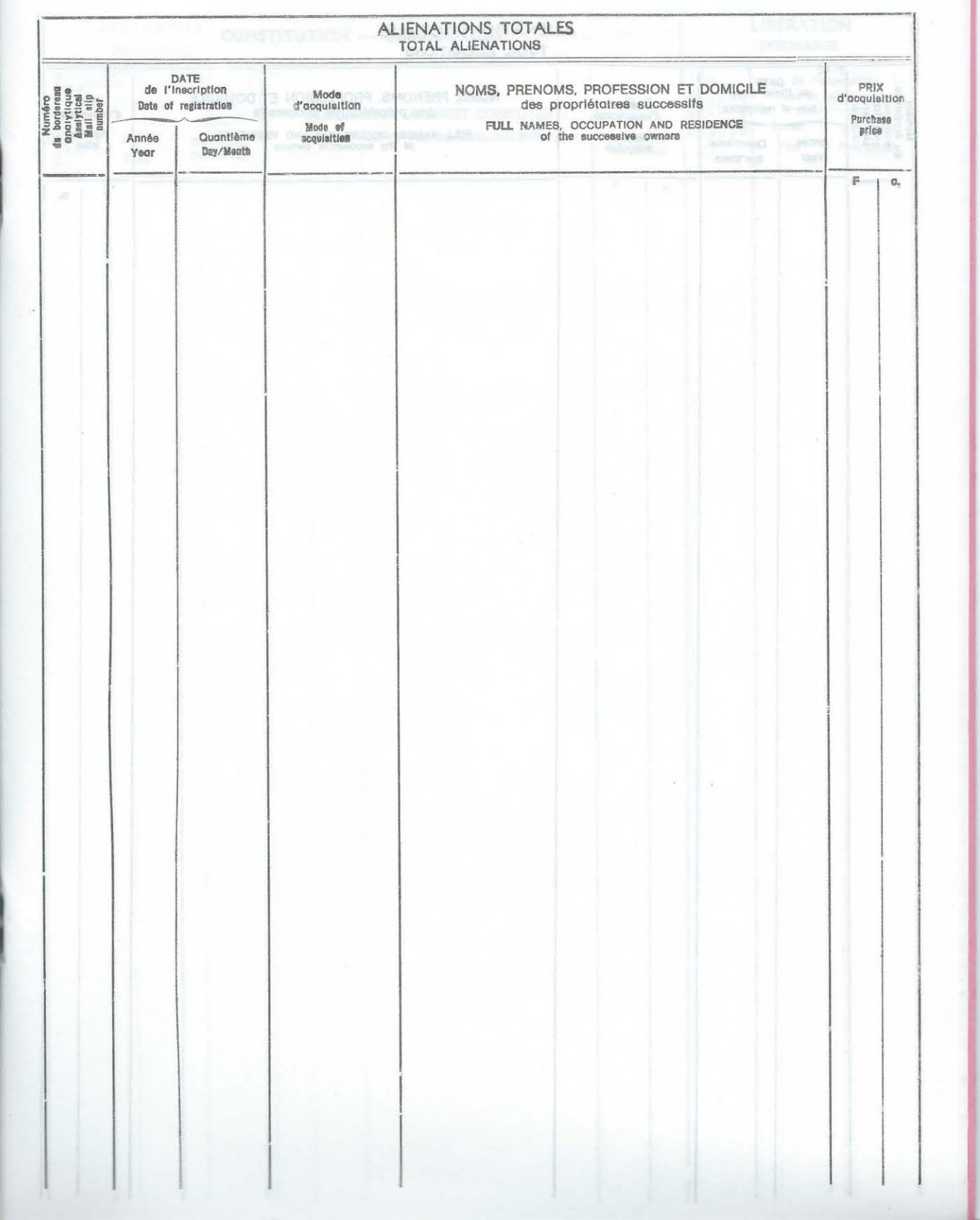

#### HUITIEME FEUILLET  $\epsilon$

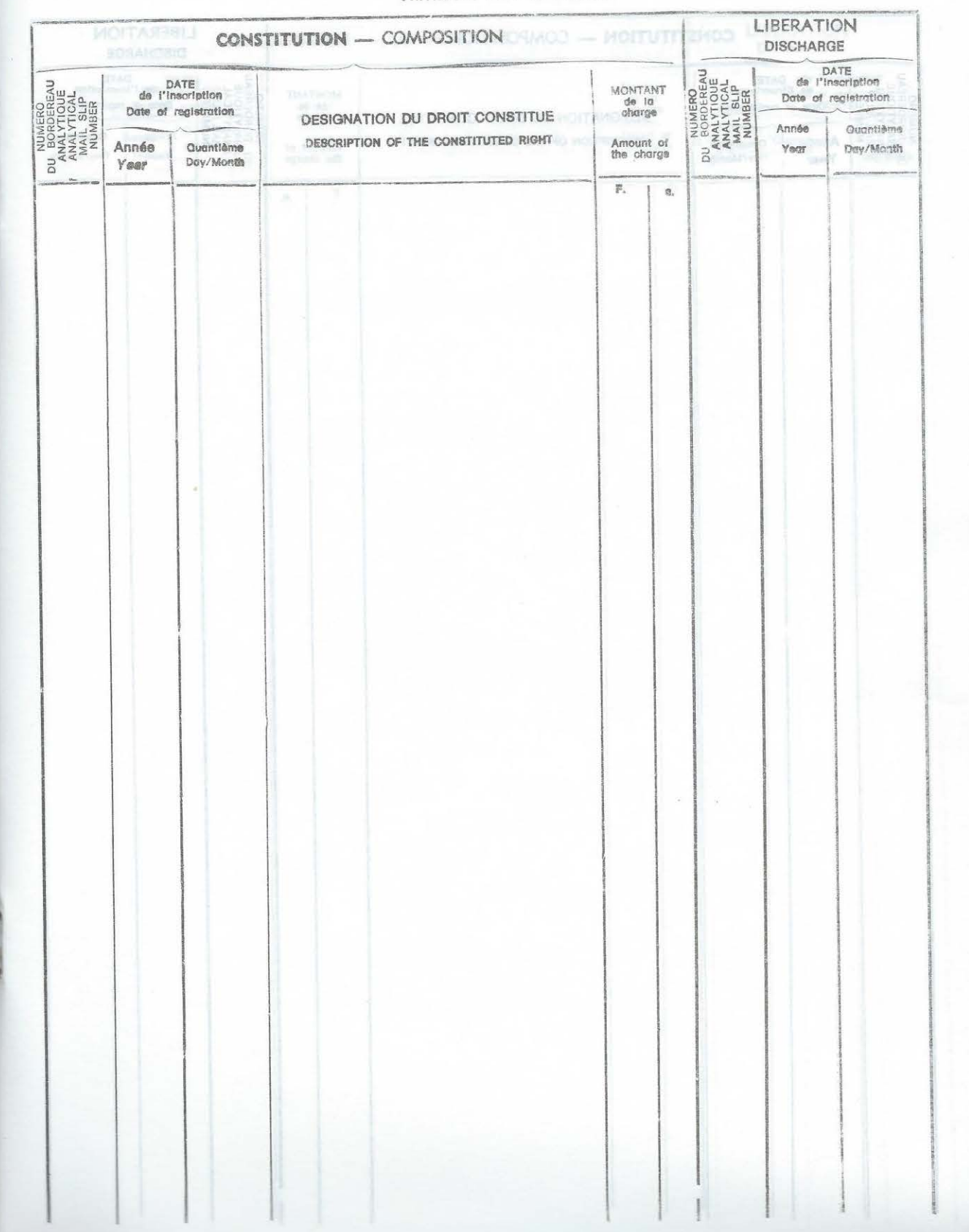

# Section V. - PRIVILEGES ET HYPOTHEQUES<br>PRIVILEGES AND MORTGAGES

i d

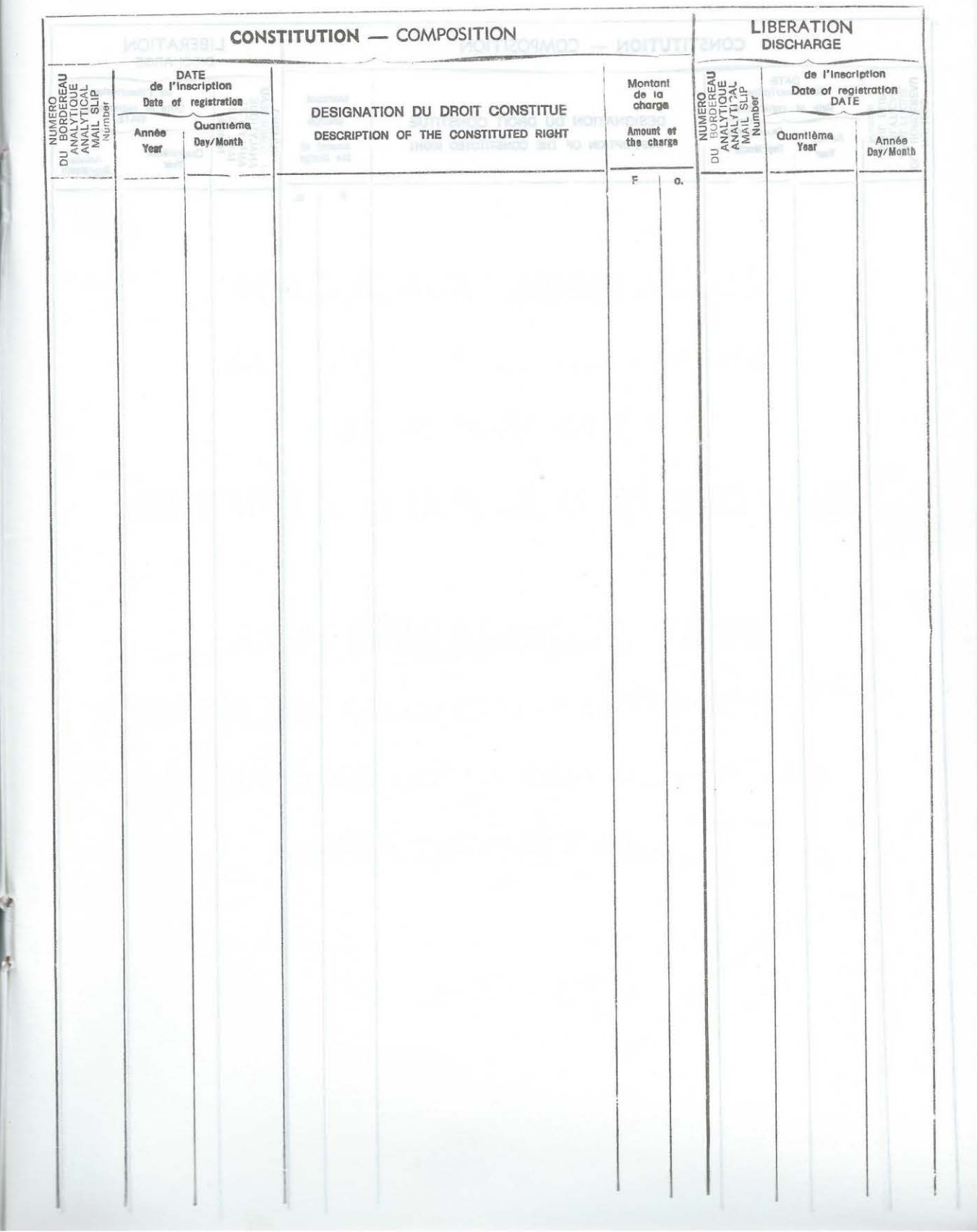
BORDEREAUX ANALYTIQUES DES ACTES ET ECRITS DEPOSES AU BUREAU DE LA CONSERVATION DE LA PROPRIÉTÉ ET DES DROITS FONCIERS

ANALYTICAL MAIL SLIPS OF DEEDS AND REGISTERED WRITTEN DOCUMENTS IN THE REGISTRY OF PROPRIETORS AND **LANDED PROPERTY RIGHTS** 

## **LOTISSEMENT DE NGOULMEKONG (183)**

STOCK FINAL AU 11/05/2014

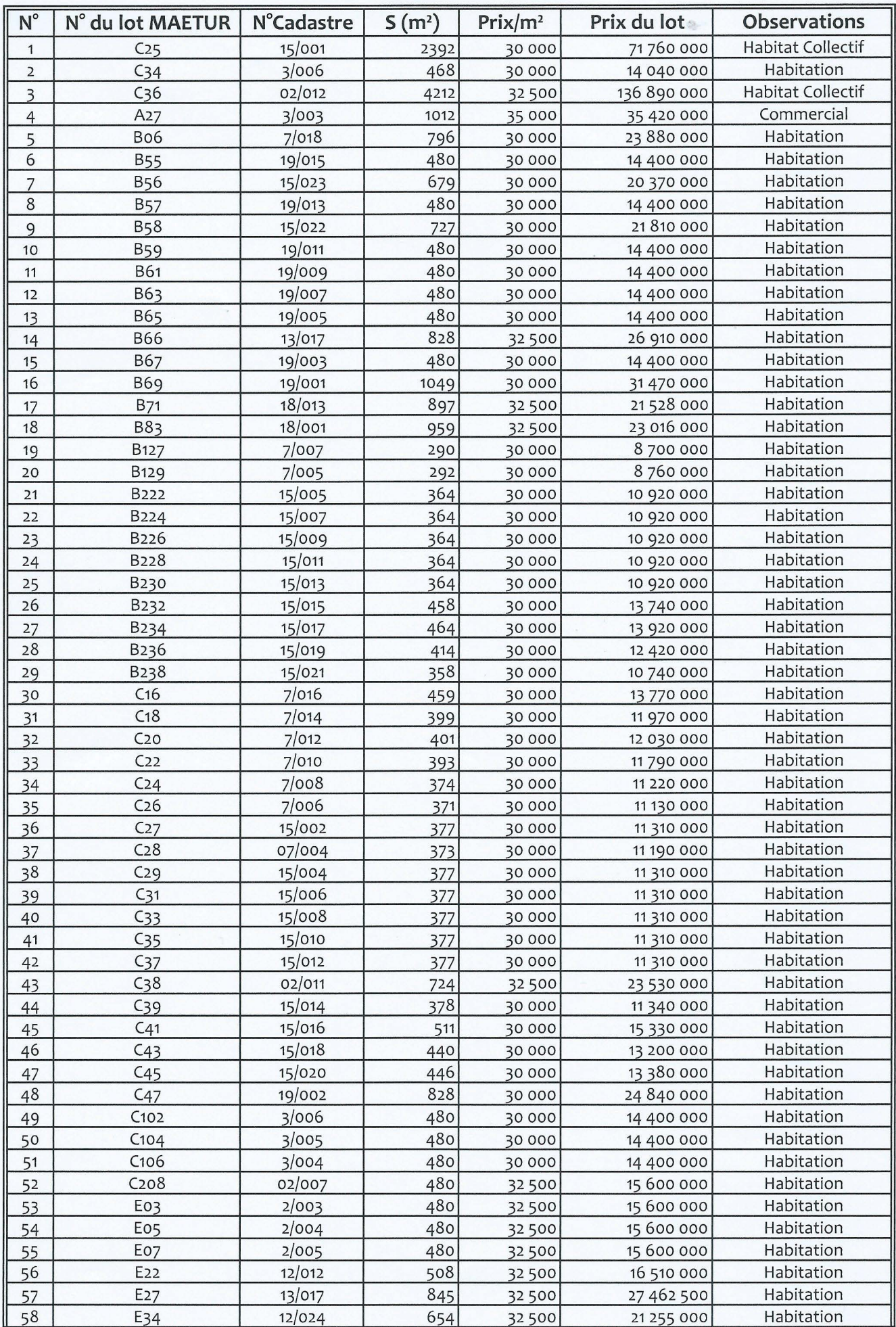

## LOTISSEMENT DE NGOULMEKONG (183) STOCK FINAL AU 11/05/2014

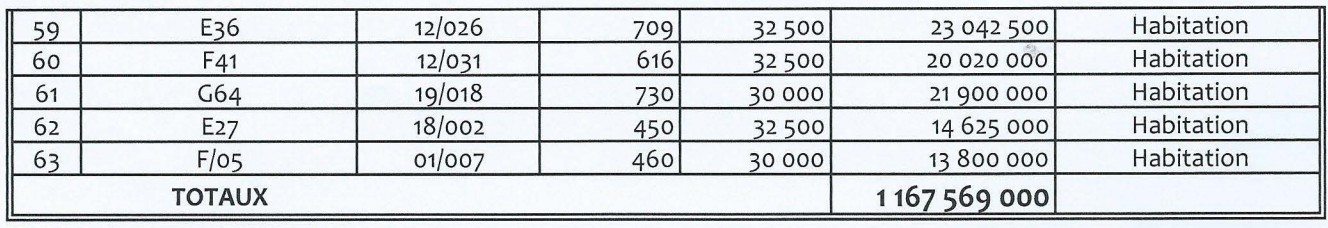

## DELEGATION DEPARTEMENTALE DES DOMAINES, DU CADASTRE ET DES AFFAIRES **FONCIERES**

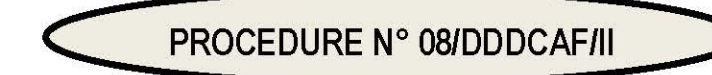

## **DEMANDE DE MORCELLEMENT D'UNE PROPRIETE PRIVEE**

## **INTITULE DE L'ACTE ATTENDU : Titre foncier.**

## **INITIATEUR DE LA PROCEDURE : Vendeur/acquéreur.**

**STRUCTURE INITIATRICE : Conservation Foncière.** 

## **TEXTES DE REFERENCE:**

- loi n°76/25 du 14 décembre 1976 portant organisation cadastrale;
- ordonnance nº 74-1 du 6 juillet 1974 fixant le régime foncier;
- décret n°76/165 du 27 avril 1976 fixant les conditions d'obtention du titre foncier  $\blacksquare$
- décret n°79/17 du 13 janvier 1979 relatif aux transactions immobilières Privées;  $\frac{1}{2}$
- décret nº 95/034 du 24 février 1995 portant statut et organisation de la profession de notaire;  $\frac{1}{2}$
- décret nº 95/038 du 28 février 1995 fixant le tarif des actes notariés :  $\sim$
- décret de 2005/481 du 16 décembre 2005 ;
- arrêté nº 005/1.2/MINDUH du 23 mai 2011 ;  $\sim$
- code général des impôts.

## **CONDITIONS A REMPLIR:**

- Pour le vendeur : justifier d'un titre foncier libre de toute charge et d'un jugement autorisant la vente si le vendeur est un incapable.
- Pour l'acquéreur :
	- être porteur d'un projet de développement ;
	- justifier de sa capacité juridique à transiger et d'un jugement autorisant la vente si le vendeur est un incapable.
- Pour les deux parties : s'entendre sur le prix de la parcelle et les modalités de paiement.

## **COMPOSITION DU DOSSIER:**

- Pièces à consulter :
	- plan de lotissement approuvé par les services compétents ;
	- mappe foncière de mise à jour ;
	- livre journal et le livre Foncier.
- Pièces à fournir :

Ministère des Domaines, du Cadastre et des Affaires Foncières

Page 16

Annexe 32 - MINDCAF Demande de morcellement d'une propriété privée ; page 1/2

- certificat de propriété au nom du vendeur datant de moins de trois mois délivré par le conservateur foncier :
- copie originale du titre foncier du vendeur ;
- dossier technique du cadastre identifiant la parcelle du terrain immatriculé  $\overline{\phantom{a}}$ objet de la vente c'est-à-dire le lot, son numéro et la superficie à céder ;
- acte notarié enregistré consacrant la conclusion de la vente ;
- certificat d'urbanisme;
- certificat d'accessibilité lorsque le terrain est urbain.

**DELAI IMPARTI : quarante (40) jours.** 

**SIGNATAIRE DE L'ACTE : le Conservateur Foncier.** 

**MODALITE DE MISE A DISPOSITION: retrait.** 

## **DIRECTION DES AFFAIRES FONCIERES**

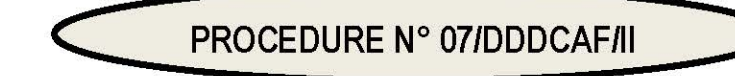

## **OBTENTION D'UN CERTIFICAT DE PROPRIETE AU NOM DU VENDEUR POUR LE MORCELLEMENT D'UNE PROPRIETE PRIVEE**

INTITULE DE L'ACTE ATTENDU : Certificat de propriété.

**INITIATEUR DE LA PROCEDURE : Vendeur/acquéreur.** 

**STRUCTURE INITIATRICE : Conservation Foncière.** 

## TEXTE (S) DE REFERENCE :

- $\blacksquare$ loi n°76/25 du 14 décembre 1976 portant organisation cadastrale ;
- ordonnance nº 74-1 du 6 juillet 1974 fixant le régime foncier;
- $\overline{a}$ décret n°76/165 du 27 avril 1976 fixant les conditions d'obtention du titre foncier
- décret n°79/17 du 13 janvier 1979 relatif aux transactions immobilières Privées;  $\equiv$
- décret n° 95/034 du 24 février 1995 portant statut et organisation de la profession de notaire;  $\frac{1}{2}$
- décret nº 95/038 du 28 février 1995 fixant le tarif des actes notariés :  $\sim$
- décret de 2005/481 du 16 décembre 2005 ;
- arrêté nº 005/1.2/MINDUH du 23 mai 2011 ;  $\frac{1}{2\pi}$
- code général des impôts.

## **CONDITIONS A REMPLIR:**

- Pour le vendeur : justifier d'un titre foncier libre de toute charge et d'un jugement autorisant la vente si le vendeur est un incapable.
- *Pour l'acquéreur* : justifier de sa capacité juridique à transiger et d'un jugement autorisant la vente si le vendeur est un incapable.
- Pour les deux parties : s'entendre sur le prix de la parcelle et les modalités de paiement.

## **COMPOSITION DU DOSSIER:**

- Pièce à consulter :
	- le plan de lotissement approuvé par les services compétents;
	- la mappe Foncière de mise à jour ;
	- le livre journal et le livre Foncier.
- Pièces à fournir:
	- copie originale du titre foncier du vendeur;
	- dossier technique du cadastre identifiant la parcelle du terrain immatriculé objet de la vente c'est-à-dire le lot, son numéro et la superficie à céder ;
	- acte notarié enregistré consacrant la conclusion de la vente ;

Ministère des Domaines, du Cadastre et des Affaires Foncières

Page 44

Annexe 33 - MINDCAF Obtention d'un certificat de propriété au nom du vendeur pour le morcellement d'une propriété privé ; page 1/2

 $\frac{1}{2}$ certificat d'urbanisme et- le certificat d'accessibilité lorsque le terrain est urbain.

**DELAI IMPARTI : quarante (40) jours.** 

**SIGNATAIRE DE L'ACTE : le Conservateur Foncier.** 

**MODALITE DE MISE A DISPOSITION : retrait.** 

## B) COUTS APPLICABLES EN MATIERE DE GESTION DU DOMAINE PRIVE DES PARTICULIERS OUVERT AUX OPERATEURS ECONOMIQUES

Extrait 2 : Code des Impôts, ordonnance n° 74-1 du 6 juillet 1974 fixant le régime foncier, article 14 de la loi de finances de l'exercice 1990-1991, décret n° 95/038 du 28février 1995 fixant le tarif des actes notariés, arrêté nº 005/1.2/MINDUH du 23 mai 2011

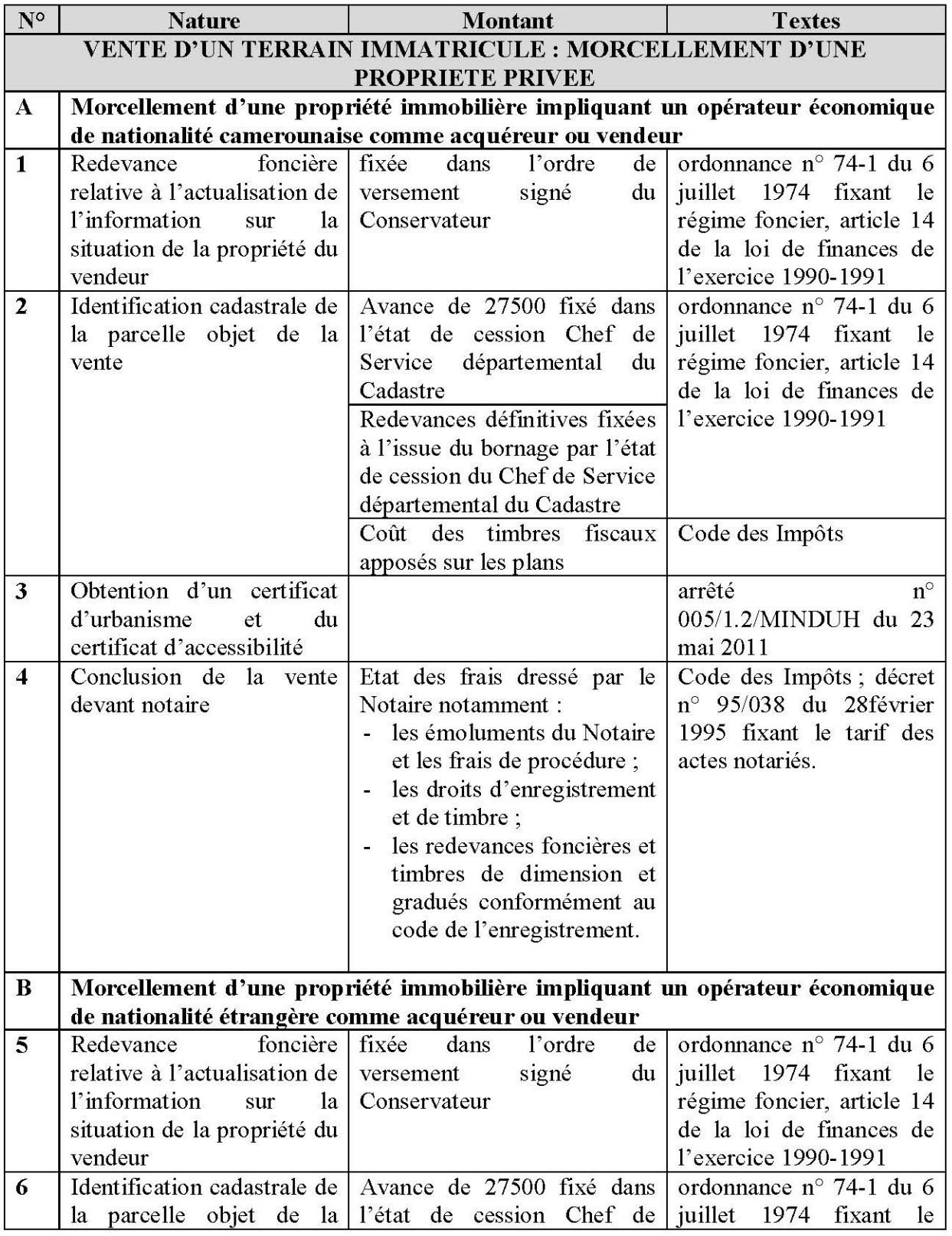

Ministère des Domaines, du Cadastre et des Affaires Foncières

Page 63

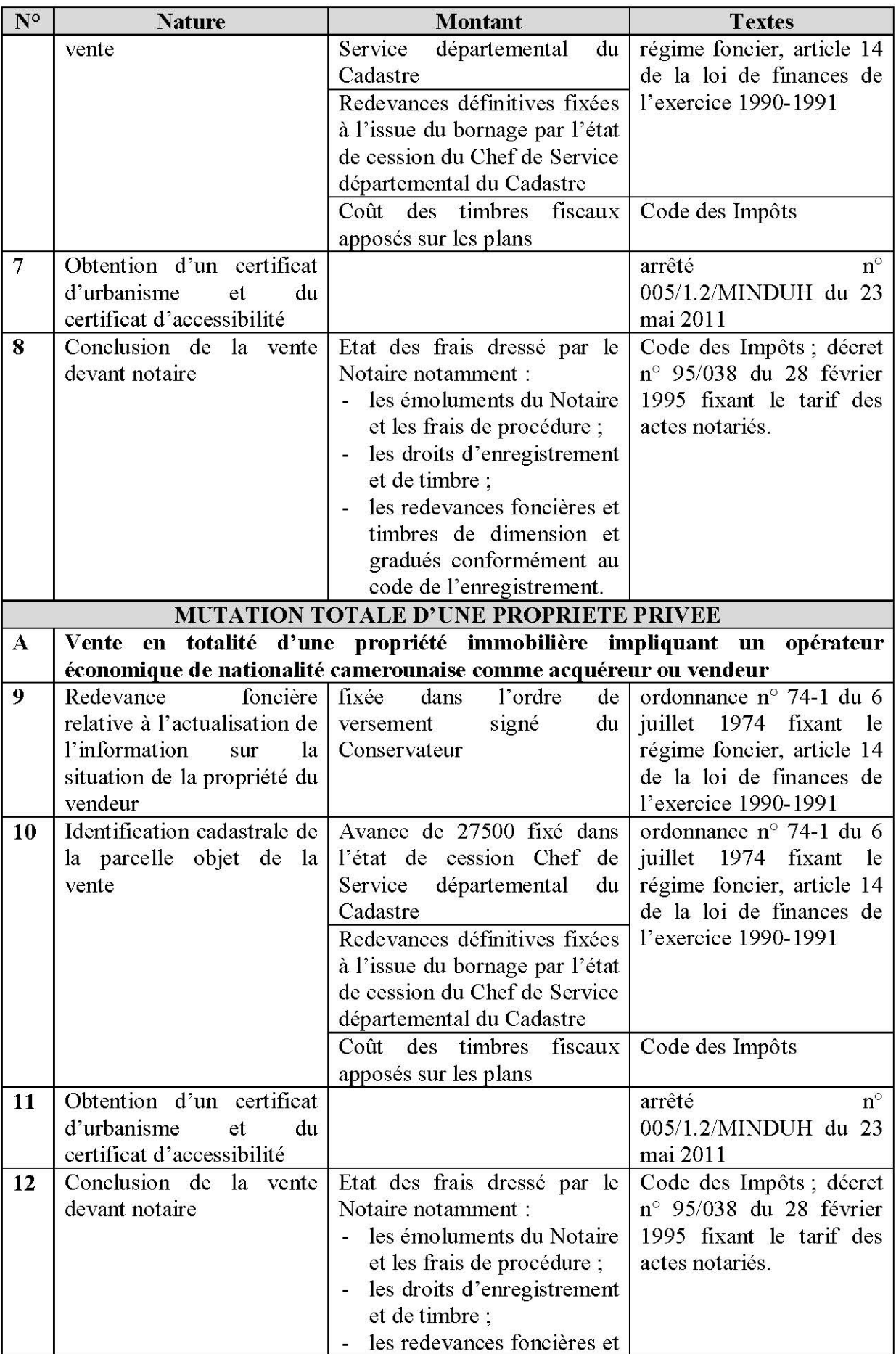

Ministère des Domaines, du Cadastre et des Affaires Foncières

Annexe 34 - MINDCAF Vente d'un terrain immatriculé et morcellement d'une propriété privée ; page 2/2

## DELEGATION DEPARTEMENTALE DES DOMAINES, DU CADASTRE ET DES AFFAIRES **FONCIERES**

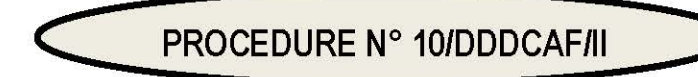

## VENTE EN TOTALITE OU EN PARTIE D'UN TERRAIN IMMATRICULE IMPLIQUANT UN OPERATEUR ECONOMIQUE DE NATIONALITE ETRANGERE COMME VENDEUR OU **ACQUEREUR**

**INTITULE DE L'ACTE ATTENDU : Visas de l'acte de vente.** 

INITIATEURS DE LA PROCEDURE : Vendeur/acquéreur.

**STRUCTURE INITIATRICE : Conservation Foncière.** 

## **TEXTES DE REFERENCE:**

- loi n°76/25 du 14 décembre 1976 portant organisation cadastrale ;
- ordonnance n° 74-1 du 6 juillet 1974 fixant le régime foncier ;  $\frac{1}{2}$
- décret n°76/165 du 27 avril 1976 fixant les conditions d'obtention du titre foncier;  $\sim$
- décret n°79/17 du 13 janvier 1979 relatif aux transactions immobilières Privées ;
- décret nº 95/034 du 24 février 1995 portant statut et organisation de la profession de notaire;
- décret nº 95/038 du 28 février 1995 fixant le tarif des actes notariés ;
- $\frac{1}{2} \frac{1}{2} \frac{1}{2} \frac{1}{2}$ arrêté nº 005/1.2/MINDUH du 23 mai 2011 ;
- code général des impôts.

## **CONDITIONS A REMPLIR:**

- Pour le vendeur : justifier d'un titre foncier libre de toute charge.
- *Pour l'acquéreur* : justifier de sa capacité juridique à transiger.
- *Pour les deux parties* : s'entendre sur le prix de la parcelle et les modalités de paiement.

## **COMPOSITION DU DOSSIER:**

- Pièces à fournir:
	- certificat de propriété au nom du vendeur datant de moins de trois mois délivré par le conservateur foncier :
	- copie originale du titre foncier du vendeur ;
	- dossier technique du cadastre identifiant la parcelle du terrain immatriculé objet de la vente ;
	- acte notarié enregistré consacrant la conclusion de la vente revêtu du visa du Ministre chargé des affaires foncières et enregistré :
	- certificat d'urbanisme et le certificat d'accessibilité lorsque le terrain est urbain.

## **DELAI IMPARTI :** quarante-deux (42) jours.

Ministère des Domaines, du Cadastre et des Affaires Foncières

Page 50

2014

Annexe 35 - MINDCAF Vente en totalite ou en partie d'un terrain immatricule impliquant un operateur etranger ; page 1/2

SIGNATAIRE DE L'ACTE : le Conservateur Foncier.

## **MODALITE DE MISE A DISPOSITION : retrait**

un operateur etranger ; page 2/2

École Supérieure des Géomètres et Topographes - 1, boulevard Pythagore - 72000 Le Mans Tél: 02 43 43 31 00 - www.esgt.cnam.fr

## **PROPOSITION DE SUJET DE TFE**

ENTREPRISE PROPOSANT LE SUJET (nom et coordonnées) : SOGEFI Bureau d'études géomatiques, rue de Mélen, BP 14410 YAOUNDÉ (Cameroun) yaounde@sogefi-sig.com (+237) 222 03 00 11

MAÎTRE(S) DE STAGE : Willy Franck SOB (Cameroun), Pierre TOUZARD (France)

Tél: (+237) 694 69 86 07 (Willy Franck SOB) Mail: wfs@sogefi-sig.com Tél: (+33) 05 63 04 45 25 (Pierre TOUZARD) Mail: pt@sogefi-sig.com

## **TITRE**

« OpenStreetMap et Social Tenure Domain Model, tremplins pour la sécurisation et l'optimisation du foncier au Cameroun ? »

#### **PROBLÉMATIQUE**

La question de la sécurisation foncière est un problème récurrent dans les pays en voie de développement. Elle est un prérequis à l'essor économique d'un pays. Les systèmes de sécurisation du foncier pouvant exister dans les pays développés ne sauraient valablement être « exportés » tels quels ; le foncier doit nécessairement être adapté afin de s'insérer au mieux dans le système juridique et socio-économique du pays considéré.

La République du Cameroun est une nation jeune prête à s'investir sur ces questions avec en particulier les problématiques naissantes de fiscalité. Encouragée par SOGEFI, la création de GéoCameroun - première Infrastructure de Données Géographiques (IDG) gratuite et libre du pays - et de GéoCommunal - à destination des communes - repose sur des concepts nouveaux de production et d'entretien de l'information permis par l'émergence de l'outil technique OpenStreetMap (OSM).

En parallèle, un nouveau modèle baptisé STDM (Social Tenure Domain Model - Système de Gestion de l'Information Foncière) a vu le jour pour permettre la création de nouvelles formes d'unités spatiales. Fondé sur une base de données open source et un logiciel SIG ouvert, STDM se veut être un modèle flexible pour identifier les différents types de régimes foncier dans le secteur informel ou coutumier, ne pouvant administrer les terres en se focalisant sur une approche « parcellaire », comme on le retrouve dans les pays développés. L'objectif du STDM est de proposer un aperçu complet de qui vit où, avec une carte montrant les relations entre « personne et terre ». Ces relations pourront être représentées, selon la norme ISO LADM/STDM par un texte, un seul point, un ensemble de lignes, une surface, etc.

Des synergies et/ou complémentarités entre OSM et STDM permettraient la mise en place d'un nouveau « produit cadastral » par la création d'une infrastructure participative de données foncières.

#### **CONTEXTE DE L'ÉTUDE**

Pour comprendre la situation foncière d'un pays, il est impératif de l'envisager en tenant compte de ses causes particulières. Ces dernières sont bien évidemment variables, mais elles tiennent, le plus souvent, à des questions historiques et politiques, à des questions économiques et aux relations de pouvoir entre groupes sociaux et, souvent également, à des questions strictement géographiques. Ainsi, seront présentées les spécificités tant géographiques et économiques qu'historiques permettant de caractériser la situation foncière du Cameroun et son évolution au cours de la période moderne, ce pays ayant connu une période coloniale complexe avec une présence allemande, anglaise et française.

L'expression moderne du « droit de propriété » ne peut ignorer les coutumes qui font du Cameroun un pays où les notions de foncier et même de propriété sont bien différentes de celles que nous connaissons en France.

École Supérieure des Géomètres et Topographes - 1, boulevard Pythagore - 72000 Le Mans Tél: 02 43 43 31 00 - www.esgt.cnam.fr

## **OBJECTIFS VISÉS (10 lignes environ)**

L'étude comporte trois mouvements :

réaliser un état des lieux de la situation foncière du Cameroun en s'interrogeant sur les moyens qui permettraient son amélioration :

 $980$ 

- $a\rightarrow$  focus sur la situation propre au stock foncier de la MAETUR (Mission d'Aménagement et d'Equipements des Terrains Urbains et Ruraux) :
	- analyser les capacités d'OpenStreetMap à concourir à la création d'un modèle de type STDM intégré dans la plateforme nationale GéoCameroun.

#### **MOYENS MIS À DISPOSITION**

Mise à disposition des moyens matériels de SOGEFI-Yaoundé

- Poste informatique muni des logiciels SIG et bureautiques nécessaires à l'étude
- Connexion internet haut débit
- Eau courante / électricité

## **GRATIFICATION / PRISE EN CHARGE FINANCIÈRE**

- Rémunération mensuelle selon la loi en vigueur (montant minimum de 500,51 €)
- Hébergement non pris en charge,
- Vol AR non pris en charge.

AVIS D'UN ENSEIGNANT SPÉCIALISTE DU DOMAINE (cet avis n'engage pas l'enseignant à devenir professeur référent) - Monsieur Vincent HABCHI

Excellente proposition ouvrant des pospectives<br>inédites d'utilisation d'OSM dans les pays

AVIS DU DIRECTEUR DU MASTER FONCIER DE L'ESGT - Monsieur Nicolas CHAUVIN Pavorable Jauri

Ministère de l'Enseignement Supérieur et de la Recherche Conservatoire National des Arts et métiers / École Supérieure des Géomètres et Topographes 1, boulevard Pythagore - 72000 Le Mans Tél: 02 43 43 31 00 - Fax: 02 43 43 31 02

### **CONVENTION DE STAGE obligatoire** Master foncier 2<sup>nd</sup> année

Entre

Le Conservatoire national des arts et métiers représenté par son administrateur général en exercice, agissant au nom et pour le compte de son institut, l'École supérieure des géomètres et topographes 1, boulevard Pythagore - 72000 Le Mans.

ci-après désigné par « l'établissement »,

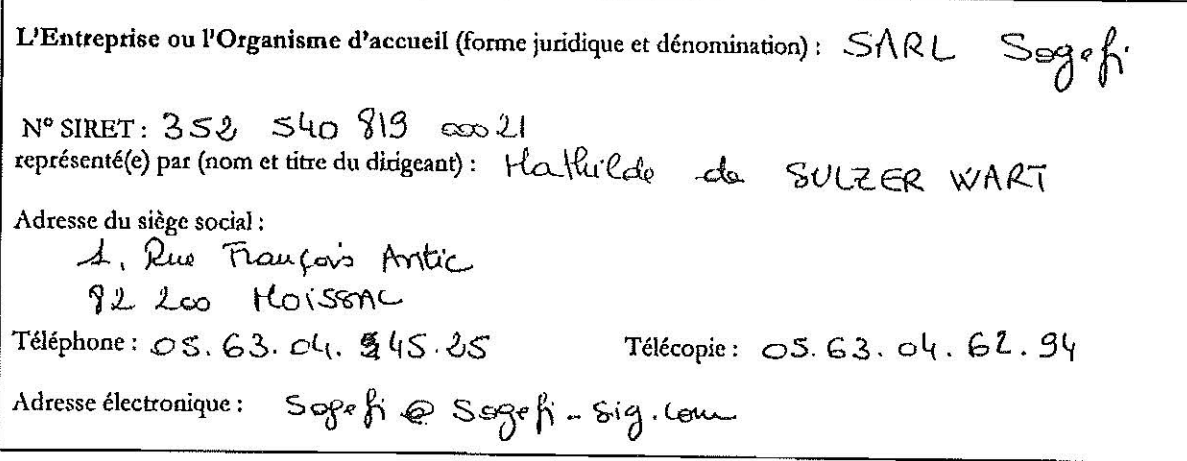

ci-après désigné(e), par « l'organisme d'accueil ».

Vétudiant (e) (Nom et prénom): HoisAHT Fatoien<br>demeurant à (adresse): 44, rue Anmand Rabeurille, 76 390 Morrisone

Cursus suivi : Master foncier

ci-après désigné (e) par « l'étudiant »

Il est convenu ce qui suit :

Vu le code de l'éducation, notamment ses articles L.611-2 et L.611-3;

Vu la loi sur l'égalité des chances nº 2006-396 du 31/03/2006 modifiée, notamment son article 9;

Vu le décret nº2006-1093 du 29/08/2006 pris pour l'application de la loi du 31 mars 2006 susvisée;

Vu le code de la sécurité sociale notamment ses articles L.242-4-1 et L.412-8;

Vu la charte des stages du 26 avril 2006 jointe en annexe.

#### - ARTICLE 1 : Objet et finalité

Le stage a pour objet l'acquisition de connaissances et leur mise en œuvre dans un cadre professionnel. Il consiste en la réalisation du travail de fin d'études de l'ESGT, donnant lieu à la rédaction d'un mémoire d'ingénieur. Il s'inscrit strictement dans le cadre de la formation pédagogique de l'étudiant et ne peut en aucun cas être assimilé à un emploi de quelque nature que ce soit.

#### - ARTICLE 2 : Suiet du stage

Le sujet de stage est annexé à la convention.

Il ne peut être modifié qu'en accord avec les responsables du stage au sein de l'organisme d'accueil.

Le programme du stage est établi par le responsable du stage au sein de l'organisme d'accueil en accord avec le responsable de stage de l'étudiant au sein de l'établissement.

#### - ARTICLE 3 : Modalités du stage

La durée de stage est de 20 semaines. Il commence le 2 février 2015 et s'achève le 19 juin 2015.

L'étudiant est présent dans l'organisme d'accueil .... S... jours et ...... 3.S........... heures au maximum par semaine.

Pendant la durée du stage, l'étudiant peut être autorisé à revenir dans l'établissement pour y suivre certaines activités pédagogiques ou y passer une session d'examens. Toute modification substantielle de l'organisation du stage dans le temps donne lieu à un avenant à la présente convention.

#### - ARTICLE 4 : Lieu du stage

L'adresse des locaux de l'organisme d'accueil est annexée à la convention.

Pour les besoins du stage, l'étudiant peut, à la demande de l'organisme d'accueil, être autorisé à se déplacer.

- ARTICLE 5 : Encadrement

Le stage fait l'objet d'un double encadrement par :

- un enseignant de l'établissement : le professeur référent

- un membre de l'organisme d'accueil : le maître de stage

L'enseignant et l'organisme d'accueil ont la qualité de responsables de stage. Ils travaillent en collaboration, sont informés et s'informent de l'état d'avancement du stage et des difficultés éventuelles.

Les noms du professeur référent et du maître de stage sont annexés à la convention.

#### - ARTICLE 6 : Gratification et avantages

La durée du stage étant supérieure à trois mois consécutifs, l'organisme d'accueil, est tenu de verser une gratification au stagiaire dont le montant peut être fixé par une convention de branche, par accord professionnel étendu ou à défaut par décret.

L'organisme d'accueil peut en outre verser au stagiaire une indemnité destinée à couvrir les frais particuliers occasionnés par le stage (hébergement, nourriture, transports...).

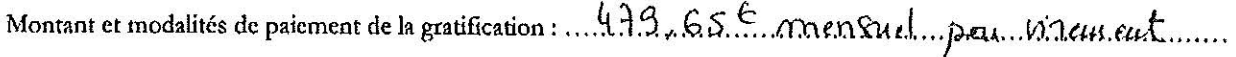

#### - ARTICLE 7 : Protection sociale : accidents du travail

L'étudiant reste affilié au régime de sécurité sociale qui le couvre pendant l'année universitaire.

En cas d'accident survenant à l'étudiant soit durant sa présence dans l'organisme d'accueil, soit au cours du trajet, l'organisme d'accueil s'engage à alerter sans délai l'établissement.

En cas d'accident survenant à l'étudiant pendant les périodes de fermeture de établissement, l'étudiant ou l'organisme d'accueil s'engage à avertir sous 48 heures par lettre recommandée avec avis de réception la caisse primaire d'assurance maladie du lieu d'habitation de l'étudiant ainsi que par courrier simple le directeur de l'ESGT.

#### - ARTICLE 8 : Responsabilité civile

L'étudiant souscrit une police d'assurance couvrant sa « responsabilité civile » auprès de l'organisme d'assurance de son choix. Ladite police est annexée à la présente convention.

L'organisme d'accueil prend les dispositions nécessaires pour garantir sa responsabilité afin de couvrir les dommages résultant de la présence du stagiaire.

#### - ARTICLE 9 : Discipline et confidentialité

L'étudiant est soumis aux dispositions du règlement intérieur de l'organisme d'accueil relatives à l'hygiène, à la sécurité et à la discipline générale (modalités d'accès au site de stage, utilisation du matériel et des moyens de communication, confidentialité).

Concernant la confidentialité, l'étudiant prend l'engagement de n'utiliser aucune des informations recueillies par lui au sein de l'organisme d'accueil en vue de la rédaction de son rapport de stage pour en faire communication à des tiers, sauf accord exprès de l'organisme d'accueil.

## - ARTICLE 10 : Interruption, rupture, prolongation

L'étudiant ne peut, de son propre chef, interrompre son stage sous peine d'en perdre le bénéfice.

En cas de manquement grave aux règles de discipline, l'organisme d'accueil se réserve le droit de mettre fin au stage de l'étudiant fautif après avoir pris les avis conjoints des deux responsables de stage.

Le stage peut être suspendu à la demande concertée de l'organisme d'accueil, de l'étudiant et du responsable de stage enseignant de l'établissement. Si tel est le cas, ces trois personnes adressent une lettre conjointe au directeur de l'ESGT indiquant la date d'arrêt du stage. Cette lettre vaut résiliation de la présente convention.

Le stage peut être suspendu ou interrompu pour raison médicale grave. Dans ce cas, la partie la plus diligente prévient les autres parties et propose un avenant comportant les aménagements requis ou la rupture de la convention de stage.

La durée du stage peut être prolongée, après la soutenance du travail de fin d'études, par avenant, dans la limite de l'année universitaire en cours soit jusqu'au 30 septembre 2014. Cette prolongation n'est pas prise en compte dans le cursus universitaire, mais doit être conforme aux objectifs du stage et permettre l'approfondissement du contenu et des missions, initialement fixés.

#### - ARTICLE 11 : Évaluation du stage

Les modalités de validation du stage sont précisées dans les dispositions propres au travail de fin d'études.

Le responsable de stage au sein de l'organisme d'accueil transmet au responsable de stage enseignant de l'établissement son appréciation sur le travail effectué.

Le responsable de stage de l'organisme d'accueil est membre du jury de soutenance qui a lieu dans les locaux de **PESGT.** 

L'établissement ne prend pas en charge les frais de transport ou de séjour.

À l'issue du stage, l'organisme d'accueil délivre à l'étudiant une attestation de stage décrivant la nature, la durée du stage ainsi que les missions effectuées.

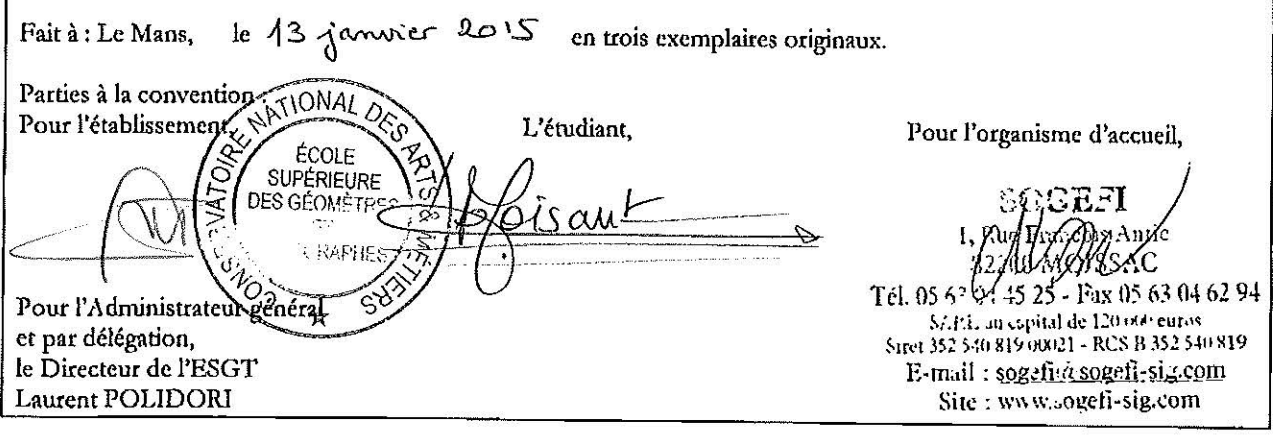

#### Annexe 37 - Administration TFE Convention de stage ; page 3/3

## FICHE DE SUIVI DU TRAVAIL DE FIN D'ETUDES

#### (A remplir par l'élève et à retourner à l'ESGT pour le 31 Mars

L'élève Nom et prénom : MOISANT Fabien Titre (à confirmer début juin) du TFE « OpenStreetMap et Social Tenure Domain Model. tremplins pour la sécurisation et l'optimisation du foncier au Cameroun ? » L'entreprise Nom et adresse : SOGEFI Bureau d'études géomatiques, rue de Mélen, BP 14410 YAOUNDÉ (Cameroun) yaounde@sogefi-sig.com (+237) 222 03 00 11 Nom, prénom du maître de stage : Willy Franck SOB (Cameroun), Pierre TOUZARD (France) Tél: (+237) 694 69 86 07 (Willy Franck SOB) Mail: wfs@sogefi-sig.com Tél: (+33) 05 63 04 45 25 (Pierre TOUZARD) Mail: pt@sogefi-sig.com Contacts avec le professeur référent Nom, prénom du professeur référent : Monsieur Vincent HABCHI Dates des contacts et observations : Plusieurs mails envoyés faisant état de l'avancement du TFE ; Une réponse le 23 mars. Actuellement très occupé, mon professeur référent devrait communiquer un peu plus dans les prochaines semaines surtout lorsque l'aspect plus technique du mémoire sera abordé. Premières impressions dans l'entreprise C'est la deuxième fois que j'intègre l'entreprise après mon stage de cet été, cela donc été assez simple de se réhabitué aux lieux et aux personnes. L'encadrement est bon, grâce notamment au suivi de mes deux maîtres de stage, Willy

SOB et Pierre TOUZARD, qui vient actuellement d'arriver au Cameroun pour 3 semaines : l'occasion de faire le point sur l'avancée de mes travaux.

#### Chronogramme des travaux et recherches prévus

La partie bibliographie et recherche est arrivée à son terme ; une ébauche de plan a déjà été faite et quasiment validée par les personnes qui me suivent. La première partie traitant de l'Etat de l'art est rédigée. La partie technique du TFE est prévue pour ce mois (avril) et un prototype sera mis en place le mois prochain. Deux semaines sont prévus en juin pour terminer la rédaction et préparer la soutenance.

Fait à : Yaoundé, Cameroun

le: 06 avril 2015

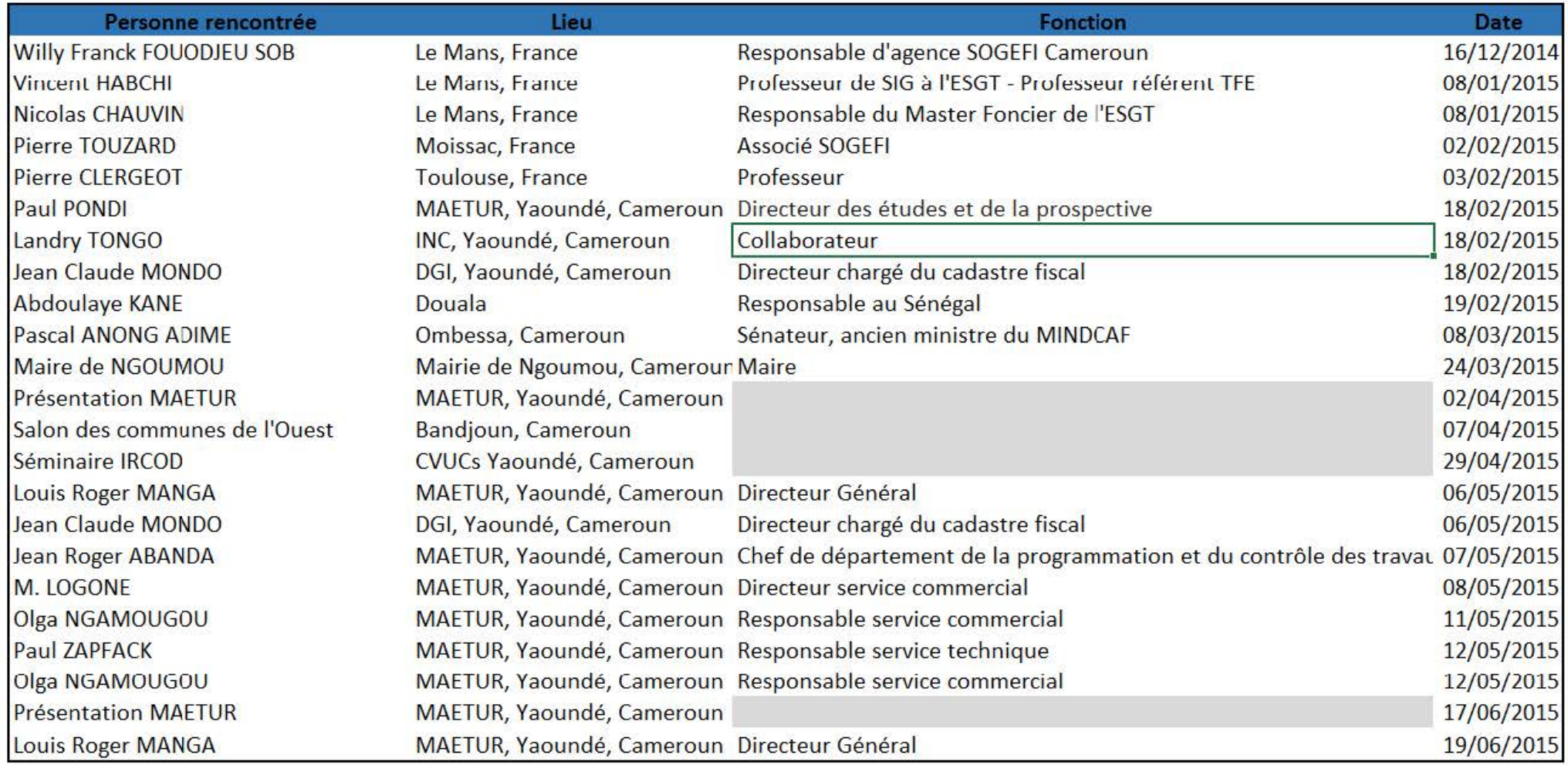

## **Rétro Planning TFE**

**Fabien Moisant** 

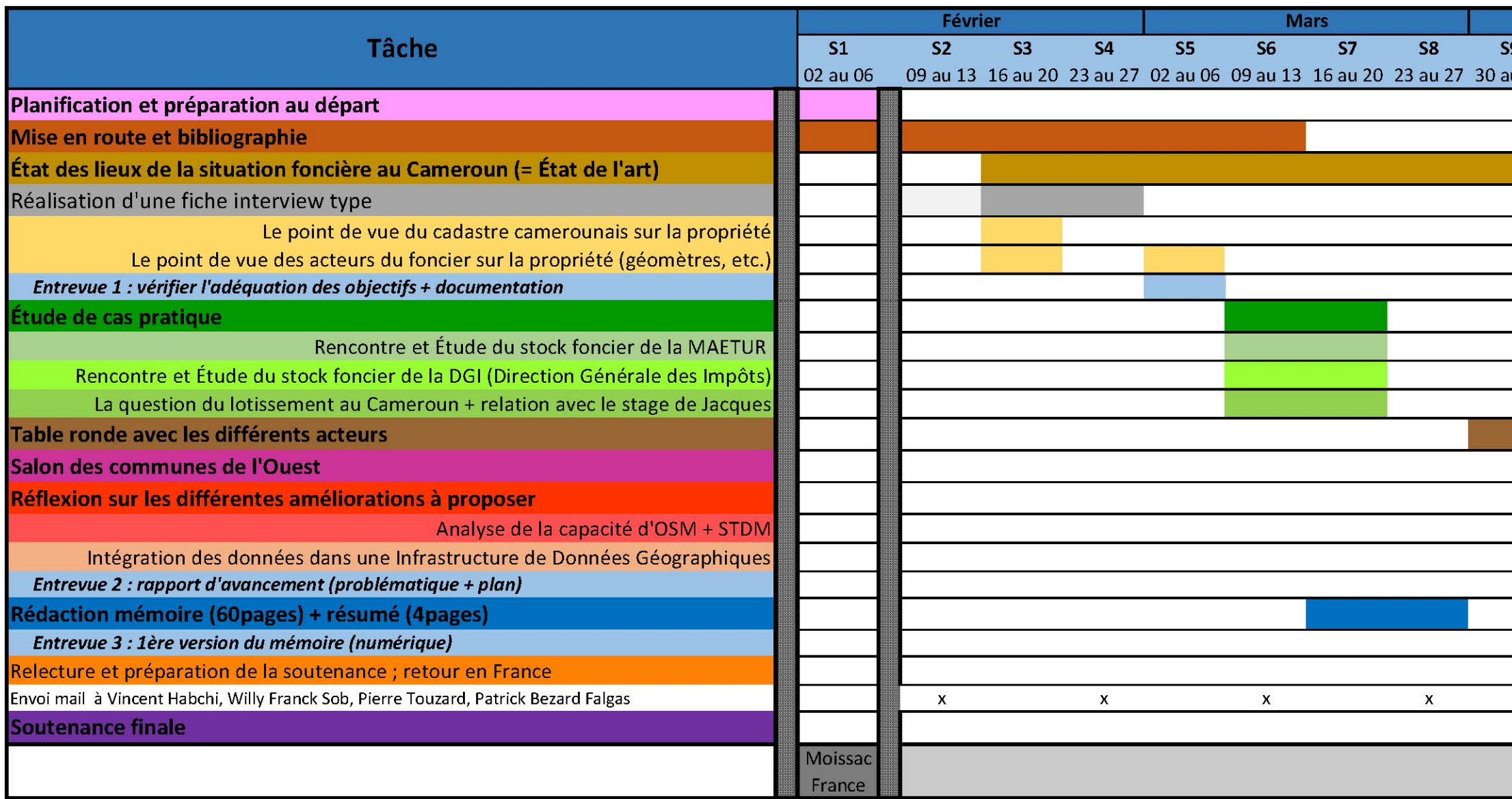

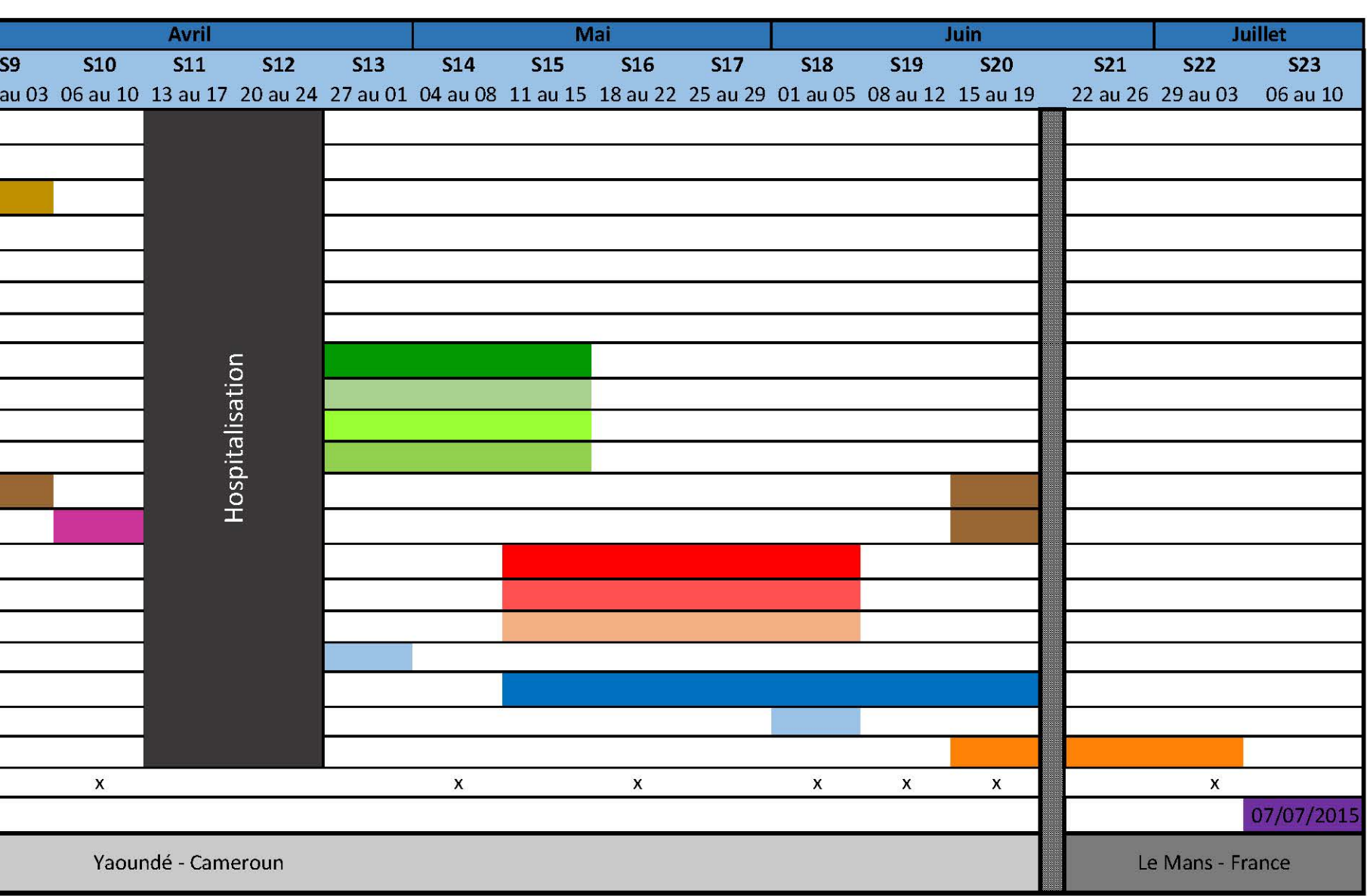

**Monsieur Fabien MOISANT SOGEFI** Rue de Mélen, à côté de l'hôtel la Résidence BP 14410 YAOUNDÉ Tél. +237 222 03 00 11 Tél: +237 652 23 04 16 Mail: fm@sogefi-sig.com

Monsieur Louis Roger MANGA Directeur Général de la MAETUR

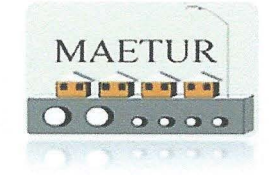

## Objet : Présentation des résultats suite aux travaux de recherches

Nota Bene : Cette présentation doit se faire avant le départ pour la France, prévue le 19 juin 2015

Yaoundé, le jeudi 11 juin 2015

Monsieur le Directeur Général

Depuis notre rencontre le 2 avril dernier, mes travaux de recherches ont pris de l'ampleur et débouchent aujourd'hui sur la concrétisation d'un outil spécifique qui va permettre à la MAETUR d'améliorer la gestion de ses lotissements. Une première version de l'outil est désormais prête, raison pour laquelle je vous envoie ce courrier.

Pour le compte de SOGEFI, une présentation de l'outil pourrait être faite la semaine prochaine en votre présence ainsi que celles de vos collaborateurs. Ainsi, des échanges concernant le contenu de l'outil seraient propices à son amélioration.

Cette présentation pourrait, avec votre accord, se tenir le mercredi 17 juin 2015, à l'heure qu'il vous conviendra le mieux.

Vous souhaitant bonne réception de ce courrier et dans l'attente de votre réponse, je vous prie de bien vouloir accepter, Monsieur le Directeur Général, mes salutations les plus dévouées.

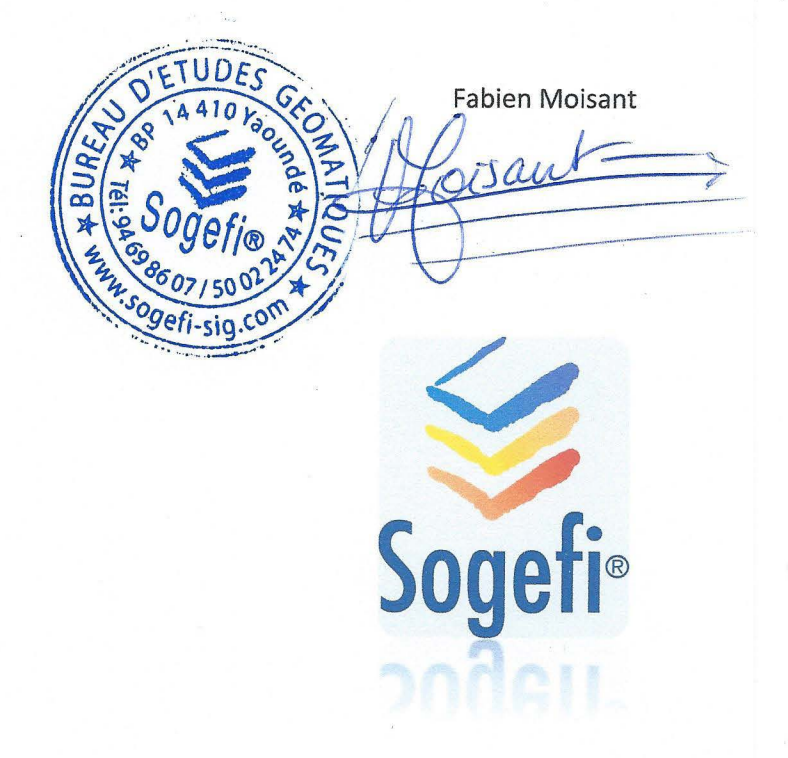

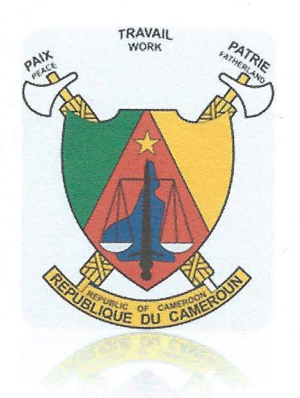

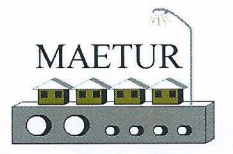

## MISSION D'AMENAGEMENT ET D'EQUIPEMENT DES TERRAINS URBAINS ET RURAUX

(Créée par Décret N° 77/193 du 23/06/77 Modifié et Complété par Décret N° 82/599 du 25/11/82) B.P. 1248 YAOUNDE - TEL.: 2 22 22.31.13 / 2 22 22.21.02 TELEX.: 8571 KN - TELEFAX: 2 22 23.31.90

## Département de la Programmation et du Contrôle des Travaux

## NOTE

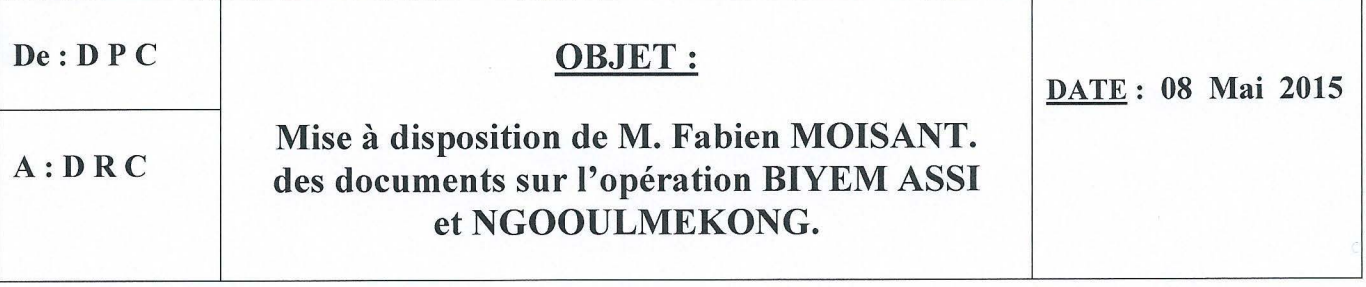

Suite à la réunion de présentation du 02 Avril 2015 par SOGEFI, représenté par Willy FRANCK SOB et Fabien MOISANT, en présence du Directeur Général de la MAETUR et de son Directeur Adjoint, il a été convenu que Monsieur Fabien MOISANT effectuera une partie de son stage professionnel à la MAETUR dans le cadre de l'élaboration d'un système d'information géographique (SIG) sur les opérations BIYEM ASSI I et NGOULMEKONG.

Ledit stage débutera le lundi 11 Mai 2015 à la Délégation Régionale du Centre à Yaoundé. Vous voudriez bien lui apporter toute la collaboration nécessaires /-

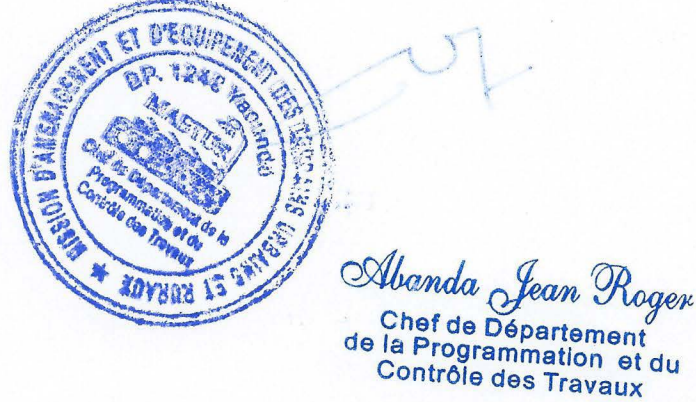

## **Contrat de non-plagiat**

#### plagiat : action de plagier

plagier: emprunter à un ouvrage et à son auteur, des éléments, des fragments dont on s'attribue abusivement la paternité en les reproduisant, avec plus ou moins de fidélité, dans une œuvre que l'on présente comme personnelle.

# Je soussigné, Fabrien MOISANT

déclare sur l'honneur connaître la définition du plagiat et ne pas m'y adonner. Je m'engage à ne pas copier, contrefaire ou falsifier mon mémoire de TFE, et à ne pas y utiliser, en tout ou en partie, l'œuvre d'autrui ou des passages appréciables tirés de celle-ci, sans les identifier expressément comme citations, et dans l'intention de les faire passer pour miens.

Fait à : Gaoundé

le 19 juin 2015

Signature de l'étudiant :

bisant

Achevé d'imprimé le 23 juin 2015 sur l'imprimante laser couleur de l'imprimerie du Pays de Bray, Sérigraphia, 13 rue Cauchoise, 76270 Neufchâtel-en-Bray, 02 32 97 17 09 Document sous licence creative commons

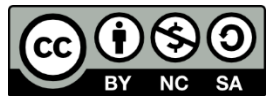

Paternité - Pas d'utilisation commerciale - Partage des conditions initiales à l'identique

## **« GéoFORS » : une nouvelle voie pour la sécurisation et la gestion du foncier au Cameroun ?**

\_\_\_\_\_\_\_\_\_\_\_\_\_\_\_\_\_\_\_

**Mémoire présenté en vue d'obtenir le Diplôme de Master CNAM Soutenu par Fabien MOISANT le 7 juillet 2015**

\_\_\_\_\_\_\_\_\_\_\_\_\_\_\_\_\_\_\_

#### **Résumé**

Prérequis à l'essor économique d'un pays, les questions de sécurisation et de gestion foncière sont sources de problèmes récurrents dans les pays en voie de développement. Ayant connu trois colonisations, le Cameroun, « Afrique en miniature », a mis en place de nombreux dispositifs afin de s'investir sur ces questions avec en particulier les problématiques naissantes de fiscalité. Mais la corruption, le manque de moyen et surtout de cohésion entre chaque structure font qu'en 2015, le pays fait du sur place.

L'outil innovant GéoFORS s'inspire des principes du STDM tout en s'appuyant sur OSM et sur la base de données constituée par l'entreprise SOGEFI. Sa conception et son implémentation sont le fruit de cette étude et de la compréhension de l'état de l'art faite par l'auteur. Prenant en compte les échecs passés tout en combinant l'existant, ce nouvel outil permet d'instaurer une cohésion entre chaque acteur du foncier tout en renseignant le grand public.

GéoFORS, une nouvelle voie pour la sécurisation et la gestion du foncier au Cameroun.

*Mots clefs : Afrique – Cadastre – Cameroun – Foncier – Fiscalité – GéoFORS – MAETUR – SOGEFI – Open Source – OpenStreetMap – Social Tenure Domain Model – Taxe Foncière* 

#### **Summary**

Prerequisites to the economic development of a country, security and land management issues are sources of recurrent problems in developing countries, especially in Africa.

Cameroon experienced three colonisations between 1884 and 1960. This "Africa in miniature" set up many devices in order to better understand these issues. But corruption, lack of means and especially cohesion between each structure implies that the country is still "on site" in 2015.

GéoFORS, an innovative tool, takes the principles of STDM while relying on OSM and the database compiled by the SOGEFI company. Its design and implementation are the results of understanding Cameroon's history in matter of land tenure by the author. Taking into account past failures while combining the existing, this new tool allows to create cohesion between each institutions while informing the public.

GéoFORS, a new way for security and land management in Cameroon.

*Key words : Africa – Cameroon – GéoFORS – Land Registry – Land Tenure – MAETUR – SOGEFI – Open Source – OpenStreetMap – Social Tenure Domain Model – Tax Authorities – Tax Level*